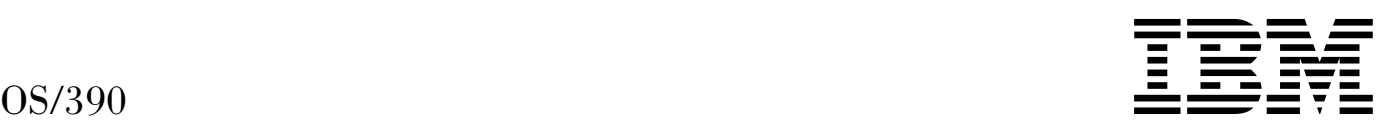

# MVS Conversion Notebook

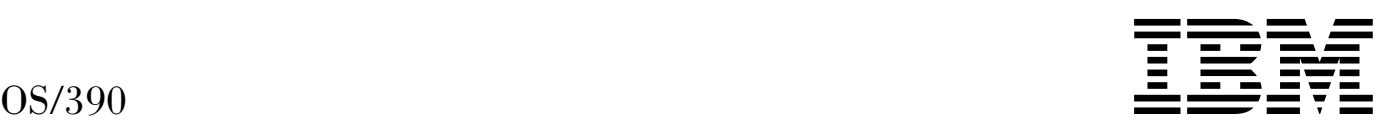

# MVS Conversion Notebook

#### **Note**

Before using this information and the product it supports, be sure to read the general information under [Appendix B, "Notices"](#page-154-0) [on page B-1.](#page-154-0)

#### **Ninth Edition, September 1999**

This is a major revision of GC28-1747-07.

This edition applies to Version 2 Release 8 of OS/390 (5647-A01) and to all subsequent releases and modifications until otherwise indicated in new editions.

Order publications through your IBM representative or the IBM branch office serving your locality. Publications are not stocked at the address below.

IBM welcomes your comments. A form for readers' comments may be provided at the back of this publication, or you may address your comments to the following address:

International Business Machines Corporation Department 55JA, Mail Station P384 522 South Road Poughkeepsie, NY 12601-5400 United States of America

FAX (United States & Canada): 1+914+432-9405 FAX (Other Countries): Your International Access Code +1+914+432-9405

IBMLink (United States customers only): IBMUSM10(MHVRCFS) IBM Mail Exchange: USIB6TC9 at IBMMAIL Internet e-mail: mhvrcfs@us.ibm.com World Wide Web: http://www.ibm.com/s390/os390/

If you would like a reply, be sure to include your name, address, telephone number, or FAX number.

Make sure to include the following in your comment or note:

- Title and order number of this book
- Page number or topic related to your comment

When you send information to IBM, you grant IBM a nonexclusive right to use or distribute the information in any way it believes appropriate without incurring any obligation to you.

#### **Copyright International Business Machines Corporation 1988, 1999. All rights reserved.**

US Government Users Restricted Rights – Use, duplication or disclosure restricted by GSA ADP Schedule Contract with IBM Corp.

# **Contents**

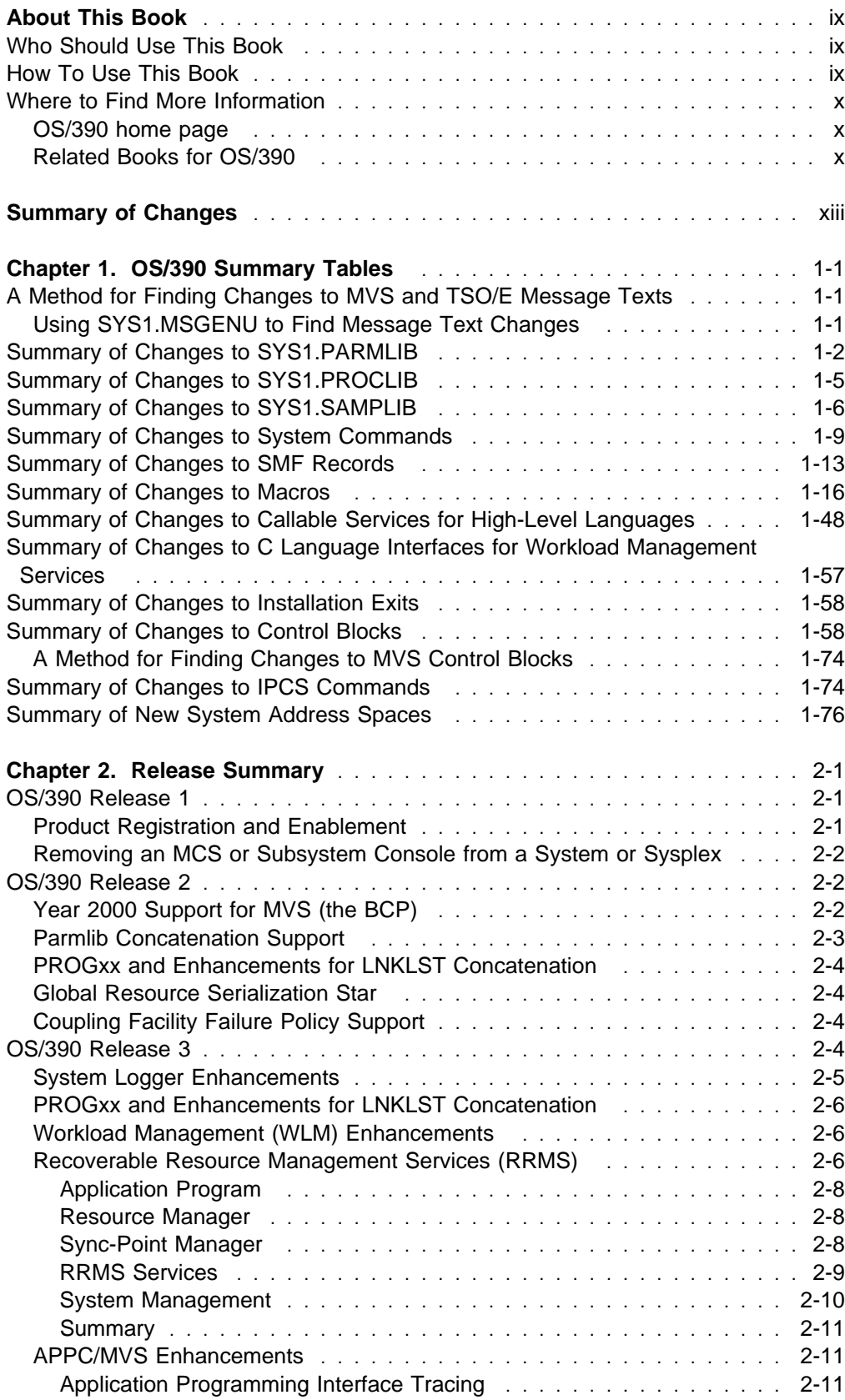

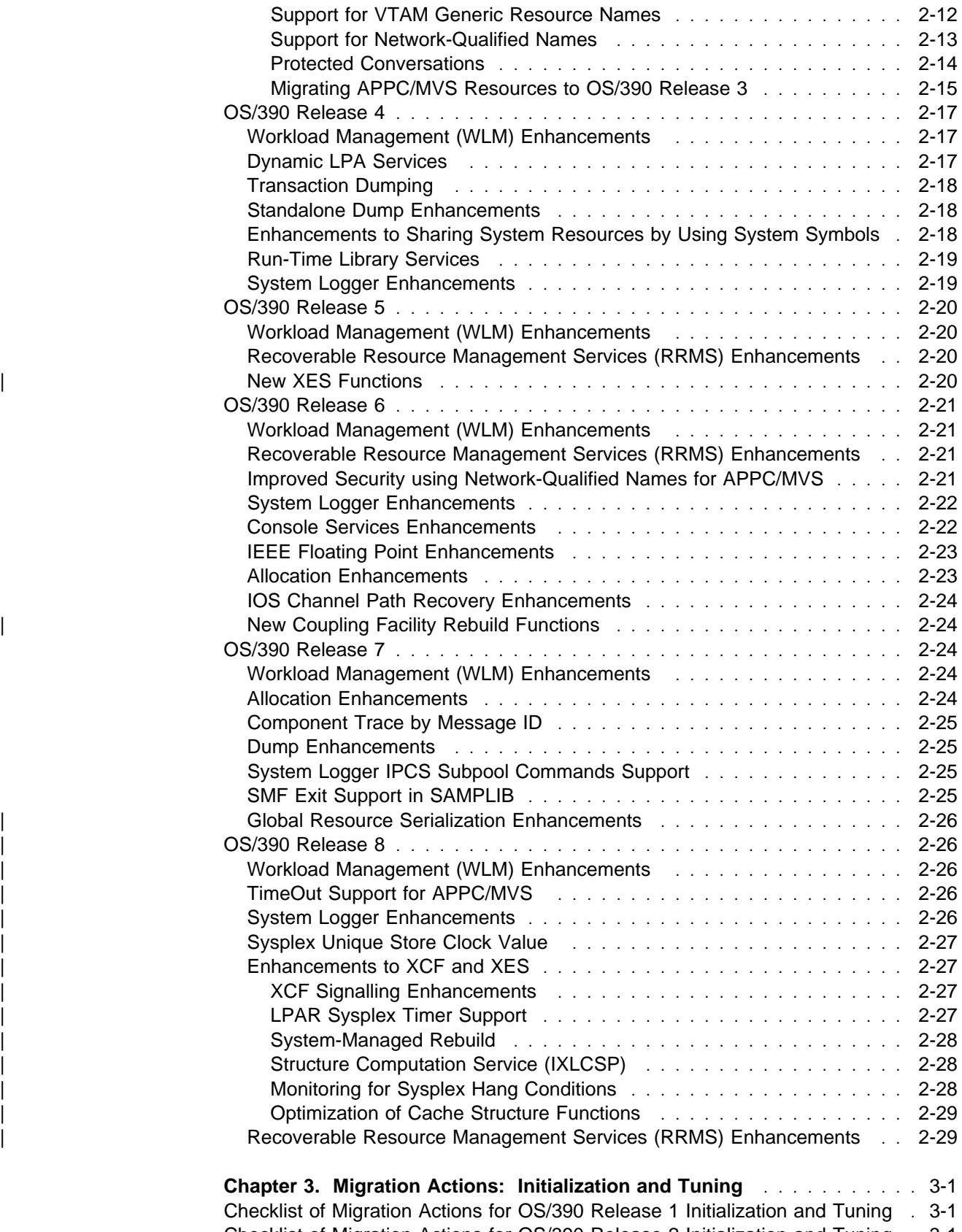

[Checklist of Migration Actions for OS/390 Release 2 Initialization and Tuning](#page-126-0) . 3-1 [Checklist of Migration Actions for OS/390 Release 3 Initialization and Tuning](#page-128-0) . 3-3 [Checklist of Migration Actions for OS/390 Release 4 Initialization and Tuning](#page-129-0) . 3-4 [Checklist of Migration Actions for OS/390 Release 5 Initialization and Tuning](#page-130-0) . 3-5

[Checklist of Migration Actions for OS/390 Release 6 Initialization and Tuning](#page-130-0) . 3-5 [Checklist of Migration Actions for OS/390 Release 7 Initialization and Tuning](#page-131-0) . 3-6 | [Checklist of Migration Actions for OS/390 Release 8 Initialization and Tuning](#page-131-0) . 3-6 **[Chapter 4. Migration Actions: Customization](#page-132-0)** . . . . . . . . . . . . . . . . . 4-1 [Checklist of Migration Actions for OS/390 Release 1 Customization](#page-132-0) ....... 4-1 [Checklist of Migration Actions for OS/390 Release 2 Customization](#page-132-0) ....... 4-1 [Checklist of Migration Actions for OS/390 Release 3 Customization](#page-132-0) ....... 4-1 [Checklist of Migration Actions for OS/390 Release 4 Customization](#page-132-0) ....... 4-1 [Checklist of Migration Actions for OS/390 Release 5 Customization](#page-132-0) ....... 4-1 [Checklist of Migration Actions for OS/390 Release 6 Customization](#page-132-0) ....... 4-1 [Checklist of Migration Actions for OS/390 Release 7 Customization](#page-132-0) ....... 4-1 | [Checklist of Migration Actions for OS/390 Release 8 Customization](#page-132-0) ....... 4-1 **[Chapter 5. Migration Actions: Operations](#page-134-0)** . . . . . . . . . . . . . . . . . . . . 5-1 [Checklist of Migration Actions for OS/390 Release 1 Operations](#page-134-0) ......... 5-1 [Checklist of Migration Actions for OS/390 Release 2 Operations](#page-134-0) ......... 5-1 [Checklist of Migration Actions for OS/390 Release 3 Operations](#page-134-0) ......... 5-1 [Checklist of Migration Actions for OS/390 Release 4 Operations](#page-134-0) ......... 5-1 [Checklist of Migration Actions for OS/390 Release 5 Operations](#page-134-0) ......... 5-1 [Checklist of Migration Actions for OS/390 Release 6 Operations](#page-134-0) ......... 5-1 [Checklist of Migration Actions for OS/390 Release 7 Operations](#page-134-0) ......... 5-1 | [Checklist of Migration Actions for OS/390 Release 8 Operations](#page-135-0) ......... 5-2 **[Chapter 6. Migration Actions: Problem Determination and Diagnosis](#page-136-0)** . . 6-1 Checklist of Migration Actions for OS/390 Release 1 Problem Determination and Diagnosis . . . . . . . . . . . . . . . . . . . . . . . . . . . . . . . . . . . . . 6-1 Checklist of Migration Actions for OS/390 Release 2 Problem Determination and Diagnosis . . . . . . . . . . . . . . . . . . . . . . . . . . . . . . . . . . . . . 6-1 Checklist of Migration Actions for OS/390 Release 3 Problem Determination and Diagnosis . . . . . . . . . . . . . . . . . . . . . . . . . . . . . . . . . . . . . 6-1 Checklist of Migration Actions for OS/390 Release 4 Problem Determination and Diagnosis . . . . . . . . . . . . . . . . . . . . . . . . . . . . . . . . . . . . . 6-1 Checklist of Migration Actions for OS/390 Release 5 Problem Determination and Diagnosis . . . . . . . . . . . . . . . . . . . . . . . . . . . . . . . . . . . . . 6-1 Checklist of Migration Actions for OS/390 Release 6 Problem Determination and Diagnosis . . . . . . . . . . . . . . . . . . . . . . . . . . . . . . . . . . . . . 6-1 Checklist of Migration Actions for OS/390 Release 7 Problem Determination and Diagnosis . . . . . . . . . . . . . . . . . . . . . . . . . . . . . . . . . . . . . 6-2 | Checklist of Migration Actions for OS/390 Release 8 Problem Determination | and Diagnosis . . . . . . . . . . . . . . . . . . . . . . . . . . . . . . . . . . . . . 6-2 **[Chapter 7. Migration Actions: Security](#page-138-0)** . . . . . . . . . . . . . . . . . . . . . 7-1 [Checklist of Migration Actions for MVS Security in OS/390 Release 1](#page-138-0) ...... 7-1 [Checklist of Migration Actions for MVS Security in OS/390 Release 2](#page-138-0) ...... 7-1 [Checklist of Migration Actions for MVS Security in OS/390 Release 3](#page-138-0) ...... 7-1 [Checklist of Migration Actions for MVS Security in OS/390 Release 4](#page-138-0) ...... 7-1 [Checklist of Migration Actions for MVS Security in OS/390 Release 5](#page-138-0) ...... 7-1 [Checklist of Migration Actions for MVS Security in OS/390 Release 6](#page-138-0) ...... 7-1 [Checklist of Migration Actions for MVS Security in OS/390 Release 7](#page-139-0) ...... 7-2 | [Checklist of Migration Actions for MVS Security in OS/390 Release 8](#page-139-0) ...... 7-2 **[Chapter 8. Migration Actions: Accounting](#page-140-0)** . . . . . . . . . . . . . . . . . . . 8-1 [Checklist of Migration Actions for OS/390 Release 1 Accounting](#page-140-0) ......... 8-1

**Contents v** 

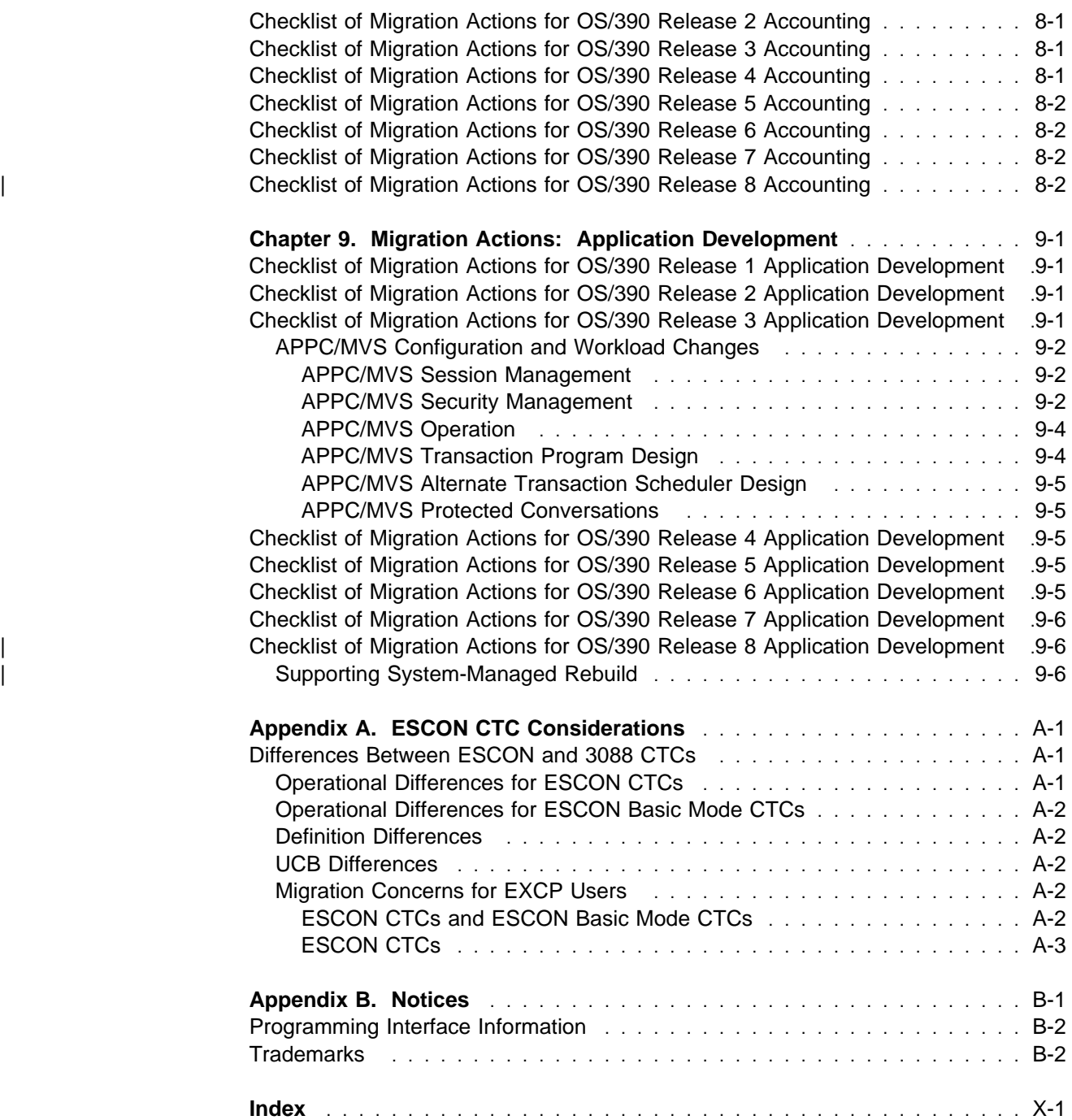

# **Figures**

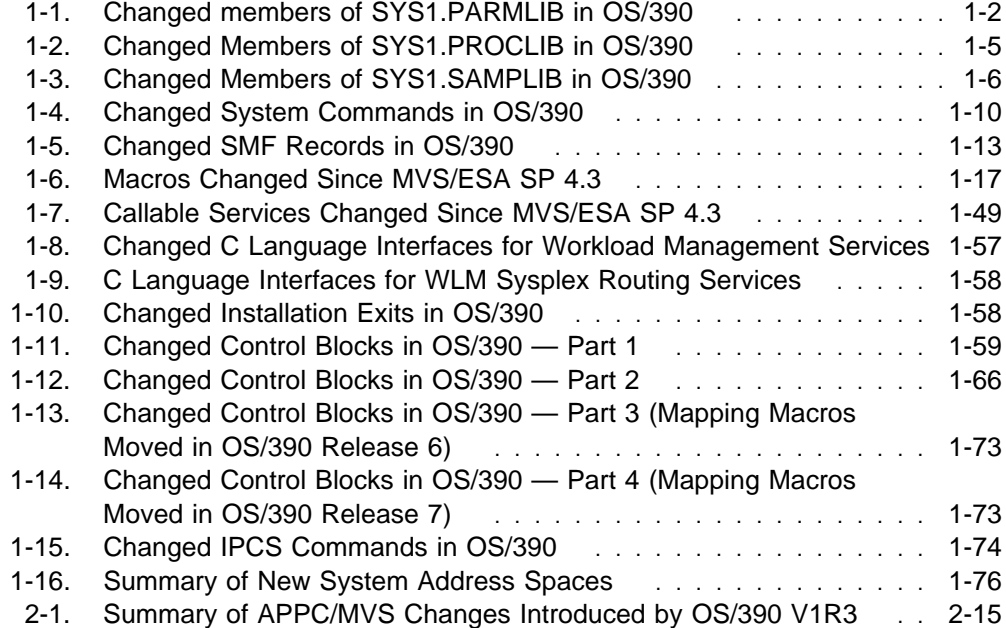

# <span id="page-10-0"></span>**About This Book**

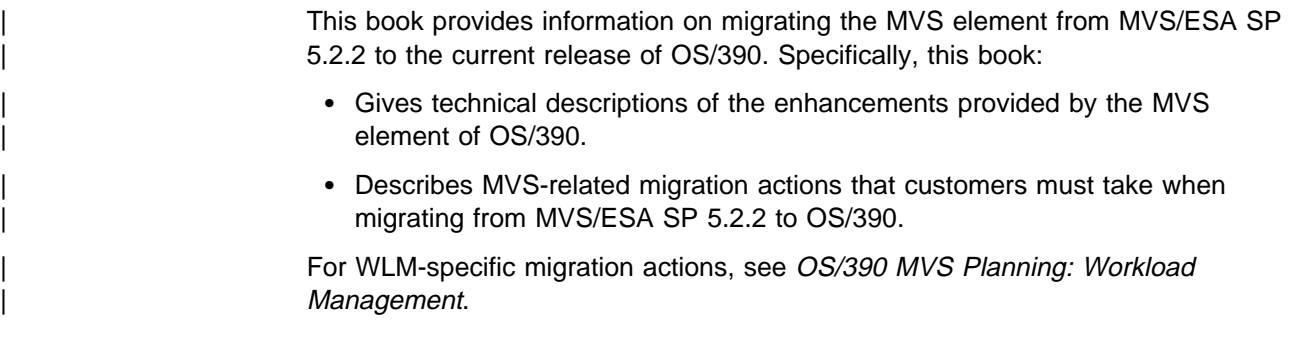

## **Who Should Use This Book**

This book is intended for experienced system programmers responsible for converting from MVS/ESA SP 5.2.2 to the current OS/390 release.

Readers of this book should have an in-depth knowledge of the configuration and procedures of the system currently installed.

The system programmer reading this book might need to inform other users (operators, application programmers, other system programmers) about the migration actions they need to take for this migration.

This book works best when considered as a companion book to other books:

- Read OS/390 Planning for Installation to develop a plan for installing this release of OS/390.
	- **Note:** OS/390 Planning for Installation contains pointers to information on migration actions for other OS/390 elements.
- Use the documentation that is shipped with your order to perform the actual installation of OS/390.
- Use other books in the OS/390 library (such as OS/390 MVS Initialization and Tuning Reference) to activate new functions.

## **How To Use This Book**

Read the following chapters to learn about changes to MVS that support this release of OS/390:

- [Chapter 1, "OS/390 Summary Tables" on page 1-1](#page-18-0) summarizes the new, changed, and deleted interfaces. The chapter provides charts for changes to SYS1.PARMLIB members, system commands, macros, callable services for high-level languages, installation exits, and control blocks.
- [Chapter 2, "Release Summary" on page 2-1](#page-96-0) summarizes compatible and incompatible added, changed, and deleted MVS functions. Other books in the MVS library provide information about how to implement and use new MVS functions.

Read the following chapters to determine which migration actions your installation requires:

- <span id="page-11-0"></span> [Chapter 3, "Migration Actions: Initialization and Tuning" on page 3-1](#page-126-0) describes the initialization changes that your installation might need to make.
- [Chapter 4, "Migration Actions: Customization" on page 4-1](#page-132-0) describes the changes that your installation might need to make to installation exits.
- [Chapter 5, "Migration Actions: Operations" on page 5-1](#page-134-0) describes changes to operational considerations.
- [Chapter 6, "Migration Actions: Problem Determination and Diagnosis" on](#page-136-0) [page 6-1](#page-136-0) describes changes to services that your installation might use for problem determination.
- [Chapter 7, "Migration Actions: Security" on page 7-1](#page-138-0) describes changes that your installation might need to make to ensure its security.
- [Chapter 8, "Migration Actions: Accounting" on page 8-1](#page-140-0) describes changes to system management facilities (SMF) records that might affect the accounting procedures at your installation.
- [Chapter 9, "Migration Actions: Application Development" on page 9-1](#page-142-0) describes changes in macros and system services that might affect existing application programs at your installation.

Read the following if you are using ESCON CTCs:

 [Appendix A, "ESCON CTC Considerations" on page A-1](#page-150-0) describes differences between ESCON CTCs and 3088 CTCs.

## **Where to Find More Information**

If you are migrating from MVS/ESA SP 5.2.2, the information in this book should be sufficient for you. If you are migrating from an MVS release earlier than SP 5.2.2, then you will need to be familiar with the conversion information in one or more of the following:

- Conversion Notebook for System Product Version 5, GC28-1436
- Conversion Notebook for System Product Version 4, GC28-1608
- Conversion Notebook for System Product Version 3, GC28-1568
- Conversion Notebook for System Product Version 2, GC28-1567

### **OS/390 home page**

For more information about OS/390, come visit us at our home page:

http://www.s39ð.ibm.com/os39ð

If you are viewing this book using IBM BookManager BookServer, you can click on the Web address above to go to OS/390's home page.

### **Related Books for OS/390**

Where necessary, this book references information in other books, using shortened versions of the book title. For complete titles, and order numbers of the books for all products that are part of OS/390, see OS/390 Information Roadmap, GC28-1727.

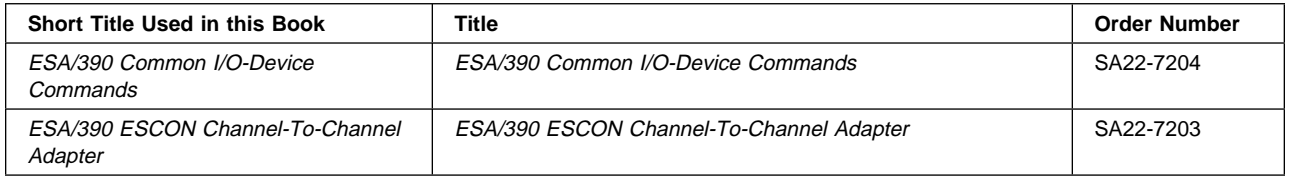

# <span id="page-14-0"></span>**Summary of Changes**

| **Summary of Changes** | **for GC28-1747-08** | **OS/390 Version 2 Release 8**

The book contains information previously presented in GC28-1747-07, which supports OS/390 Version 2 Release 7.

#### | **New Information**

| Information on migrating from OS/390 Release 7 to OS/390 Release 8.

| This book includes terminology, maintenance, and editorial changes. Technical | changes or additions to the text and illustrations are indicated by a vertical line to the left of the change.

#### **Summary of Changes for GC28-1747-07 OS/390 Version 2 Release 7**

The book contains information previously presented in GC28-1747-06, which supports OS/390 Version 2 Release 6.

#### **New Information**

• Information on migrating from OS/390 Release 6 to OS/390 Release 7.

#### **Deleted Information**

 Changes to macros and callable services that occurred in MVS/ESA SP 4.1, 4.2, 4.2.2, and 4.3 have been removed from [Figure 1-6 on page 1-17](#page-34-0) and [Figure 1-7 on page 1-48.](#page-65-0) This information has been removed because MVS/ESA SP Version 4 releases are no longer supported in a multisystem complex or sysplex.

This book includes terminology, maintenance, and editorial changes. Technical changes or additions to the text and illustrations are indicated by a vertical line to the left of the change.

**Summary of Changes for GC28-1747-06 as Updated December, 1998 online only for SK2T-6700-11**

The following changes appear only in the online version of this publication.

This revision reflects the deletion, addition, or changing of information to support miscellaneous maintenance items.

**Summary of Changes for GC28-1747-05 OS/390 Version 2 Release 6** The book contains information previously presented in GC28-1747-04, which supports OS/390 Version 2 Release 5.

#### **New Information**

• Information on migrating from OS/390 Release 5 to OS/390 Release 6.

#### **Changed Information**

• As part of the name change of OS/390 OpenEdition to OS/390 UNIX System Services, occurrences of OS/390 OpenEdition have been changed to OS/390 UNIX System Services or its abbreviated name, OS/390 UNIX. OpenEdition may continue to appear in messages, panel text, and other code with OS/390 UNIX System Services.

This book includes terminology, maintenance, and editorial changes.

#### **Summary of Changes for GC28-1747-04 as Updated April, 1998 online only on IBM BookManager BookServer**

The following changes appear only in the online version of this publication.

This revision restores topics that were published in the Release 4 edition, but inadvertently omitted from the Release 5 edition:

- ["Dynamic LPA Services" on page 2-17](#page-112-0)
- ["Standalone Dump Enhancements" on page 2-18](#page-113-0)

#### **Summary of Changes for GC28-1747-04 OS/390 Version 2 Release 5**

The book contains information previously presented in GC28-1747-03, which supports OS/390 Version 2 Release 4.

#### **New Information**

• Information on migrating from OS/390 Release 4 to OS/390 Release 5.

This book includes terminology, maintenance, and editorial changes.

#### **Summary of Changes for GC28-1747-03 OS/390 Version 2 Release 4**

The book contains information previously presented in GC28-1747-02, which supports OS/390 Version 2 Release 3.

#### **New Information**

• Information on migrating from OS/390 Release 3 to OS/390 Release 4.

This book includes terminology, maintenance, and editorial changes.

**Summary of Changes for GC28-1747-02 as Updated June, 1997**

#### **online only for SK2T-6700–05**

The following changes appear only in the online version of this publication.

This revision reflects the deletion, addition, or modification of information to support:

- APPC/MVS protected conversations.
- RRS/MVS
- Miscellaneous maintenance items.

This book includes terminology, maintenance, and editorial changes.

#### **Summary of Changes for GC28-1747-02 OS/390 Version 2 Release 3**

The book contains information previously presented in GC28-1747-01, which supports OS/390 Version 2 Release 2.

#### **New Information**

• Information on migrating from OS/390 Release 2 to OS/390 Release 3.

This book includes terminology, maintenance, and editorial changes.

**Summary of Changes for GC28-1747-01 OS/390 Version 2 Release 2**

This book contains information previously presented in GC28-1747-00, which supports OS/390 Version 2 Release 1.

This book is new for OS/390 Release 1. Its objective is to assist a system programmer in converting from MVS/ESA SP 5.2.2 to OS/390 Release 1.

# <span id="page-18-0"></span>**Chapter 1. OS/390 Summary Tables**

This chapter summarizes the new, changed, and deleted interfaces for OS/390. For macros and callable services, information for MVS/ESA SP V4 and MVS/ESA SP V5 is also included.

#### **Note to the Reader**

Information on new, changed and deleted messages is necessary to migrate automated operations. However, because this information is so voluminous, and is described in detail in the Summary of Changes sections of the System Messages books, this book does not describe changes to messages. Instead, see the following books:

- For changes to messages for multiple products, see OS/390 Summary of Message Changes
- OS/390 MVS System Messages, Vol 1 (ABA-ASA)
- OS/390 MVS System Messages, Vol 2 (ASB-EZM)
- OS/390 MVS System Messages, Vol 3 (GDE-IEB)
- OS/390 MVS System Messages, Vol 4 (IEC-IFD)
- OS/390 MVS System Messages, Vol 5 (IGD-IZP)
- OS/390 MVS Dump Output Messages
- OS/390 MVS Routing and Descriptor Codes

For information on changes to system completion codes and wait state codes, see OS/390 MVS System Codes.

## **A Method for Finding Changes to MVS and TSO/E Message Texts**

Automation routines are sensitive to changes to message text between releases. You can find changes to message texts in the following ways:

- The Summary of Changes of the related messages book can be helpful when you go from one release to the next.
- Data set SYS1.MSGENU contains data that can help you identify changes to message texts more accurately. This method allows you to find message text changes between your current release and whatever release you choose to migrate to. This method is described below.

## **Using SYS1.MSGENU to Find Message Text Changes**

IBM supplies a data set containing the text of system messages that are translated. This data set, called SYS1.MSGENU, contains the text of system messages in the form of message skeletons. (For more information, see OS/390 MVS Planning: Operations.)

Note that this method will not show changes to:

 MVS system messages that are not translated, such as IPL and NIP messages (which are issued before the MVS message service is available)

- <span id="page-19-0"></span> Other product messages that are not translated, such as DFSMS/MVS messages, and JES3 messages.
- For JES2 messages, use the appropriate SYS1.VnRnMn.SHASMENU data set.

Also, this method works better if the "old" copy of SYS1.VnRnMn.SHASMENU has the same level of service as the system from which you are migrating.

Once you have installed the OS/390 Release 4 or higher level of the data set you are comparing, you can compare the new data set with the data set on the system from which you are migrating. Depending on how you do the comparison, you can get output like the following.

For new messages, the output might show an I (for Insert) on the left:

I - IEA4ð3I VALUE OF RMAX HAS BEEN CHANGED TO 99

For messages whose text has changed, the output might show both an I and a D, indicating that a record in the message file has been replaced:

I - IEE162I 46 &NNN. ROLL &A. MESSAGES (DEL=R OR RD) D - IEE162I 46 &NNN. ROLL &A. MESSAGES (DEL=R, RD)

This means that, in message IEE162I, (DEL=R, RD) was replaced by (DEL=R OR RD).

Using this information, you can decide if your automation routines need to be changed.

## **Summary of Changes to SYS1.PARMLIB**

Figure 1-1 identifies members of SYS1.PARMLIB that are new, changed, or deleted in OS/390. For a complete description of each member, see OS/390 MVS Initialization and Tuning Reference. For information about how to handle incompatibilities, see [Chapter 3, Migration Actions: Initialization and Tuning.](#page-126-0)

**Note:** Once you have installed the new release of OS/390, you can compare the new copy of SYS1.PARMLIB with a copy of SYS1.PARMLIB on the system from which you are migrating. If you are migrating multiple products, you can use this method to compare SYS1.PARMLIB members from each of those products. For best results, make sure that the "old" copy of SYS1.PARMLIB has the same level of service as the system from which you are migrating.

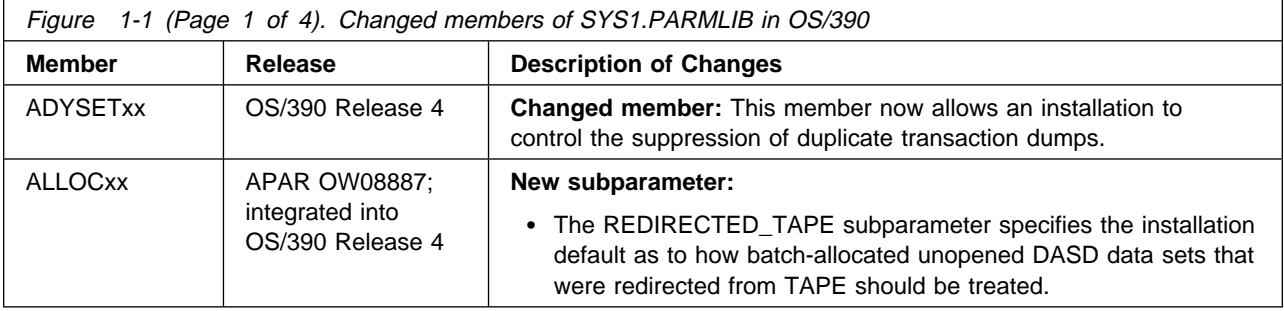

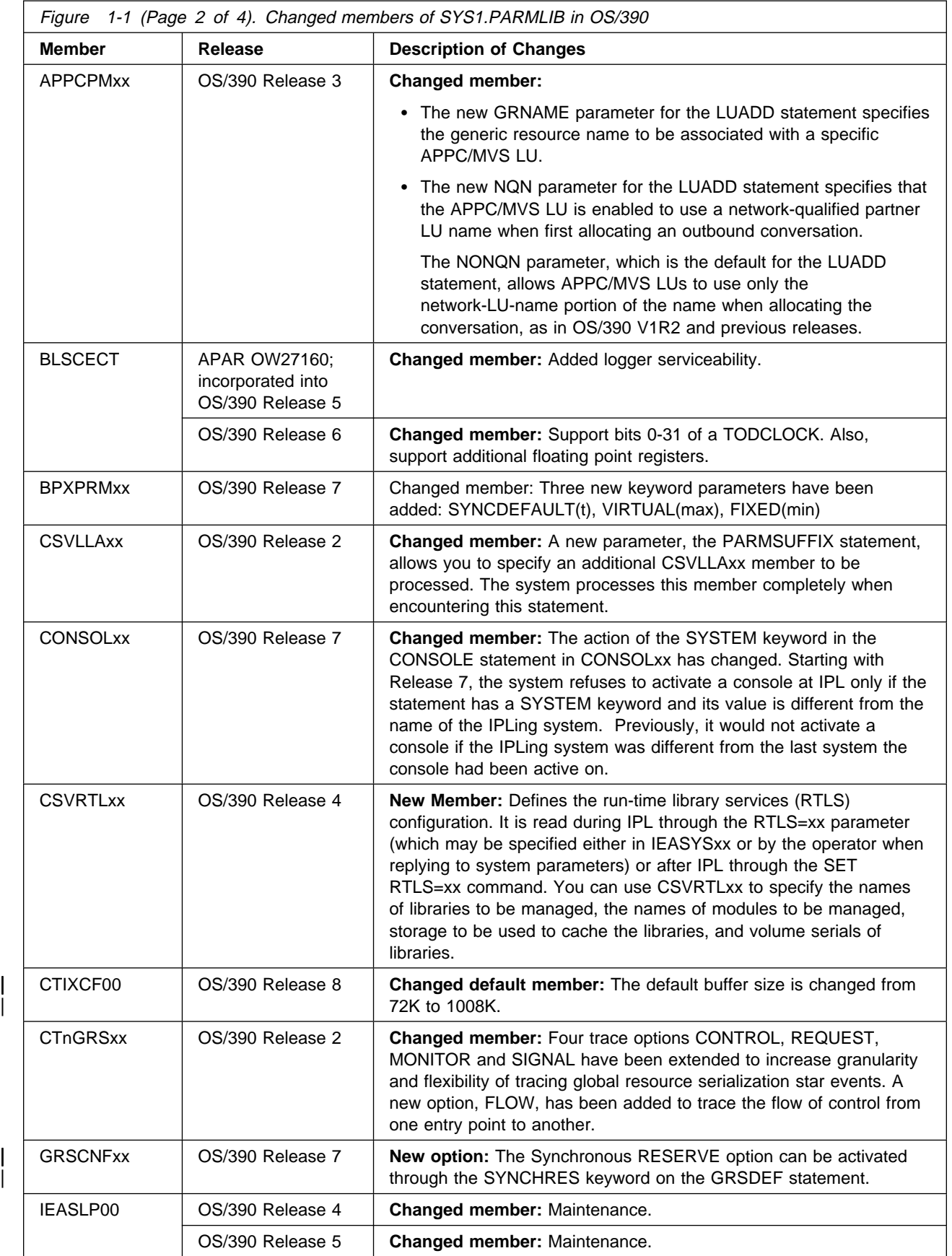

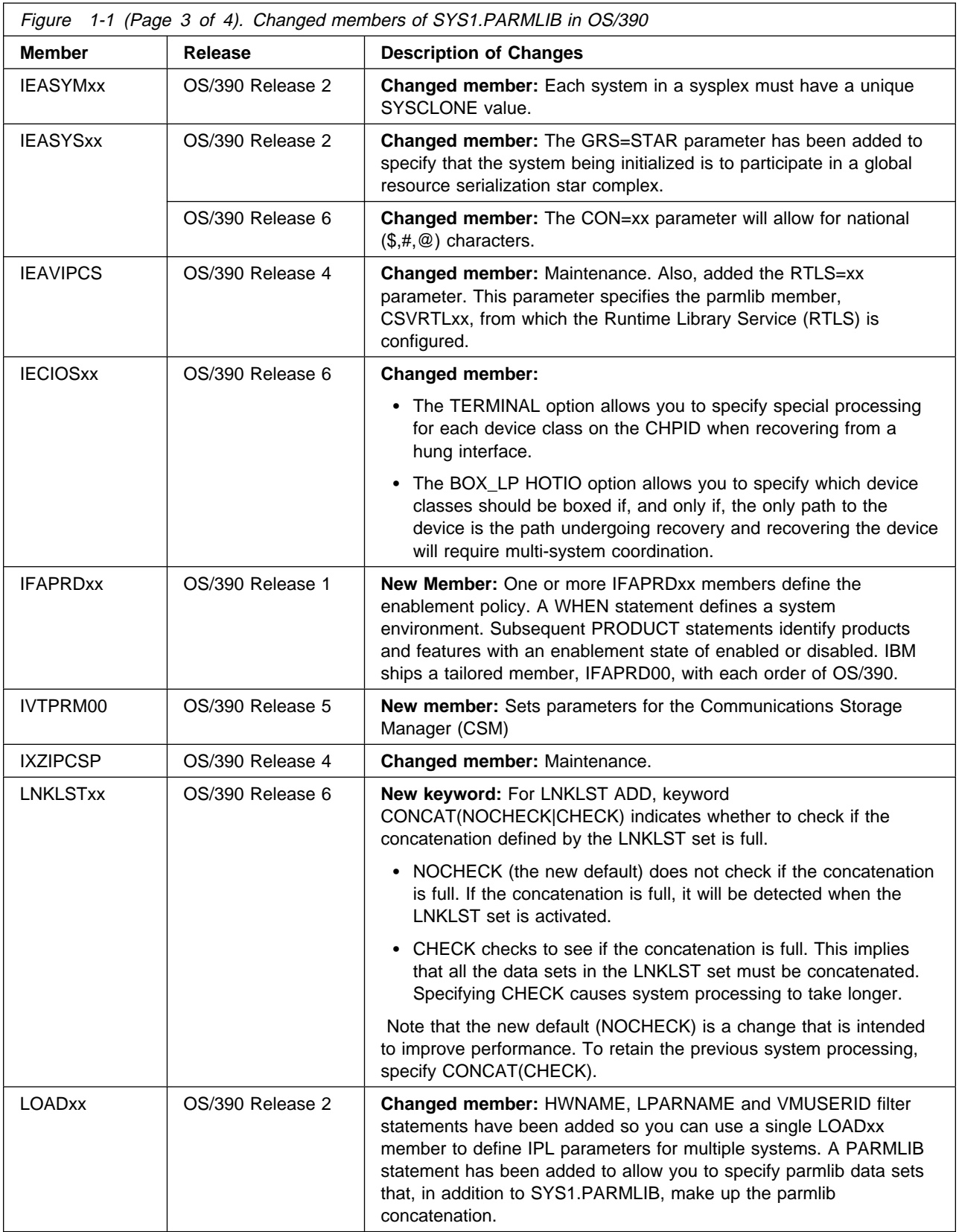

<span id="page-22-0"></span>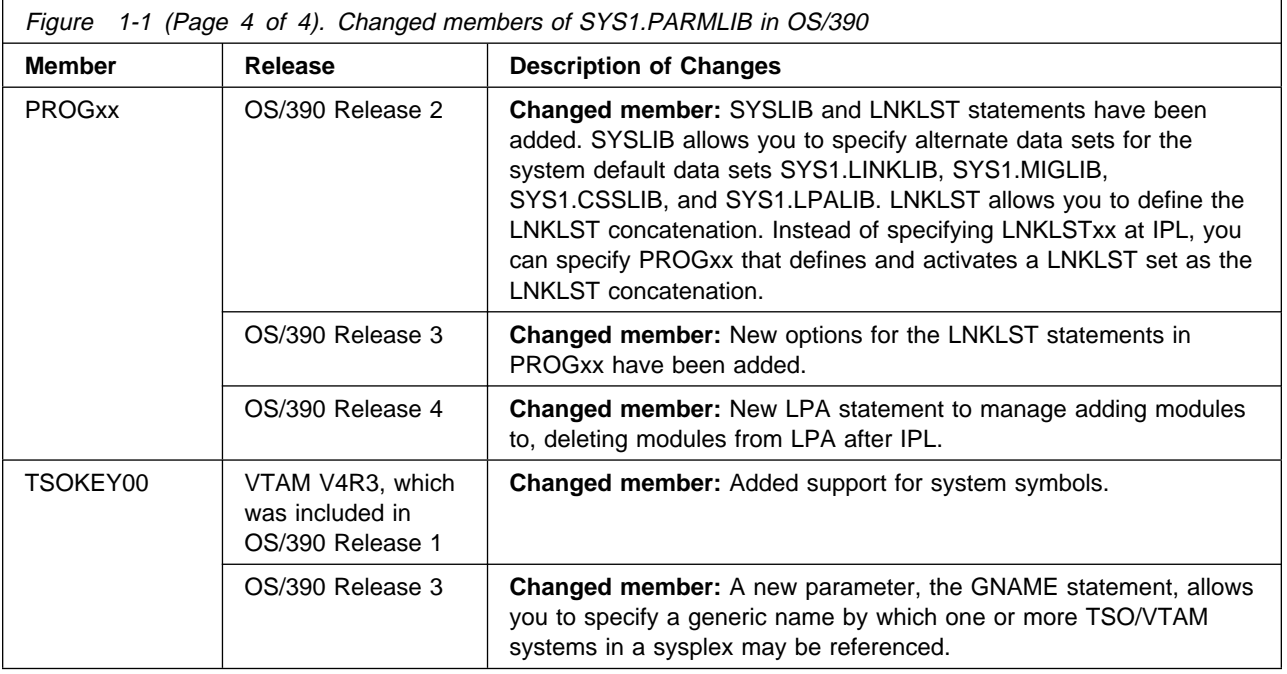

## **Summary of Changes to SYS1.PROCLIB**

Figure 1-2 identifies members of SYS1.PROCLIB that are new, changed, or deleted in OS/390.

Once you have installed the new release of MVS/ESA, you can compare the new copy of SYS1.PROCLIB with a copy of SYS1.PROCLIB on the system from which you are migrating. If you are migrating multiple products, you can use this method to compare SYS1.PROCLIB members from each of those products. For best results, make sure that the "old" copy of SYS1.PROCLIB has the same level of service as the system from which you are migrating.

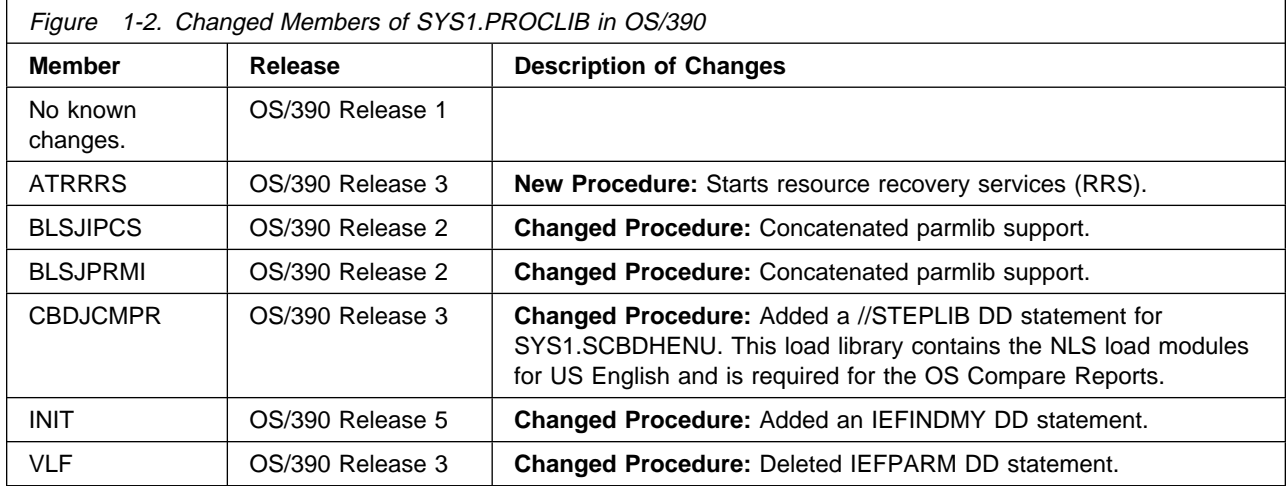

# <span id="page-23-0"></span>**Summary of Changes to SYS1.SAMPLIB**

Figure 1-3 identifies members of SYS1.SAMPLIB that are new, changed, or deleted in OS/390.

Once you have installed the new release of OS/390, you can compare the new copy of SYS1.SAMPLIB with a copy of SYS1.SAMPLIB on the system from which you are migrating. If you are migrating multiple products, you can use this method to compare SYS1.SAMPLIB members from each of those products. For best results, make sure that the "old" copy of SYS1.SAMPLIB has the same level of service as the system from which you are migrating.

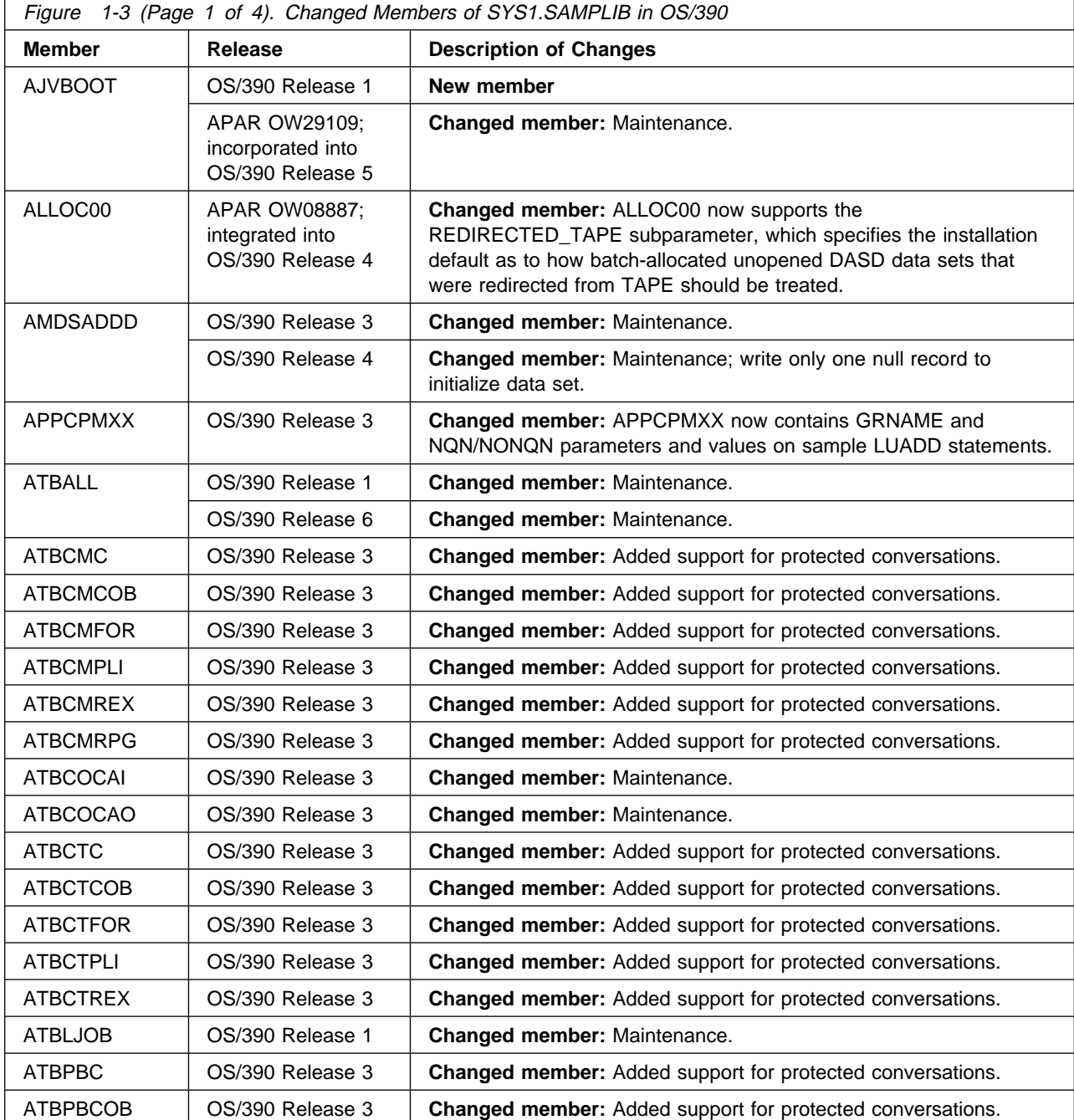

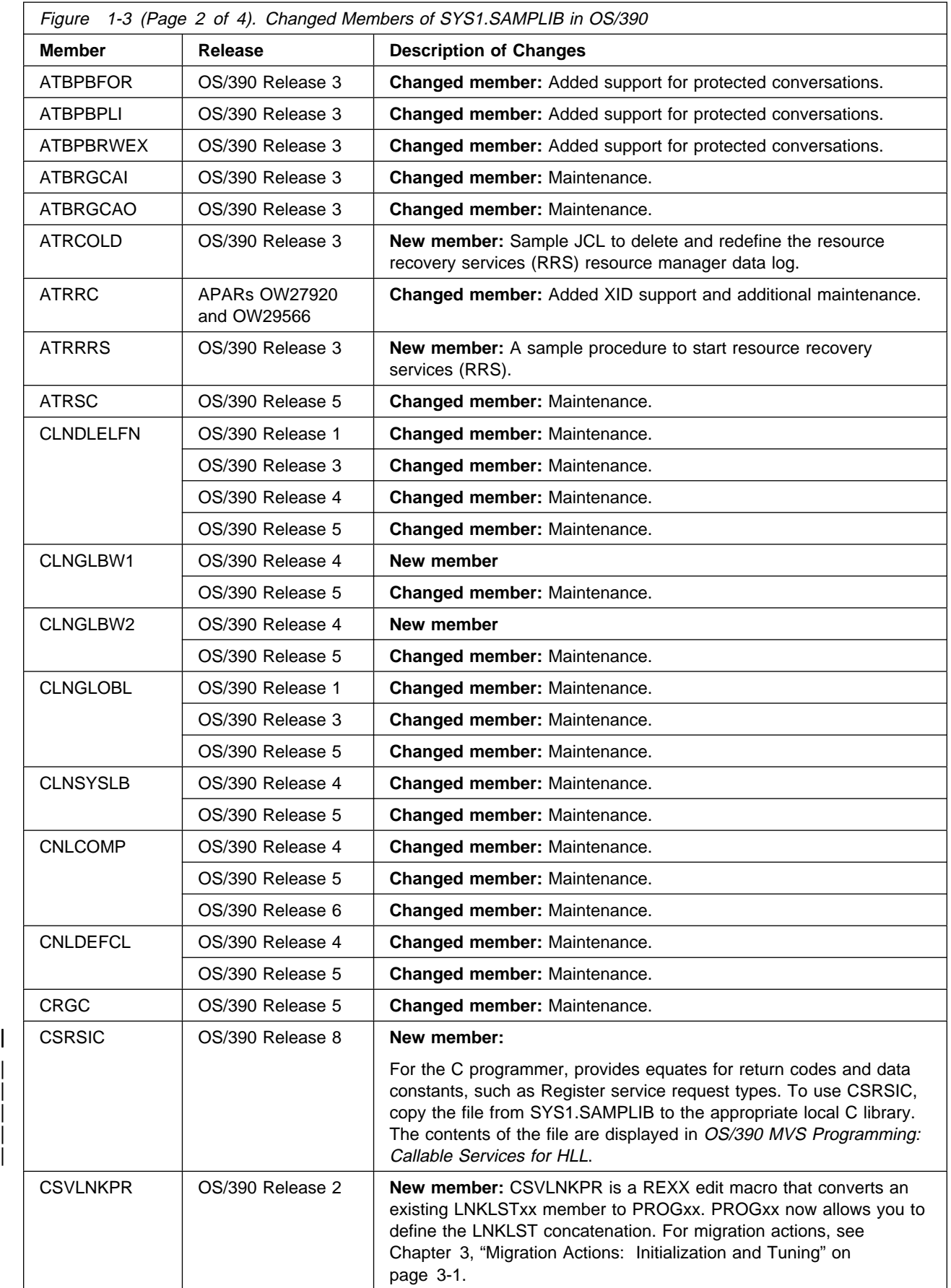

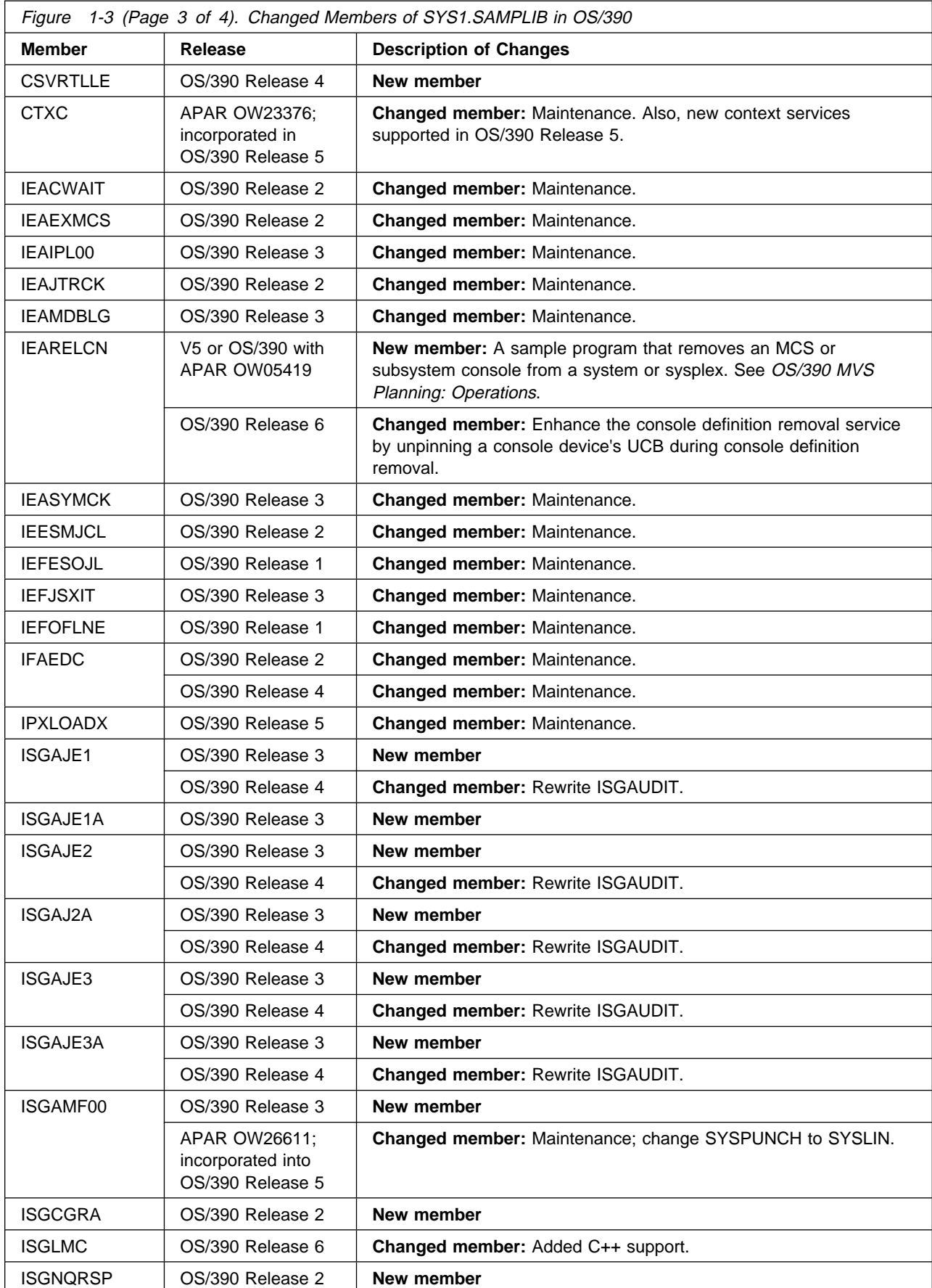

<span id="page-26-0"></span>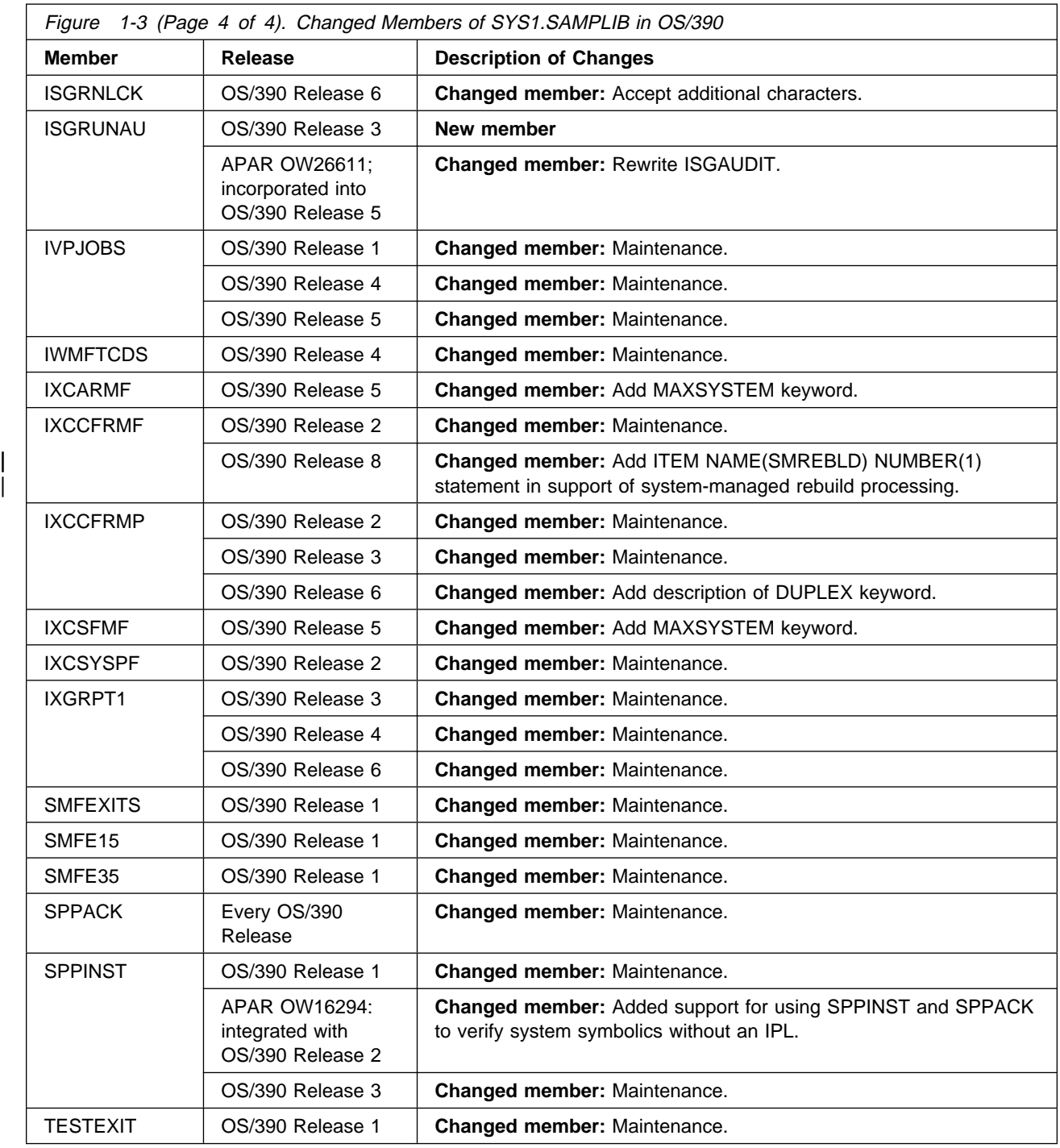

## **Summary of Changes to System Commands**

Figure 1-4 identifies MVS commands that are new, changed, or deleted in OS/390. For a complete description of each command, see OS/390 MVS System Commands. For information about how to handle incompatibilities, see [Chapter 5,](#page-134-0) [Migration Actions: Operations.](#page-134-0)

**Note for Online Users:** In the following table, selecting the command name opens OS/390 MVS System Commands at the topic describing the specific command (if the book is available to be opened). For example, if you move the cursor to DISPLAY, and press Enter, you should see the explanation of DISPLAY from OS/390 MVS System Commands.

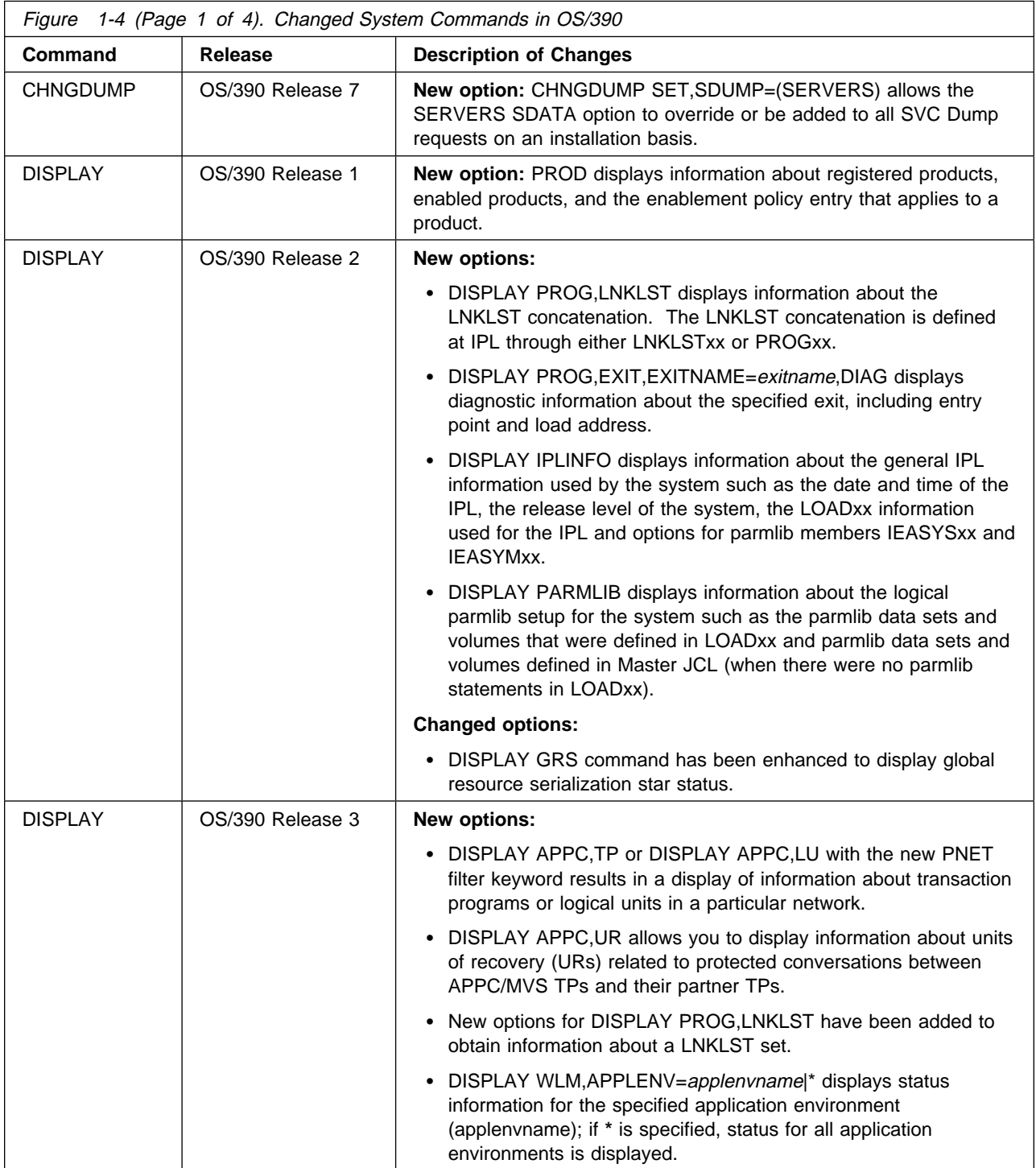

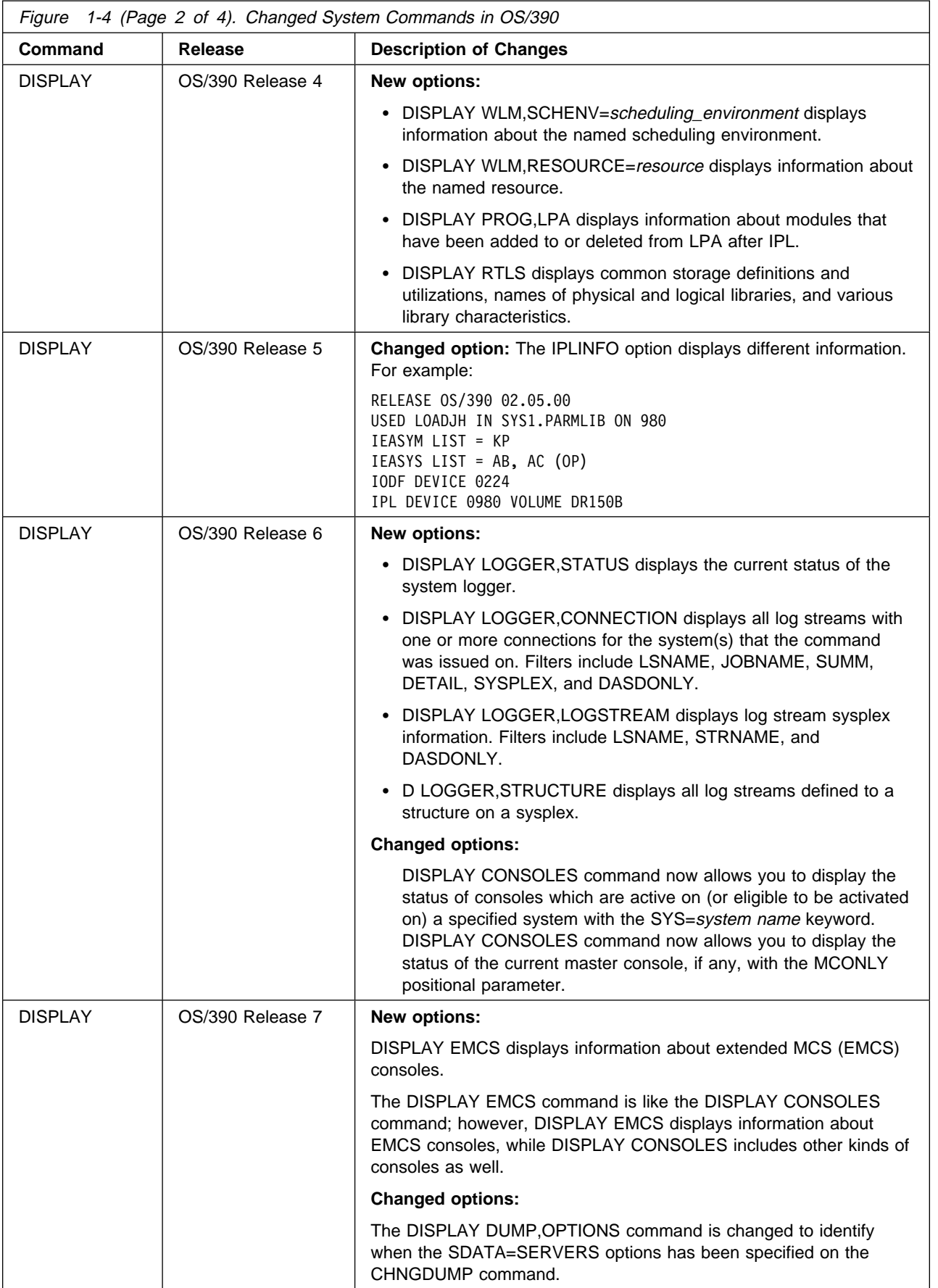

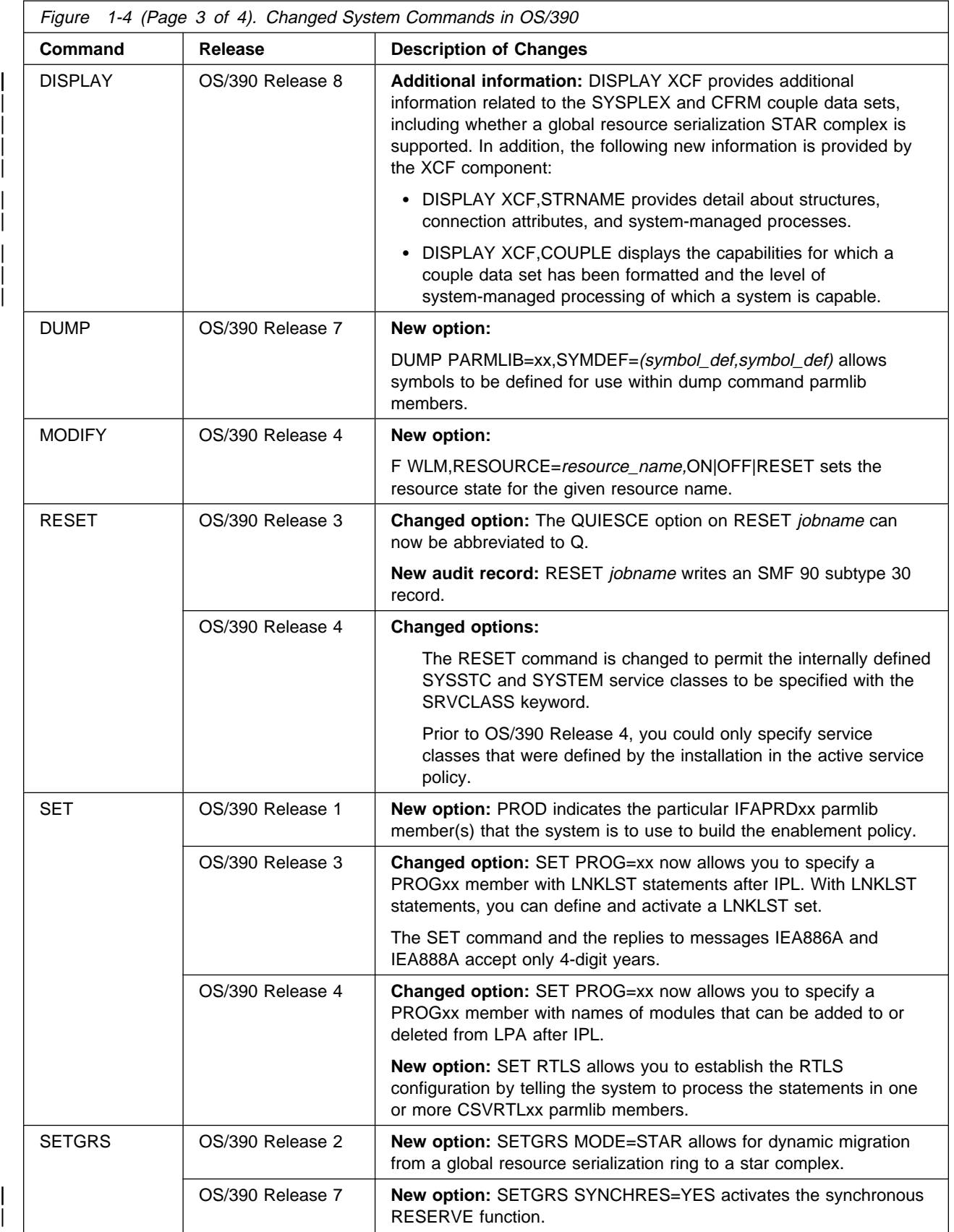

<span id="page-30-0"></span>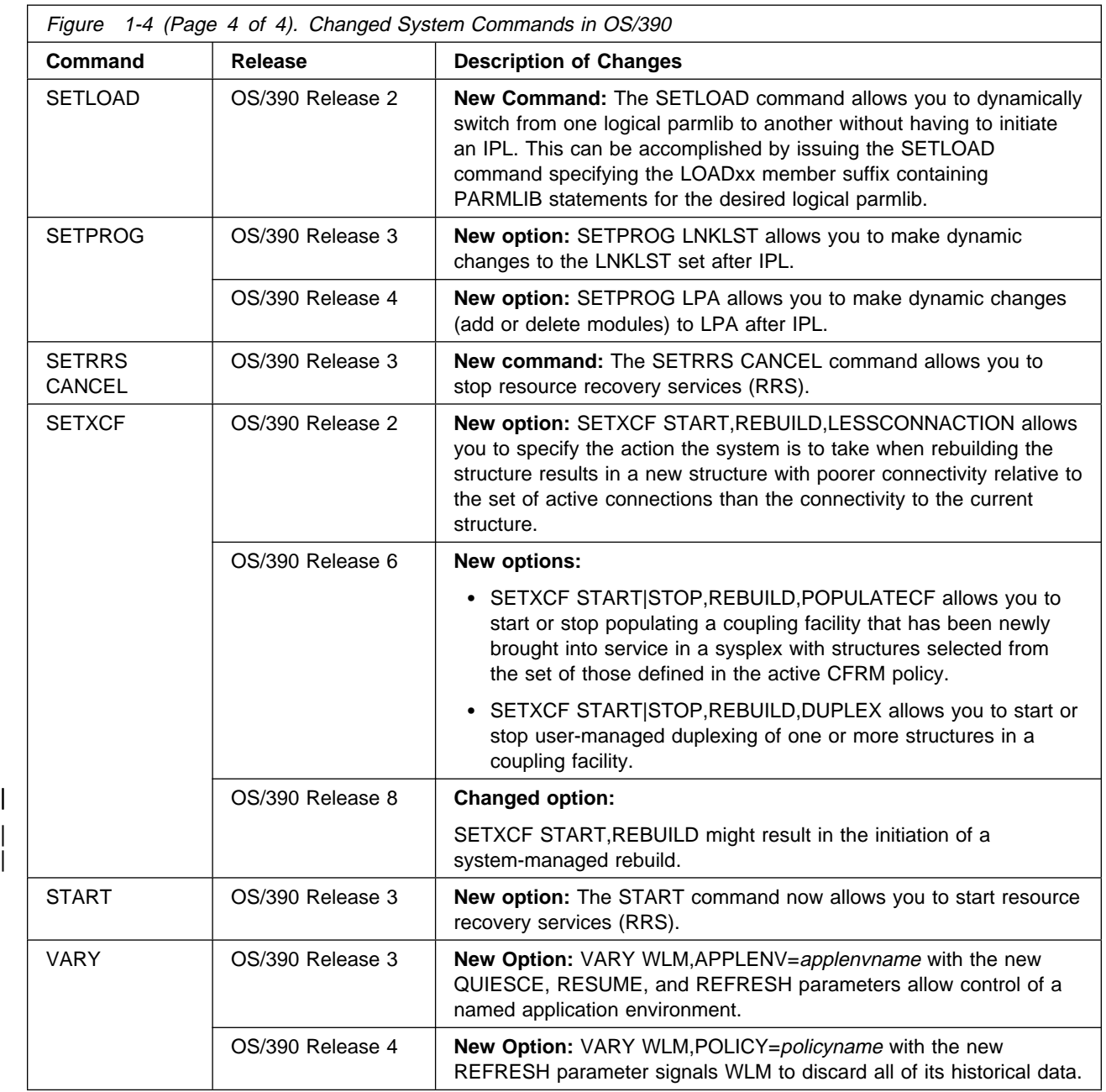

# **Summary of Changes to SMF Records**

Figure 1-5 identifies SMF records that are added, changed, or deleted in OS/390. For complete information about SMF records, see OS/390 MVS System Management Facilities (SMF).

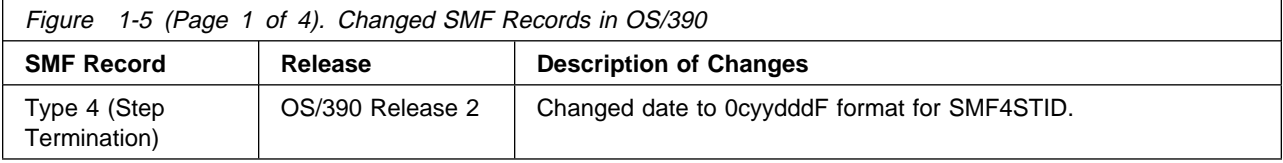

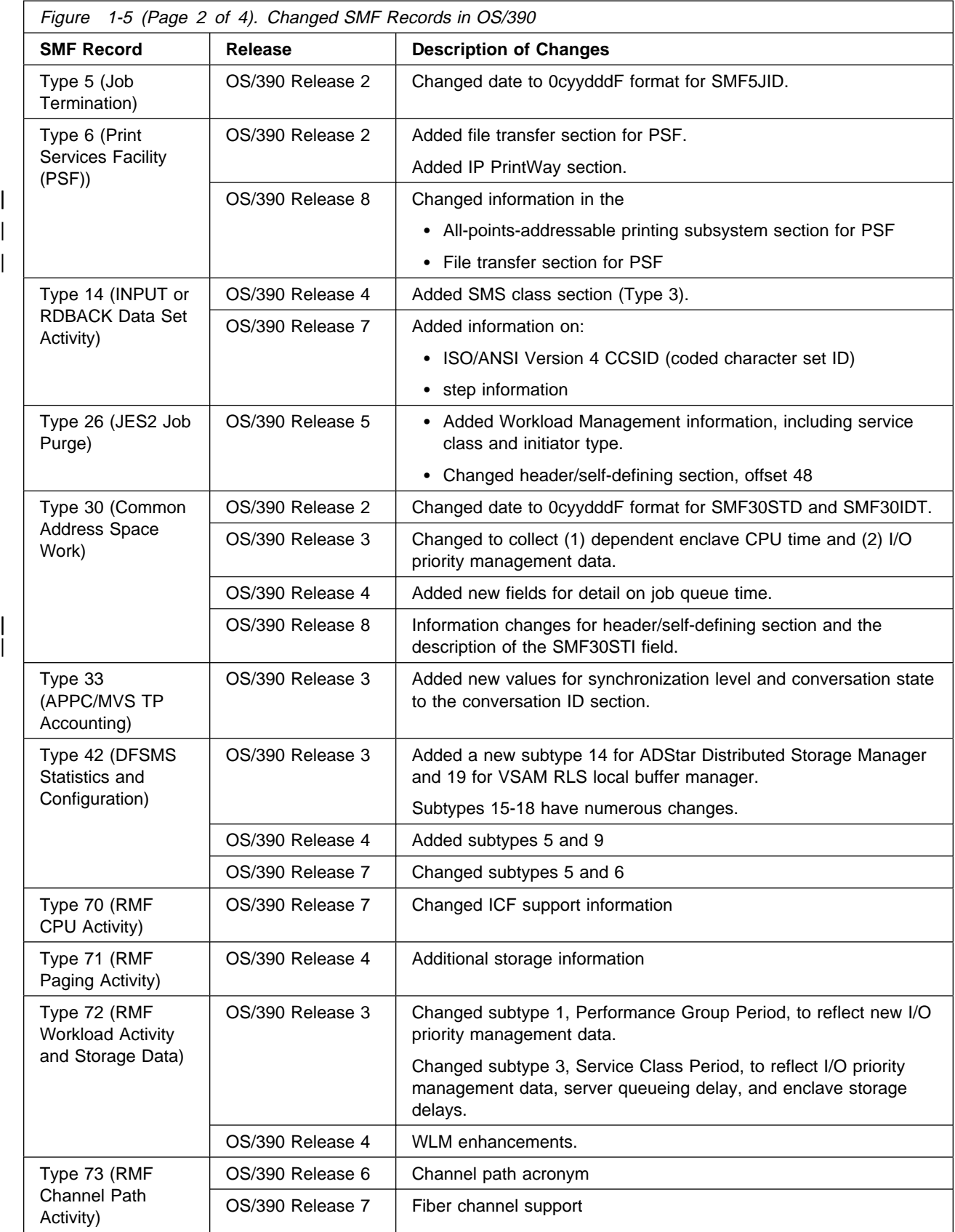

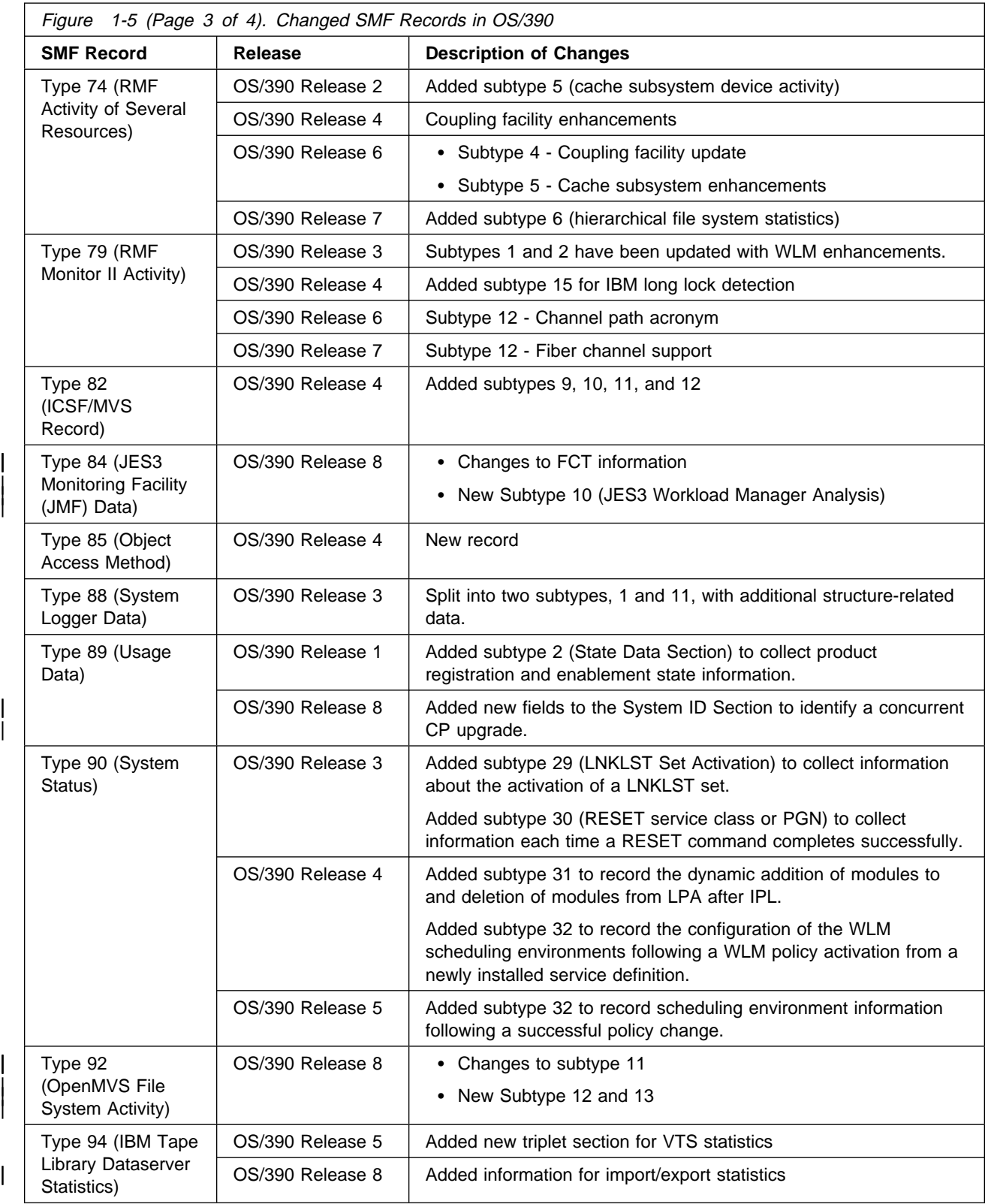

<span id="page-33-0"></span>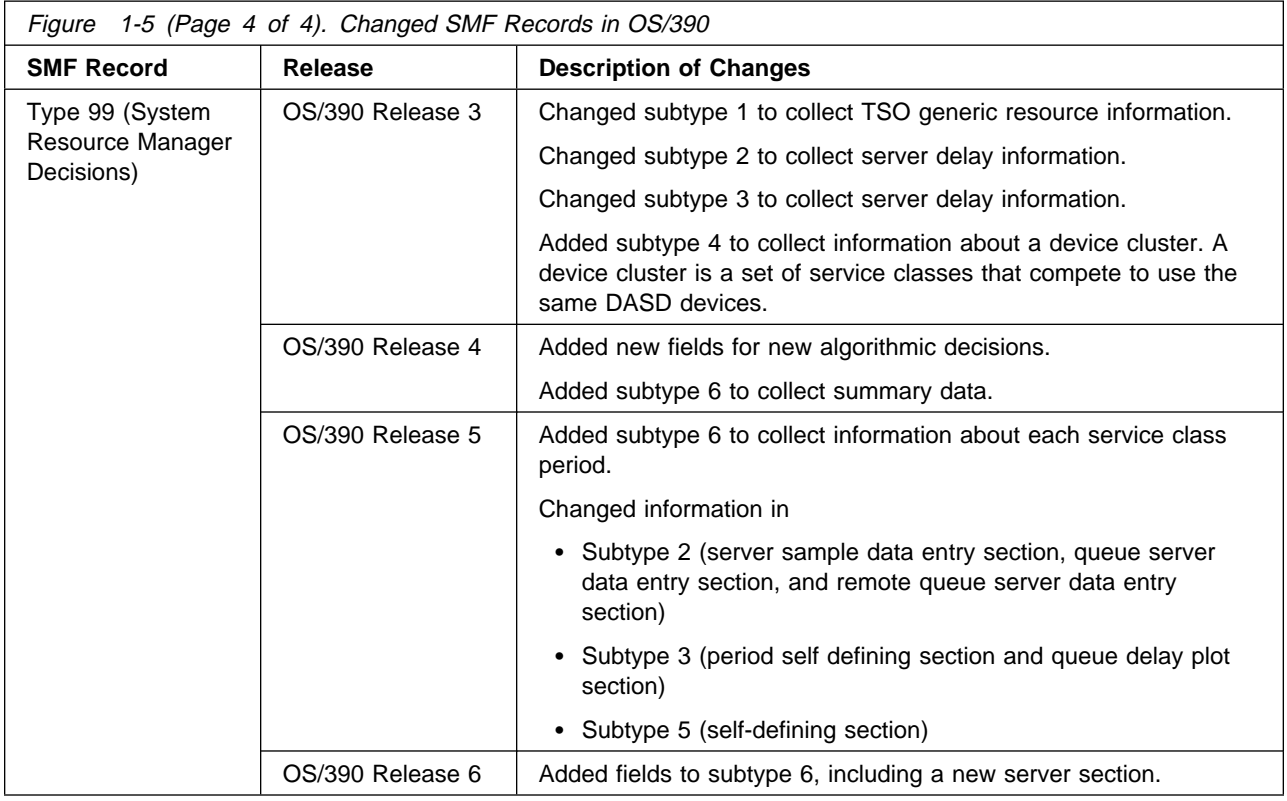

## **Summary of Changes to Macros**

Figure 1-6 identifies macros that are added, changed, or deleted in MVS/ESA SP V4, MVS/ESA SP V5, and OS/390. For additional information about incompatibilities, see [Chapter 9, Migration Actions: Application Development.](#page-142-0)

The column "Reference" indicates the book that contains the macro description:

- **Auth** refers to one of the following:
	- OS/390 MVS Programming: Authorized Assembler Services Reference ALE-DYN
	- OS/390 MVS Programming: Authorized Assembler Services Reference ENF-IXG
	- OS/390 MVS Programming: Authorized Assembler Services Reference LLA-SDU
	- OS/390 MVS Programming: Authorized Assembler Services Reference SET-WTO.
- **Unauth** refers to OS/390 MVS Programming: Assembler Services Reference.
- **Both** refers to both **Auth** and **Unauth**.
- **Service Aids** refers to OS/390 MVS Diagnosis: Tools and Service Aids.
- **SMF** refers to OS/390 MVS System Management Facilities (SMF).
- **Sysplex** refers to OS/390 MVS Programming: Sysplex Services Reference.
- **JES Common Coupling** refers to OS/390 MVS Programming: JES Common Coupling Services.
- **WLM** refers to OS/390 MVS Programming: Workload Management Services.
- **Resource Recovery** refers to OS/390 MVS Programming: Resource Recovery.

<span id="page-34-0"></span>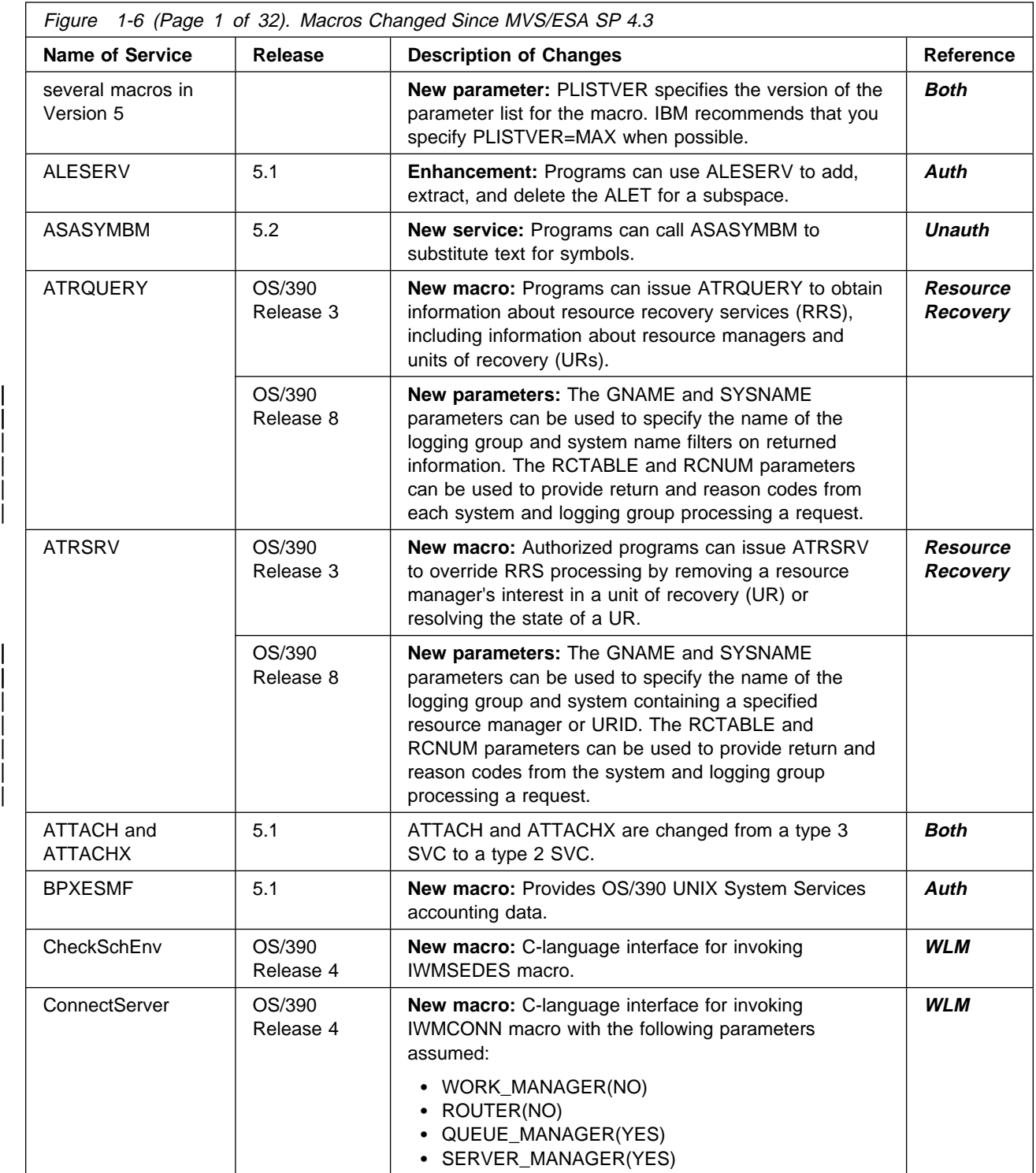

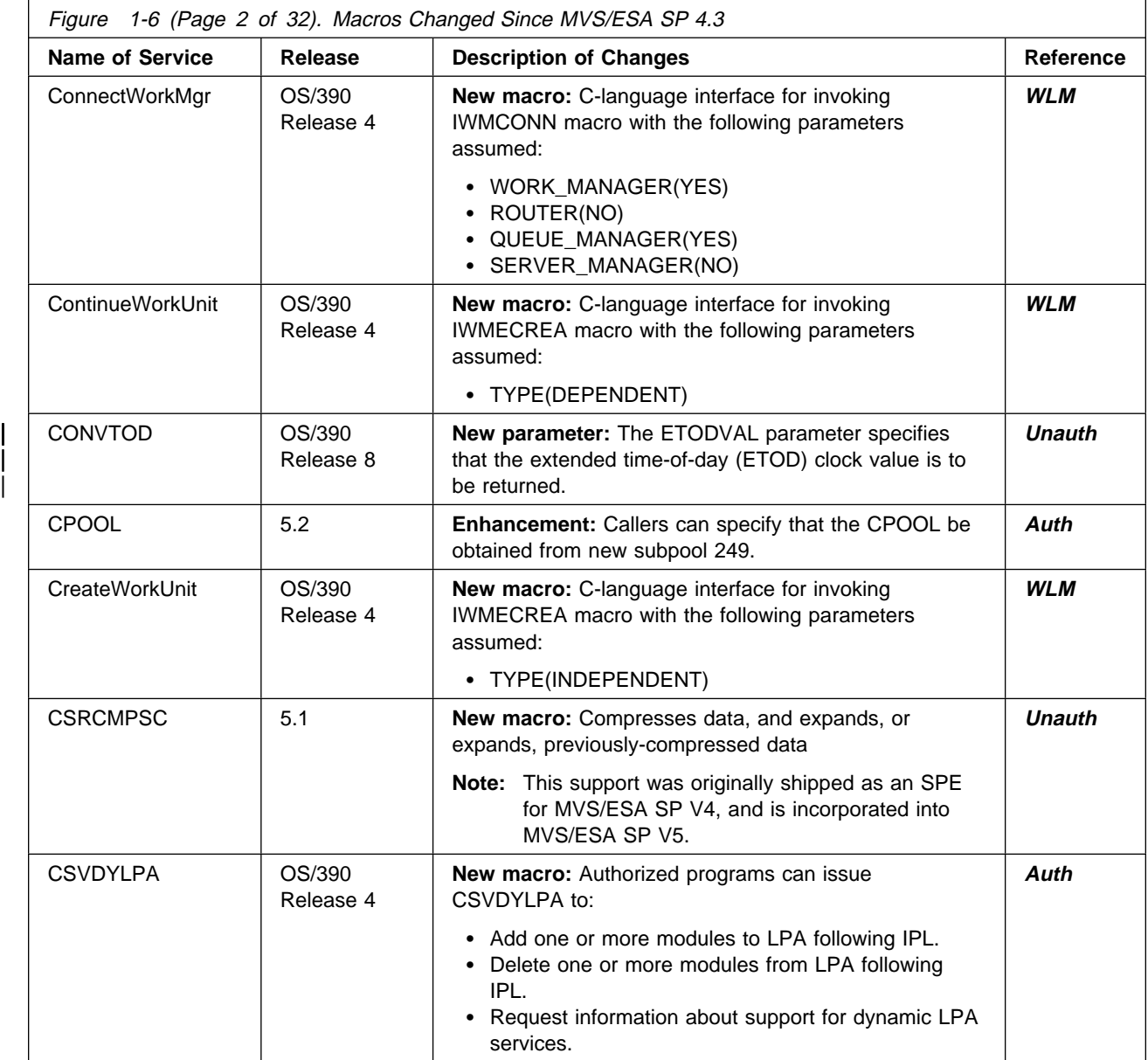
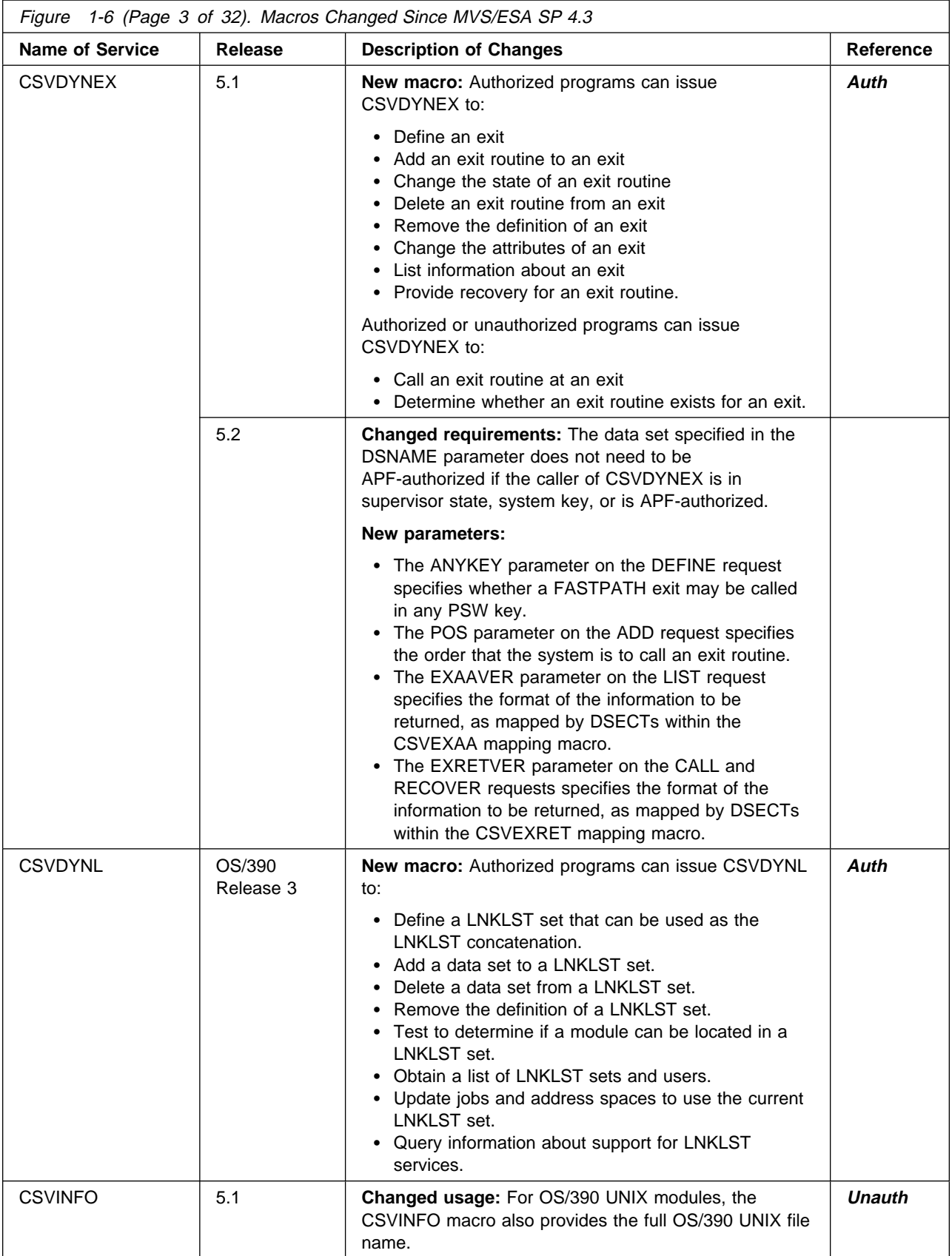

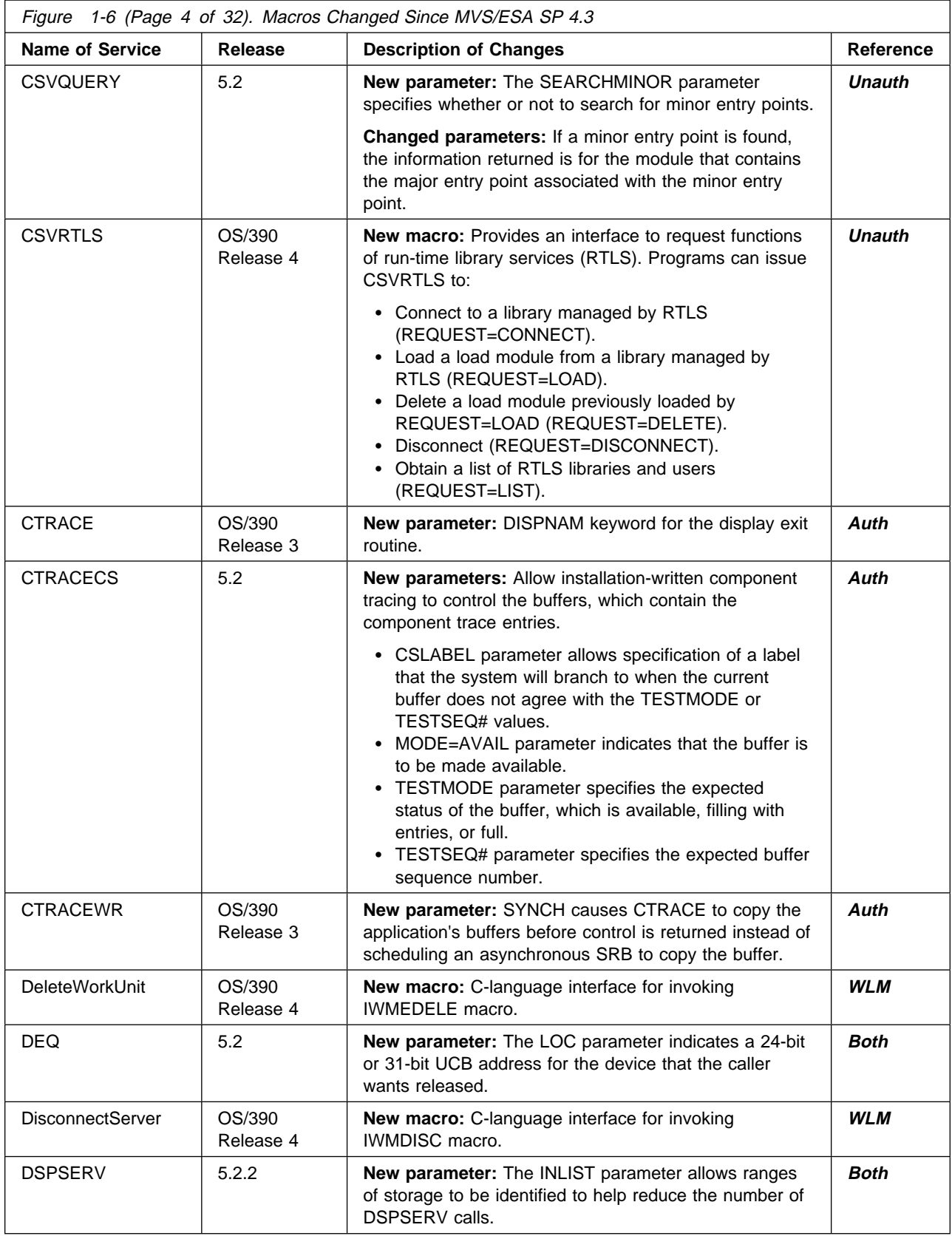

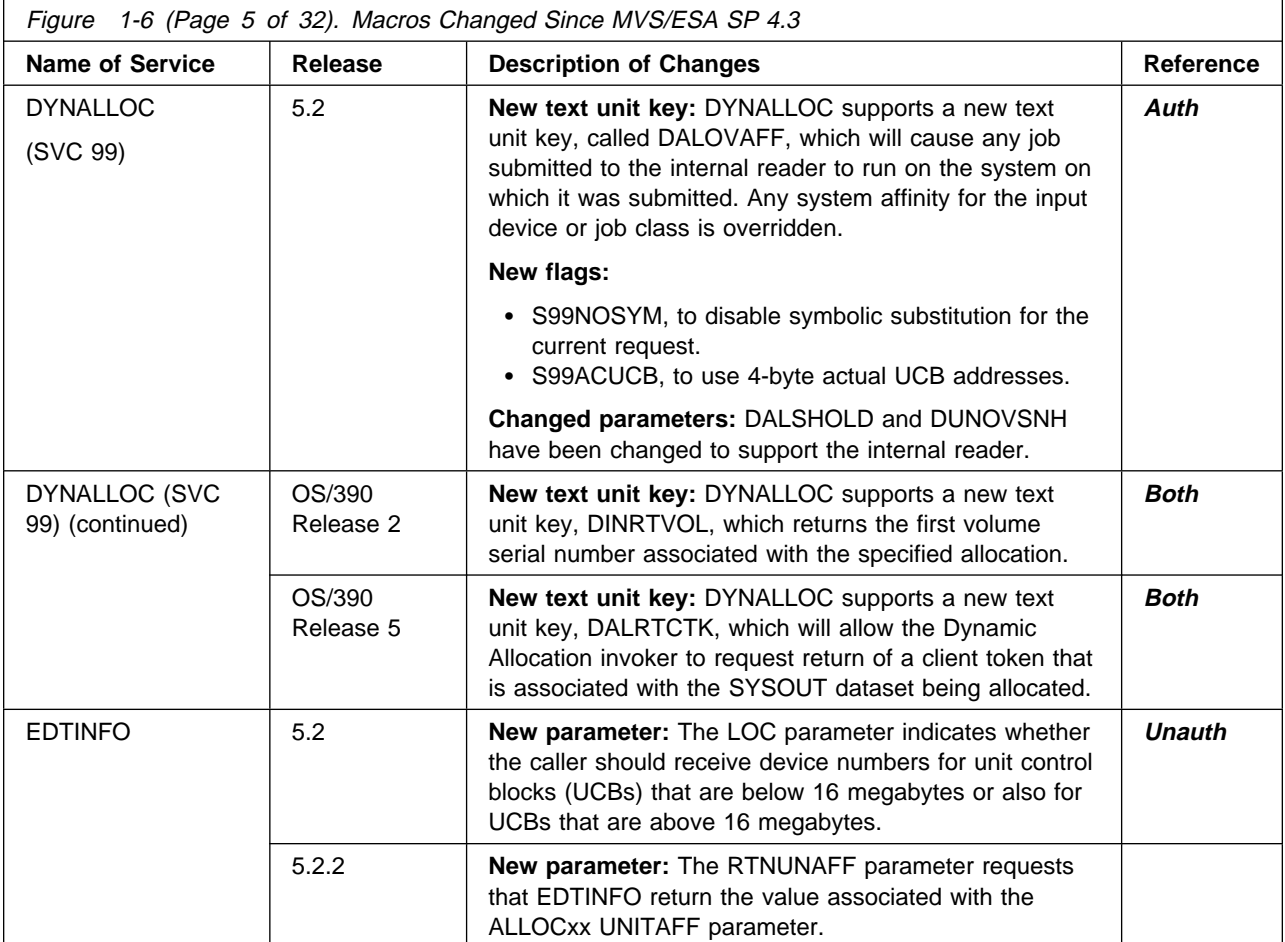

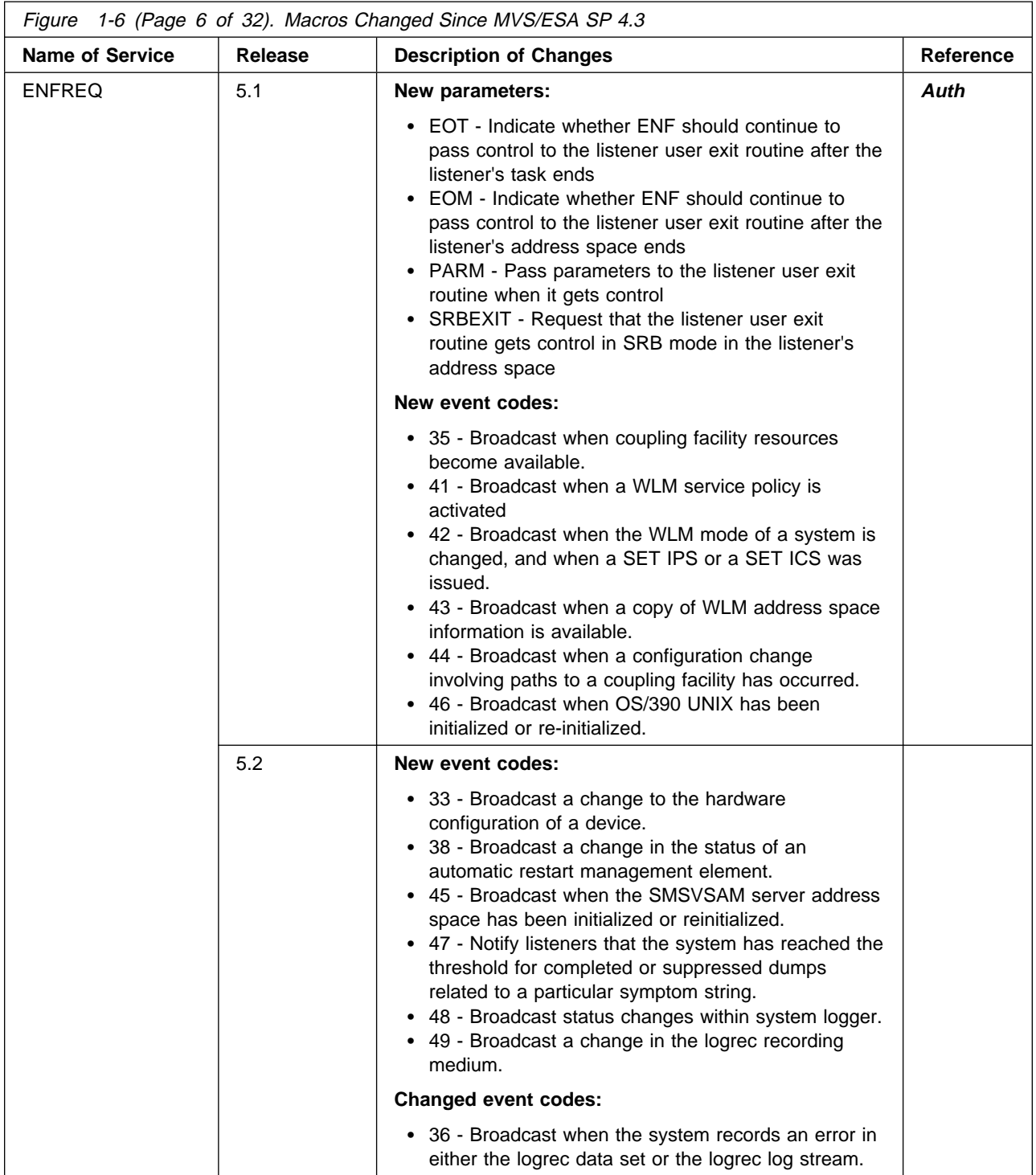

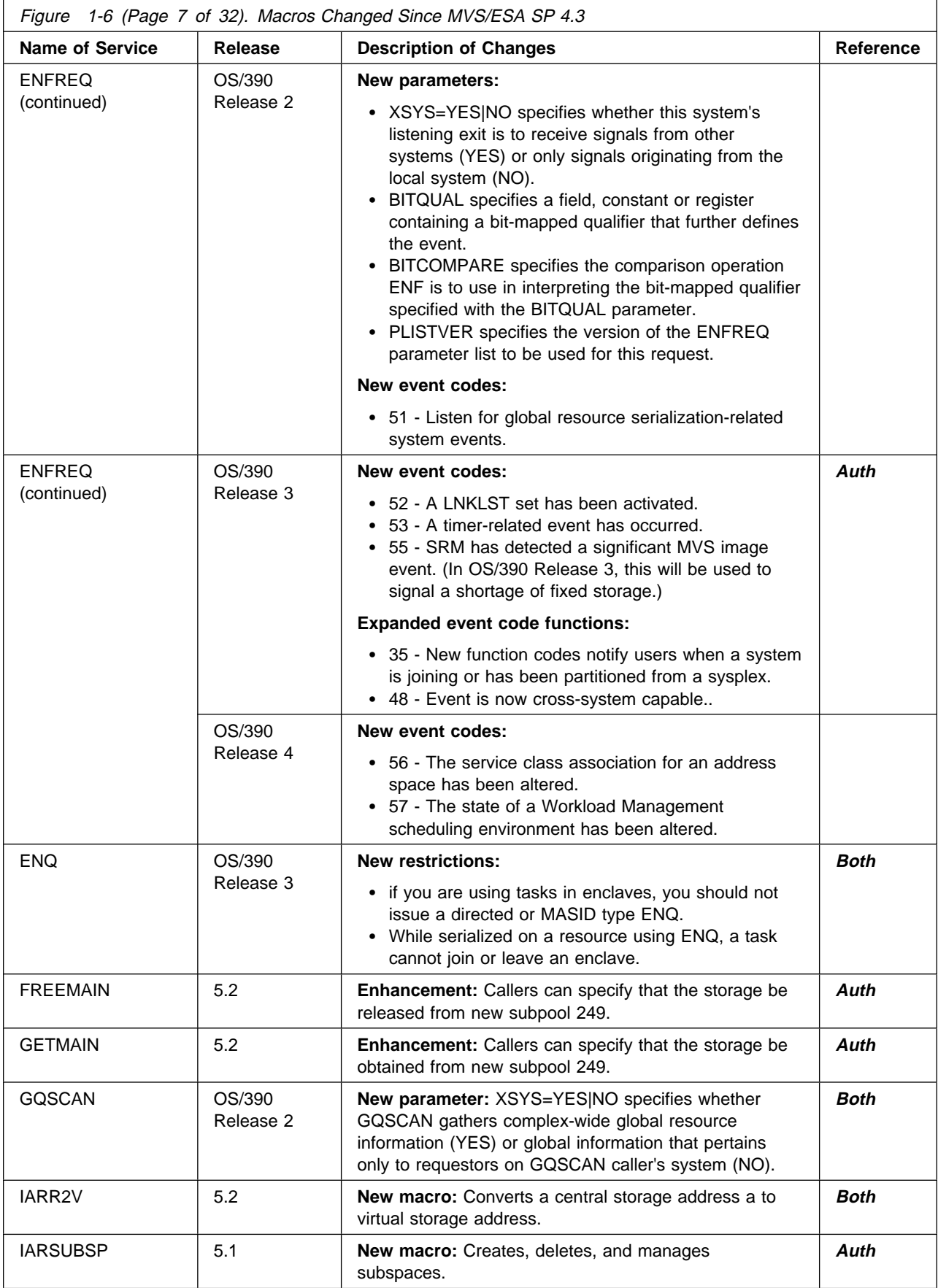

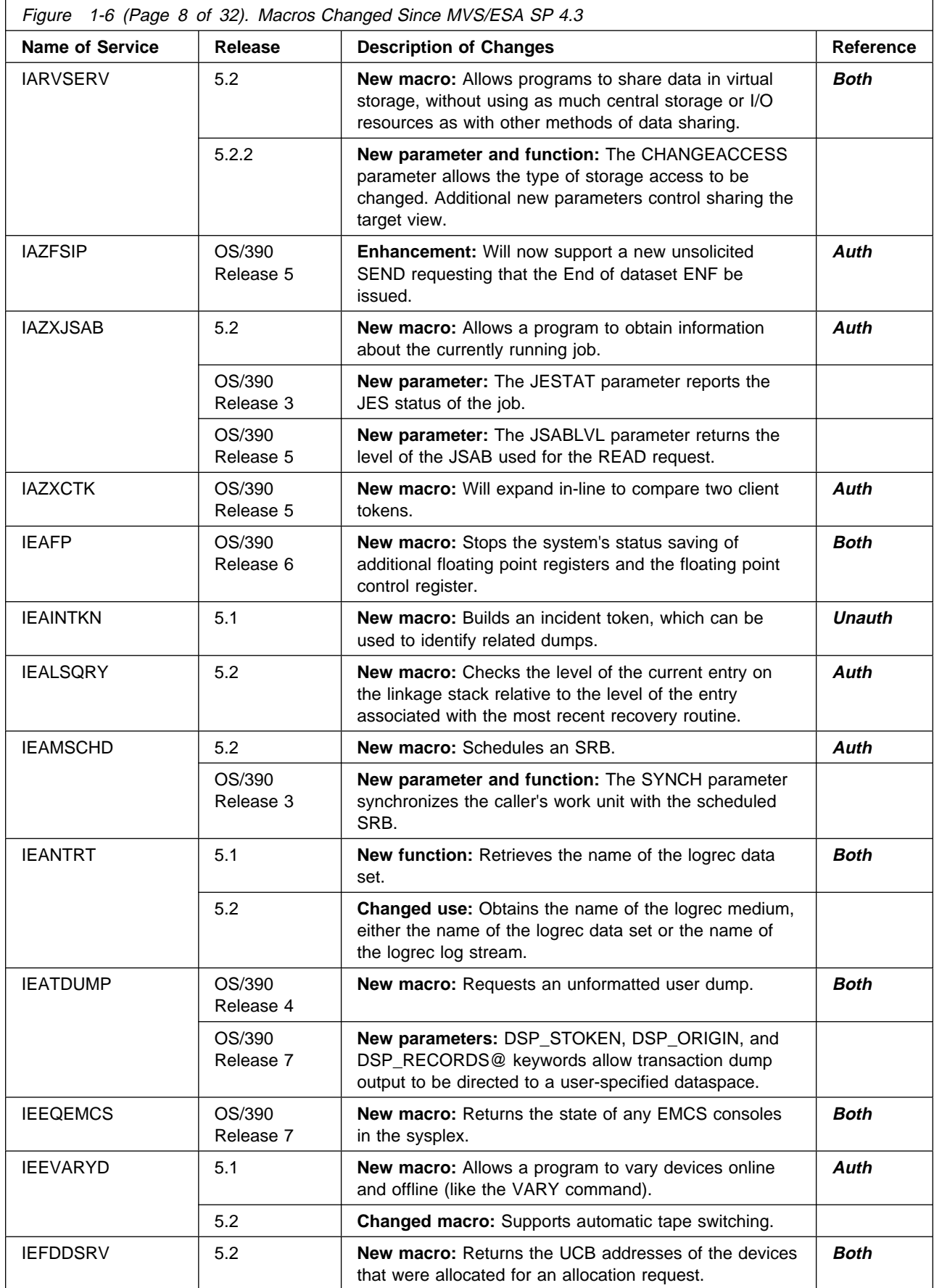

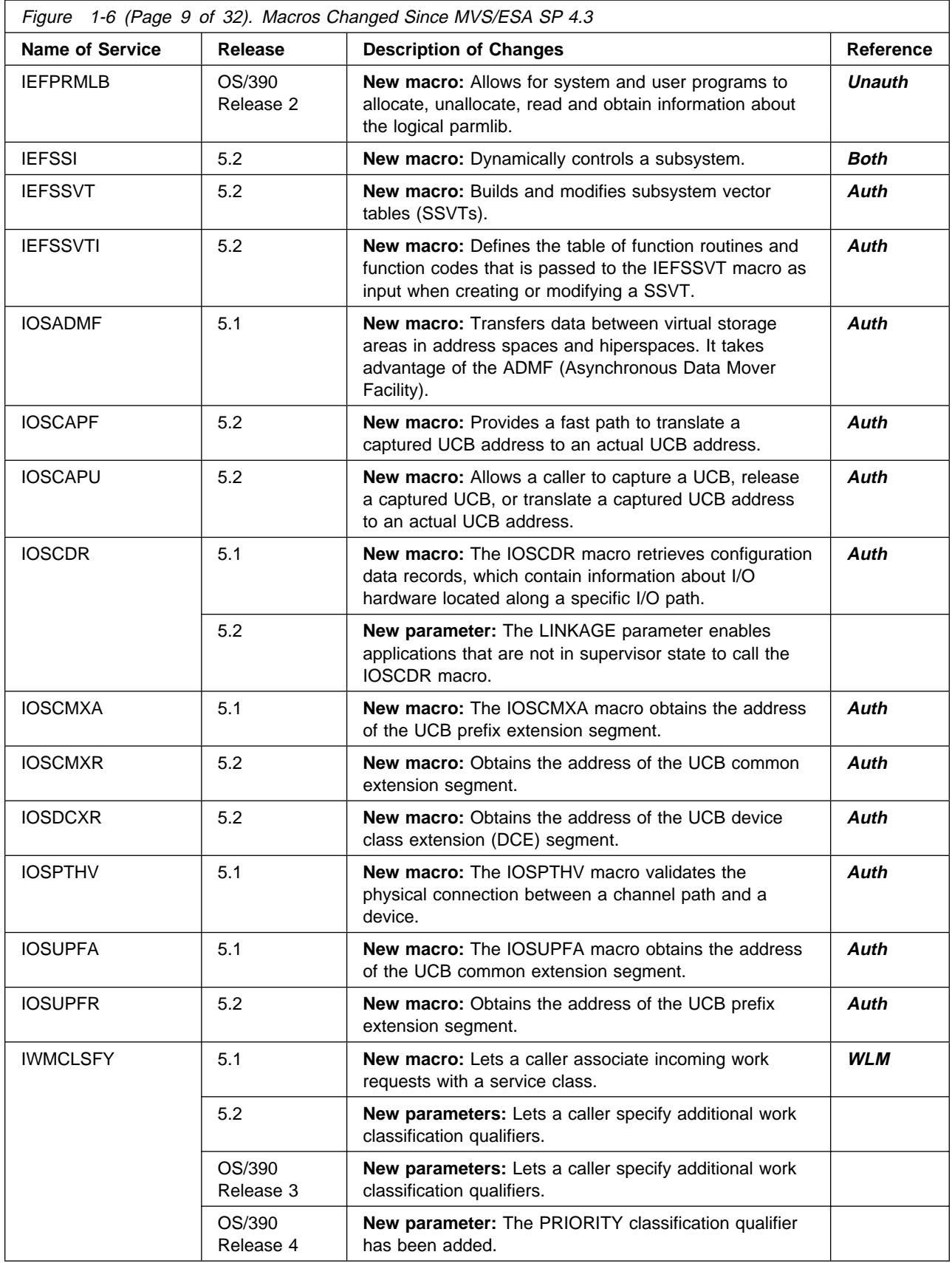

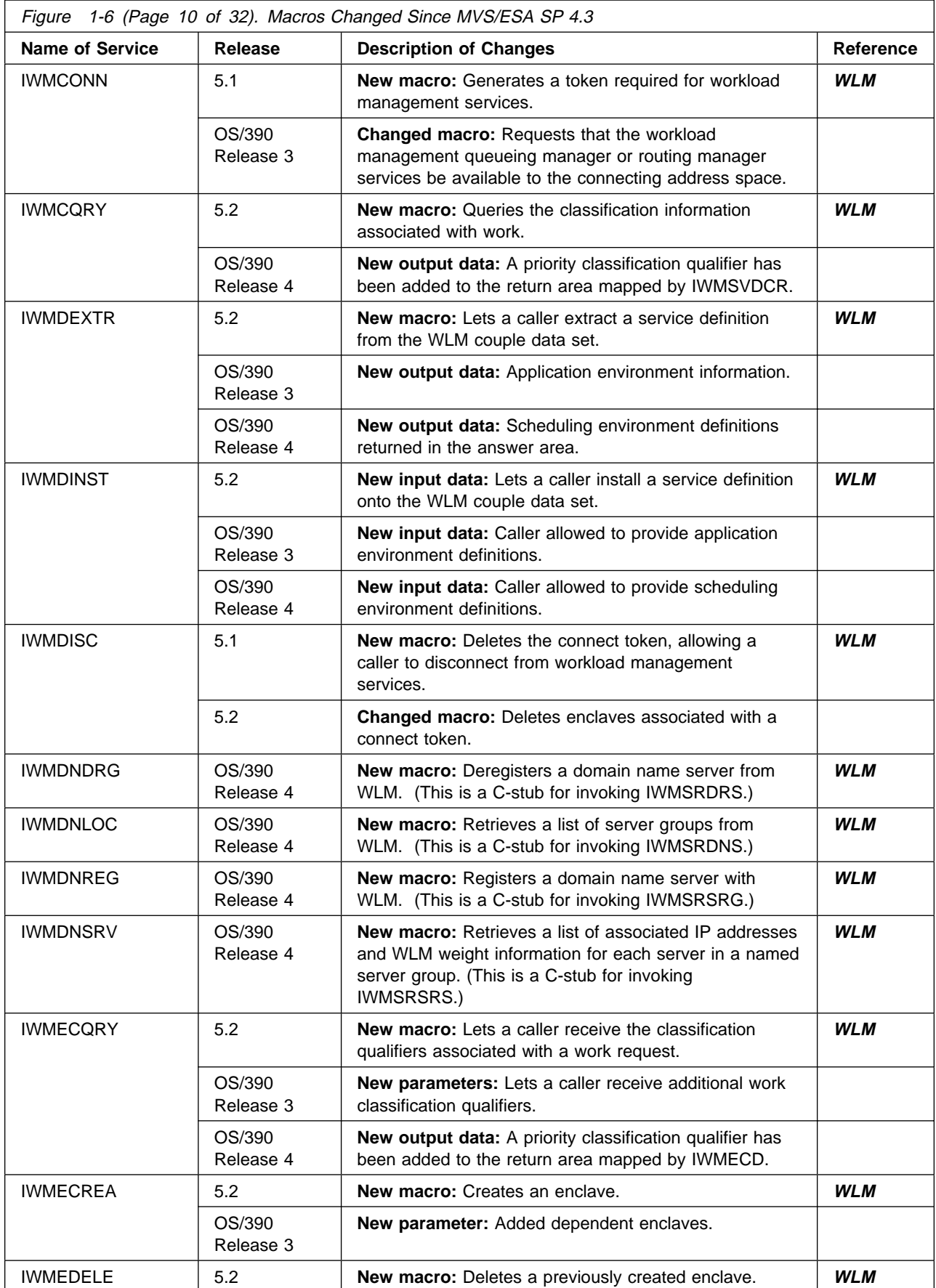

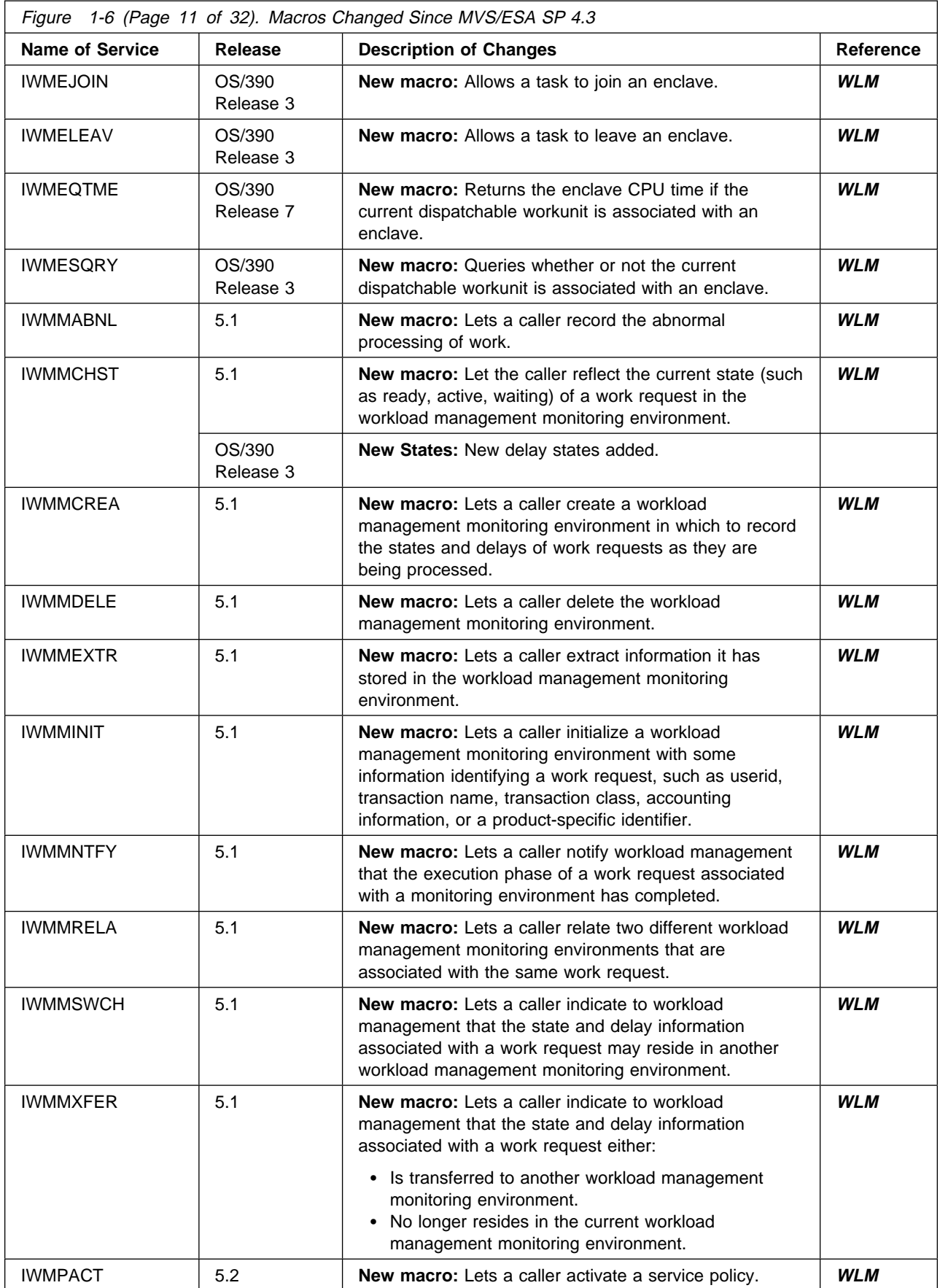

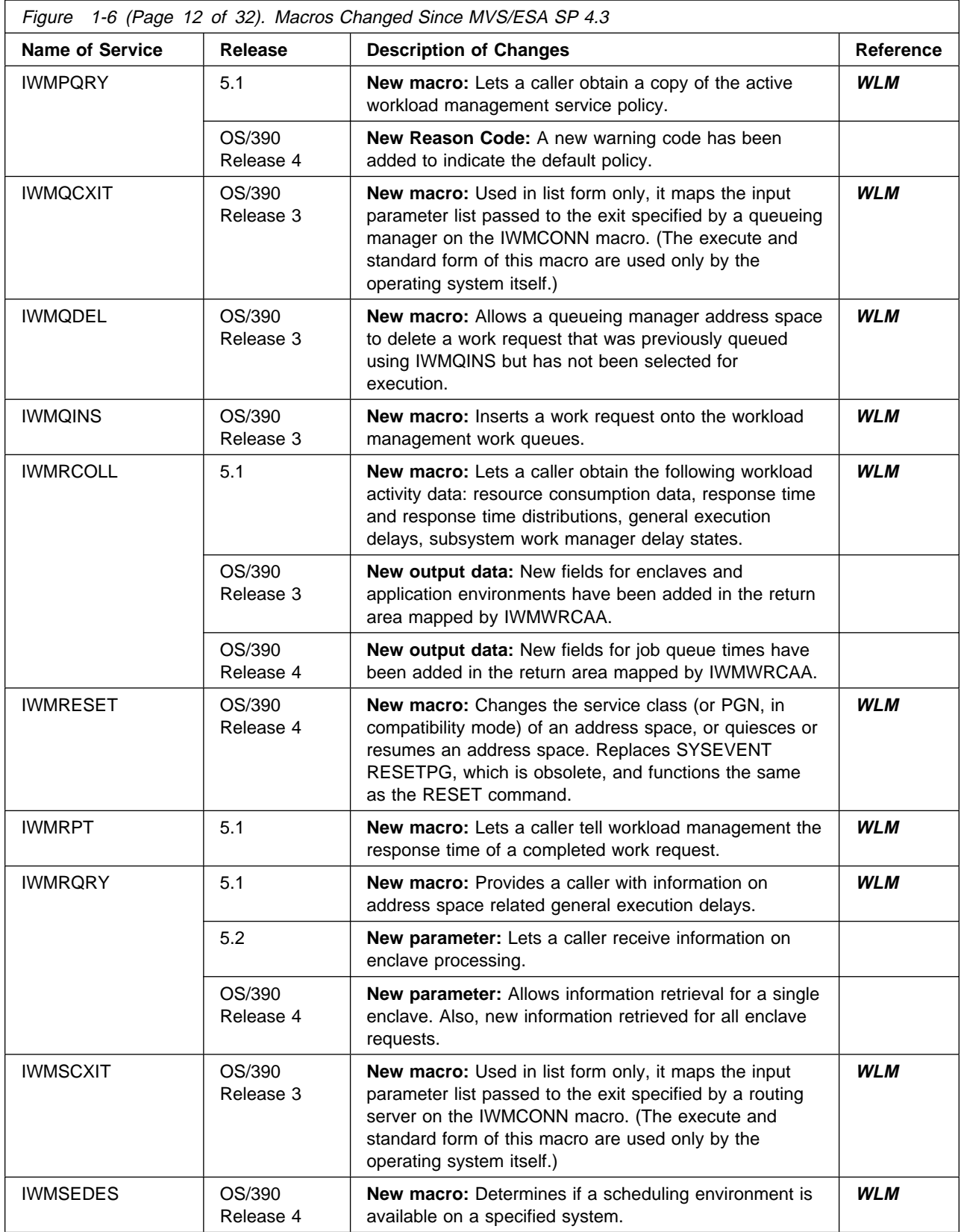

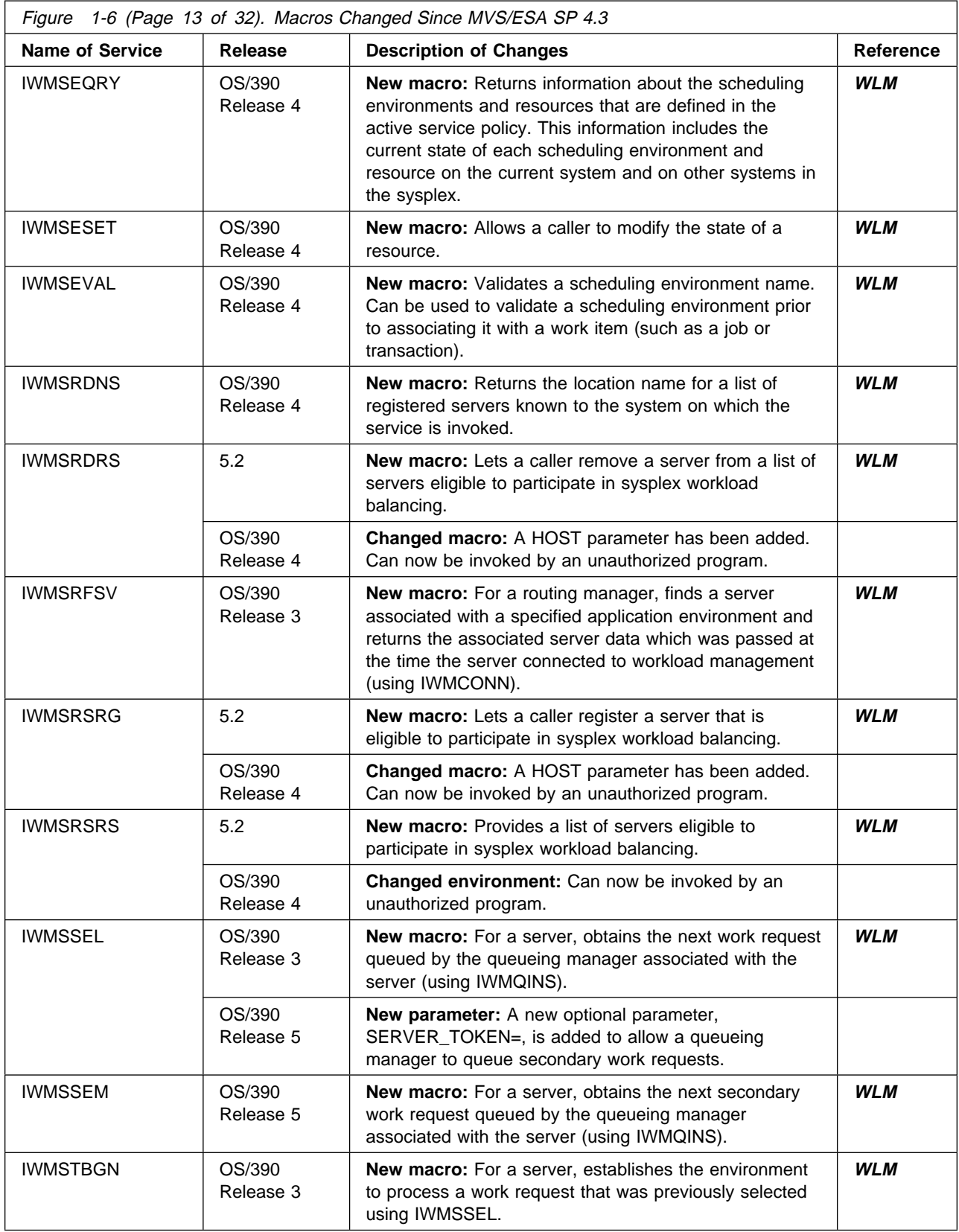

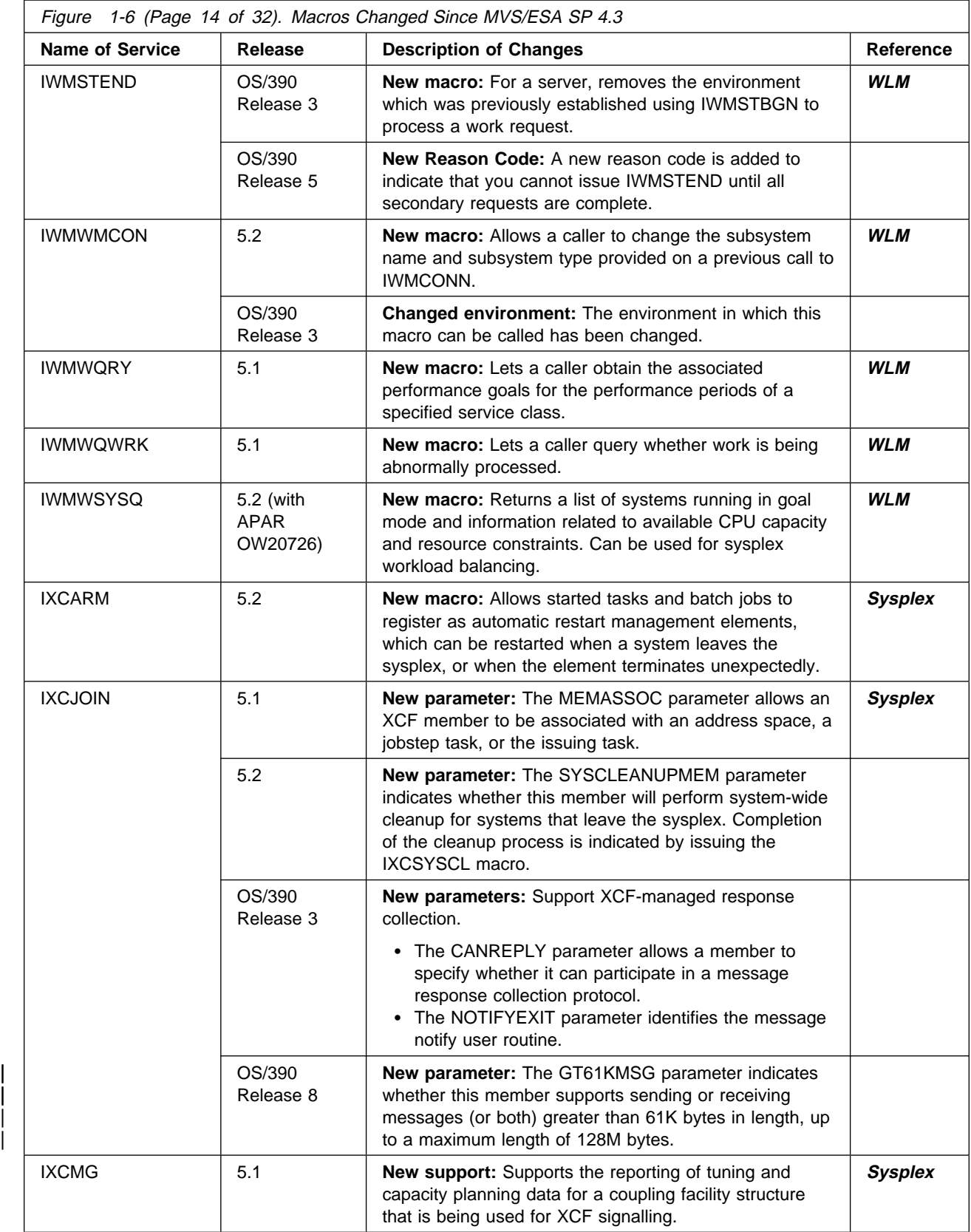

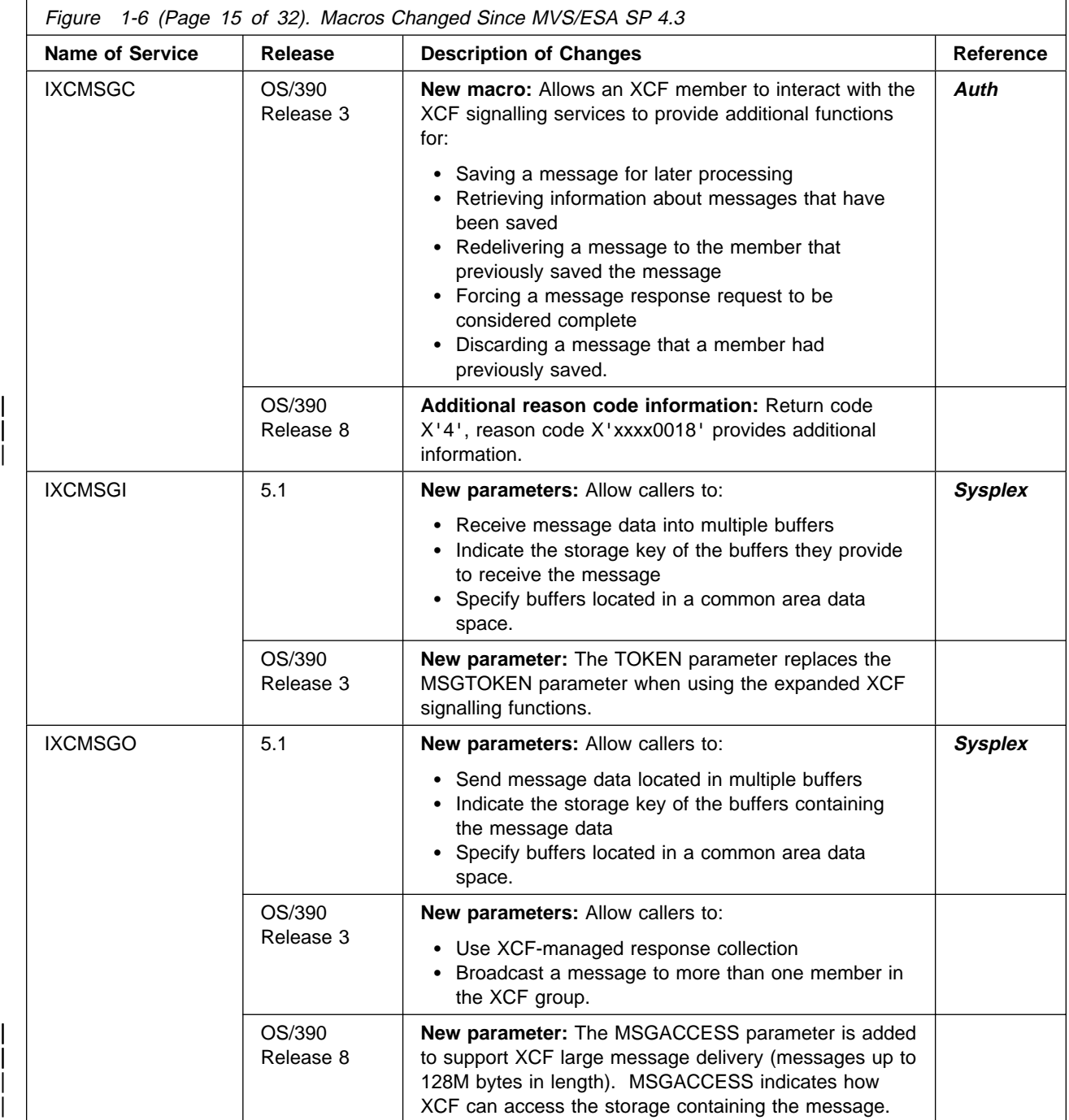

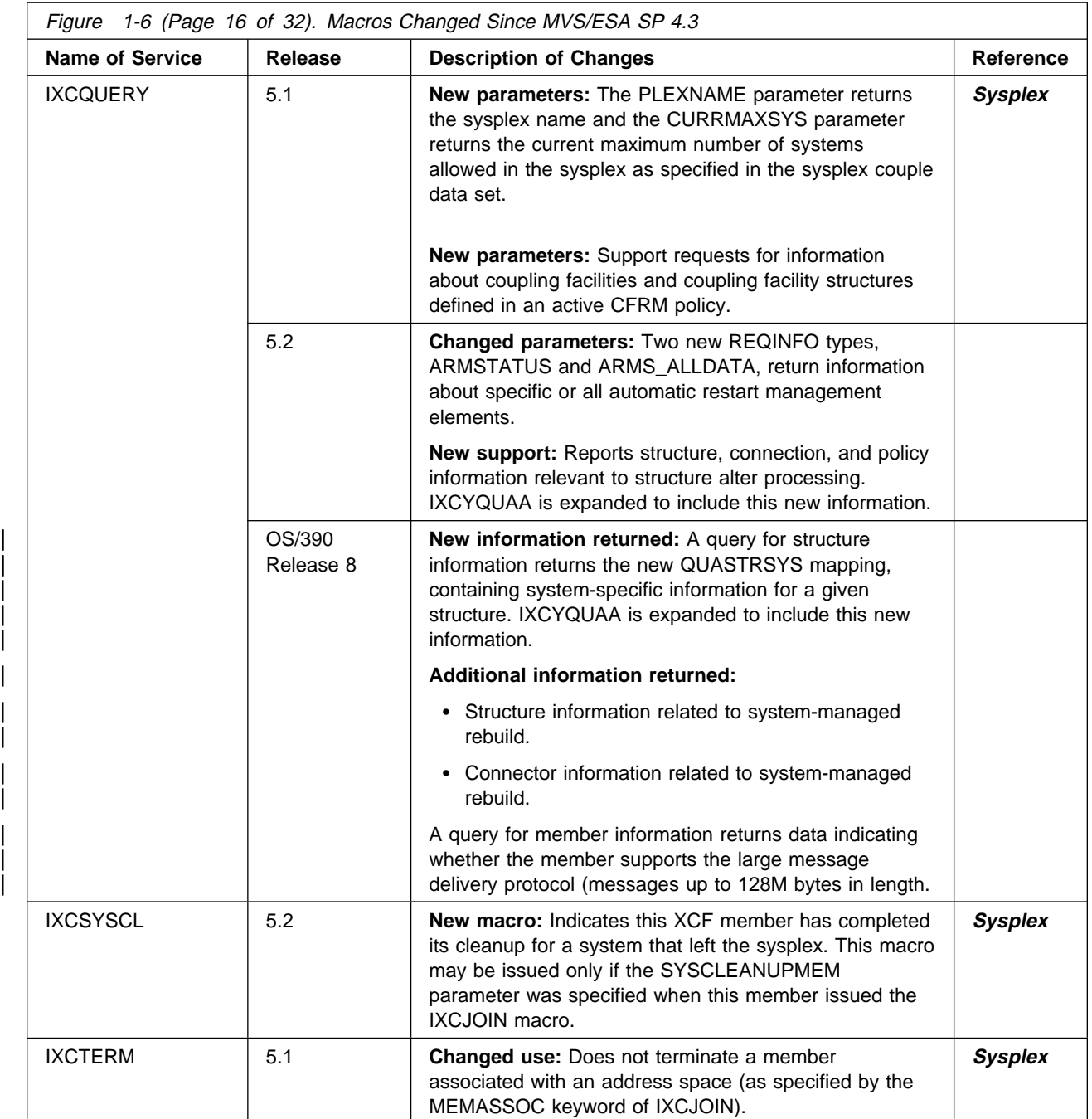

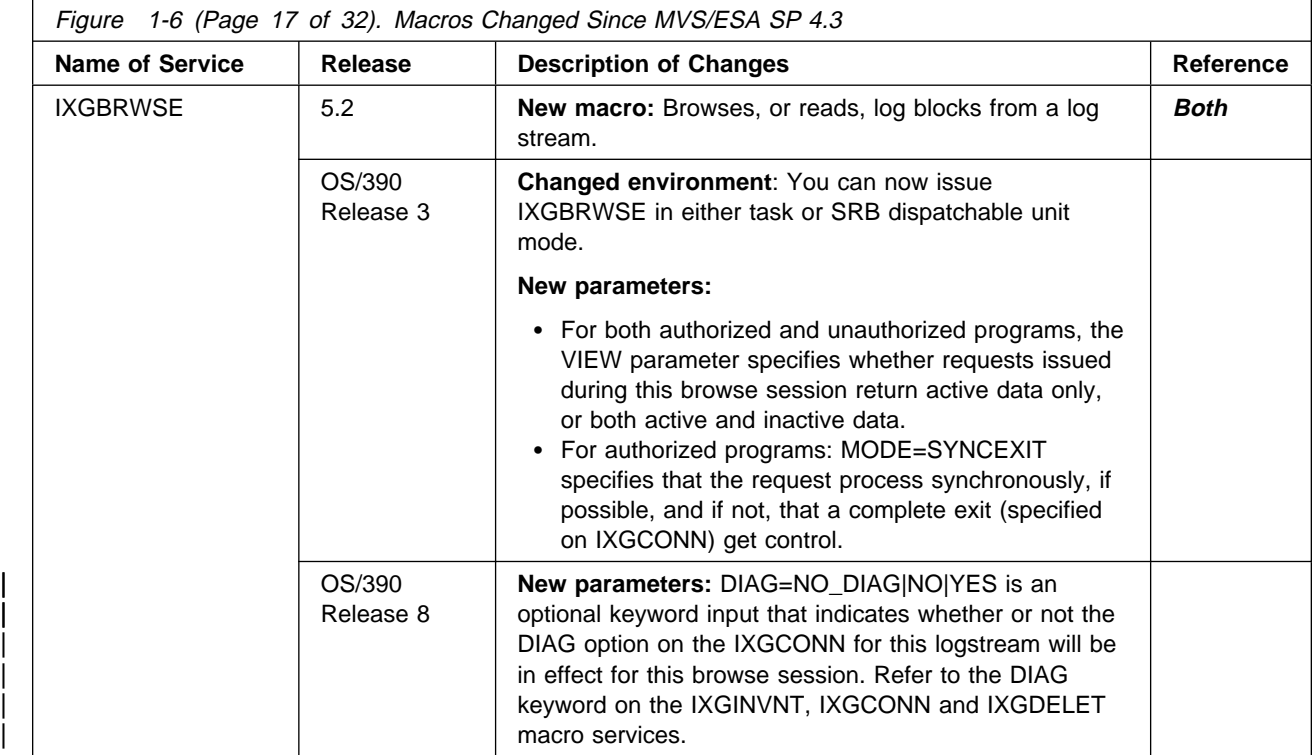

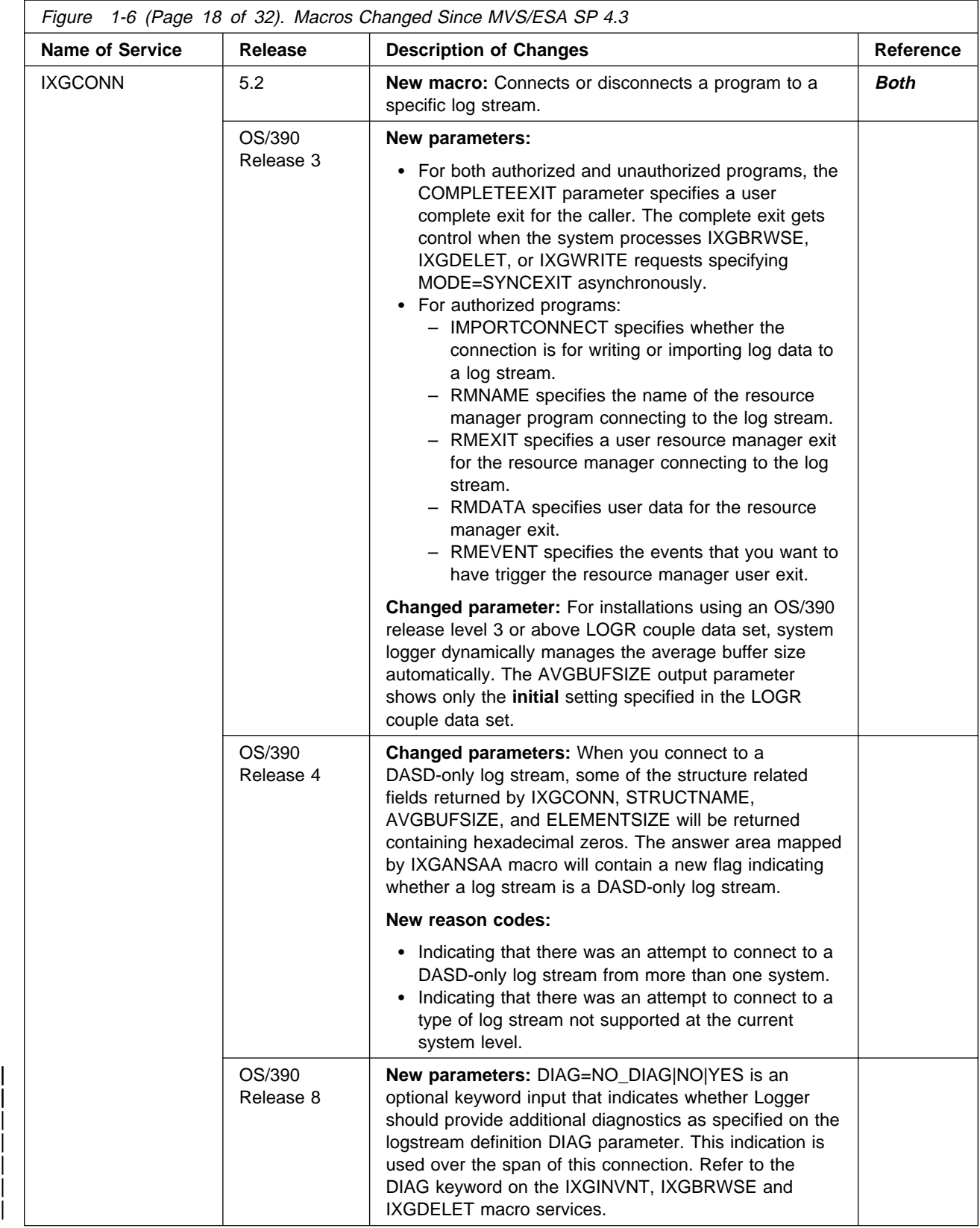

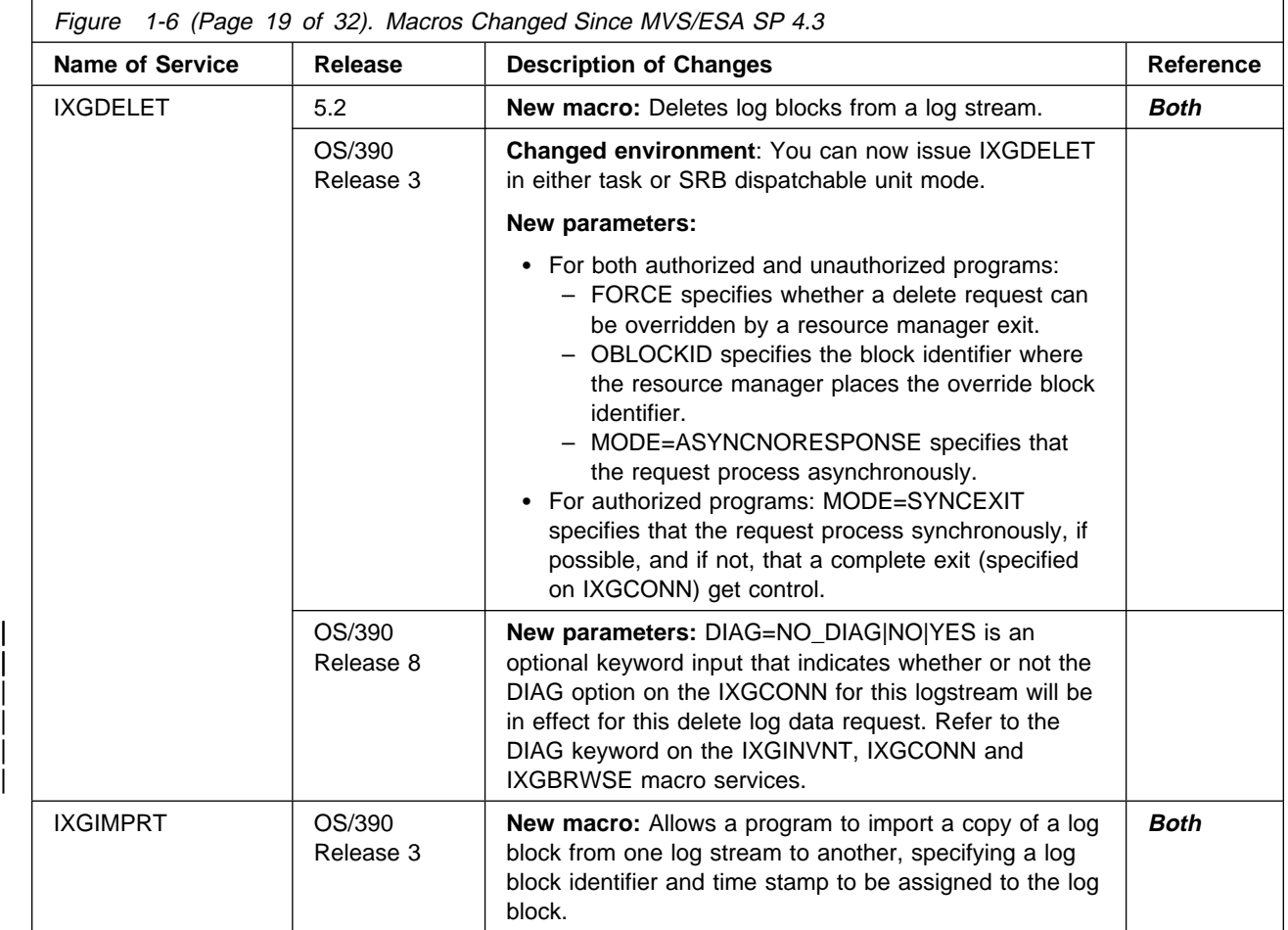

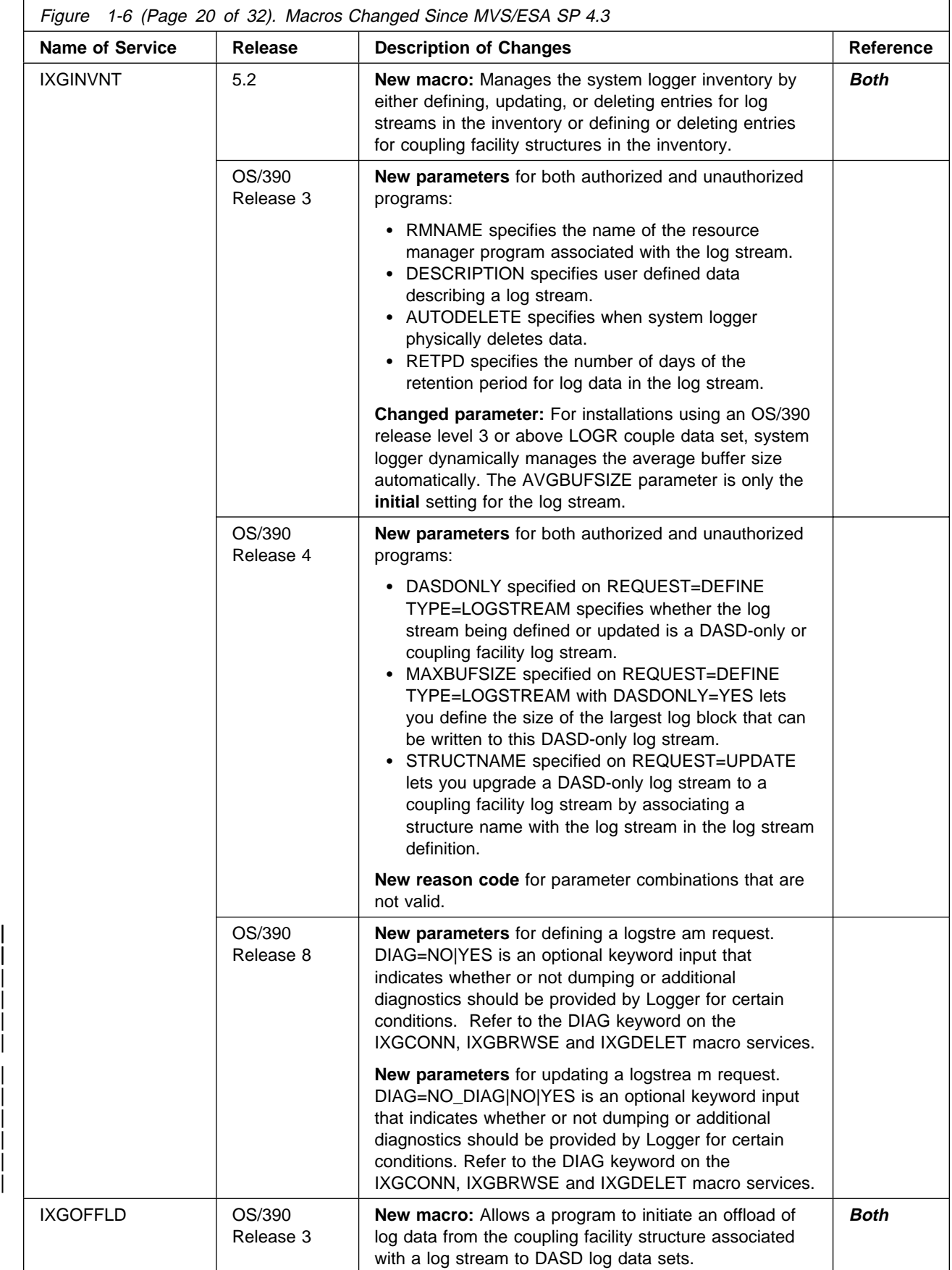

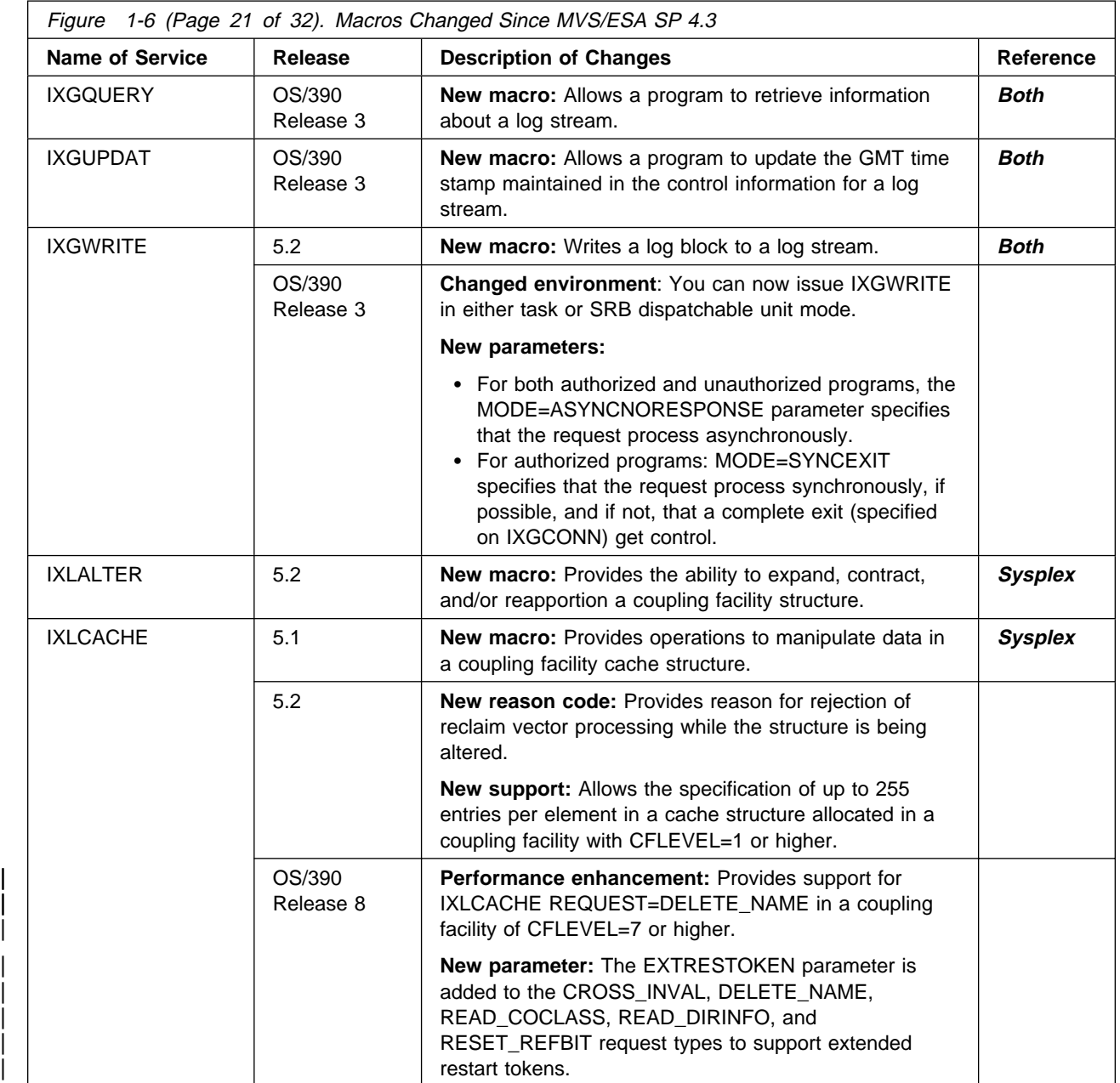

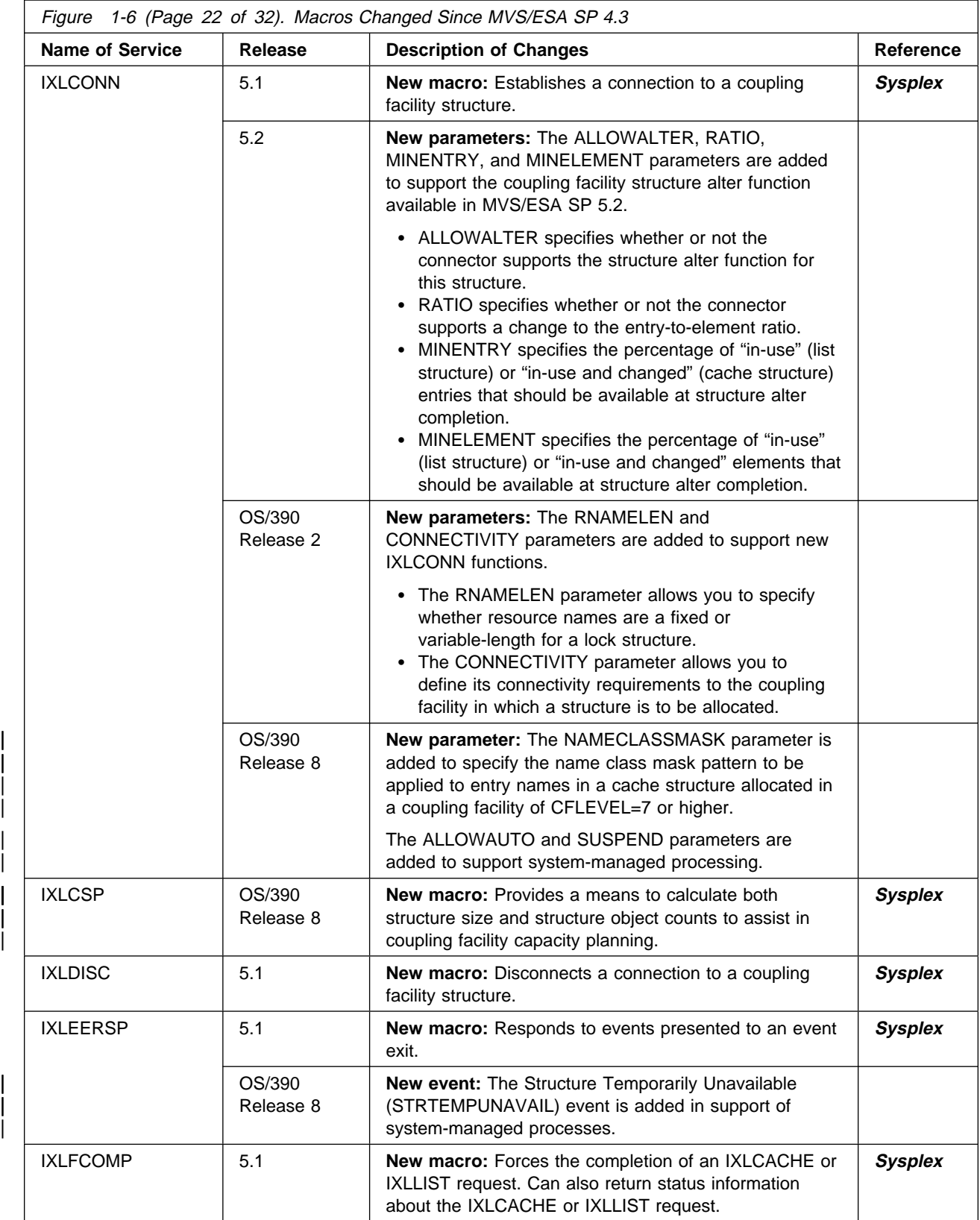

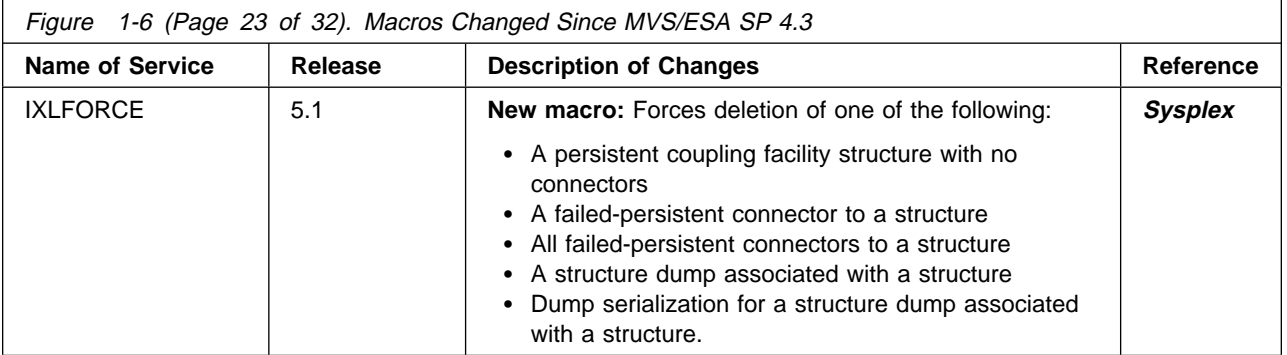

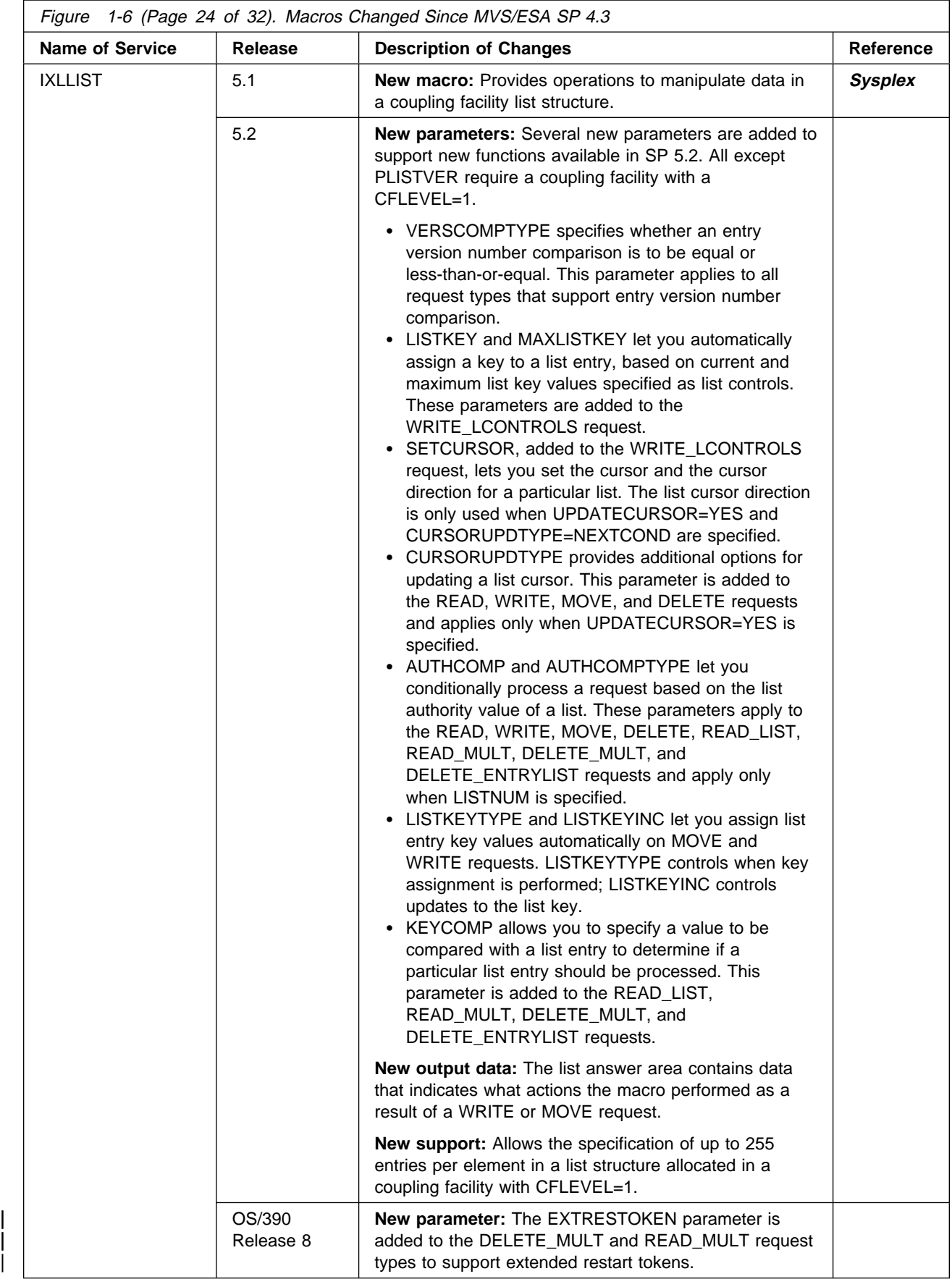

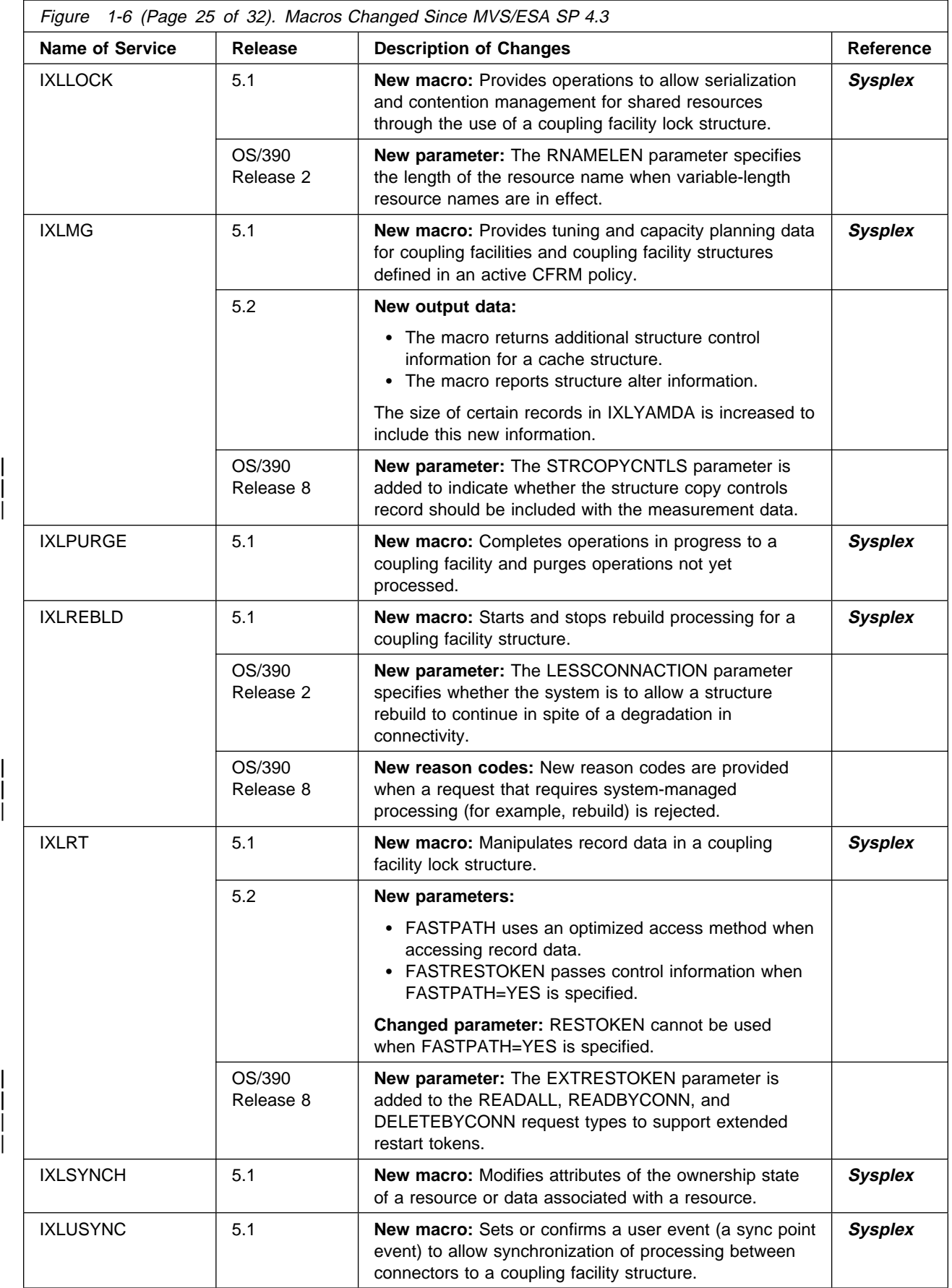

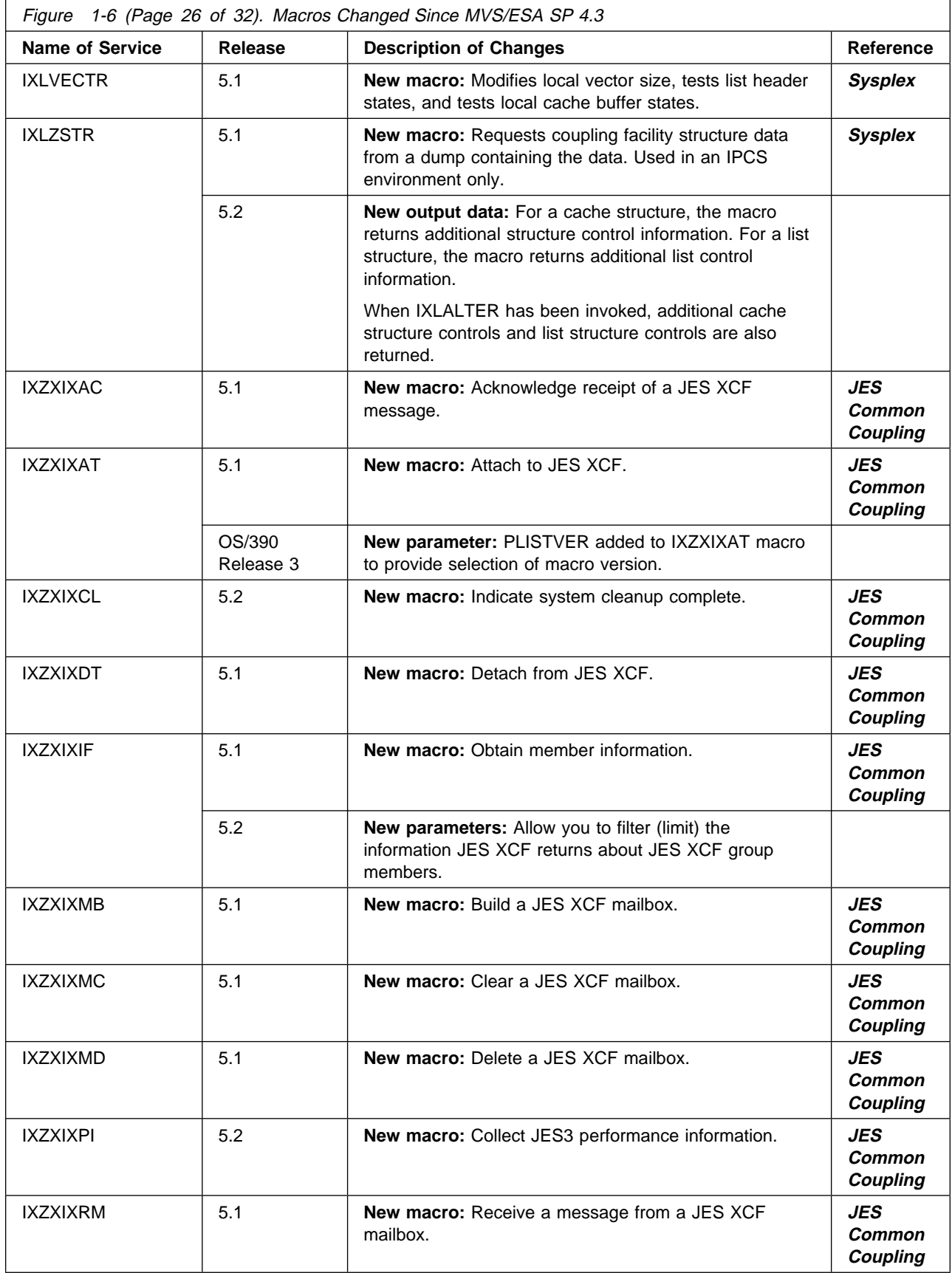

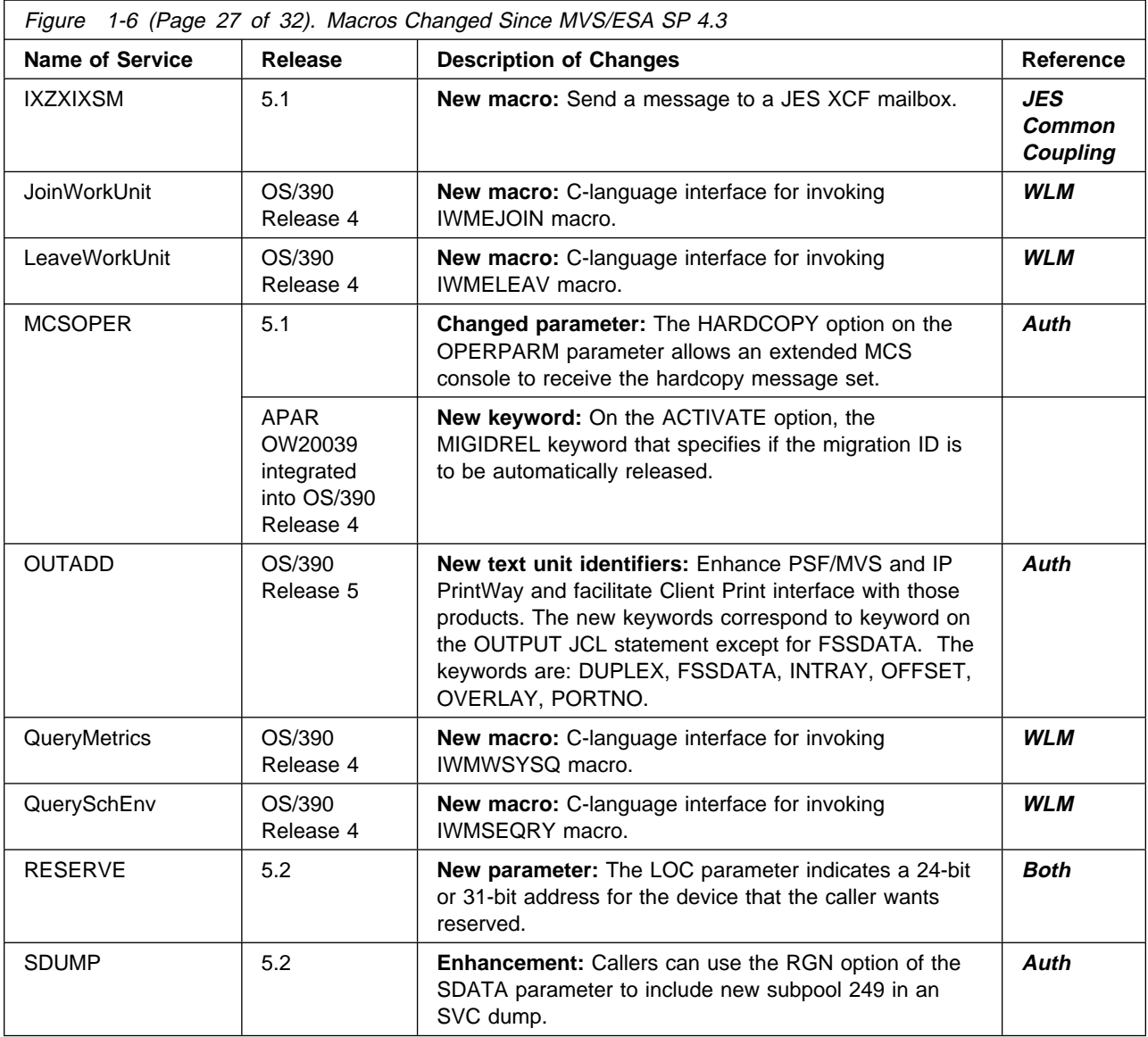

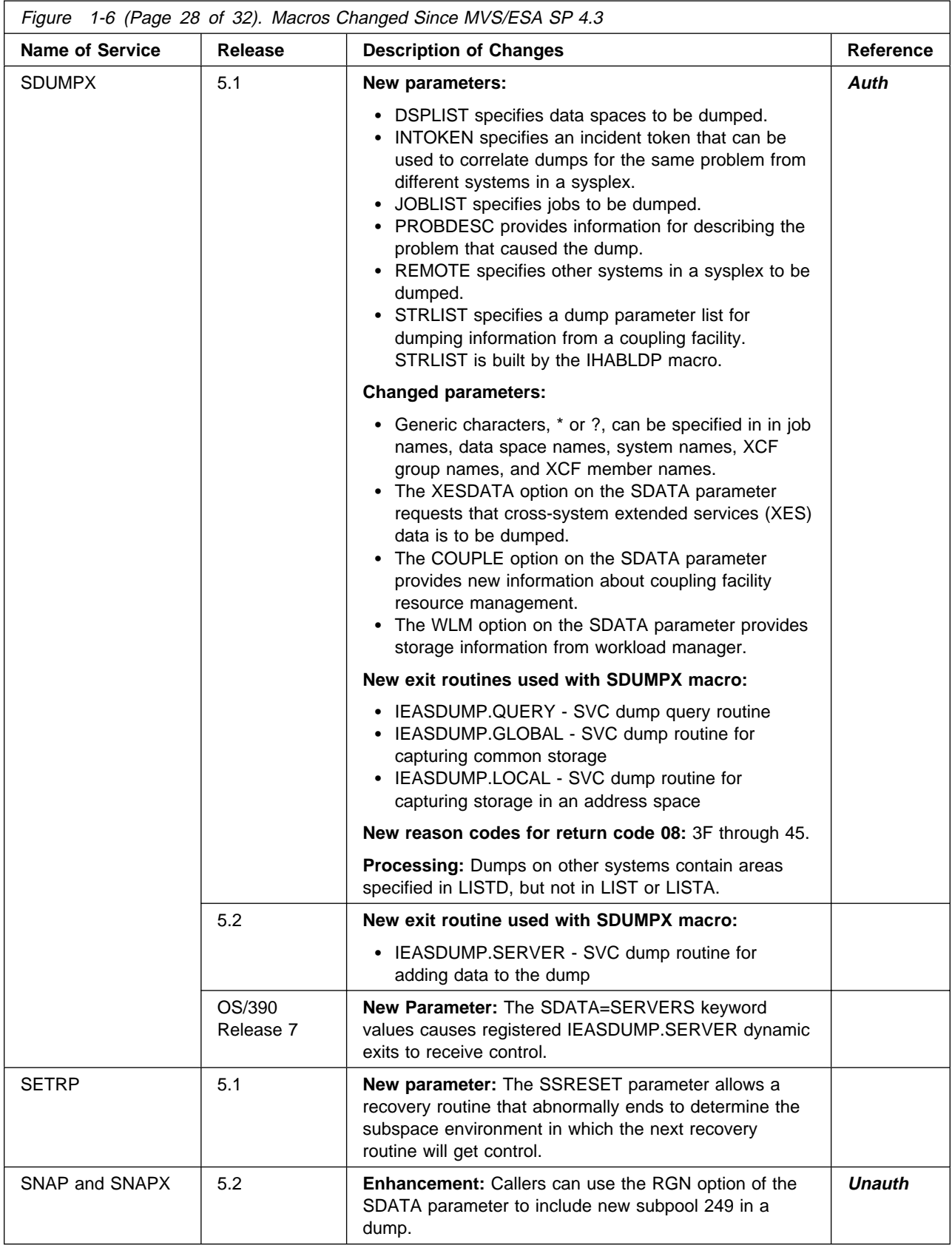

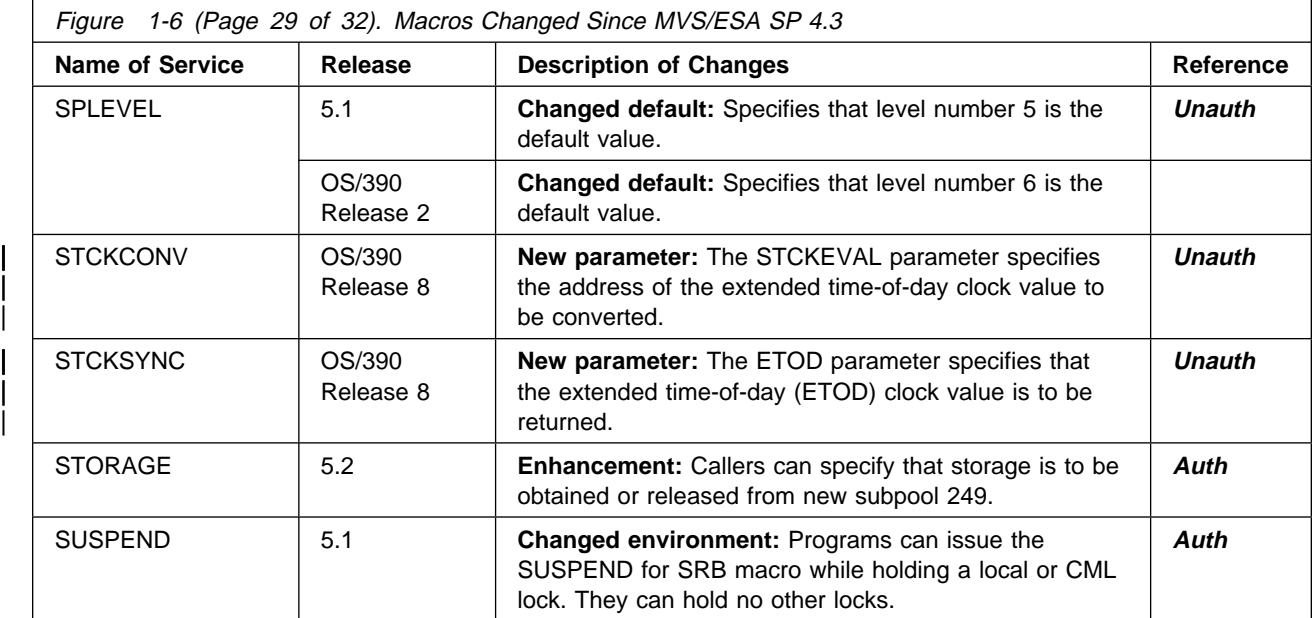

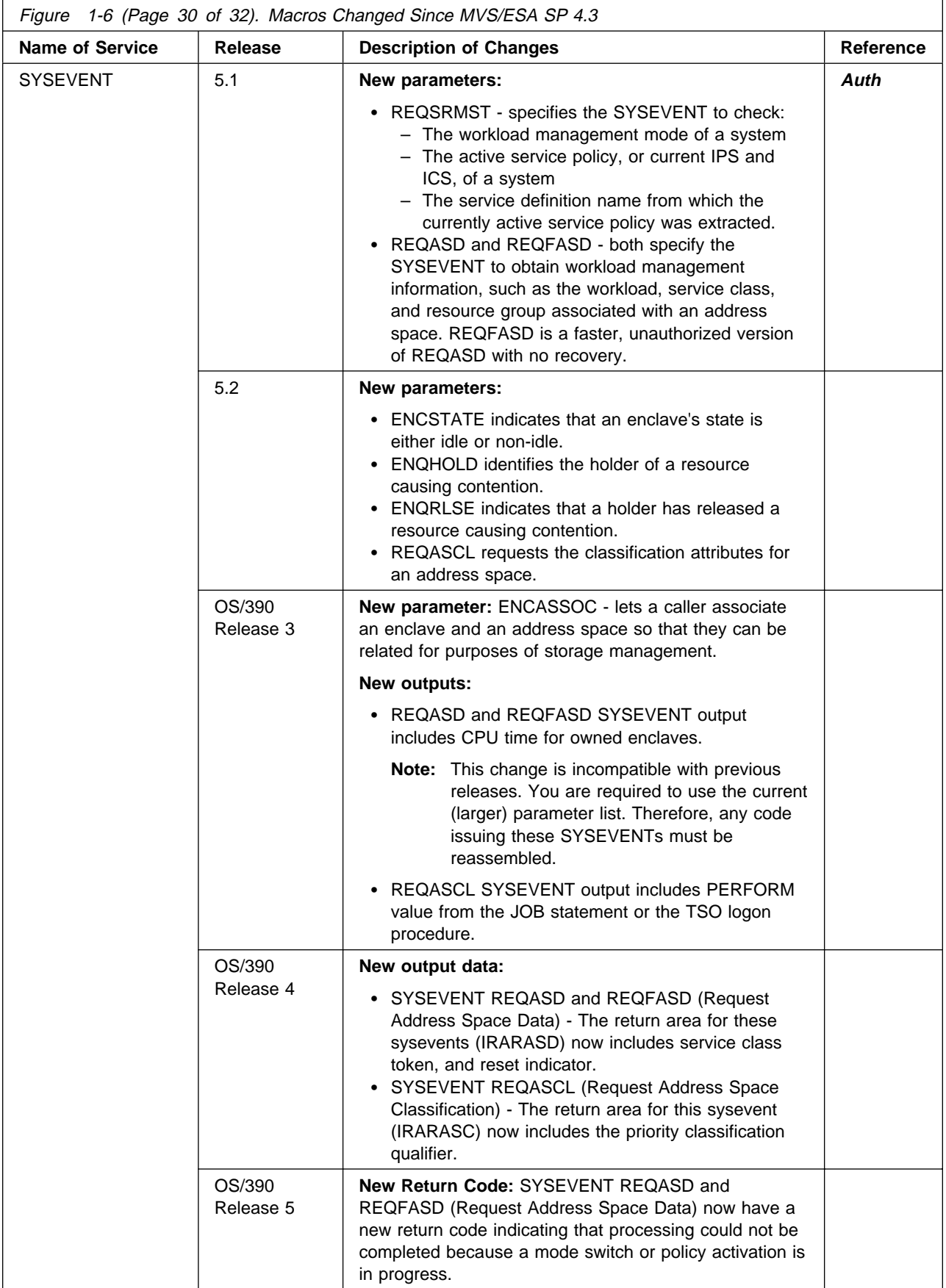

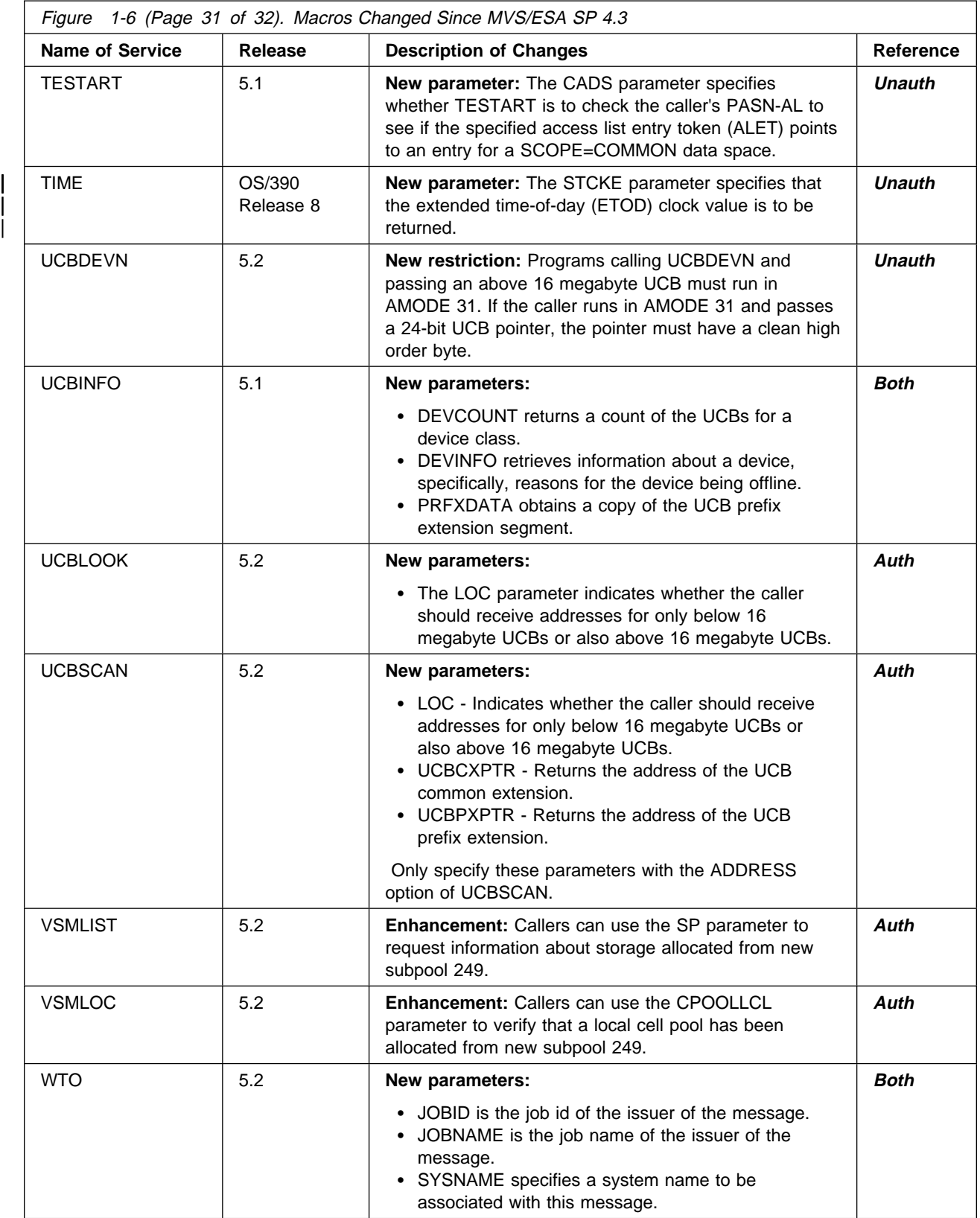

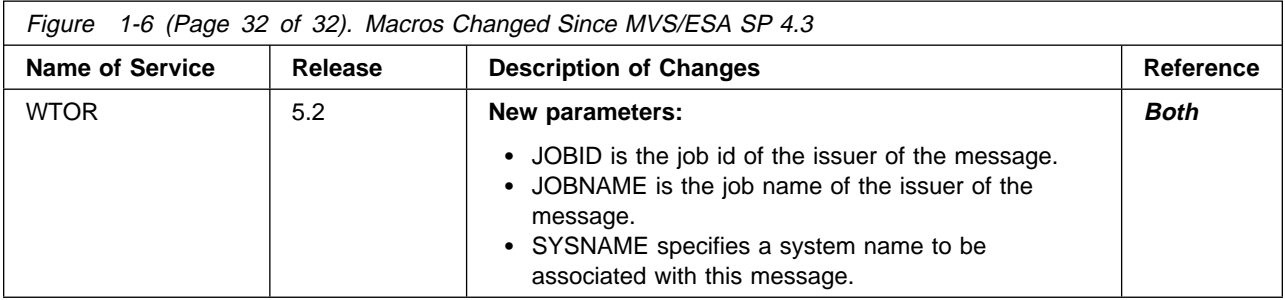

## **Summary of Changes to Callable Services for High-Level Languages**

Figure 1-7 identifies callable services that are added, changed, or deleted in MVS/ESA SP V4, MVS/ESA SP V5, and OS/390. For additional information about incompatibilities, see [Chapter 9, Migration Actions: Application Development.](#page-142-0)

The column "Reference" indicates in which book you can find a description of the callable service:

- | **Both** refers to both **Auth** and **Unauth**.
	- **Calls** refers to OS/390 MVS Programming: Callable Services for HLL.
	- **Product Reg** refers to OS/390 MVS Programming: Product Registration.
	- **Resource Recovery** refers to OS/390 MVS Programming: Resource Recovery.
	- **Writing Scheds** refers to OS/390 MVS Programming: Writing Transaction Schedulers for APPC/MVS.
	- **Writing Servers** refers to OS/390 MVS Programming: Writing Servers for APPC/MVS.
	- **Writing TPs** refers to OS/390 MVS Programming: Writing TPs for APPC/MVS.

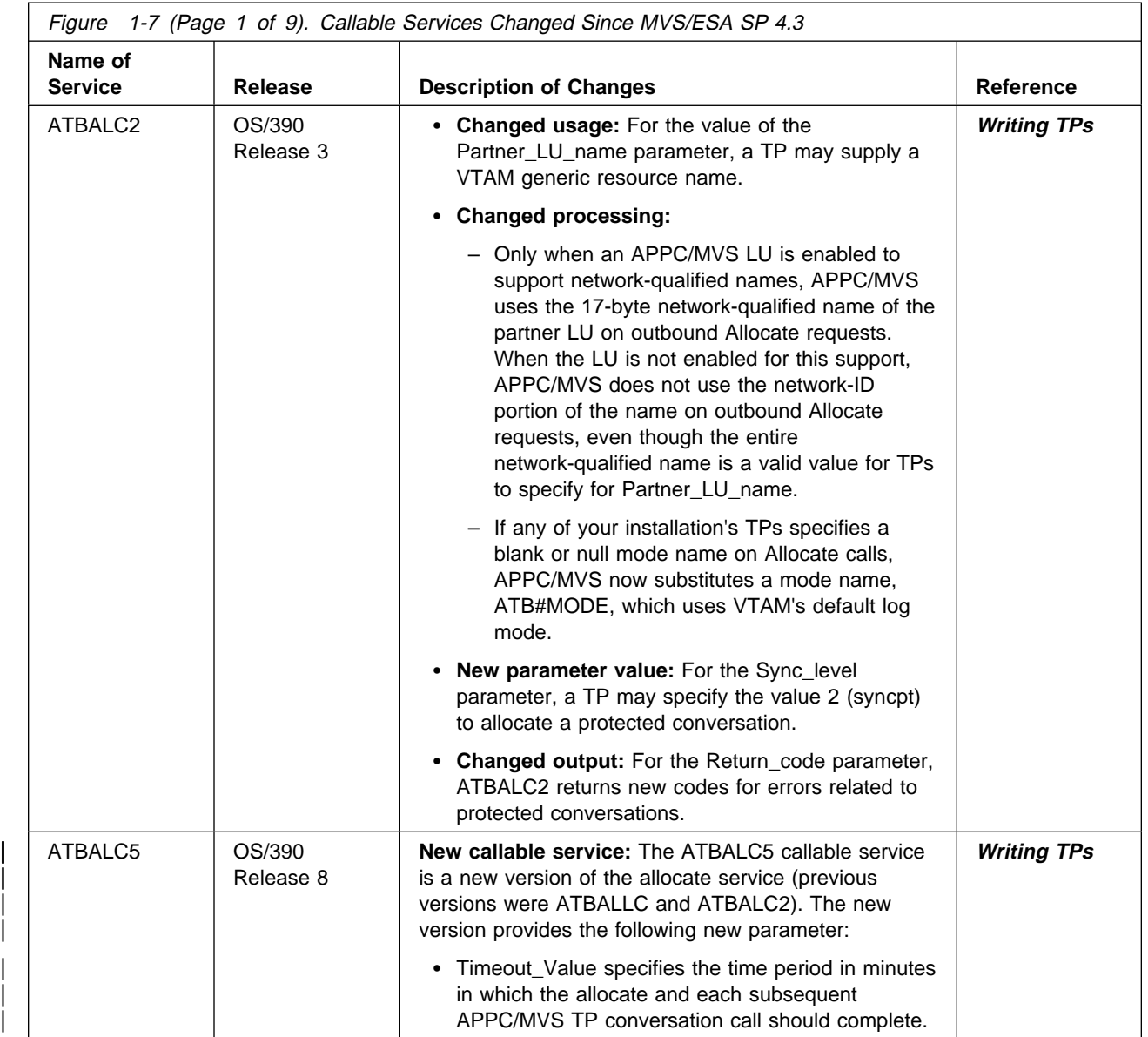

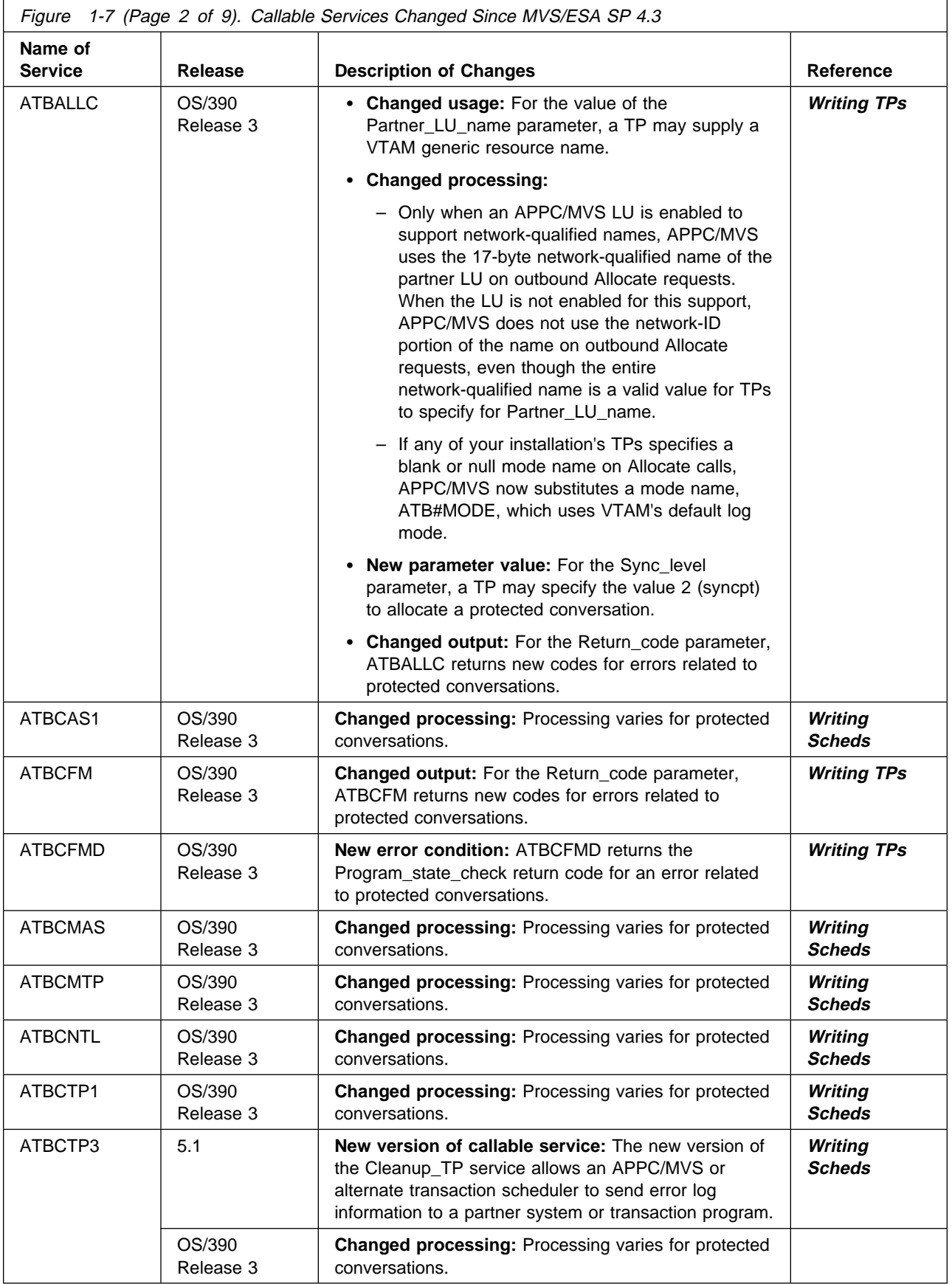

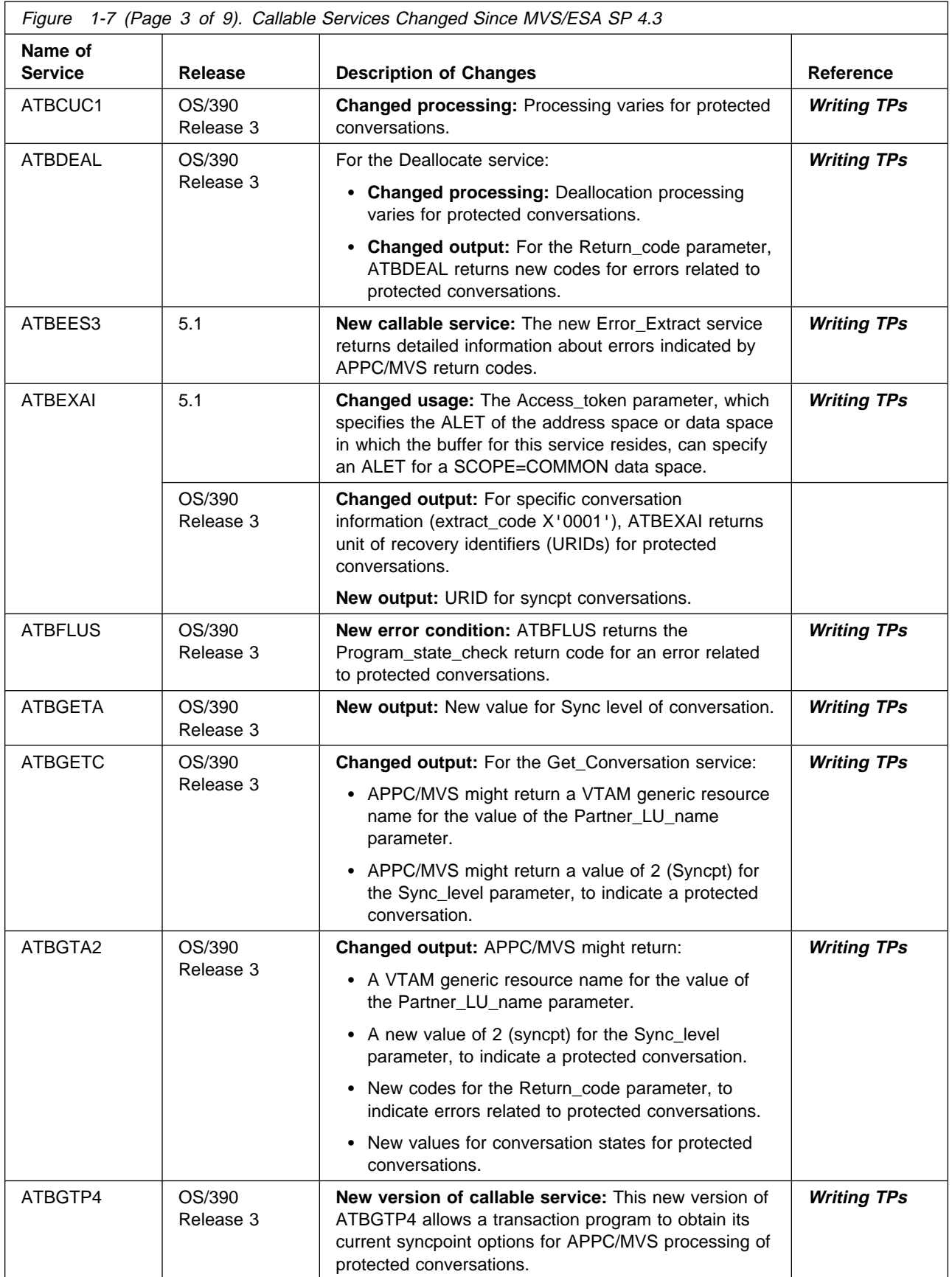

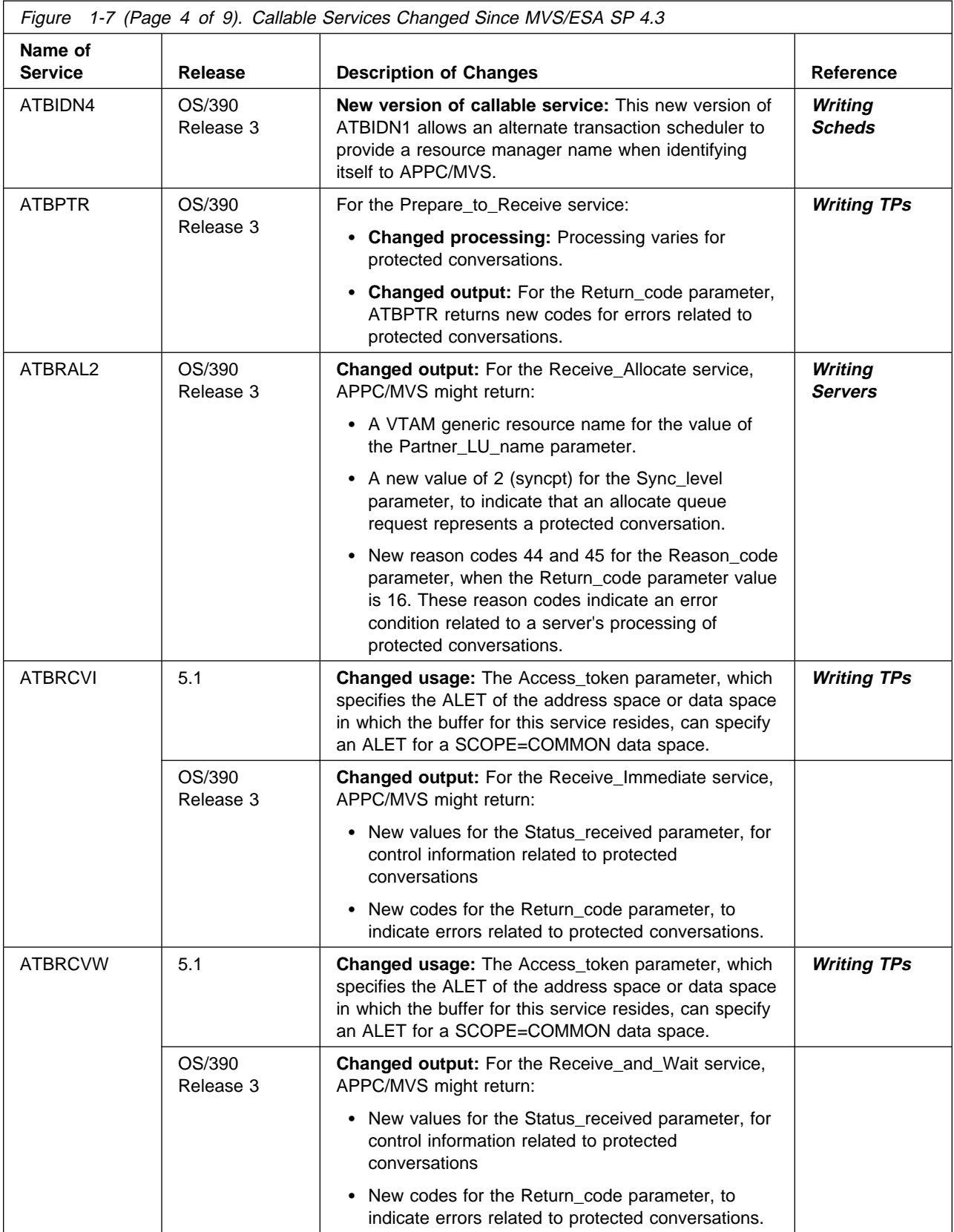

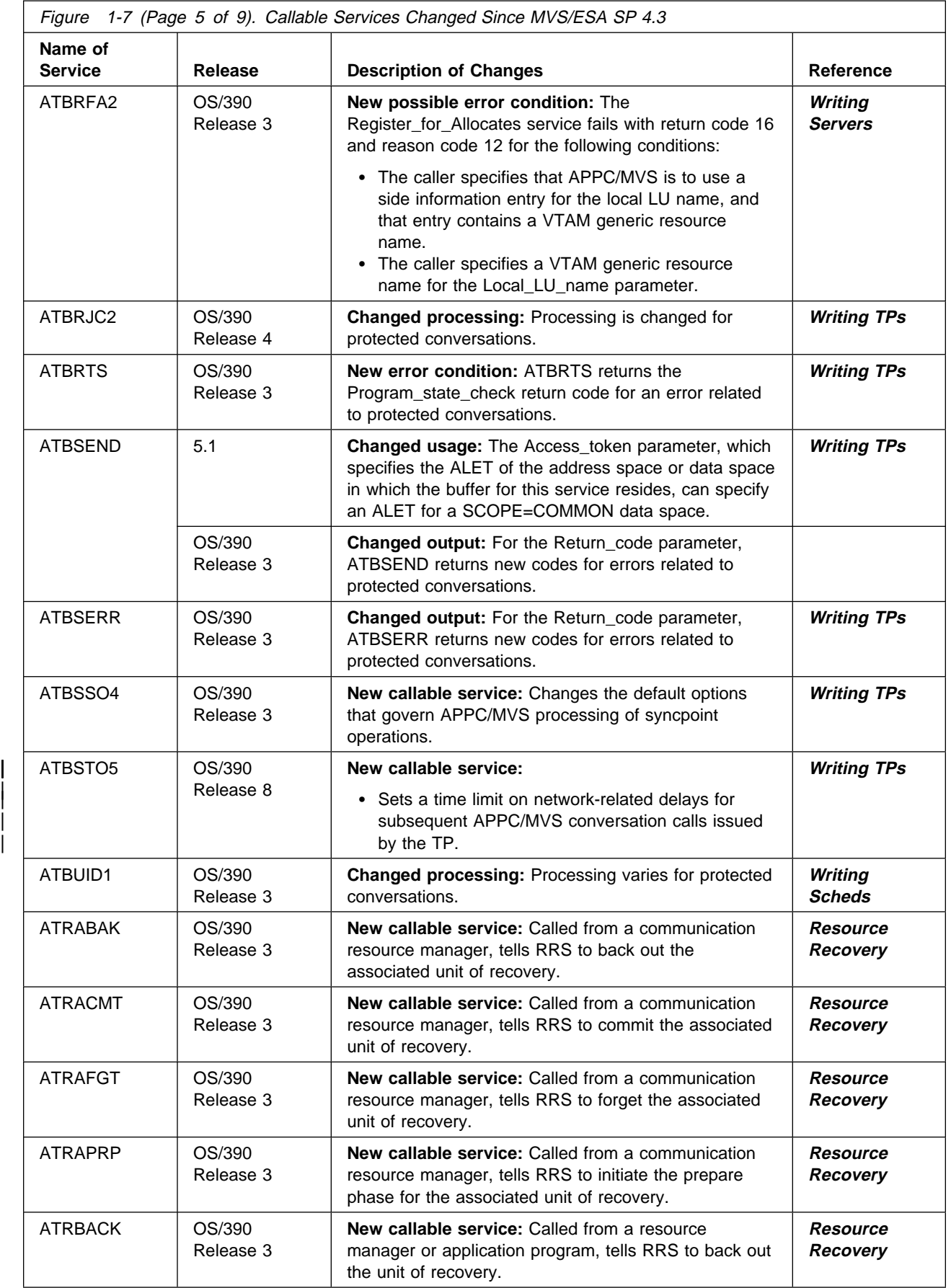

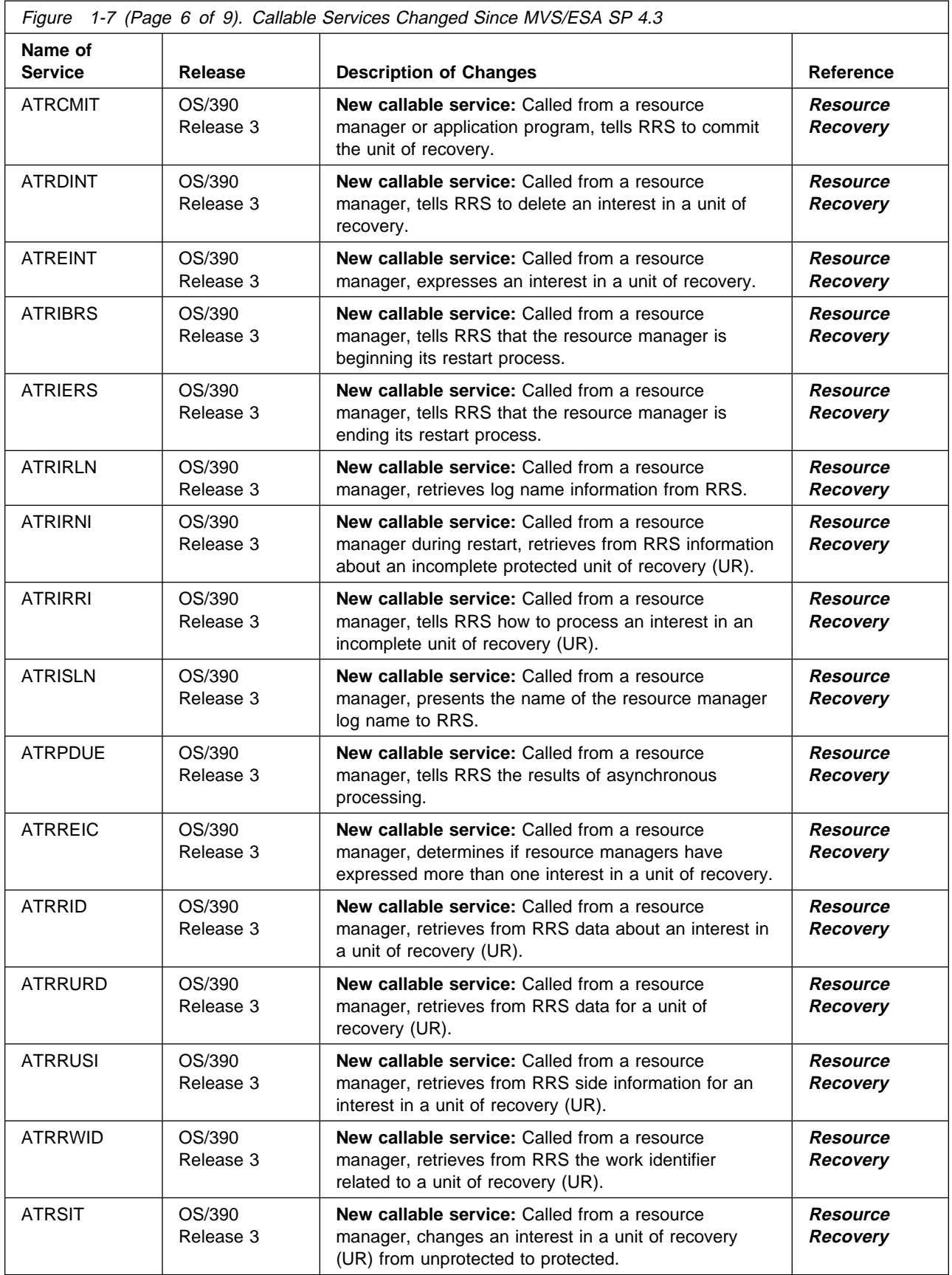
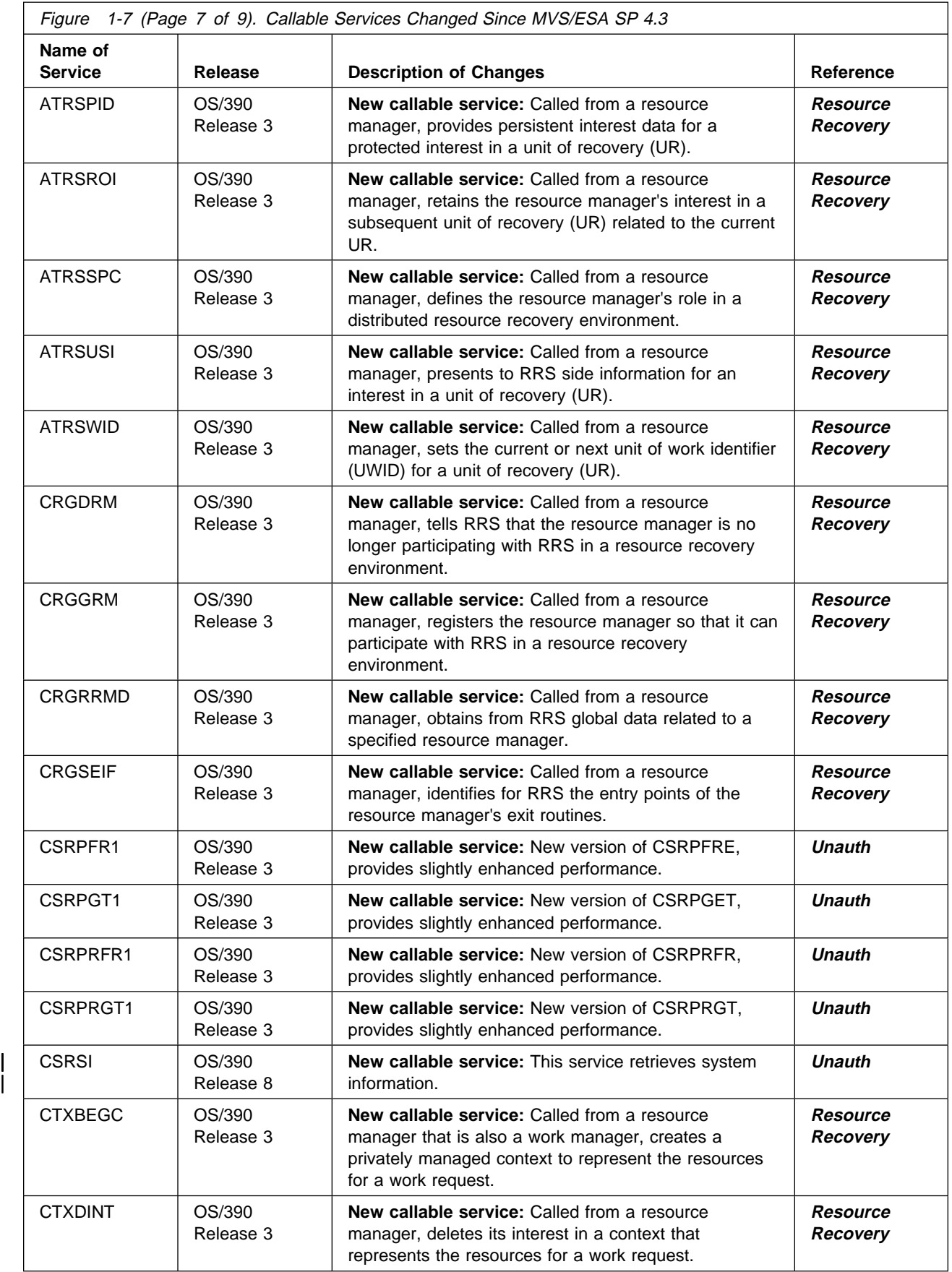

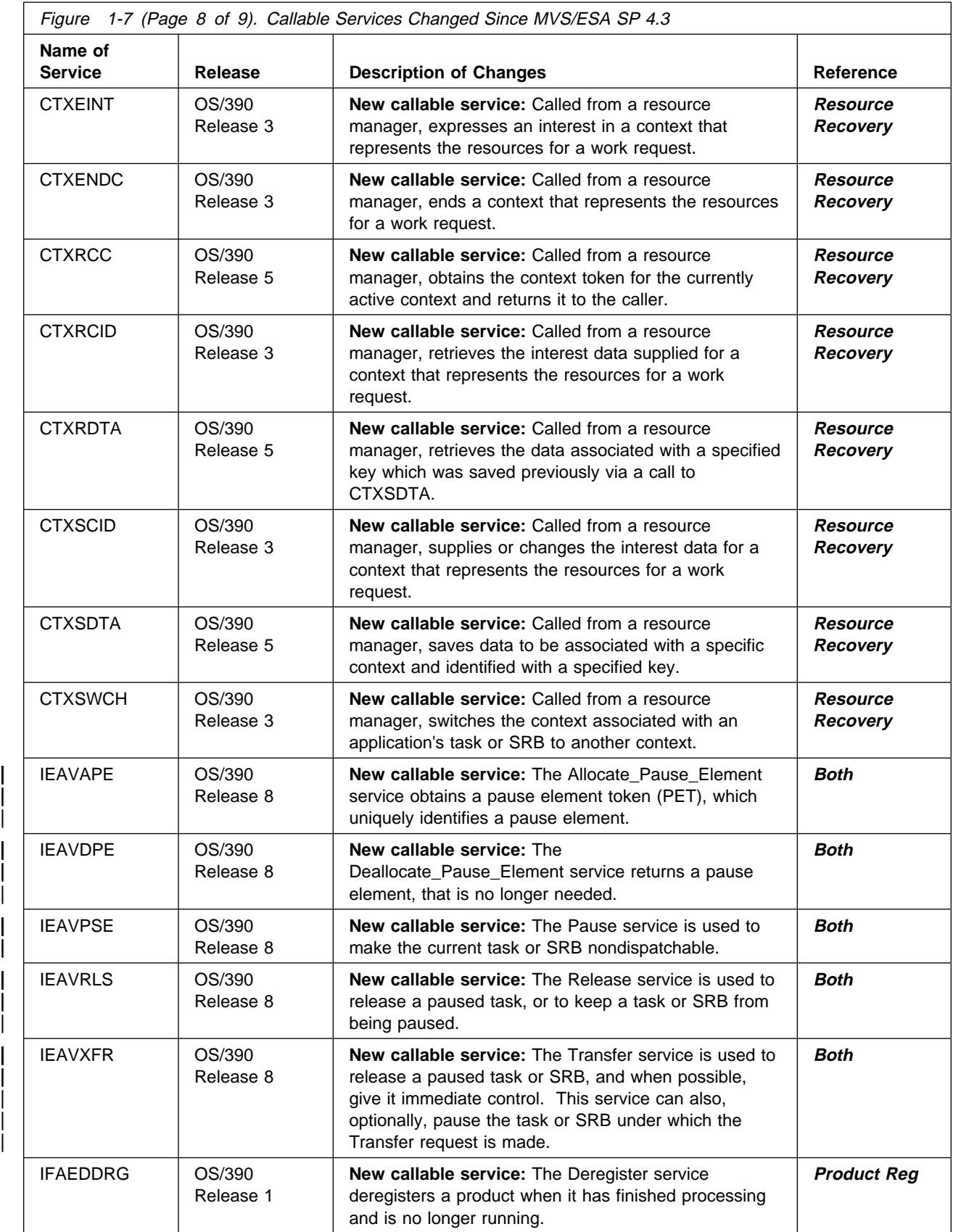

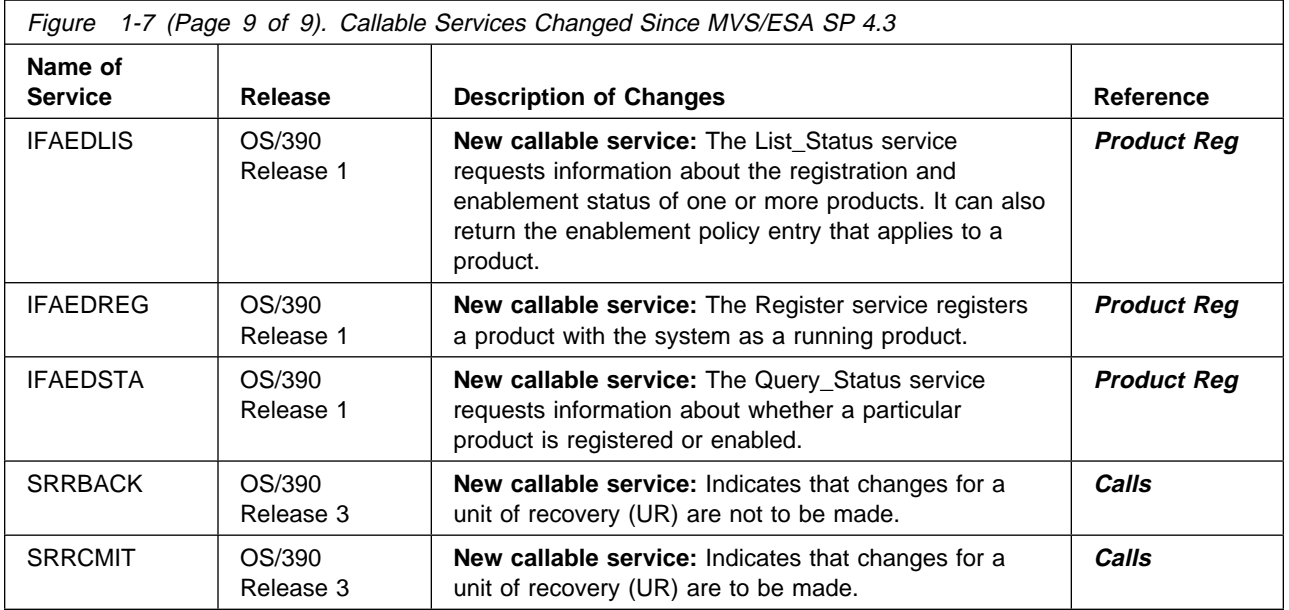

# **Summary of Changes to C Language Interfaces for Workload Management Services**

The following table shows changes to the C language interfaces that can be used to access WLM services. For more information on these interfaces, see OS/390 C/C++ Run-Time Library Reference.

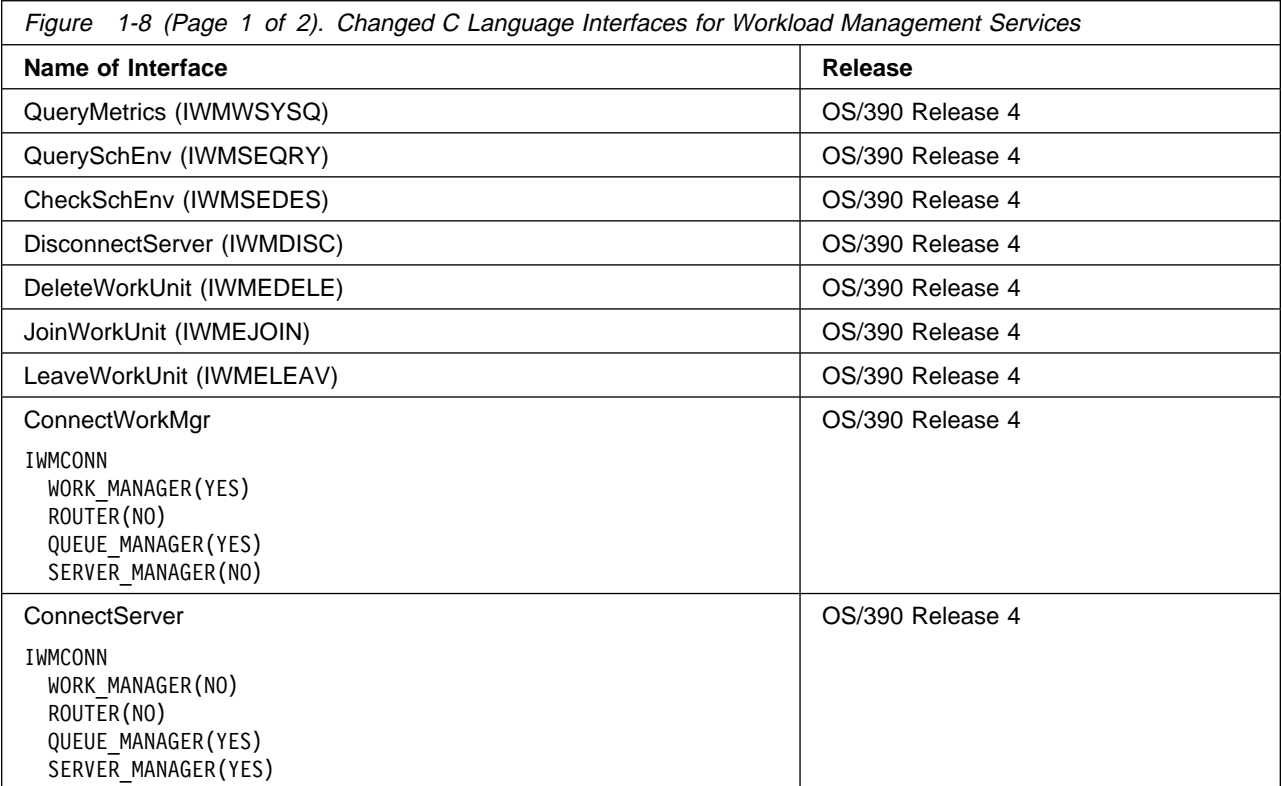

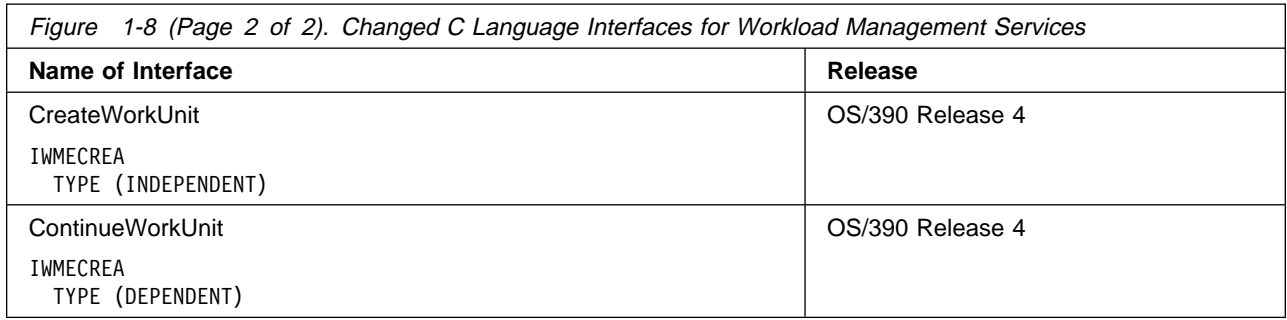

The following table shows the C language interfaces that can be used to access WLM sysplex routing services.

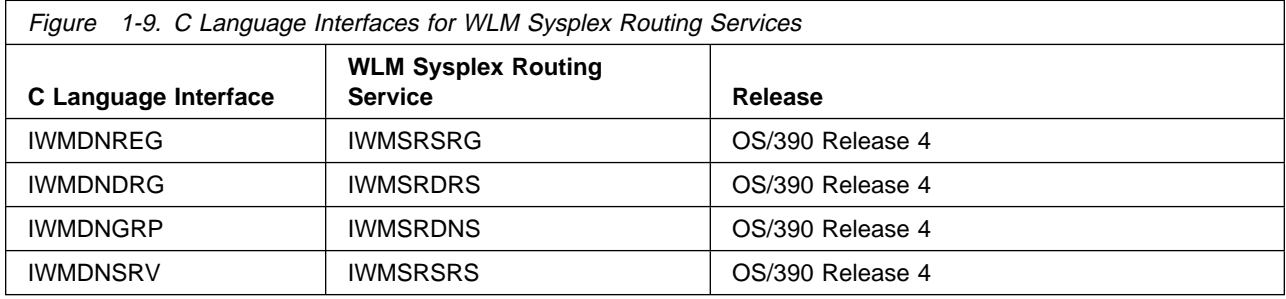

## **Summary of Changes to Installation Exits**

Figure 1-10 identifies the installation exits that are added, changed, or deleted in OS/390. For complete information about each exit, see OS/390 MVS Installation Exits. For information about how to handle incompatibilities, see [Chapter 4,](#page-132-0) [Migration Actions: Customization.](#page-132-0)

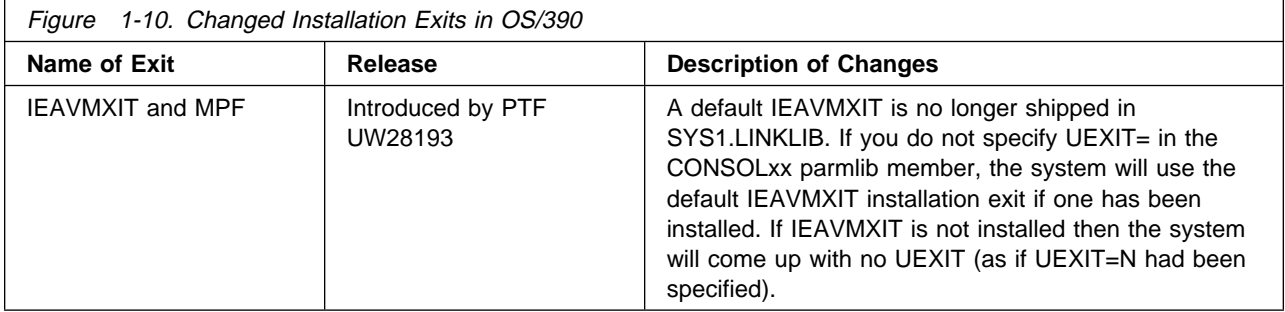

## **Summary of Changes to Control Blocks**

This section identifies MVS control blocks that are changed in OS/390 releases.

When a change to a control block affects programming interfaces, the control block is listed in [Figure 1-11 on page 1-59.](#page-76-0) When a change to a control block affects diagnosis, modification, or tuning information, the control block is listed in [Figure 1-12 on page 1-66.](#page-83-0) [Figure 1-13 on page 1-72](#page-89-0) lists control blocks whose mapping macros have moved from one library to another.

<span id="page-76-0"></span>Before using a control block as part of a programming interface, verify that you are using it as intended.

For information about new and deleted MVS control blocks, see the summary of changes sections in the following books:

- OS/390 MVS Data Areas, Vol 1 (ABEP-DALT)
- OS/390 MVS Data Areas, Vol 2 (DCCB-ITTCTE)
- OS/390 MVS Data Areas, Vol 3 (IVT-RCWK)
- OS/390 MVS Data Areas, Vol 4 (RD-SRRA)
- OS/390 MVS Data Areas, Vol 5 (SSAG-XTLST).

For information about changes to JES2 control blocks, see OS/390 JES2 Migration Notebook.

For information about changes to JES3 control blocks, see OS/390 JES3 Conversion Notebook.

For information about changes to OS/390 UNIX System Services control blocks, see OS/390 UNIX System Services Programming: Assembler Callable Services Reference.

For information about changes to security server (RACF) control blocks, such as ACEE, see OS/390 Security Server (RACF) Data Areas.

For information about changes to communications server (VTAM) control blocks, see OS/390 SecureWay Communications Server: SNA Data Areas Volume 1 and OS/390 SecureWay Communications Server: SNA Data Areas Volume 2.

If your program is using a mapping macro, a change to the mapping macro might require one of the following actions:

- **Reassemble the program:** To accommodate the change, simply reassemble the program.
- **Rewrite the program:** To accommodate the change, rewrite the program. This can be necessary if fields were moved, or changed their meaning or use.
- **Use a supported service instead of the mapping macro:** Use a supported service (such as a macro or callable service) to obtain the needed information.

Make sure to test your applications in the new release before going to production.

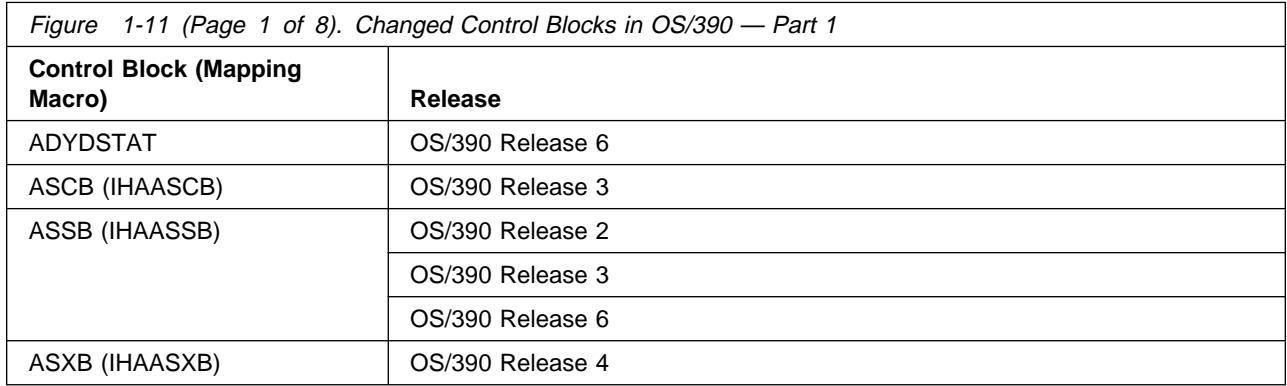

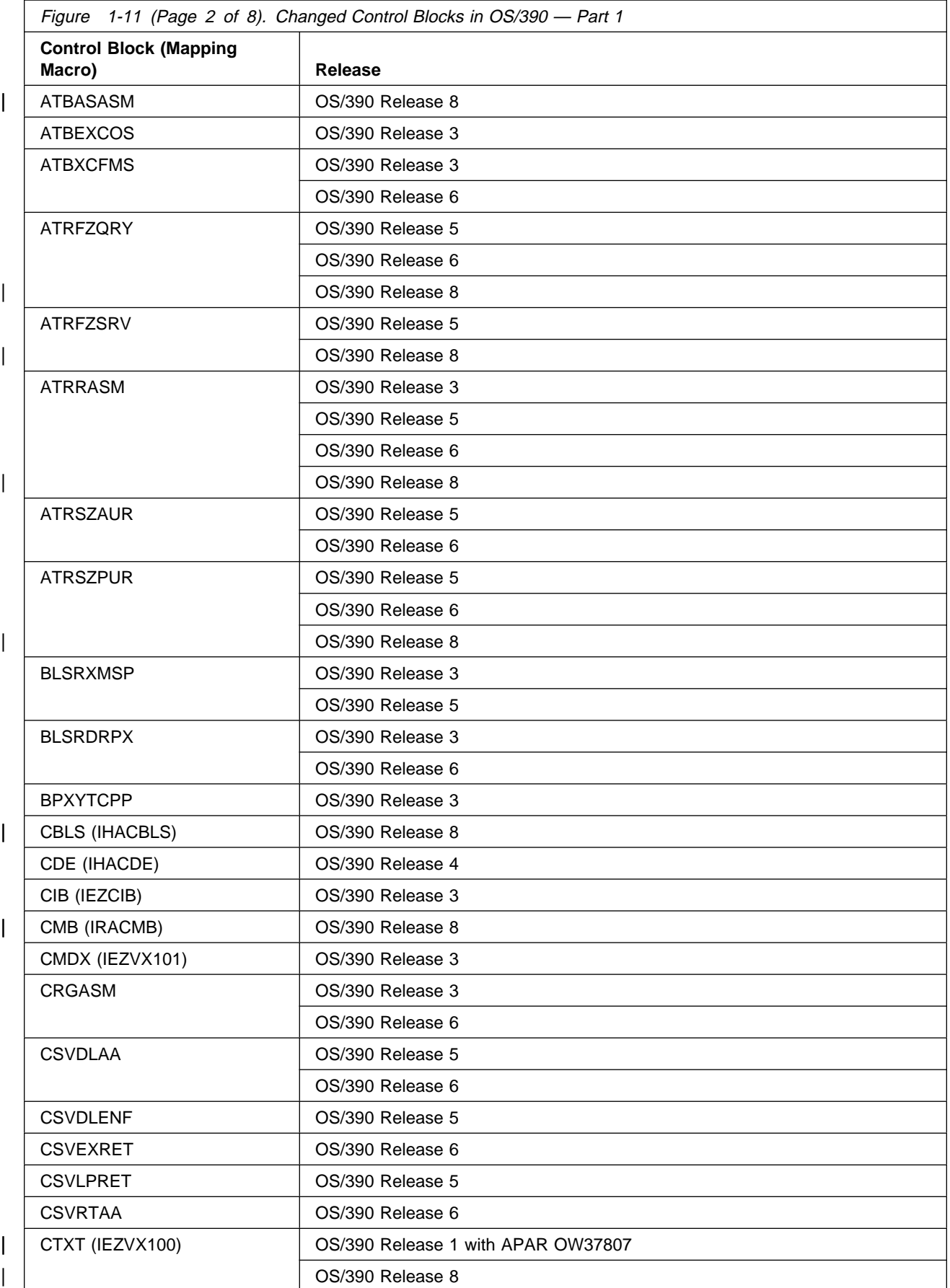

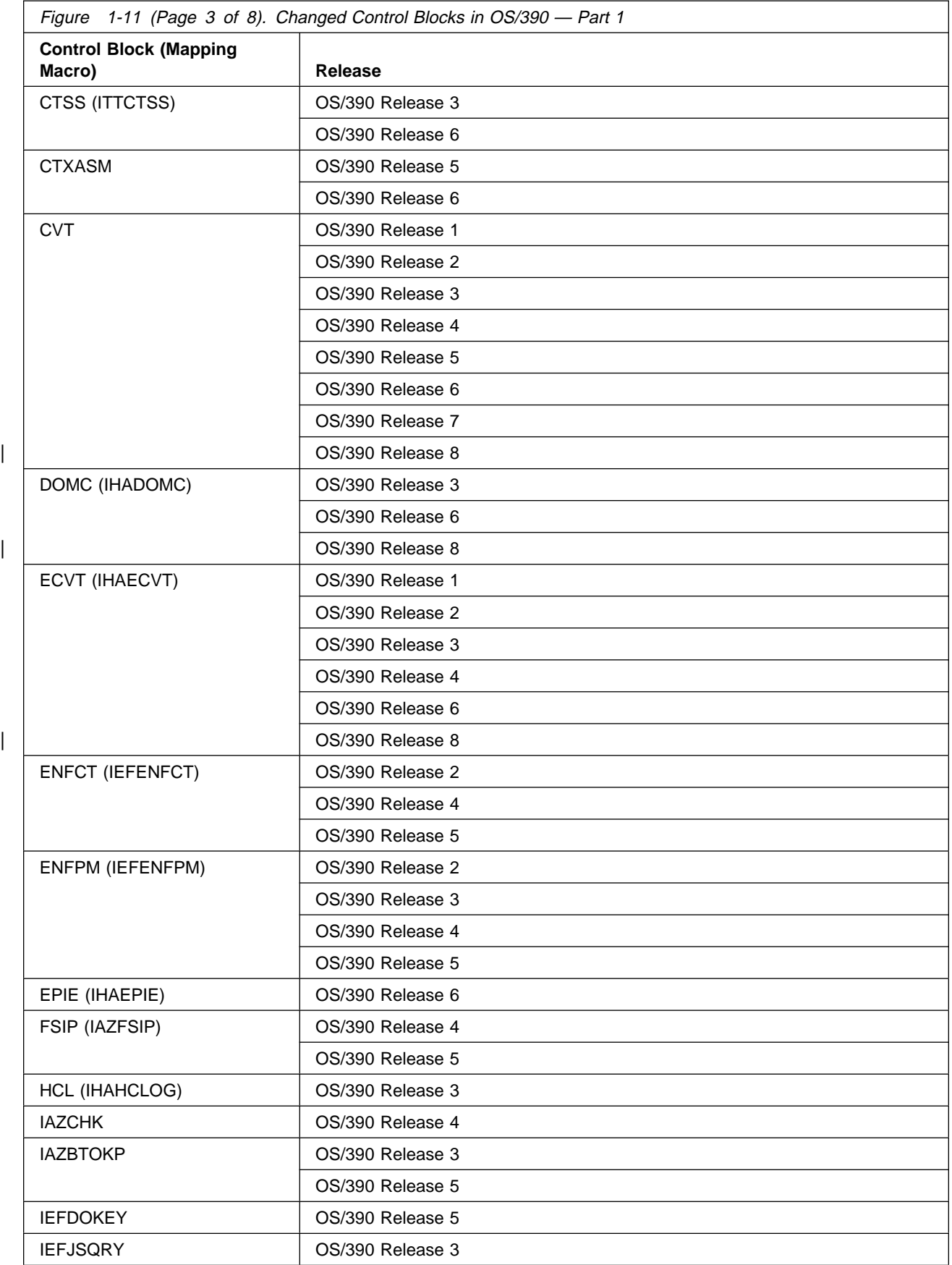

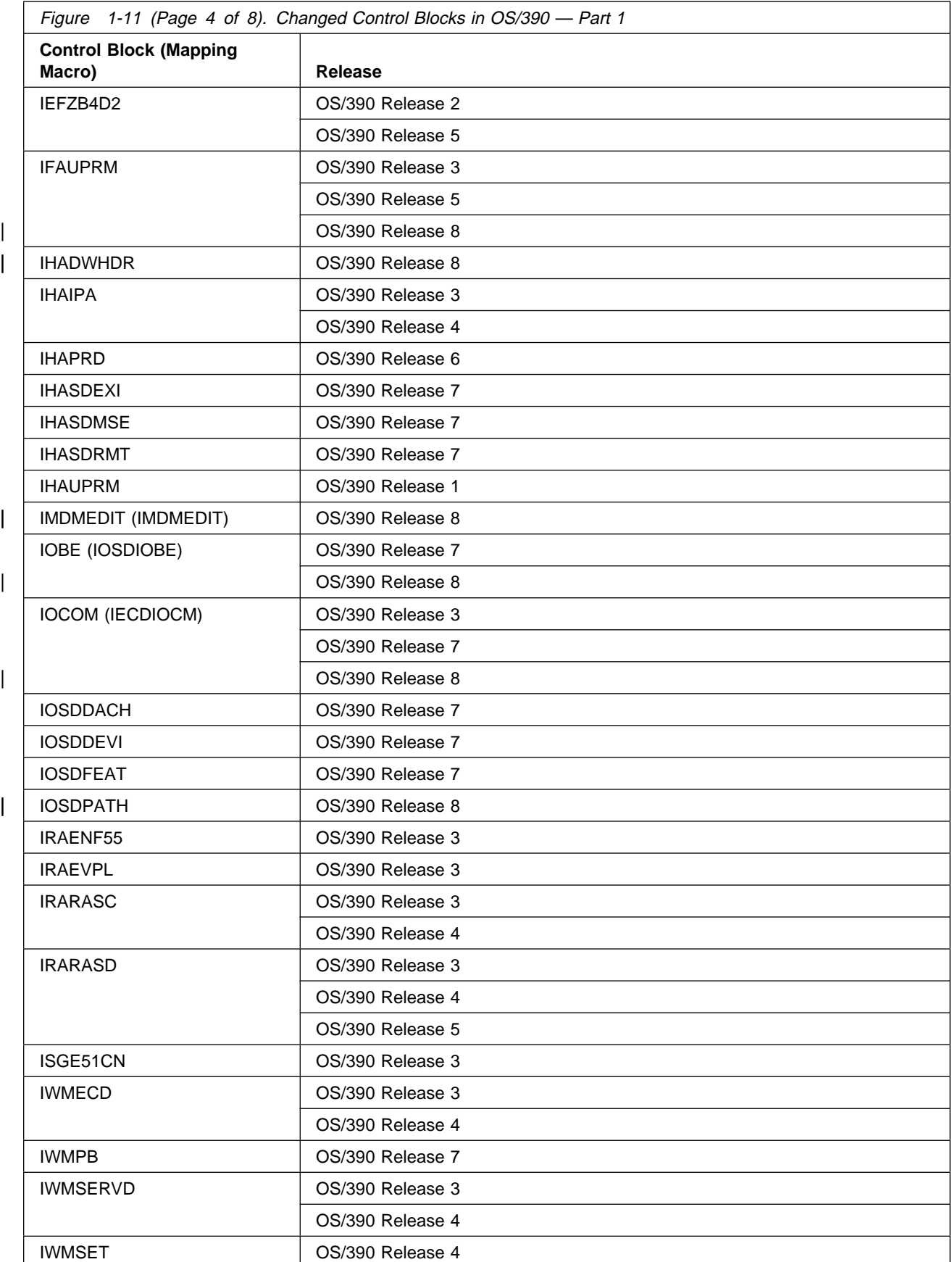

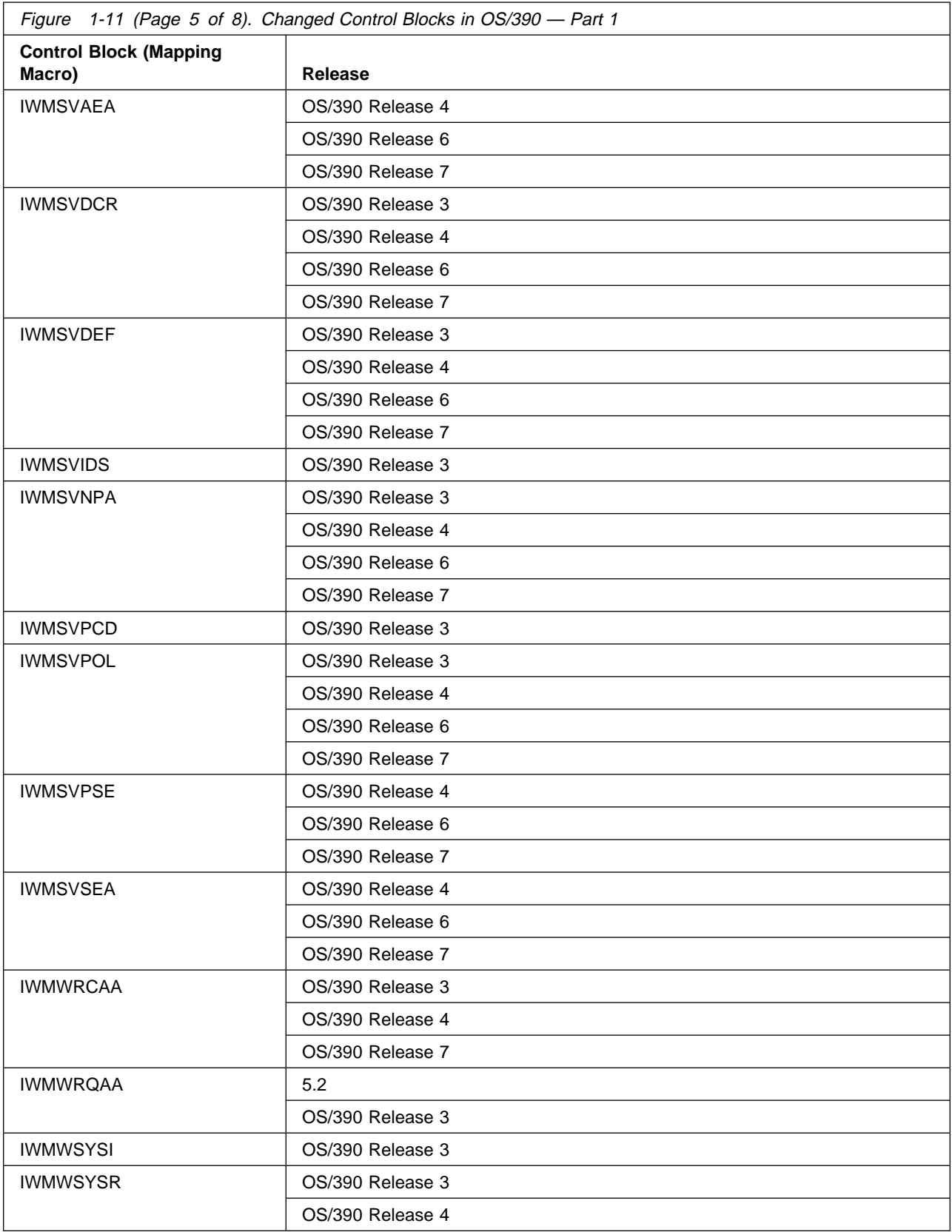

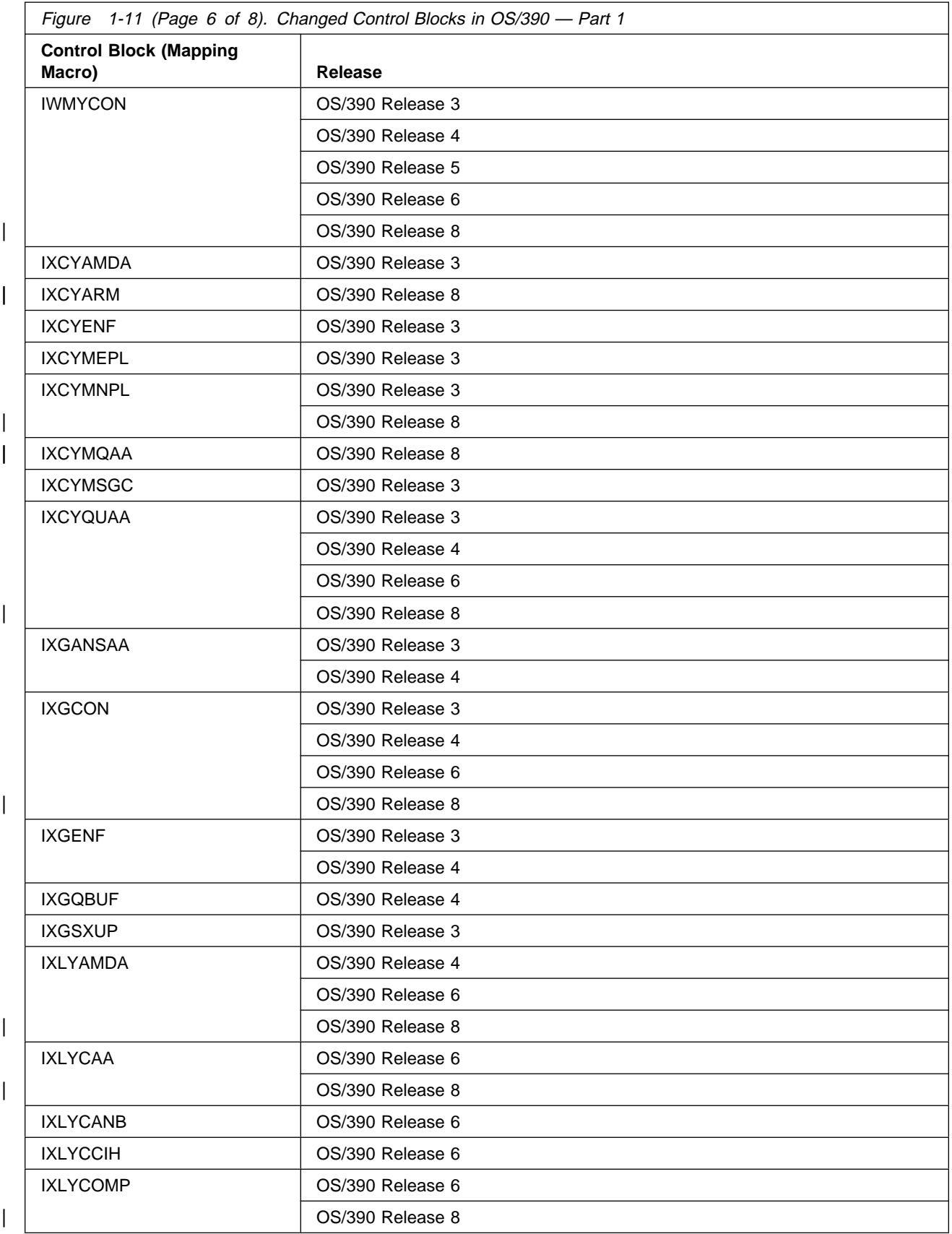

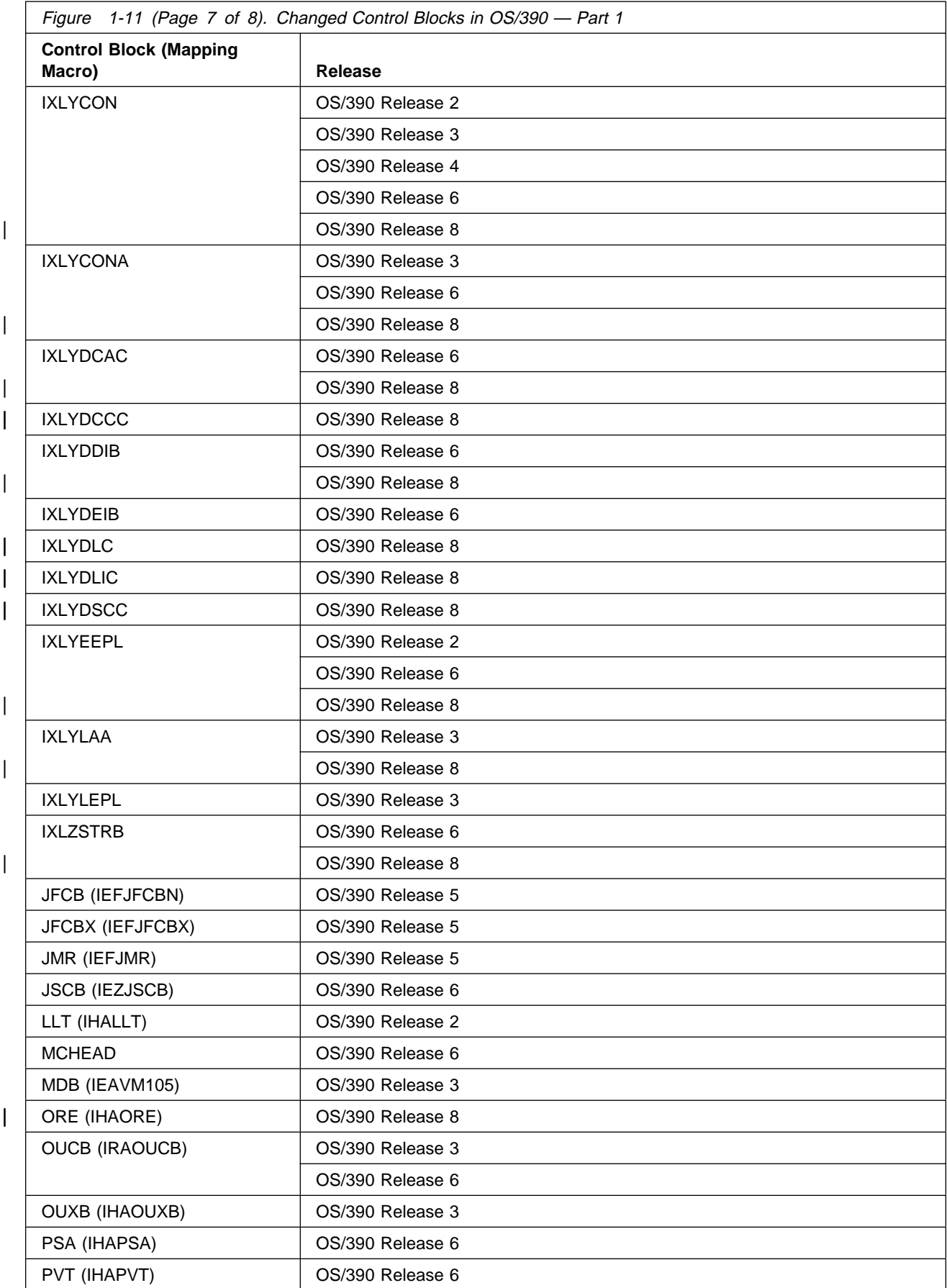

<span id="page-83-0"></span>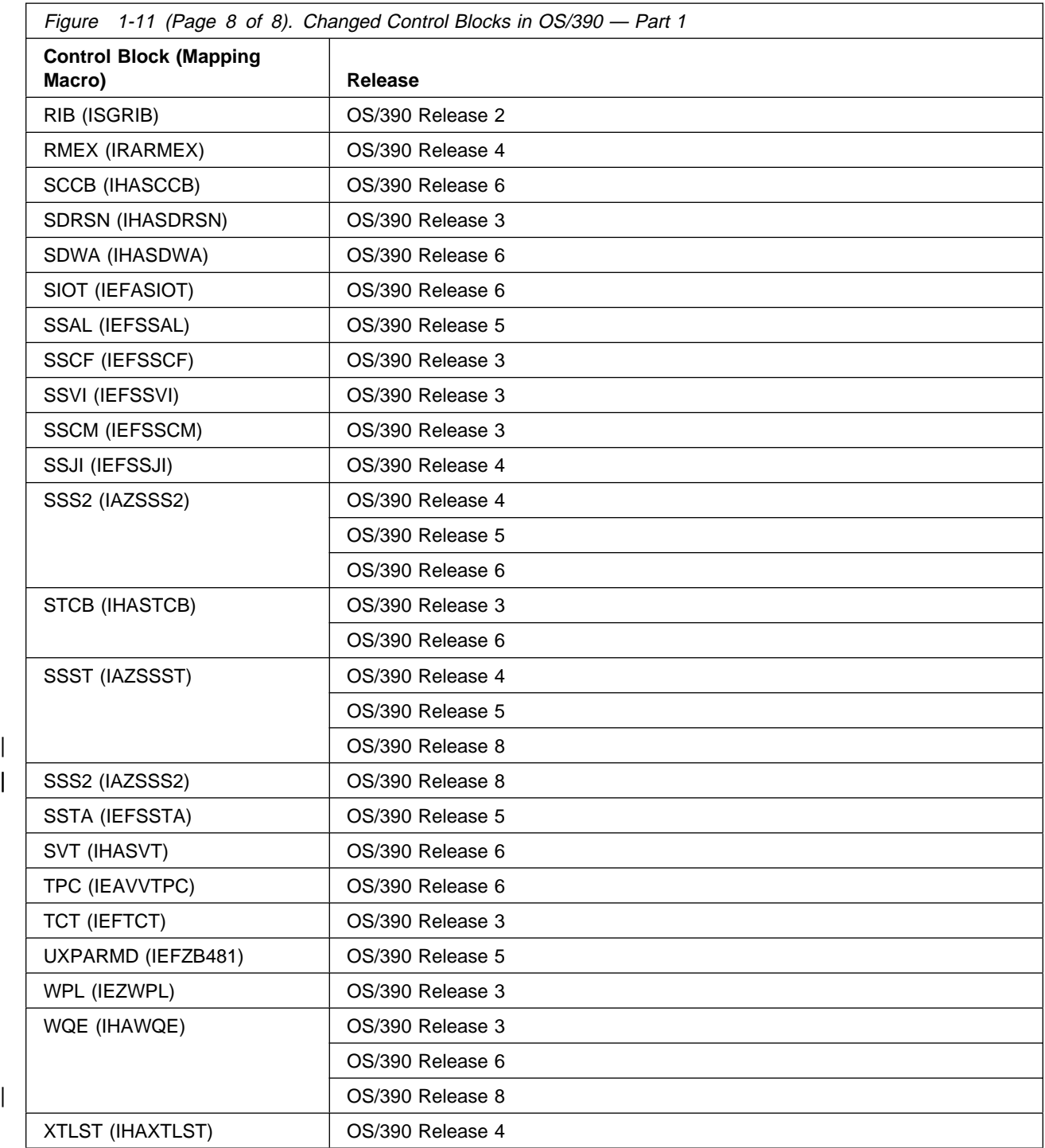

Figure 1-12 identifies control blocks with significant changes for OS/390. These control blocks are classified as diagnosis, modification, and tuning information.

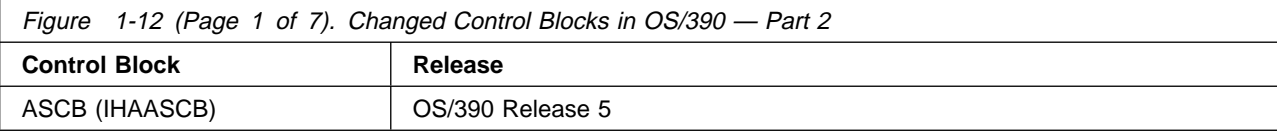

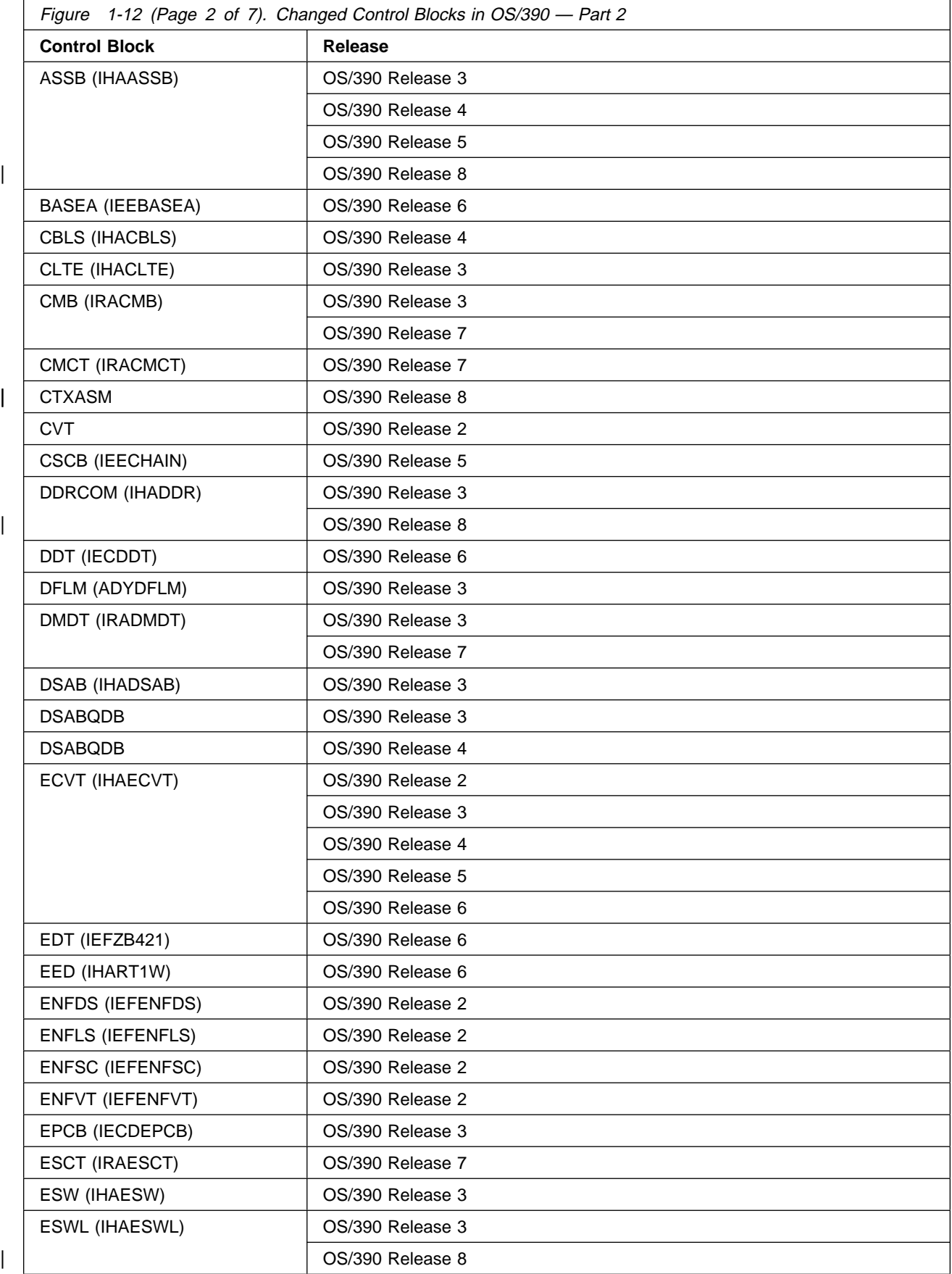

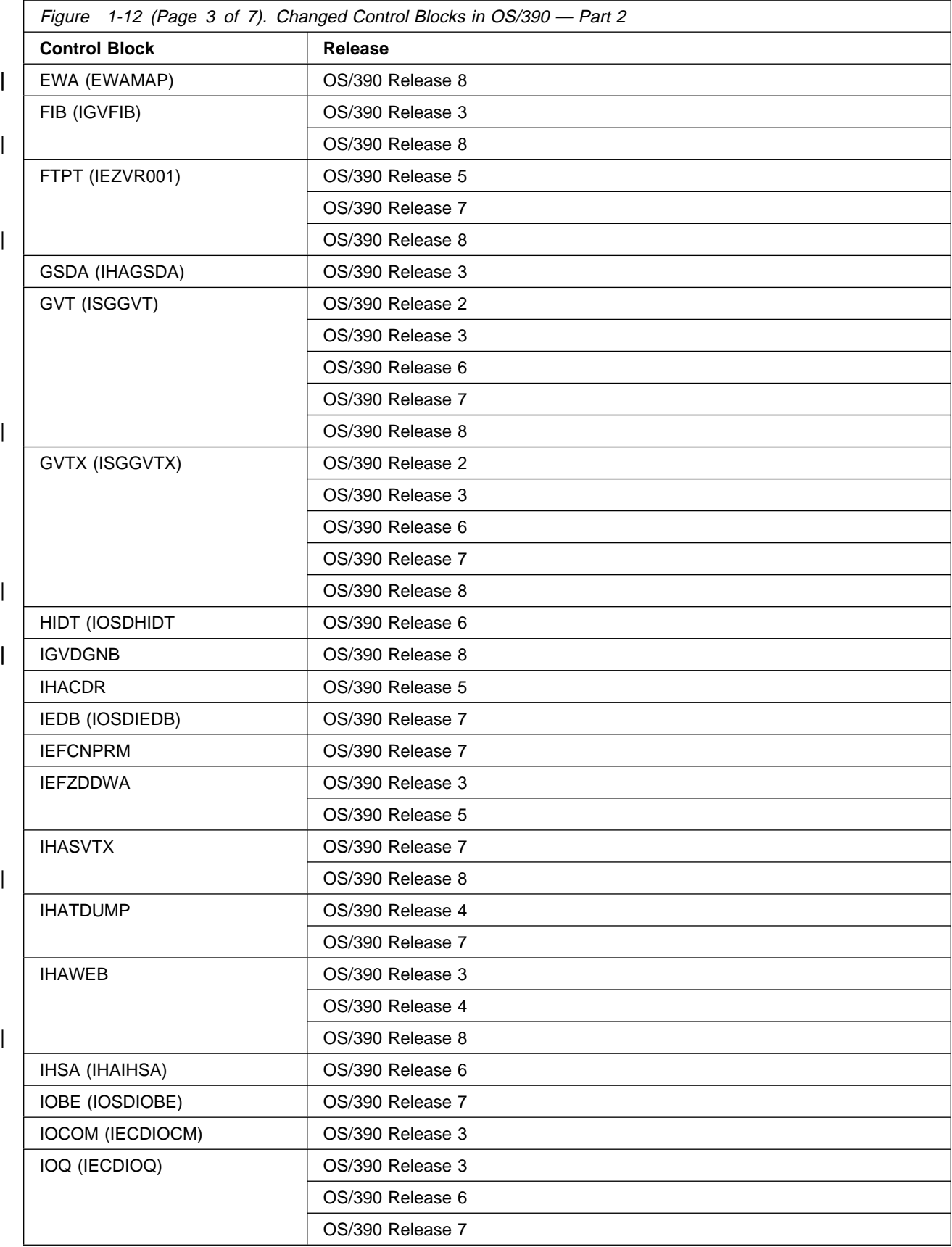

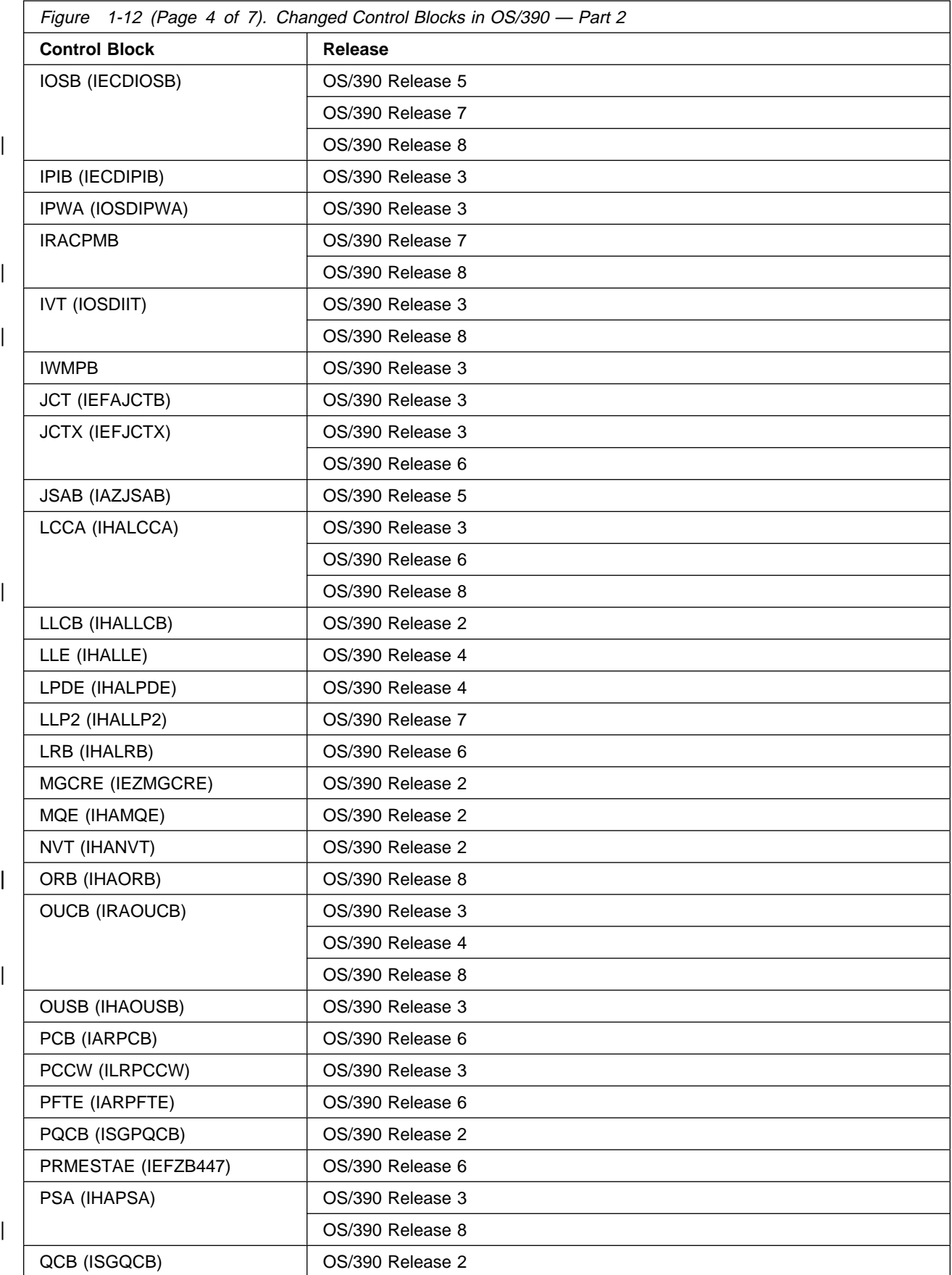

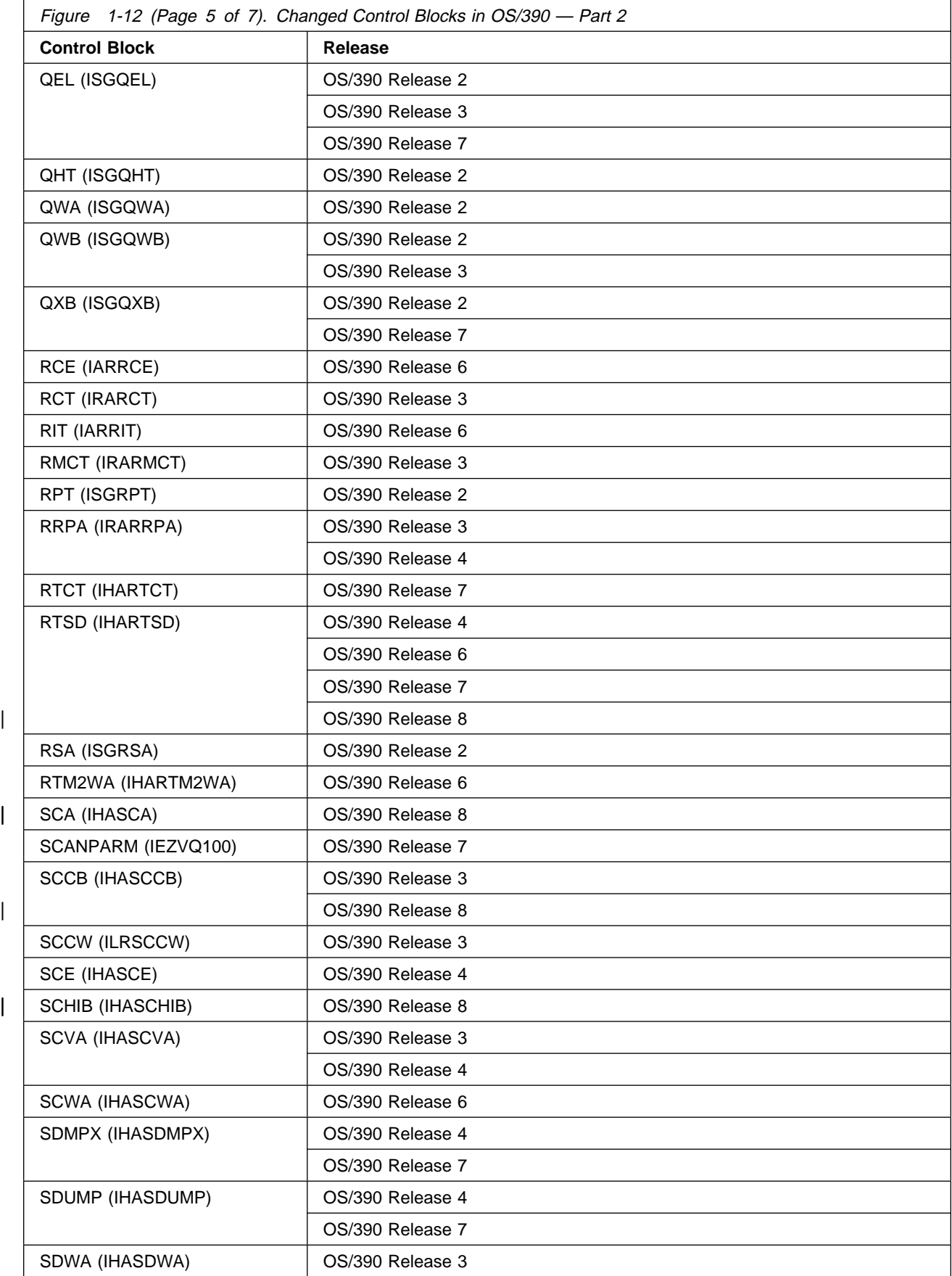

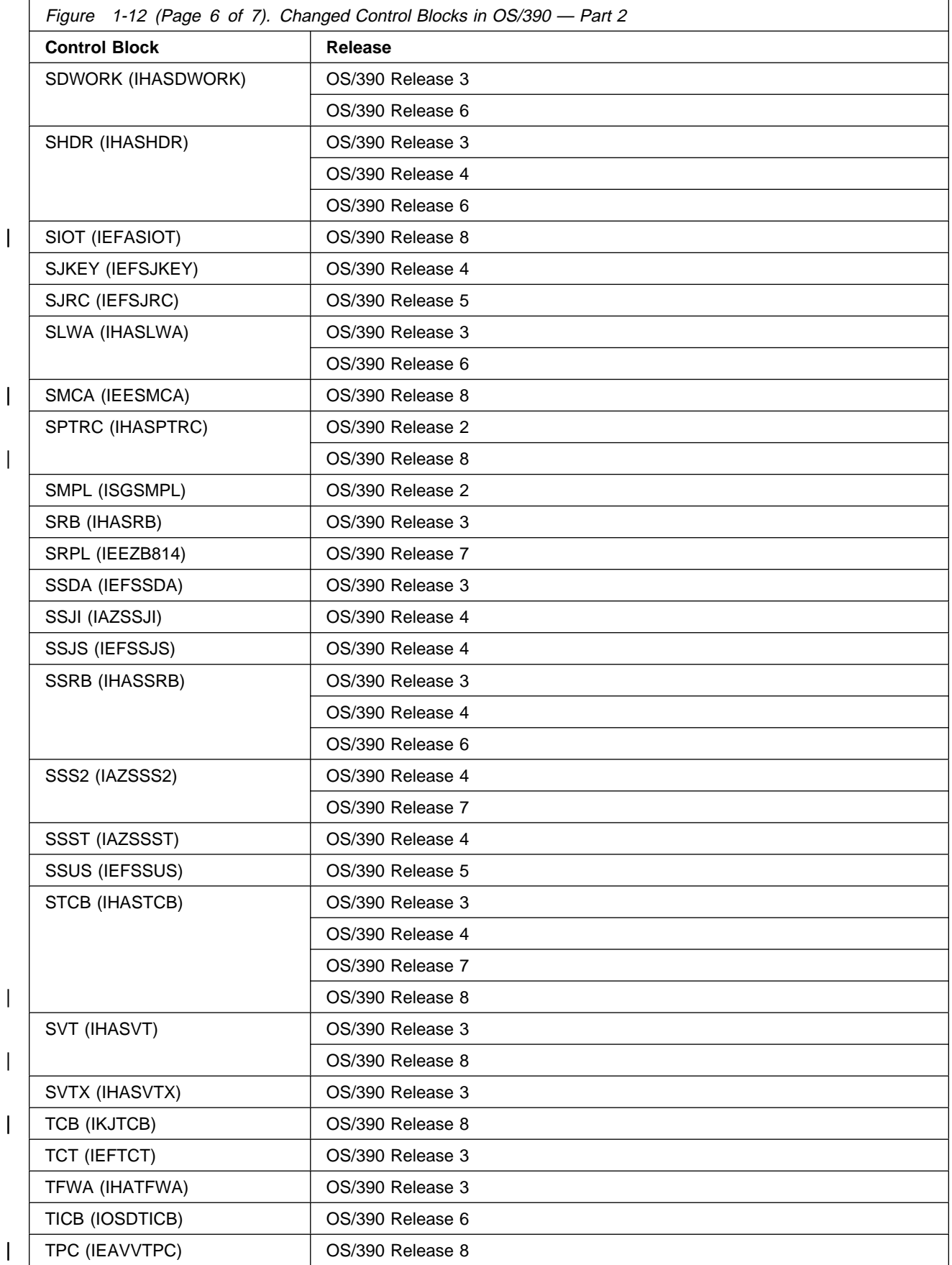

<span id="page-89-0"></span>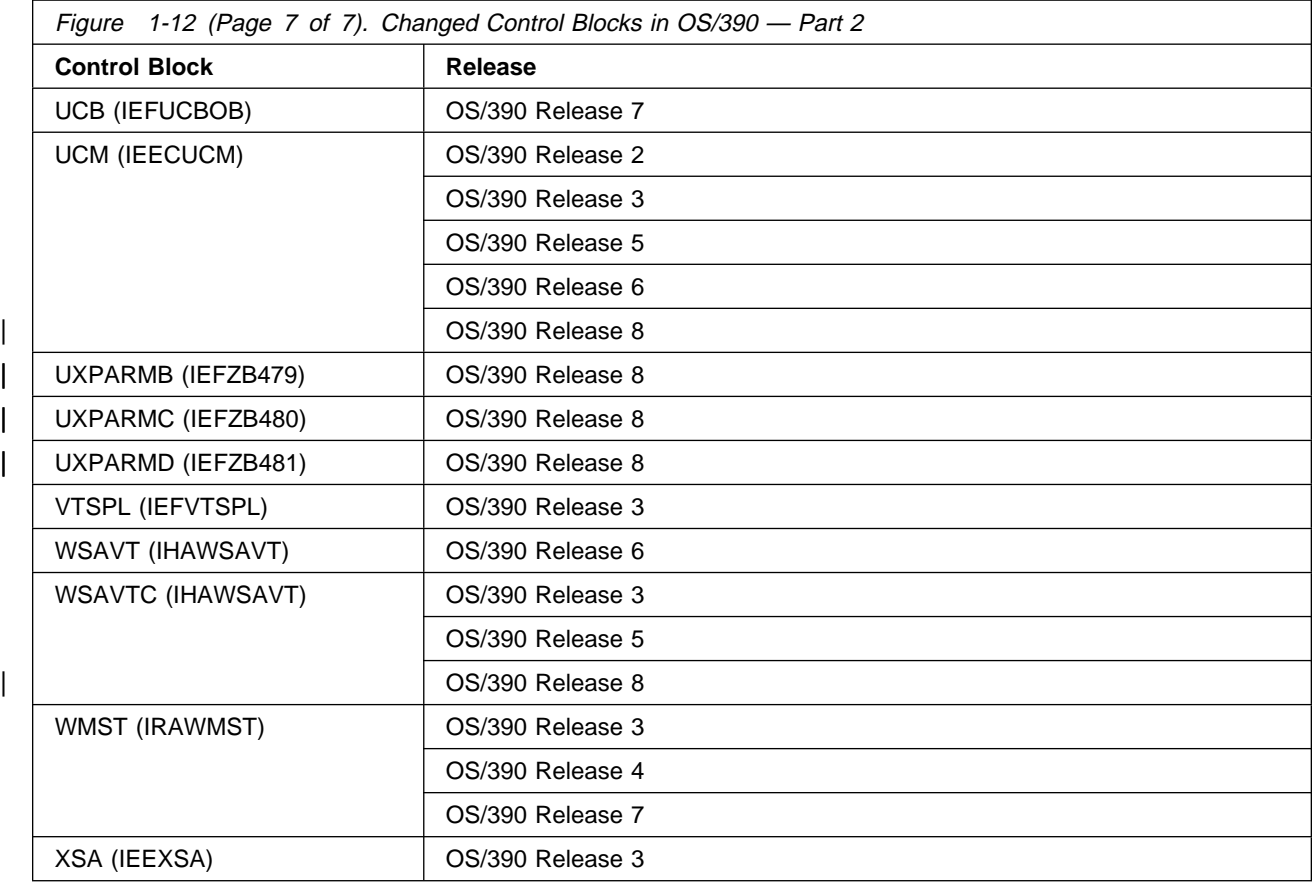

Figure 1-13 and Figure 1-14 identify control blocks whose mapping macros have moved from the PVTMACS library to the AMODGEN library. These control blocks do not contain programming interface information.

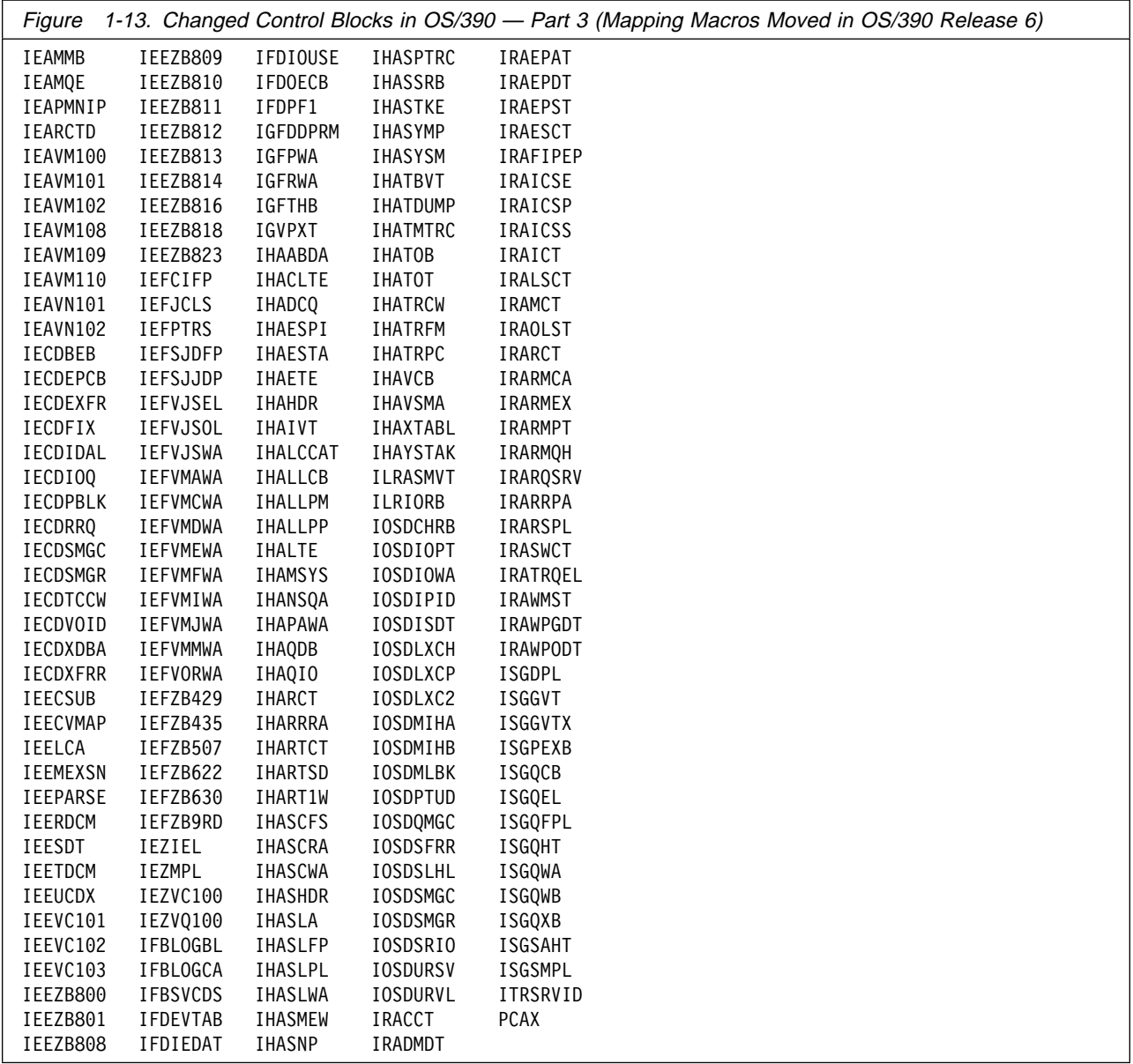

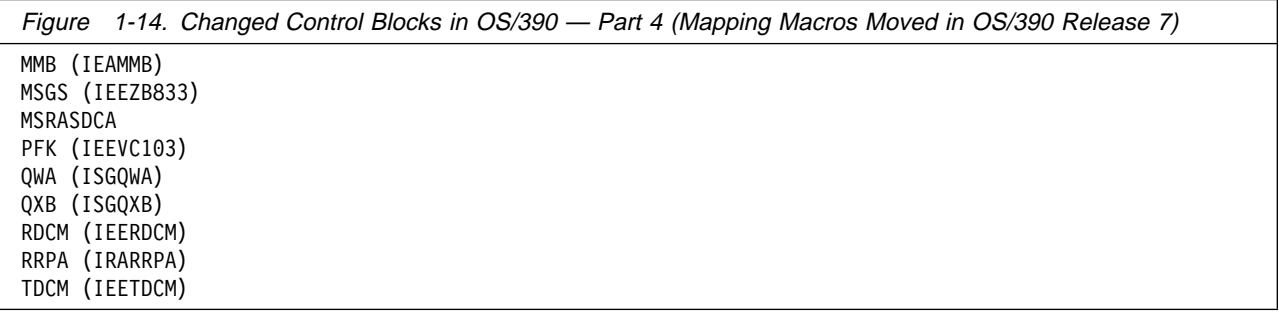

## **A Method for Finding Changes to MVS Control Blocks**

When you order OS/390, IBM supplies data sets containing the mapping macros for many control blocks. After SMP/E RECEIVE processing, the new mapping macros are in the SMPTLIB data sets. After SMP/E APPLY processing, the new mapping macros are in the target libraries.

To find mapping macros for MVS control blocks, look in the MODGEN, MACLIB, and ATSOMAC libraries. Mapping macros for JES2, VTAM, and other elements and products may be in the same libraries, or in other libraries specific to the element or product.

You might want to use ISPF's SuperCE (Compare data sets Extended) dialog, which has the following advantages:

- You can concatenate several data sets together for both the old and the new data.
- You can specify a set of SELECT statements that name the mapping macros you are interested in. Make sure to specify the name of the mapping macro. This is not always the same as the control block name. For example, to check for changes to the PSA, compare old and new copies of the IHAPSA mapping macro.

This method works better if the old data has the same level of service as the system from which you are migrating.

## **Summary of Changes to IPCS Commands**

Figure 1-15 identifies IPCS commands that are new, changed, or deleted in OS/390. For a complete description of each command, see OS/390 MVS IPCS Commands. For information about how to handle incompatibilities, see [Chapter 6,](#page-136-0) [Migration Actions: Problem Determination and Diagnosis.](#page-136-0)

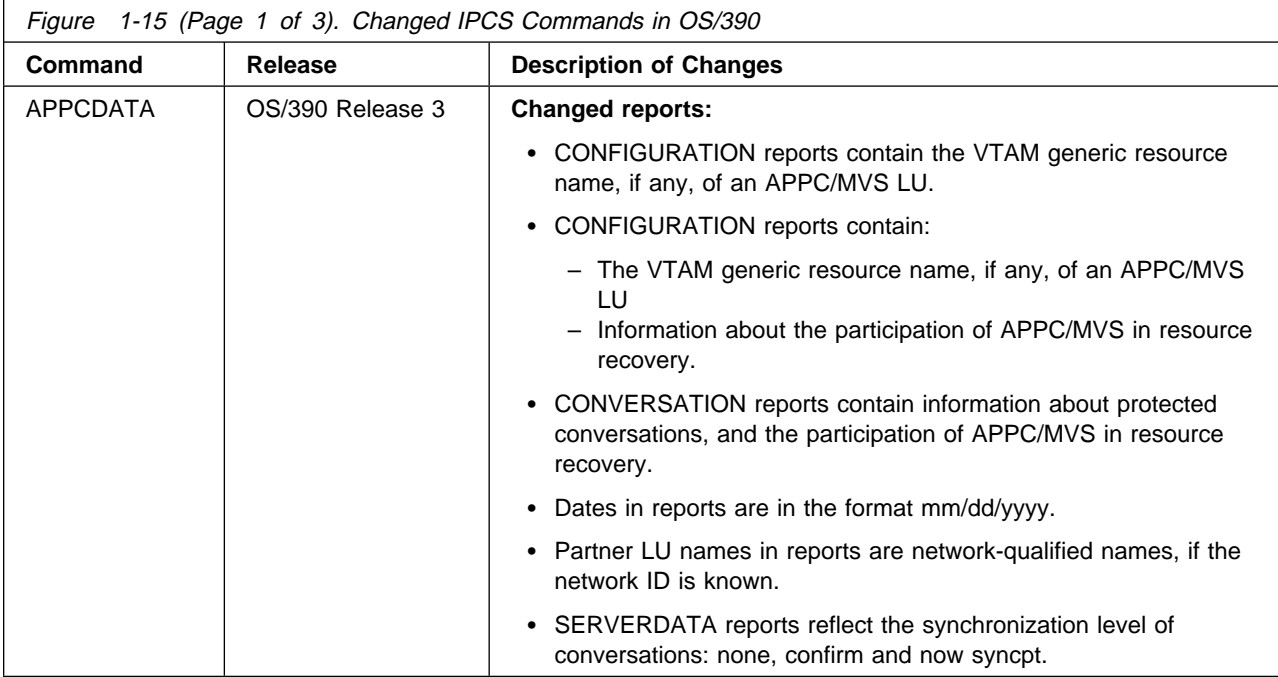

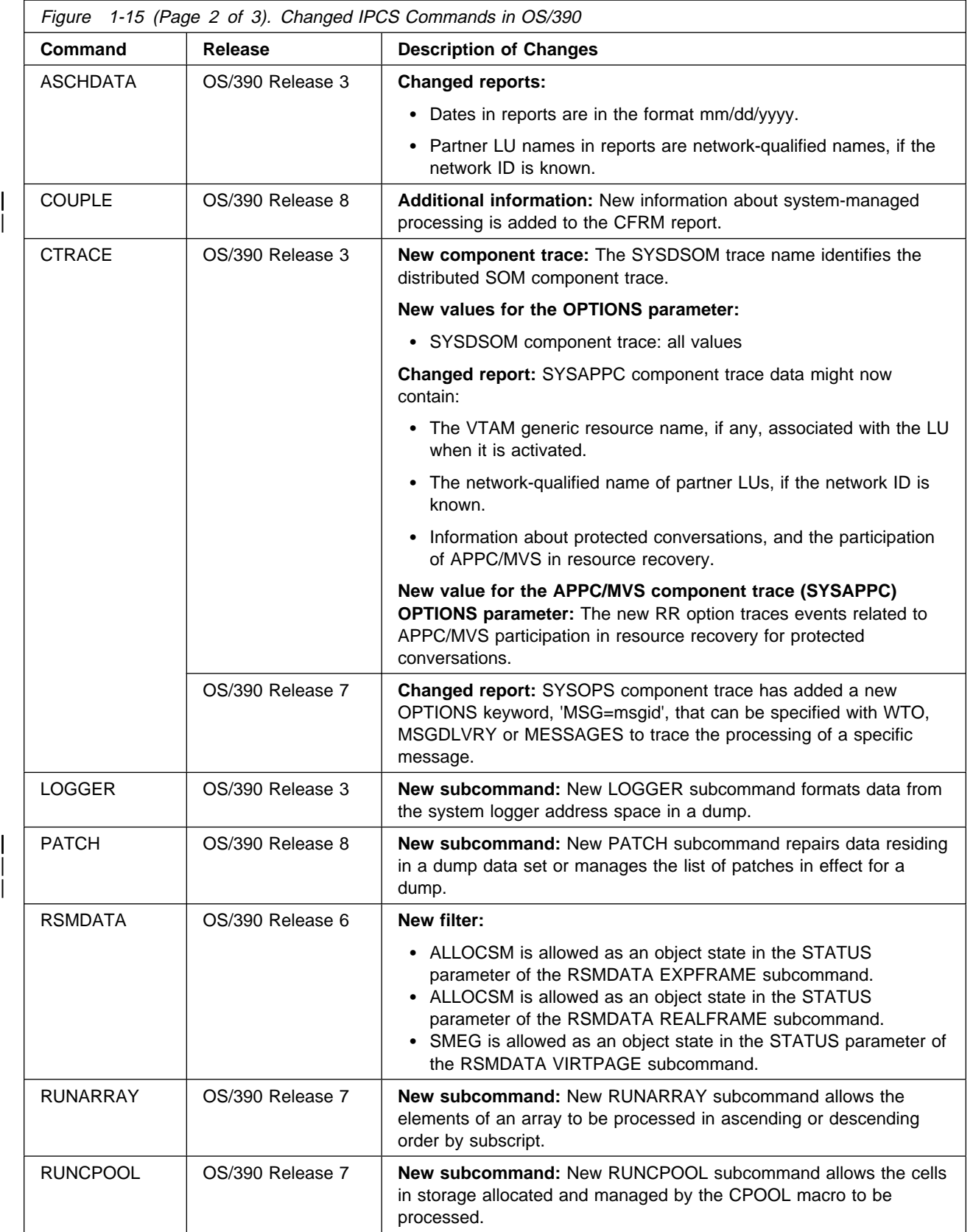

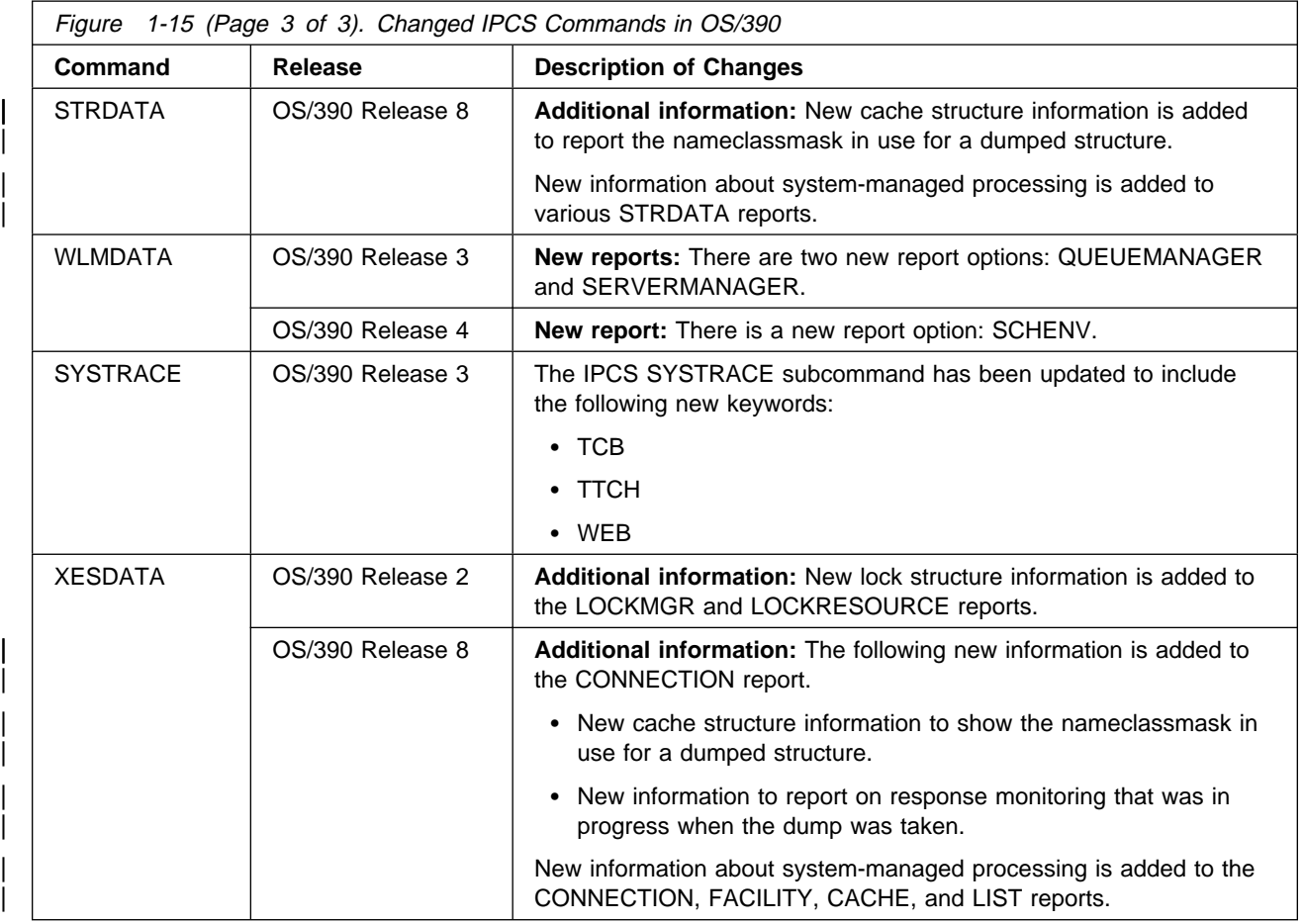

# **Summary of New System Address Spaces**

Figure 1-16 identifies address spaces that have been added to MVS and OS/390.

#### **Notes:**

- 1. Installations can change the names of some address spaces.
- 2. Installing other program products, such as CICS and DB2, can also add address spaces to the system.

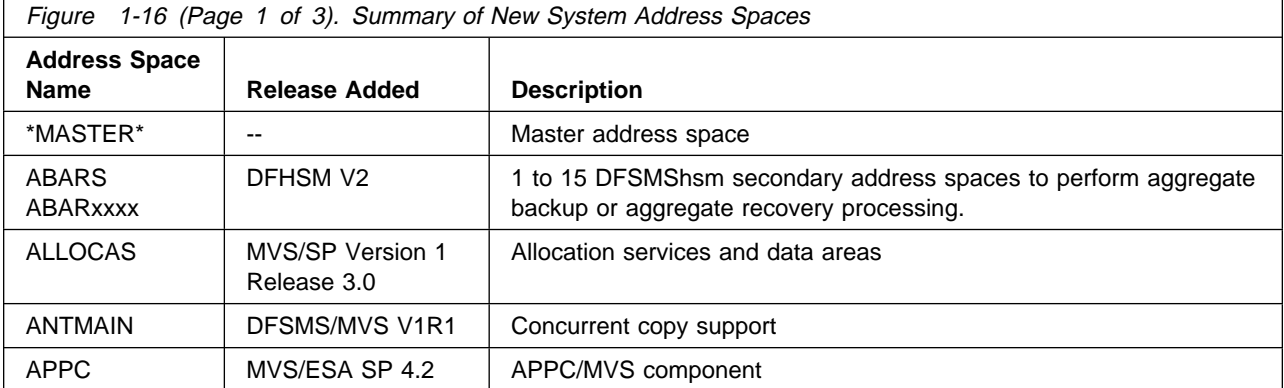

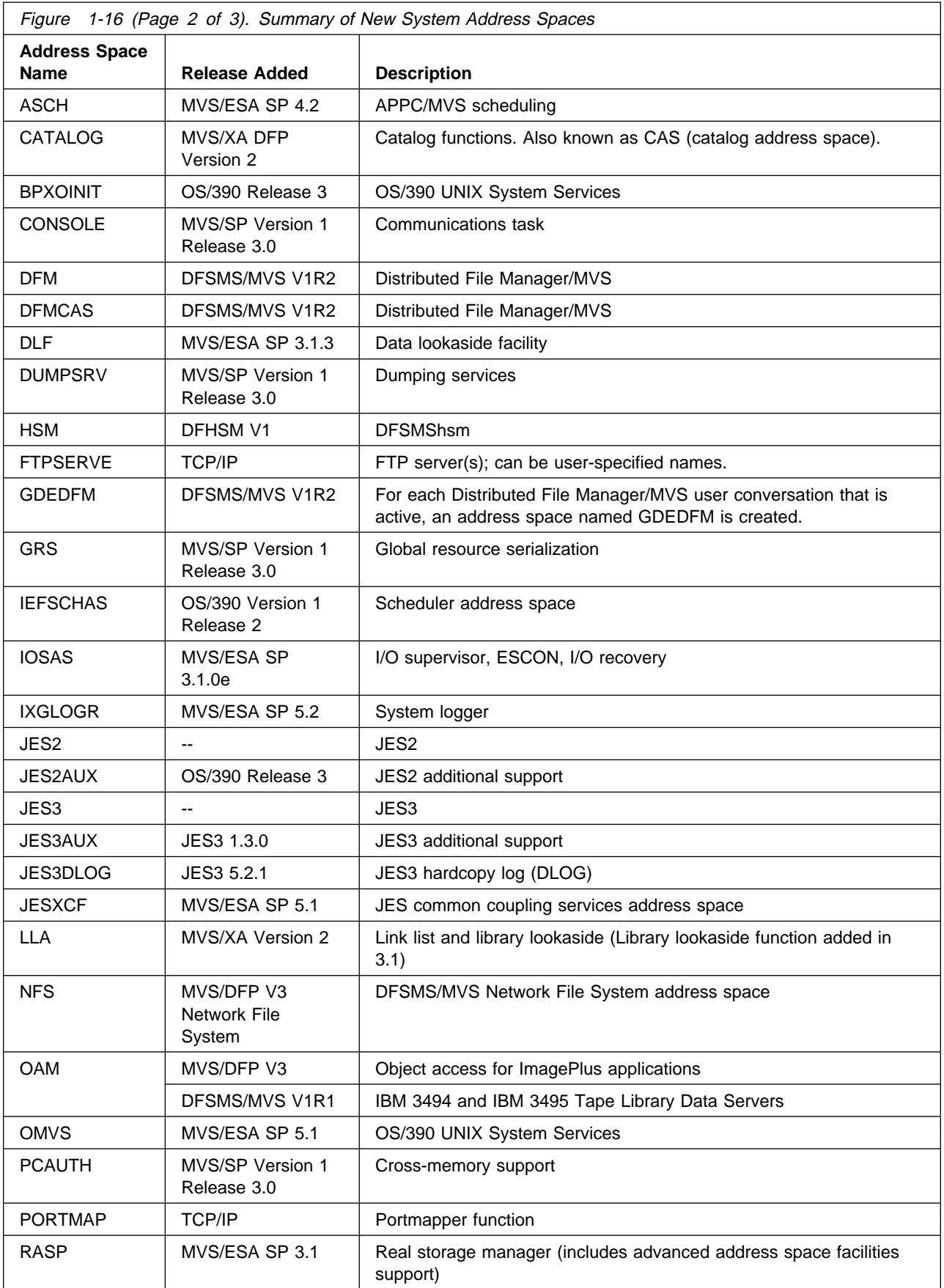

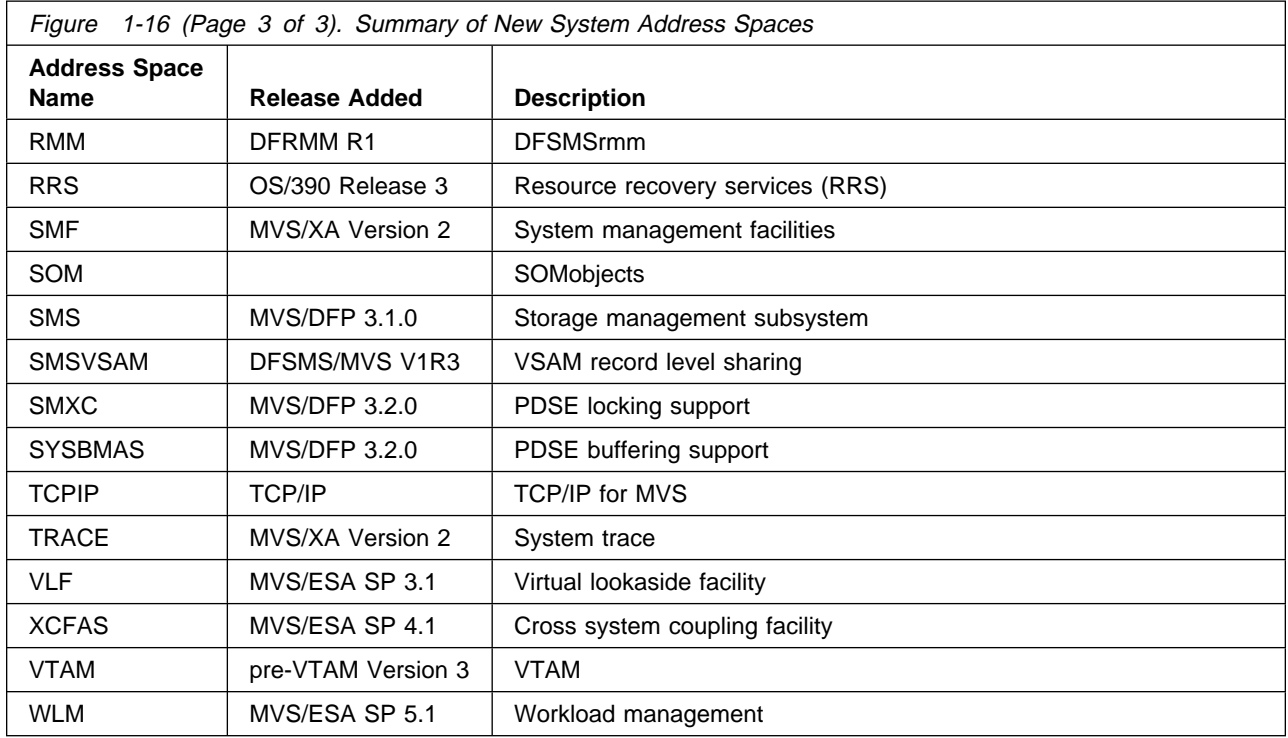

# **Chapter 2. Release Summary**

This chapter provides a technical description of functions provided in OS/390. Where appropriate, it references other books in the OS/390 library where you can find additional information about the topic being discussed.

## **OS/390 Release 1**

This section provides an overview of the new functions introduced in OS/390 Release 1 and of the enhancements made to existing functions provided by MVS/ESA SP Version 5. Any specific conversion information (involving migration actions) is given later in this book. Information about how to use a function appears in other books in the OS/390 library.

### **Product Registration and Enablement**

OS/390, through product registration services and reporting, provides mechanisms that products can use to indicate to the system that they are running and that installations can use to report on registered products. These mechanisms support product enablement under OS/390.

Like measured usage pricing, product registration attempts to reduce the additional administration, technical complexity, and operational impact by:

- Extending the existing System Management Facilities (SMF) mechanism to automatically collect information about any product that registers with OS/390 as a running product.
- Providing a reporting function in the form of a postprocessor program that calculates and reports product registration and enablement based on the information SMF collects.
- Providing IFAPRDxx, a member of SYS1.PARMLIB that defines the enablement policy for a system.

It is the responsibility of each product, not the installation, to register to identify itself to OS/390. Because most installations already use SMF to track, report, and bill many hardware and software activities, this use of SMF takes advantage of the many SMF procedures and jobs these installations use.

For more information about product enablement, see:

- OS/390 MVS Initialization and Tuning Reference for an explanation of how to update IFAPRDxx.
- OS/390 MVS Product Management for information about reporting on registered products and information about enabling specific OS/390 features.
- OS/390 MVS Programming: Product Registration for information about how to use registration services in product code.

### **Removing an MCS or Subsystem Console from a System or Sysplex**

A new console service allows you to remove an MCS or subsystem console from a system or sysplex. The service is available as a sample job in SYS1.SAMPLIB member IEARELCN. Before you can use the service, the system must be at the MVS/ESA SP Version 5 or OS/390 level. In a sysplex, you must ensure that the service for APAR OW05419 is installed on each system. For information on the console service, see OS/390 MVS Planning: Operations.

### **OS/390 Release 2**

This section provides an overview of the new functions introduced in OS/390 Release 2, and of the enhancements made to existing MVS functions. Any specific conversion information (involving migration actions) is given later in this book. Information about how to use a function appears in other books in the OS/390 library.

### **Year 2000 Support for MVS (the BCP)**

MVS (the BCP) is an element of OS/390. Beginning with OS/390 Version 1 Release 2, OS/390 is certified as a Year 2000–ready operating system by the Information Technology Association of America (ITAA). Follow-on releases are also Year 2000 ready.

Previous products, such as OS/390 Version 1 Release 1, and all releases of MVS/ESA SP V5, are Year 2000 ready with maintenance applied. Previous products that are not Year 2000 ready will not be marketed after December 31, 1997.

For the BCP, the following changes were made to ensure Year 2000 readiness:

- The following messages, which previously used a 2-digit year field, now use a 4-digit year field:
	- APPC: ATB103I replaced by ATB100I
	- Consoles: IEE114I, IEE115I, IEE116I, IEE042I
	- IPCS: BLS18011I
	- SDUMP: IEE853I, IEE854I
	- SMF: IEF373I, IEF374I, IEF375I, IEF376I
	- XCF: IXC218I, IXC500I
	- WLM: IWM025I
- SMF records that previously used a 2-digit year field now include a century field:
	- Type 4: Changed date to 0cyydddF format for SMF4STID.
	- Type 5: Changed date to 0cyydddF format for SMF5JID.
	- Type 30: Changed date to 0cyydddF format for SMF30STD and SMF30IDT.
- MVS control block fields:
	- ACEEDATE: use ACEEDAT4 instead of ACEEDATE if ACEED4OK is set.
	- JCTJMRJD: use JCTXJMRD instead of JCTJMRJD.
- JCTSSD: use JCTXSSD instead of JCTSSD.
- WQEDATE: use WQECENT for century part of year.
- OS/390 provides optional support for 4-digit years in SYSLOG and master trace hardcopy records:
	- CONSOLxx parmlib member: Specify HARDCOPY HCFORMAT (CENTURY) to override the default of HARDCOPY HCFORMAT (YEAR).
	- For programs that use hardcopy records, the IHAHCLOG mapping macro is changed. If field HCLFRMT is blank, then expect 2–digit years (YY), else expect 4–digit years (YYYY).
- The variable &TPDATE, which is one qualifier in the default data set name for an APPC/MVS TP message log, now resolves to contain a 4–digit year instead of a 2–digit year.

For further information on Year 2000 Support, see The Year 2000 and 2-Digit Dates: Guide, GC28-1251. For additional information on Year 2000, see:

http://www.ibm.com/IBM/year2000/

For information about migrating to OS/390, see OS/390 Planning for Installation, GC28-1726.

For information about migrating to MVS/ESA SP V5, see:

- MVS/ESA SP V5 Planning: Installation and Migration JES2, GC28-1428
- MVS/ESA SP V5 Planning: Installation and Migration JES3, GC28-1429
- Conversion Notebook for System Product Version 5, GC28-1436
- Conversion Notebook for System Product Version 4, GC28-1608
- Conversion Notebook for System Product Version 3, GC28-1568
- Conversion Notebook for System Product Version 2, GC28-1567.

#### **Parmlib Concatenation Support**

Logical parmlib concatenation is a set of up to 10 partitioned data sets defined by PARMLIB statements in the LOADxx member of either SYSn.IPLPARM or SYS1.PARMLIB which contains many initialization parameters in a pre-specified form in a single logical data set. This minimizes the need for the operator to enter parameters. SYS1.PARMLIB makes the 11th or last data set in the concatenation, and is the default logical parmlib data set if no PARMLIB statements exist in LOADxx.

This support allows installations to partition access to parmlib and to isolate members customized by an installation from IBM maintenance and product level upgrades.

A new SETLOAD command allows you to switch from one logical parmlib to another without an IPL.

## **PROGxx and Enhancements for LNKLST Concatenation**

You can use LNKLST statements in PROGxx to define a LNKLST set and activate it at IPL. The LNKLST set is a set of ordered data sets to be used as the LNKLST concatenation. Instead of specifying LNK=xx at IPL, you can specify PROG=xx to activate the LNKLST set. You can also define SYSLIB statements in PROGxx. SYSLIB allows you to define alternate data sets for the system defaults used in the LNKLST and LPALST concatenations.

For information about migration actions, see [on page 3-2.](#page-127-0)

## **Global Resource Serialization Star**

Global resource serialization can now use the lock structure on a coupling facility that is connected to all of the systems in the complex to serialize requests for global resources. This method, named global resource serialization star, converts ENQ, DEQ, or RESERVE requests for global resources into XES IXLLOCK requests. The advantages of global resource serialization star are:

- Elimination of "ring disruptions," because systems in the sysplex are not connected to each other
- Decrease in real storage consumption by global resource serialization
- Processing capacity does not diminish as the sysplex grows
- Decrease in global resource serialization processing time
- Improved availability and recovery

### **Coupling Facility Failure Policy Support**

An installation can specify its most important systems in a sysplex by assigning system weights in the System Failure Management (SFM) policy. Currently, the system uses these system weights when reconfiguring a sysplex after a failure such as a loss of connectivity occurs.

With the XCF coupling facility failure policy support, an OS/390 Release 2 system uses the system weights to provide optimal sysplex connectivity both when allocating a structure initially and when rebuilding the structure. The application using the structure has the option of specifying the amount of connectivity that is required for its use. The installation can assign system weights in its SFM policy so that if a structure requires rebuilding, the system can choose the best combination of systems in the sysplex having connectivity to the rebuilt structure. If that level of connectivity is not equivalent or better than the original level of connectivity, by default the system does not allow the rebuild process to continue.

## **OS/390 Release 3**

This section provides an overview of the new functions introduced in OS/390 Release 3, and of the enhancements made to existing MVS functions. Any specific conversion information (involving migration actions) is given later in this book. Information about how to use a function appears in other books in the MVS library.

## **System Logger Enhancements**

The system logger function has been enhanced to include:

- **Log data archival and deletion** System logger now provides support to assist installations in managing the size of log streams and archival of log data. For more information, see the system logger chapter in OS/390 MVS Setting Up a Sysplex.
- **Improved connect performance** System logger connect processing has been restructured in this release to provide more parallelism. This can result in better performance at connect time, because connects for log streams in different coupling facilities can be processed in parallel.
- **Data reliability enhancements** System logger can automatically allocate staging data sets during certain structure rebuild failures, even when the customer does not request staging data sets for their logging configuration. This ensures a reliable, non-volatile copy of log data for recovery. For more information, see the system logger chapter in OS/390 MVS Setting Up a Sysplex.
- **System logger management of the average log block size** System logger will now manage the entry-to-element ratio for the coupling facility structures associated with log streams. Previously, an estimated average log block size for a structure, specified on the AVGBUFSIZE parameter in the LOGR policy was used to calculate an entry-to-element ratio that applied for the life of the structure. Now, system logger uses the value specified on AVGBUFSIZE only to set an initial element-to-entry ratio. System logger then dynamically monitors and manages the entry-to-element ratio for structures based on actual structure usage. Dynamic management of the entry-to-element size will help maintain efficient use of coupling facility structure space.

For more information, see the system logger chapter in OS/390 MVS Setting Up a Sysplex.

- **Removal of 168 limit on DASD log data sets** Prior to this release, a log stream was limited to spanning a maximum of 168 log data sets. In this release, a log stream can span more than 168 log data sets. For more information, see the system logger chapter in OS/390 MVS Setting Up a Sysplex.
- **Resource manager support** Provides new services that allow development of a resource manager application to monitor writes and deletes issued against a log stream. The resource manager application can then be associated with a log stream. The resource manager can be informed of all successful writes to a log stream and potentially modify the range of data to be deleted. In addition, a new log block import service (IXGIMPRT) is provided for copying a log block from one log stream to another with identical log block identifier and time stamp as the original. New ENF events are provided to assist a resource manager in managing the log stream. For more information, see the system logger chapter in OS/390 MVS Setting Up a Sysplex.

#### **Compatibility:**

This support includes some incompatible changes. For more information, see the appropriate sections later in this book.

## **PROGxx and Enhancements for LNKLST Concatenation**

Enhancements have been made to the LNKLST statements for PROGxx. The LNKLST enhancements allow you delete a LNKLST set, remove the definition of a LNKLST set, test for a given module in a LNKLST set, and update jobs or address spaces to use a LNKLST set. Enhancements have also been made to the following commands:

- DISPLAY PROG,LNKLST to display information about the LNKLST set
- SET PROG=xx to define a PROGxx member with LNKLST statements after IPL
- SETPROG LNKLST to change the LNKLST set after IPL

A new authorized macro service CSVDYNL exists that allows programs to define the LNKLST set and related information.

### **Workload Management (WLM) Enhancements**

Workload management enhancements for Release 3 include:

- TSO Sysplex support for VTAM Generic Resource, which distributes TSO logons to available capacity in a coupled systems environment.
- DB2 Stored SQL Procedures support, which provides the capability for DB2 to allow its stored procedures to run in multiple server spaces. Enclaves have been enhanced to support TCB work units in addition to SRB work units. (These services are also available to other work managers that need a dynamic pool of server address spaces.)
- DB2 TCP/IP support, which provides the ability to spread work across a DB2 datasharing group using the WLM recommendation given in the sysplex routing selection service.
- Sysplex I/O Priority Management, which provides dynamic management of I/O priority for work across the sysplex to address DASD usage and delays.
- Other WLM base enhancements, such as enhanced print function for the WLM service definition, support of up to 999 report classes, use of the JCL PERFORM keyword as a WLM classification attribute, and the ability to write an SMF record when the Reset command is used to change a job's performance characteristics.

## **Recoverable Resource Management Services (RRMS)**

OS/390 Release 3 provides, for the first time, an OS/390 resource recovery platform. To appreciate the significance of this new platform, you need to understand a few key concepts:

- **Resource:** Many computer resources are so critical to an enterprise that the system must guarantee the integrity of these resources in spite of hardware or software failure, human error, or a disaster. The system must be able to restore, or recover, the resources, such as a database of checking or savings accounts.
- **Resource Manager:** Applications running at an enterprise access resources through a resource manager. DB2 is an example of a resource manager. Resource managers provide recovery for the resources they manage. For example, a request to transfer money from checking to savings requires two operations; a single resource manager can coordinate both changes and provide recovery.
- **Recovery:** Recovery of a resource means that the system must be able to restore the resource to a consistent state, regardless of the changes requested or the cause of the failure. Resource recovery requires additional processing, such as logging multiple events, so there are costs or tradeoffs involved. You probably need to provide recovery for only a subset of critical resources, and you need to provide this extra protection only when the resources are actually updated, not just for a read operation that does not change the resource. These critical resources, when they are updated, are called recoverable, or protected, resources.
- **Sync-point Processing:** Providing recovery for a single protected resource is straightforward. However, many online transaction processing systems, or transaction monitors, process single transactions that update multiple resources, which might be managed by multiple resource managers, running on multiple systems, or even multiple system platforms. Resources changed through transactions involving multiple systems require coordinated updating, called distributed resource recovery or distributed sync-point processing. Distributed sync-point processing means that a sync-point manager coordinates the changes across multiple resource managers in a two-phase commit protocol.
- **Two-Phase Commit:** The two-phase commit protocol is a series of actions to ensure that an application program makes all changes to a collection of resources or makes no changes to the collection. The protocol guarantees all changes or no changes even if the application program, the system, the sync-point manager, or the resource manager fails.

In phase 1, the system determines whether all resource managers can make the changes. If they cannot, the system backs out the changes; the resources are not changed. If the resource managers can make the changes, the system commits the changes.

In phase 2, the resource managers carry out the decision; they back out the changes or make the changes.

If a failure occurs before the system commits the changes, the changes are backed out. If a failure occurs after the system commits the changes, the sync-point manager provides the information the resource managers need to make the committed changes after they restart.

Recoverable resource management services (RRMS) provides, as an integral part of OS/390, sync-point manager services that use the two-phase commit protocol to coordinate multiple resource changes made through a single transaction. Because IMS TM, CICS, and DB2 provide their own transaction management services, they do not require system services for current function, but they can use these services to extend the scope of their commit processing. The system services, combined with participating communication managers, such as APPC/MVS, can provide distributed resource recovery in all OS/390 application environments.

Both existing and new resource managers can use the Release 3 system services to either introduce or extend their abilities to process transactions in a distributed environment. The services enable heterogeneous communications managers, resource managers such as database managers or transaction monitors, and servers to:

• Participate in a local resource recovery environment where several resource managers run on a single system

• Participate, through a communications manager, in a distributed resource recovery environment of multiple systems or multiple platforms

To provide resource recovery, three programs must work together: the application program, the resource manager, and the sync-point manager.

#### **Application Program**

In a resource recovery environment, the application program accesses protected resources and requests changes to those resources. A local transaction might involve an application program that debits a checking account and credits a savings account, making updates to two protected resources managed by different resource managers. A distributed transaction might involve an application program that debits the checking account and makes an online payment to an electric company database that resides on another system.

RRS provides two callable services for application programs. These services are:

- Application Commit UR
- Application Backout UR

These services implement the CPI-RR Commit and Backout services on the MVS platform. They allow the application, when its resources are managed by resource managers that support sync-point processing, to either commit or back out all of the changes to resources a transaction requests. A unit of recovery (UR) represents the set of changes.

Through these services, an application can participate in either local or distributed resource recovery.

#### **Resource Manager**

A resource manager provides an application programming interface (API) that allows an application program to read and update a resource. In a resource recovery environment, it takes actions to commit or back out changes to the protected resources it manages.

Resource managers, which can be IBM products, parts of IBM products, or products from another vendor, can provide different functions, including:

- A database manager, such as DB2
- A work manager, such as IMS/ESA Transaction Manager (IMS/TM), that accepts work from an end user or another system and manages that work
- A communications resource manager that handles protected communications, such as APPC/MVS.

#### **Sync-Point Manager**

The sync-point manager coordinates changes to protected resources, ensuring that all UR changes are made or that no UR changes are made. The sync-point manager also recognizes a resource manager that registers as a communication manager for a distributed two-phase commit process. It can coordinate the local commit processing with the communication manager's management of the distributed commit.

In OS/390 Release 3, APPC/MVS provides distributed transaction processing for both inbound and outbound protected conversations, which are conversations

allocated to communicate changes to protected resources. APPC/MVS supports the SNA sync-point architecture for LU 6.2 conversations. This support allows distributed transactions between two LUs on the same system, between two systems in a parallel sysplex, or between one system and any remote system that supports the same sync-point architecture. Another key advantage is that, with this support, applications running in all MVS application environments can participate in local and distributed sync-point operations.

Because resource recovery services (RRS), a component of MVS, provides sync-point processing, most technical information uses RRS to refer to the sync-point manager. RRS logs URs as they move through the two-phase commit. The logging RRS provides is essential; if a failure occurs, resource managers restart, retrieving their incomplete URs from RRS. RRS uses the contents of its logs to return transaction information to the resource managers, and the resource managers proceed to process the URs.

**Note:** To provide sync-point processing, RRS uses two other MVS components, registration services and context services, and you will sometimes see RRMS used to describe the function the three components provide.

#### **RRMS Services**

RRMS provides three sets of callable services for the use of resource managers involved in resource recovery, or sync-point processing.

RRS also requires some actions from the system programmers who manage MVS at a customer installation.

**Registration Services:** Registration services allow a resource manager to:

- Register itself as part of resource recovery processing
- Establish the connections between its processing and resource recovery. To establish the connection, the resource manager provides exit routines that are invoked when various events occur. For example, the resource manager COMMIT exit routine gets control when resource changes are committed.

The registration services component of MVS provides these services. While resource recovery registration is the major focus of these services, other system functions might also use them.

**Context Services:** Context services are services that create, use, and end a context, which provides an association between an application program and its work request. A work manager often creates a context to represent a work request from another system. You could also think of a context as representing one or more units of recovery (URs) with the associated application programs, resource managers, and protected resources.

Not every resource manager needs to manipulate contexts. A context is useful, for example, when it represents an environment that will persist over multiple URs. In this case, the context can act as the anchor for the resource manager's control structures.

The context services component of MVS provides these services.

**Resource Recovery Services:** Resource recovery services are services that implement the two-phase commit protocol, which provides sync-point processing in a local or distributed environment.

A resource manager, which must be an authorized program, uses RRS services to take such actions as:

- Express an interest in a unit of recovery (UR), a set of resource changes that must be committed or backed out together.
- Indicate whether or not a UR is to be committed or backed out.
- During restart after a failure, obtain information about URs that were incomplete when the failure occurred.
- Inform the sync-point manager when UR processing is complete.
- Define its role in processing a particular UR. A resource manager is normally a participant while the sync-point manager is the coordinator, but, in a distributed environment a resource manager can take the role of a coordinator and act as either:
	- A distributed sync-point resource manager (DSRM), which is the role APPC/MVS takes in a peer-to-peer distributed environment.
	- A server distributed sync-point manager (SDSRM), which is the role a resource manager takes in a client-server distributed environment, where an application running on a client system requests changes to resources stored on a server system.

The resource recovery services (RRS) component of MVS provides these services.

#### **System Management**

RRS uses the OS/390 system logger to log the information about URs and about resource managers that it needs to recover protected resources after a failure.

Installations that run applications that, through a resource manager, use the OS/390 Release 3 resource recovery functions need to perform a minimal amount of system setup:

- Define the system logger logstreams that RRS will use.
- Define performance goals and priorities for RRS to the workload manager (WLM).
- Define RRS as a subsystem and educate operators in the use of the commands to start and stop RRS, including use of the automatic restart management (ARM).
- Determine any customizing needed for the RRS component trace.

RRS provides a set of interactive ISPF panels that allow people to locate sources of problems related to resource recovery and to take actions to commit or back out a UR or to remove a resource manager's interest in a UR. Because these actions can override normal processing, they would be taken only in cases where there is no alternative. For example, if a resource manager on a remote system fails and is not expected to restart for a significant time, it might be a good idea to remove its interests in incomplete URs so that the URs can complete.

#### **Summary**

In the Release 3 time frame, OS/390 provides key building blocks to allow it to provide local and distributed sync-point processing across a parallel sysplex.

### **APPC/MVS Enhancements**

Enhancements to APPC/MVS provide customers with the following benefits:

- Reduced time and effort to diagnose problems with APPC/MVS transaction programs (TPs); "Application Programming Interface Tracing" provides an overview of this new function.
- Improved availability of APPC/MVS resources in a distributed processing environment, through the ability to define multiple APPC/MVS logical units (LUs) in a VTAM generic resource group. ["Support for VTAM Generic Resource](#page-107-0) [Names" on page 2-12](#page-107-0) lists additional benefits resulting from this new capability.
- Reduced effort to manage interconnected networks in a distributed processing environment. See ["Support for Network-Qualified Names" on page 2-13](#page-108-0) for more information.
- Improved data integrity of resources updated by APPC/MVS TPs, and the portability of TPs that use the two-phase commit protocol to coordinate updates to protected resources. ["Protected Conversations" on page 2-14](#page-109-0) describes these improvements in more detail.

Also, APPC/MVS exploits new VTAM enhancements to achieve additional benefits for customer installations; ["Migrating APPC/MVS Resources to OS/390 Release 3"](#page-110-0) [on page 2-15](#page-110-0) provides a summary of the changes to APPC/MVS configuration and workload, and ["APPC/MVS Configuration and Workload Changes" on page 9-2](#page-143-0) contains a summary of migration actions.

#### **Application Programming Interface Tracing**

The APPC/MVS application programming interface (API) trace facility allows programmers to more easily diagnose problems with APPC/MVS transaction programs (TPs). This diagnostic capability reduces the amount of time and effort required to develop and service APPC applications.

Using the API trace facility, programmers can collect data about APPC/MVS or Common Programming Interface Communications (CPI-C) calls that an APPC/MVS TP issues. With this trace data, programmers can diagnose not only errors that occur during a specific call, but also problems with the conversation flow between the TP and its partners. Depending on the location of the partners, programmers might have to use the API trace facility together with tracing facilities provided for other platforms.

API trace data includes entries for:

- Parameters and values specified on calls issued for APPC/MVS and CPI-C services, and values provided on return from those calls.
- The same diagnostic information that the APPC/MVS Error Extract service provides for calls that return non-zero return codes.
- Parameters and values specified on START and STOP requests for the API trace facility.

<span id="page-107-0"></span>To control tracing activity on OS/390, programmers use the ATBTRACE REXX exec to start, stop, or list the status of API tracing activity. They can invoke the ATBTRACE exec in several ways:

- Through TSO/E logon
- Through an MVS batch job
- From an instruction in a high-level language program
- Through JCL in the TP profile.

Through ATBTRACE parameters, programmers can start tracing for only specific TPs or users, or for many TPs, many conversations, and many users.

For more information about the API trace facility, see:

- OS/390 MVS Planning: APPC/MVS Management for information about managing tracing activity, including security profiles for protecting API tracing resources.
- OS/390 MVS Programming: Writing TPs for APPC/MVS for information about:
	- Deciding when to use the API trace facility instead of another diagnostic tool for APPC/MVS
	- Setting up data sets for API trace data
	- Starting, stopping, or listing the status of API tracing activity
	- Interpreting API trace data.

#### **Support for VTAM Generic Resource Names**

APPC/MVS support of VTAM generic resources can reduce the effort, complexity, and cost of managing a distributed processing environment that includes MVS systems. When several APPC/MVS logical units (LUs) share the same generic resource name, installations benefit primarily from the ability to improve availability of APPC/MVS resources. If one LU in the generic resource group or one MVS system is brought down or fails, APPC/MVS work can continue, because other group members are still available to handle requests that specify the generic resource name. Work from remote systems is less affected by the removal of any single APPC/MVS LU or MVS system.

Other benefits of using generic resource names include:

- Providing a single-system image for a multi-system APPC/MVS configuration.
- More easily expanding the APPC/MVS configuration.
- Allowing VTAM and WLM to balance sessions among two or more active APPC/MVS LUs on a single MVS system or in a sysplex.

To define APPC/MVS LUs as members of a generic resource group, the installation must:

- Meet the requirements documented for generic resources in OS/390 SecureWay Communications Server: SNA Network Implementation.
- Through an APPCPMxx parmlib member, use an LUDEL statement to delete each existing, active LU that is to register with a generic resource name.
Also through an APPCPMxx member, use an LUADD statement with the GRNAME parameter to define each LU and associate it with a generic resource name.

After these requirements are met, the installation may use generic resource names for APPC/MVS LUs by:

- Modifying existing, or coding new, TPs to use the generic resource name for the partner LU for calls to the Common Programming Interface Communications (CPI-C) CMSPLN verb, or any version of the APPC/MVS Allocate callable service. You can specify the generic resource name either directly on the appropriate call, or through a side information entry.
- Modifying existing, or defining new, security profiles to control LU-to-LU access, user access to LUs, and to protect the use of the generic resource name.

For further details about using generic resource names for APPC/MVS LUs, see OS/390 MVS Planning: APPC/MVS Management.

#### **Support for Network-Qualified Names**

APPC/MVS support of VTAM network-qualified LU names can reduce the effort of changing the distributed processing environment in an installation that includes several interconnected networks. Previously, if your company merged existing networks, system programmers or administrators had to rename any LU that did not have a unique network LU name (the 8-byte local LU name) within the larger installation. Renaming an LU requires changes to several sources of configuration data on several systems, which complicates the tasks required only to define an LU on other systems.

With APPC/MVS support of network-qualified names, renaming LUs is no longer necessary when your installation adds networks containing MVS systems. Once your installation defines APPC/MVS LUs as capable of using network-qualified names, the network ID makes partner LU names unique.

To enable APPC/MVS LUs to support network-qualified names, the installation must:

- If your installation uses a security product to define LU-to-LU access authority, changes to those security profiles are necessary. The session management and security management sections of OS/390 MVS Planning: APPC/MVS Management contain more detail about the required changes.
- Through an APPCPMxx parmlib member, use an LUDEL statement to delete each existing, active LU that is to support network-qualified names.
- Also through an APPCPMxx member, use an LUADD statement with the NQN parameter for each LU that is to be enabled to support network-qualified names for its partner LUs.

Changes to existing TPs are not necessary; however, you might consider modifying them to improve performance.

For further details about using network-qualified LU names, see OS/390 MVS Planning: APPC/MVS Management.

#### **Protected Conversations**

To improve data integrity in a distributed processing environment, APPC/MVS, together with RRS, participates in the two-phase commit protocol to provide resource recovery for transaction programs. Transaction programs that use APPC/MVS as a communications mechanism may now establish protected conversations within a single system, between systems in a sysplex, or between OS/390 and another platform that supports the LU 6.2 two-phase commit (also known as syncpoint) protocol. This capability improves the portability of applications as well; client/server applications that use the Commit and Backout syncpoint services can now be run on OS/390 systems.

To enable APPC/MVS to support protected conversations, your installation must be set up to use RRS for resource recovery, which includes having a coupling facility available, with a LOGR couple data set and policy. In addition, your installation must:

- Define APPC/MVS logical units (LUs) as syncpoint-capable, by specifying SYNCLVL=SYNCPT and ATNLOSS=ALL on APPL statements in SYS1.VTAMLST
- Define a log stream, ATBAPPC.LU.LOGNAMES, for APPC/MVS to use for information related to resource recovery.

After these requirements are met, APPC/MVS LUs, servers, and the APPC/MVS transaction scheduler are all capable of handling protected conversations. Your installation may exploit this capability by:

- Updating existing, or coding new, transaction programs to:
	- Issue Allocate calls with a synchronization level of syncpt
	- Issue Commit or Backout callable services to coordinate resource updates with partner TPs
	- Issue the new Set\_Syncpt\_Options callable service to alter the default options that determine how APPC/MVS processes Commit and Backout requests.
- Evaluating existing code to determine whether logic changes are required to correctly handle new return codes from APPC/MVS or CPI-C services.

For further details, see OS/390 MVS Planning: APPC/MVS Management for installation set-up, and OS/390 MVS Programming: Writing TPs for APPC/MVS for transaction program design and coding.

Changes to alternate transaction schedulers and APPC/MVS servers are not necessary; however, you may design a scheduler or server to function as a resource manager, which works together with context services, RRS and APPC/MVS. Relatively speaking, designing and coding such resource managers can be complicated. For additional requirements for schedulers, see OS/390 MVS Programming: Writing Transaction Schedulers for APPC/MVS. For additional requirements for servers, see OS/390 MVS Programming: Writing Servers for APPC/MVS.

#### <span id="page-110-0"></span>**Migrating APPC/MVS Resources to OS/390 Release 3**

With the base MVS and VTAM elements of OS/390 Version 1 Release 3, all APPC/MVS conversations are processed through VTAM. This change in processing now provides your installation with more control over its APPC/MVS work. For example, with previous releases of OS/390, changing the APPC/MVS configuration or stopping APPC/MVS work could take a long time, because you had to wait for LU=OWN and LU=LOCAL conversations to complete. With OS/390 V1R3, LU=OWN and LU=LOCAL conversations are processed through VTAM, so you can use VTAM commands to quickly stop the conversation between an APPC/MVS TP and its partner.

Also, with OS/390 V1R3, your installation can benefit from additional system management, resource availability, and performance improvements, such as the use of VTAM generic resource names for APPC/MVS logical units (LUs). To provide these benefits, however, APPC/MVS introduces some incompatible changes or different behavior that system programmers, security administrators, and application programmers might need to understand. These changes vary, depending on whether your installation uses the base elements of OS/390 V1R3, or customizes OS/390 V1R3 to use a downlevel release of VTAM (VTAM V4R3 or earlier). To minimize the complexity introduced by these changes, IBM recommends that installations use the base MVS and VTAM elements for OS/390 V1R3.

Figure 2-1 summarizes these changes, as well as describing the behavior for previous releases of OS/390. This comparison, and your understanding of the installation's APPC/MVS configuration and workload, can help you determine whether the migration actions described in ["APPC/MVS Configuration and Workload](#page-143-0) [Changes" on page 9-2](#page-143-0) are necessary. At a minimum, for OS/390 V1R3, each APPC/MVS LU **must** be defined to VTAM through an APPL definition statement in SYS1.VTAMLST.

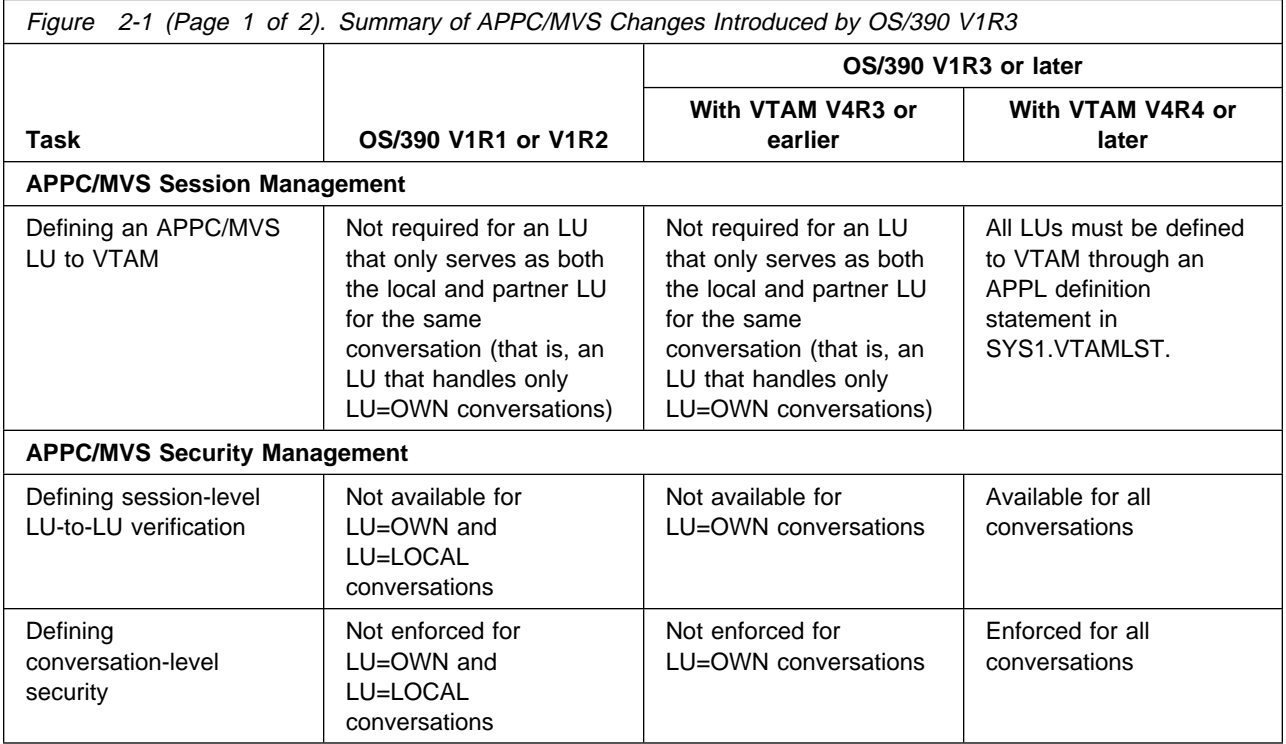

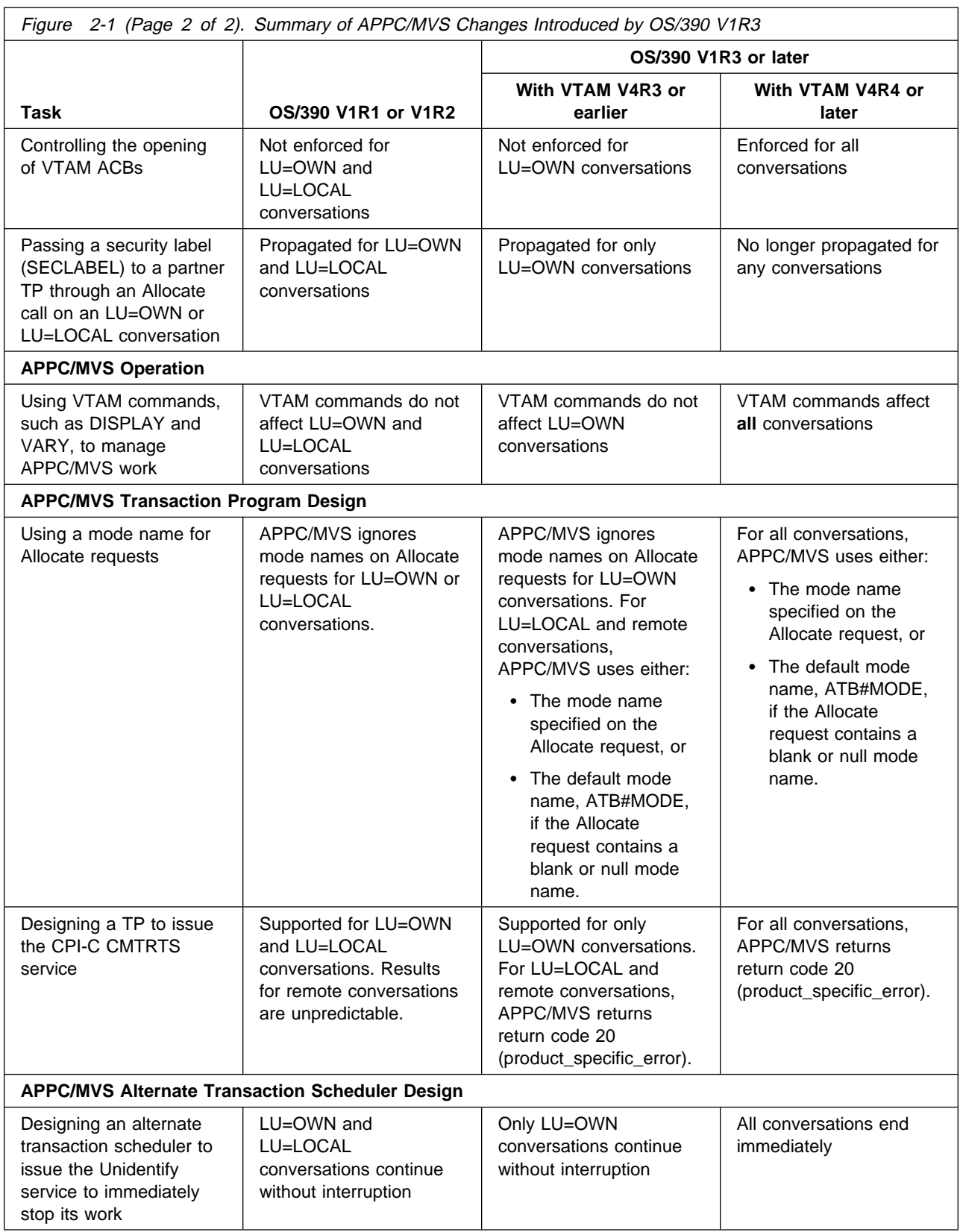

#### **OS/390 Release 4**

This section provides an overview of the new functions introduced in OS/390 Release 4, and of the enhancements made to existing MVS functions. Any specific conversion information (involving migration actions) is given later in this book. Information about how to use a function appears in other books in the MVS library.

#### **Workload Management (WLM) Enhancements**

Workload management enhancements for Release 4 include:

- Scheduling environments, which provide a way to define resource requirements for different types of work, and to ensure that work is assigned only to systems that satisfy those resource requirements. (In this release, batch jobs submitted through JES2 are the only work units that use scheduling environments.)
- Batch initiator management, in which WLM can now dynamically manage the number of initiators for one or more JES2 job classes to meet the performance goals of the work.
- A new work classification qualifier for job priority.
- Reported batch response times will now exclude hold time for jobs submitted with the TYPRUN=HOLD keyword parameter on the JOB statement.
- The ability to use the SYSTEM and SYSSTC service class names within installation-defined work classification rules and on the RESET operator command.
- A new mechanism, in concert with the Domain Name System component of TCP/IP, to provide intelligent distribution of TCP/IP network connections across multiple systems in a sysplex.
- Less disruptive policy activation, which preserves existing workload characterization data if the data would not be affected by switching to the new policy from the old policy.

#### **Dynamic LPA Services**

The PROGxx parmlib member now includes the LPA statement, which is used to define modules that can be added to or deleted from LPA after IPL. The following commands have been changed to support dynamic LPA services:

- DISPLAY PROG, LPA to display information about modules that are currently in LPA, whether placed there during or after IPL.
- SET PROG=xx to process LPA statements in a PROGxx parmlib member to initiate a change (add, delete) to LPA after IPL.
- SETPROG LPA to initiate a change to add or delete a module to LPA after IPL.

A new authorized macro service CSVDYLPA allows an authorized program to initiate dynamic LPA services.

# **Transaction Dumping**

Transaction dumping allows multiple, concurrent, unformatted dumps to be requested and processed. It supports dump suppression using DAE and manages dumps across address spaces and MVS images.

# **Standalone Dump Enhancements**

The enhancements to standalone dump provide performance improvements, specifically during the virtual phase of the standalone dump. For example:

- Improve the way DASD tracks are read.
- Dump real storage in a prioritized order to improve the chances that the dump will contain the needed data if the customer or an error terminates the dump before it is completed.
- Defer reading non-page-table pages and sort them into page slot order while performing the virtual phase of Standalone Dump, to reduce the overhead required to locate areas of paged-out storage.
- Perform format-writes instead of update-writes to gain better performance on RAID devices.
- Reduce the frequency with which informational message AMD095I is issued.

In addition, the enhancements provide relief for some commonly-reported usability concerns.

# **Enhancements to Sharing System Resources by Using System Symbols**

MVS/ESA SP 5.2 enhanced the ability of two or more systems to share system definitions in a multisystem environment. Using system symbols, installations can use the same commands, dynamic allocations, parmlib members, and job control language (JCL) for started tasks while retaining unique values where required.

OS/390 Release 4 provides an additional system symbol:

**&SYSR1** The volume serial of the IPL volume

This support solves the following problem: Extended indirect volser support, which gave customers the ability to spread the data sets that logically belong on SYSRES across multiple volumes and refer to the additional volumes indirectly, cannot be easily used by some customers. The support makes use of system symbols to identify the additional volumes, and those symbols are defined in parmlib member IEASYMxx. The problem comes from the fact that a separate IEASYMxx member is needed for each SYSRES volume that can be IPLed by a given hardware image. For customers who run with a large number of images and allow multiple SYSRES volumes per image, the number of IEASYMxx members that need to be managed can create a management problem.

Using the &SYSR1 symbol, you can define a system-defined symbol that is set to the volser of the IPL volume. You can specify a single definition in IEASYMxx that uses substrings of the &SYSR1; symbol to define the additional volumes. For example, if the IPL volume RESA01 has an additional volume of RESA02, and RESB01 has RESB02, and so forth, a single definition can be used to apply to all SYSRES volumes. For example: if &SYSR1 is the new system-assigned symbol and &SYSR2 is the installation-defined symbol for the additional volume,

SYMDEF &SYSR2.='&SYSR1(1:4).ð2'

would apply to all SYSRES volumes.

## **Run-Time Library Services**

The run-time library services (RTLS) function eases the installation complexities involved with the use of STEPLIBs to bind applications to a specific language run-time environment. RTLS allows the programmer to tag applications with a specific language run-time environment without specifying STEPLIB DD statements in the JCL. This change reduces installation management and system overhead when loading modules into storage. A new macro service, CSVRTLS, requests services from RTLS

For more information about RTLS, see

- OS/390 MVS Programming: Assembler Services Guide for a description of the RTLS function.
- OS/390 MVS Programming: Assembler Services Reference for a description of how to code CSVRTLS to request specific services from RTLS.
- OS/390 MVS Initialization and Tuning Reference for a description of how to use the CSVRTLxx member of SYS1.PARMLIB.

#### **System Logger Enhancements**

The system logger function has been enhanced to include support for DASD-only log streams. DASD-only log streams do not use coupling facility storage. The coupling facility is used by system logger as the interim storage for log stream data before it is offloaded (hardened) to DASD log data sets. For a DASD-only log stream, however, the log data is stored in local storage buffers before being offloaded (hardened) to DASD log data sets.

A DASD-only log stream has a single-system scope; only one system at a time can connect to DASD-only log stream. Multiple applications from the same system can, however, simultaneously connect to a DASD-only log stream. When a system logger application writes a log block to a DASD-only log stream, system logger writes it first to the local storage buffers for the system and then automatically duplexes it to a DASD staging data set associated with the log stream.

A DASD-only log stream can be upgraded to a coupling facility log stream by updating the log stream definition in the LOGR policy couple data set to associate a coupling facility structure with the log stream.

For more information on DASD-only log stream support, see OS/390 MVS Setting Up a Sysplex.

For information on using system logger services to write system logger applications, see OS/390 MVS Programming: Assembler Services Guide.

## **OS/390 Release 5**

This section provides an overview of the new functions introduced in OS/390 Release 5 and of the enhancements made to existing MVS functions. Any specific conversion information (involving migration actions) is given later in this book. Information about how to use a function appears in other books in the MVS library.

#### **Workload Management (WLM) Enhancements**

A new subsystem type, CB, is added to support Component Broker work requests.

#### **Recoverable Resource Management Services (RRMS) Enhancements**

Support for X/Open Identifiers (XID) is added.

Three new callable context services are added:

• Set Context Data

A resource manager calls the Set\_Context\_Data service to save data to be associated with a specific context and to identify it with a specified key. This key can be used to identify the data in subsequent calls to Set\_Context\_Data, or to the Retrieve Context Data service.

Retrieve\_Context\_Data

A resource manager calls the Retrieve\_Context\_Data service to retrieve data associated with a specific context. This data must have previously been set by a call to Set\_Context\_Data service. The resource manager specifies a key which identifies the data to be retrieved.

• Retrieve Current Context Token

A resource manager calls the Retrieve\_Current\_Context\_Token service to obtain the context token for the currently active context. The token can be used in subsequent calls to other context services to identify that context.

The current URID is available through the Retrieve\_UR\_Data service.

## | **New XES Functions**

The following XES functions are new to OS/390 R5:

- | The IXLUSYNC service (Synchronizing Processing for User-Defined Events) now allows a user to specify a completion code when confirming a sync point. | When all connectors have responded to the sync point, the system reports the highest completion code to the event exit of all connectors. Also, if a user is unable to confirm a sync point, because the user has failed or disconnected, the system will confirm the sync point for the user with a completion code of | X'0000FFFF'.
- | The structure rebuild process now provides information to connectors to a | structure during an MVS-initiated rebuild due to loss of connectivity. The | information includes the percent of lost connectivity that precipitated the rebuild action. Connectors to the structure can evaluate this percentage of lost connectivity to determine if rebuild is to continue or is to be stopped or to take any other actions that might be dependent upon the percent loss of connectivity.

### **OS/390 Release 6**

This section provides an overview of the new functions introduced in OS/390 Release 6 and of the enhancements made to existing MVS functions. Any specific conversion information (involving migration actions) is given later in this book. Information about how to use a function appears in other books in the MVS library.

#### **Workload Management (WLM) Enhancements**

Workload management enhancements for Release 6 include the following:

- When defining classification rules and classification groups, the WLM ISPF application now includes an additional 32-character description field for each rule or group.
- Scheduling environments, which help ensure that units of work are sent to the systems that have the appropriate resources to handle them, can now be used by JES3. (Previously, only JES2 could use scheduling environments.)
- Discretionary goal management has been adjusted when other workloads are overachieving on their performance goals, resources will now be diverted so that work with a discretionary goal can be run.

#### **Recoverable Resource Management Services (RRMS) Enhancements**

Starting in Release 6, RRMS has the following enhancements:

Usability Enhancements:

RRS system management panels and programmable interfaces have enhanced function in two key areas: selection and sorting. Selection enhancements include the ability to use wildcard strings for certain fields, the ability to track work manager names, and the ability to track UR state duration and exit times. sorting enhancements offer users the ability to organize query output based on a variety of sort keys and options.

Unauthorized Context Switching:

Previously, context services were only enabled for authorized, key 0–7 or supervisor state callers. To enable work context switching, some context services are enabled for unauthorized, key 8–15 problem state, callers.

## **Improved Security using Network-Qualified Names for APPC/MVS**

In Release 6, APPC/MVS lifts two restrictions related to security management:

- Security management was limited to defining LU-to-LU access authority through RACF APPCLU profiles. RACF APPL and APPCPORT profiles did not support network-qualified LU names, so your installation was required to define unique network LU names for each LU to reliably do either of the following:
	- Limit access to a specific local LU from a specific partner LU
	- Limit access to the local system from a specific partner LU.
- Also, security management for persistent verification was unpredictable, because only the network-LU-name portion of a partner LU name was used to verify persistent verification requests. For example, without unique network LU names, LUs might have accepted conversations from the wrong partner LUs.

Because of this unpredictability, IBM did not recommend using network-qualified names for LUs intended for persistent verification requests.

However, starting with OS/390 Release 6, if the system is running with OS/390 V2R6 Security Server (or another security product that supports the POENET= keyword on the RACROUTE macro), you can define RACF profiles in the APPCPORT class that control access to LUs that have network-qualified names.

For more information, see OS/390 MVS Planning: APPC/MVS Management.

#### **System Logger Enhancements**

System logger enhancements for Release 6 include the following:

- **DISPLAY LOGGER command** The system logger function has been enhanced to include support of the DISPLAY LOGGER command. This command can be used to determine the operational status of the system logger, individual log streams, log streams from a sysplex view, as well as determining utilization of list structures assigned to log streams. For more information, see OS/390 MVS System Commands.
- **Control Interval Size** System logger log stream offload processing performance was improved in this release. Logger now provides support for DASD log data set control interval sizes of larger than 4096. DFSMS data classes for DASD log data sets can also be defined to specify a control interval size larger than 4096. Larger control interval sizes generally provide better I/O performance. See "Optimizing Control Interval Size" in OS/390 MVS Setting Up a Sysplex for general information or "Control Interval Size" in OS/390 Planning for Installation for information on service support.

#### **Console Services Enhancements**

Console services enhancements for Release 6 include:

- Improved performance of DOM processing during task termination by building DOMs by ASID/jobstep TCB only for terminating jobstep tasks that issued WTOs.
- Additional flexibility in naming the CONSOLxx member of SYS1.PARMLIB by allowing the 3 national characters  $(\$, \#$ , and  $\textcircled{2})$  on the CON=xx system parameter in IEASYSxx.
- Ability to display only the consoles which are active on, or eligible to be activated on, the specified system by coding the SYS= keyword parameter on the DISPLAY CONSOLES command.
- Ability to display only the current master console by specifying the MCONLY positional parameter on the DISPLAY CONSOLES command.
- Enhancement of the console definition removal service by unpinning a console device's UCB during console definition removal.

For more information, see OS/390 MVS Planning: Operations and OS/390 MVS System Commands.

## **IEEE Floating Point Enhancements**

Institute of Electrical and Electronics Engineers (IEEE) Floating Point enhancements for Release 6 include:

 OS/390 Version 2 Release 6 support for the common industry standard IEEE Floating Point hardware in the G5 processor enhances OS/390 openness. This support provides improved performance for Java applications using floating point operations, and for C/C++ programs recompiled to allow usage of the additional floating point registers, including programs using the current S/390 floating point. In addition, portability is improved for C/C++ applications and Domino Companion Products that use floating point.

The MVS BCP support for IEEE floating point includes the following functions:

- System support to allow programs to use the IEEE and other new floating point hardware instructions, the 12 Additional Floating Point (AFP) registers, and the Floating Point Control (FPC) register in the IBM S/390 Generation 5 processor.
- Simulation of all the new floating point instructions, and the AFP and FPC registers. Simulation is transparent; the same object or load module will execute on a G5 processor using the new floating point hardware instructions, and on a pre-G5 processor using simulation. Because simulation involves significant overhead per instruction, it is intended only for running applications that make light use of the new floating point instructions, or for testing.
- The CPU presents IEEE floating point exceptions as data exceptions (PIC 7). A new Data Exception Code (DXC) indicates which IEEE floating point exception occurred. MVS passes the DXC value to ESPIE routines and to recovery routines in a new field in the SDWA.
- Dump and formatting support is for the AFP and FPC registers.
- The AFP and FPC registers will be saved during ACR, Loadwait/Restart and Stand-alone dump processing.
- MVS tasks and SRBs that use IEEE floating point instructions or the AFP registers incur some additional overhead in the MVS dispatcher to save and restore the AFP and FPC register. A new MVS service IEAFP provides a way for subsystems to request that the MVS dispatcher stop saving and restoring the AFP and FPC registers, for example when reusing a task for a new transaction.

### **Allocation Enhancements**

Allocation enhancements for Release 6 include:

- Removal of the 10,000 DD statements limit. This support was requested by DB2 but may also benefit other products and programs. Products and programs that perform large numbers of dynamic allocations, run authorized and currently specify S99TIOEX in the FLAGS2 field of the SVC99 Request Block (S99RB) are likely to benefit from this support.
- Addition of a symptom record to the SYS1.LOGREC data set when message IEF289E is issued. The information included in this symptom record is provided to the operator when IEF877E is issued. The symptom record is NOT provided when the system defaults specified via ALLOCxx are applied and IEF289E is issued instead of IEF877E.

# **IOS Channel Path Recovery Enhancements**

Enhancements to IOS channel path recovery for Release 6 include:

- Elimination of Disabled Console Communication (DCCF) for hot I/O and channel path recovery messages for non-DASD and console devices.
- Expansion of the IOACTION command to cover tape and unit record devices.
- Addition of the BOX\_LP recovery option in the IECIOSxx member of SYS1.PARMLIB to guide IOS in processing other device classes on the same channel path.

For more information, see OS/390 MVS Initialization and Tuning Reference.

## | **New Coupling Facility Rebuild Functions**

| OS/390 R6 introduced two new rebuild functions:

- User-managed duplexing is a new structure rebuild function that is intended for | improved availability and usability for cache structures. You might initiate structure duplexing for continuous use of the structure by an application in the event of a structure failure or loss of connectivity to a coupling facility by one system. The function provided by user-managed duplexing is integrated into | OS/390 R6 but is also available via PTFs for OS/390 R3 (UW54153), OS/390 | R4 (UW54153), and OS/390 R5 (UW54154).
- | Rebuild for coupling facility maintenance allows you to rebuild structures into a | coupling facility after the coupling facility is introduced (or reintroduced) into a | configuration. The structures chosen to populate the coupling facility are those that list the coupling facility higher in their CFRM preference list than their current location.

## **OS/390 Release 7**

This section provides an overview of the new functions introduced in OS/390 Release 7 and of the enhancements made to existing MVS functions. Any specific conversion information (involving migration actions) is given later in this book. Information about how to use a function appears in other books in the MVS library.

#### **Workload Management (WLM) Enhancements**

Support for MQSeries Workflow requests, previously available only with APAR OW33509 installed on OS/390 Release 6, is now included in the base function of OS/390 Release 7.

## **Allocation Enhancements**

The enhancements made to the allocation component remove the need for customers to modify their JCL or change their operational habits relative to DCB=OPTCD=B processing. Allocation now supports the input DD statements for volumes of a data set created on different device types and/or different libraries by concatenating them into a single DD statement that will allocate each volume to the appropriate device type and library/VTS.

#### **Component Trace by Message ID**

The new CTRACE by message ID support can be used as a filter to create CTRACE entries for a specific message and reduce the frequency of the trace table wrapping. This support can be invoked in one of three ways:

- via the CTIOPSxx member of parmlib during MVS initialization.
- as an option on the operator TRACE CT command when starting component trace.
- as an IPCS CTRACE subcommand for the operation's component SYSOPS.

Using MSG=msgid should cause a significant reduction of data in the component trace output for extraneous messages making it easier to locate the records for the message in question. This new support is described in OS/390 MVS Diagnosis: Tools and Service Aids.

#### **Dump Enhancements**

Enhancements to dump support provide the following:

- SVC Dump tailoring allows operators and client components to modify the contents of the dump thus providing additional problem determination data. This support is directed at servers which contain client-related data in address and data spaces other than the client's which would not otherwise appear in the dump. New component exits can be created to identify storage to be dumped.
- Transaction Dump allows dataspaces to be specified for output.
- The DUMP command allows symbols used within dump command parmlib members to be specified on the DUMP command line.

#### **System Logger IPCS Subpool Commands Support**

Service aids are upgraded to support new I/O devices, improve diagnosis of problems in components supporting a sysplex, and provide the ability to work with dumps where data areas have been overlaid.

Two new general-purpose IPCS subcommands, RUNARRAY and RUNCPOOL can reduce the analysis associated with the components directly involved with support of the sysplex. They are described in OS/390 MVS IPCS Commands.

#### **SMF Exit Support in SAMPLIB**

Samples of six SMF exits are provided in SYS1.SAMPLIB. The exits are:

- IEFACTRT Termination Exit
- IEFUJV Converter/Interpreter SMF User Exit
- IEFUSI User Step Initiation Exit
- IEFUTL User Time Limit Exit
- IEFU29 SMF Dump Exit
- IEFU83 SMF Record Exit (SVC)

These exits are described in OS/390 MVS Installation Exits.

# | **Global Resource Serialization Enhancements**

| The Synchronous RESERVE (SYNCHRES) feature is available with global resource serialization in Release 7. The SYNCHRES option allows an installation to specify whether a system should obtain a hardware RESERVE for a device prior to | granting a global resource serialization ENQ. This option might prevent jobs that have a delay between a hardware RESERVE request being issued and the first I/O operation to the device. Prior to the implementation of the SYNCHRES option, the | opportunity for a deadlock situation was more likely to occur.

| The SYNCHRES option can be activated through either the GRSCNFxx parmlib member or the SETGRS operator command. On the GRSDEF statement of | GRSCNFxx, you can specify the SYNCHRES (Yes or No) parameter; from the console, an operator can issue the SETGRS SYNCHRES=YES command.

See OS/390 MVS Planning: Global Resource Serialization.

# | **OS/390 Release 8**

This section provides an overview of the new functions introduced in OS/390 Release 8 and of the enhancements made to existing MVS functions. Any specific | conversion information (involving migration actions) is given later in this book. | Information about how to use a function appears in other books in the MVS library.

# | **Workload Management (WLM) Enhancements**

In conjunction with OS/390 support of the Enterprise Storage Server, Workload Management will now include support for dynamic alias management. With | dynamic alias management enabled, WLM can automatically perform alias address reassignments to help work meet its goals and to minimize IOS queueing.

For more information, see OS/390 MVS Planning: Workload Management.

# | **TimeOut Support for APPC/MVS**

Starting with Release 8, APPC/MVS transaction programs (TPs) can avoid application hangs caused by network or partner system delays by invoking a Set Timeout Limit conversation call or by specifying a TimeOut Limit parameter on an allocation call. New and enhanced callable services include:

- A new callable service, ATBSTO5 (Set\_TimeOut\_Value)
- | A new parameter, Timeout\_value, on the allocate callable service (supported by the new call ATBALC5)
- An update to the Version Service callable service to allow applications to determine that the current system supports the setting of timeout limits.

For more information, see OS/390 MVS Programming: Writing TPs for APPC/MVS.

## | **System Logger Enhancements**

The system logger has been enhanced to include dumping for system logger applications when missing data is encountered.

Enhancements to Logger include:

• Allowance of logger initiating dumps for ABEND1C5, RSN0804 conditions

- | Inclusion of structure information in dumps when a CF structure is being used for the log stream.
- | Sysplex-wide dumps taken when "TASK=END" is specified as the response to MSGIXG115A.
- | Providing LOGR couple data set format level and record information as part of D XCF,COUPLE,TYPE=LOGR command.

For more information on using system logger services see OS/390 MVS Setting Up a Sysplex and OS/390 MVS Programming: Assembler Services Reference.

## | **Sysplex Unique Store Clock Value**

| MVS Timer Services and XCF provide support for the new architected 128-bit extended time-of-day (ETOD) clock that is available on S/390 Parallel Enterprise | G5 Servers. Timer Services simulates support on earlier servers. The extended format provides improved resolution for faster S/390 processors as they become available and provides for sysplex-wide uniqueness of ETOD values.

For more information on obtaining ETOD clock values, see OS/390 MVS Programming: Assembler Services Reference.

## | **Enhancements to XCF and XES**

The following enhancements to the XCF and XES components of OS/390 are available in Release 8.

#### | **XCF Signalling Enhancements**

| The XCF signalling service is extended to support messages as large as 128M bytes in length. Prior to the XCF Large Message Support, messages could be at most 61K bytes long.

In order to exploit the large message delivery support, the following restrictions apply:

- | Both the sending and target systems must be running OS/390 Release 8 or higher.
- | Both the sending and target members must have specified when they joined their XCF group that they supported large message delivery.

Installations running subsystems that exploit the large message delivery protocol should understand that XCF may need to increase its use of auxiliary storage. Installations should therefore monitor their auxiliary storage utilization.

#### | **LPAR Sysplex Timer Support**

| XCF provides support for a logical time offset relative to the Sysplex Timer that can be set for a group of LPARs that make up a sysplex running on multiple CPCs. | This support allows multiple sysplexes with different time settings to run on the same CPCs with the same Sysplex Timer.

| The time of day for each LPAR is the Sysplex Timer time adjusted by the logical time offset value. In a multisystem environment, XCF will allow only images with the same logical offset value to participate in the same sysplex with one another. At | IPL-time, XCF detects any inconsistent logical offset values and prevents the IPL-ing system from joining the sysplex.

#### | **System-Managed Rebuild**

System-managed rebuild provides a simplified protocol for structure rebuild in planned reconfiguration scenarios. The system performs all the significant steps in | the rebuild process with minimal participation by the connectors, although the | connectors are aware that the structure is temporarily unavailable. This function requires the following:

• The CFRM couple data set must be formatted with a new ITEM NAME(SMREBLD) NUMBER(1) statement and be activated as the primary | CFRM couple data set.

Note that only systems at OS/390 Release 8 or higher support using a CFRM couple data set formatted with this new statement.

- | The structure to be rebuilt must reside in a coupling facility at CFLEVEL=8 or higher and the preflist in the CFRM policy must contain two or more coupling facilities at CFLEVEL=8 or higher.
- All systems in the sysplex must be at OS/390 Release 8 or higher for a system-managed rebuild to be initiated. Lower-level systems can be in the sysplex, but cannot use the CFRM couple data set or the coupling facilities.
- | List structures and lock structures with record data must have been allocated by an OS/390 Release 8 or higher system in order for their system-managed rebuild to occur.
- Coexistence support is required for systems running a release lower than OS/390 Release 8. System-managed rebuild will not be enabled in such a mixed sysplex.

#### | **Structure Computation Service (IXLCSP)**

The IXLCSP service provides the ability to compute either a structure size, given structure attributes and object counts, or structure object counts, given structure size and attributes. The calculations do not result in the actual allocation of a structure in the coupling facility, nor do they affect the current contents of the target coupling facility in which the results are determined.

An authorized application can use the IXLCSP service to assist in coupling facility | capacity planning and exploitation. The service requires that the coupling facility for which the calculations are to be performed be defined in the active CFRM policy, be connected to the system from which IXLCSP is issued, and be at CFLEVEL=8 or higher.

#### | **Monitoring for Sysplex Hang Conditions**

| XES provides support for monitoring certain XES processes that require a response from all active structure connectors. When an expected response from one or more of the connectors is not received in a timely manner, XES issues a message for each non-responding connector to the operator to alert them of a potential hang | condition. The operator or automation can then take the appropriate actions to diagnose or alleviate the hang condition.

| An installation should be aware that an expected response that is not received in a timely manner does not necessarily indicate that the connector is hung, but could mean that because of environmental conditions, the connector is simply taking a long time to respond. It is highly recommended that before cancelling the | connector, the operator, system programmer, or automation program used for

| message handling should examine some diagnostic data to confirm that the | connector is truly hung.

#### | **Optimization of Cache Structure Functions**

The IXLCACHE programming interface used to delete entry names from a cache structure allocated in a coupling facility of CFLEVEL=7 or higher is enhanced to improve its performance. DB2 will exploit and benefit from this enhancement.

The NAMECLASSMASK parameter on IXLCONN allows you to specify the name class mask pattern to be applied to entry names in a cache structure allocated in a coupling facility of CFLEVEL=7 or higher. Name classes can be used to improve the processing efficiency of the IXLCACHE REQUEST=DELETE\_NAME command.

## | **Recoverable Resource Management Services (RRMS) Enhancements**

Starting in Release 8, RRS system management panels and programmable interfaces are enhanced to allow management of all RRS images in a sysplex from | a single image.

**OS/390 Release 8**

# **Chapter 3. Migration Actions: Initialization and Tuning**

This section describes changes in your initialization and tuning procedures between MVS/ESA SP 5.2.2 and OS/390 releases. For a description of the changes to individual members of SYS1.PARMLIB in OS/390, see [Figure 1-1 on page 1-2.](#page-19-0)

# **Checklist of Migration Actions for OS/390 Release 1 Initialization and Tuning**

- **Required:** In OS/390 systems that run JES2, make sure that CON=NOJES3 is specified on the IEASYSxx parmlib member.
- **Required:** Make sure that SYS1.PARMLIB includes the tailored product enablement policy that IBM ships with your order in the IFAPRD00 member of SYS1.PARMLIB.

You must copy the PRODUCT statements supplied in the tailored member into the IFAPRDxx member that applies to each OS/390 system image for which the product and optional features were ordered. On each system, set the PROD system parameter in IEASYSxx to point to the appropriate IFAPRDxx member(s). (See OS/390 MVS Initialization and Tuning Reference for more information about using IFAPRDxx.)

If you do not take these actions, you will not be able to use all the optional features you ordered. Before you make changes to the PRODUCT statements IBM supplied, see the information on enabling OS/390 features in OS/390 MVS Product Management.

# **Checklist of Migration Actions for OS/390 Release 2 Initialization and Tuning**

- If you run IPCS and have a permanently allocated IPCSPARM DDname, IBM recommends the following:
	- If IPCS is used on the same OS/390 Release 2 system that generated the dumps and traces, remove the IPCSPARM DDname and allow IPCS to dynamically access the correct logical parmlib.
	- If IPCS is used on an MVS/ESA system or an OS/390 Release 1 system other than the one that produced the dump, you must continue to supply an appropriate IPCSPARM DDname as well as other DDnames that would cause the dumping system's version of IPCS to be used.
- Examine your installation configuration and determine if you should consolidate all LOADxx information for all MVS images in a sysplex into one LOADxx member using the HWNAME, LPARNAME and VMUSERID parameters. The LOADxx parameters HWNAME, LPARNAME and VMUSERID provide segmentation of the processor hardware name, the logical partition name and the VM Userid. For more information on LOADxx filter parameters, see OS/390 MVS Initialization and Tuning Reference.
- Examine your installation CSVLLAxx members. If they currently contain PARMLIB (dsn) SUFFIX (xx) parameters, determine if the (dsn) specified is a data set in the parmlib concatenation. If so, consider replacing the PARMLIB (dsn) SUFFIX (xx) parameters with the new PARMSUFFIX (xx) parameter so

you won't have to change the PARMLIB (dsn) SUFFIX (xx) parameters if you move the member to another data set within the parmlib concatenation.

- IBM recommends that the IEFPARM DD statements be removed from the Master JCL if you have PARMLIB statements in the LOADxx member. If there are PARMLIB statements in LOADxx and an IEFPARM DD statement in Master JCL, the IEFPARM DD statement will be ignored. If there are no PARMLIB statements in LOADxx and no IEFPARM DD statement in Master JCL, Master Scheduler processing will use SYS1.PARMLIB.
- Examine the IEFPARM DD statements in your installation start procedures for DLF, VLF and LLA. If the data set specified on the IEFPARM DD statement is in the parmlib concatenation, IBM recommends you remove the IEFPARM DD statement so you won't have to change the IEFPARM DD statement if you move the member to another data set within the parmlib concatenation.
- If you want to define the LNKLST concatenation through PROGxx, convert the definitions in LNKLSTxx to equivalent definitions in PROGxx.

You can use the CSVLNKPR REXX exec to convert the syntax of LNKLSTxx to a PROGxx format.

To install CSVLNKPR, place the exec in a data set that is accessible to ISPF and PDF edit macros. If you specify EXECUTIL SEARCHDD(YES) command, or if you have modified the TSO/E installation parameters to search SYSEXEC automatically, place CSVLNKPR in a data set allocated to SYSEXEC. Otherwise, place CSVLNKPR in a data set allocated to SYSPROC.

To invoke CSVLNKPR:

- 1. Make sure that the LNKLSTxx member to be converted is valid and syntactically correct.
- 2. Edit a new PROGxx parmlib member.
- 3. Copy the LNKLST statements from the old LNKLSTxx member into the new PROGxx member.

#### **Note:**

– The new PROGxx member should be empty prior to copying in the LNKLSTxx member, because CSVLNKPR comments out any statement not previously in LNKLSTxx format.

Make sure to run CSVLNKPR against a member that contains only LNKLST statements. This is because CSVLNKPR comments out any statement that is not in the older LNKLST format, including APF and EXIT statements.

- If you want to let CSVLNKPR convert MIGLIB, LINKLIB, and CSSLIB, they should be commented out or deleted if not using SYSLIB.
- If MIGLIB, LINKLIB, and CSSLIB data sets are specified in the LNKLSTxx member, the system will issue CSV532I as an informational message stating that there are superfluous LNKLST statements in your PROGxx member.
- 4. Enter CSVLNKPR on the edit command line. The system places the modified member in the edit buffer.

If you enter CSVLNKPR without a name, the name of the LNKLST set in PROGxx defaults to LNKLSTXX. If you specify CSVLNKPR[name], the system uses name as the name of the LNKLST set in PROGxx.

5. Save the new PROGxx member.

After you convert to PROGxx, remove the LNK=xx system parameter from IEASYSxx and from IEASYS00, and then activate PROGxx (specify the PROG=xx system parameter at the next IPL). You can place PROG=xx in IEASYSxx and IEASYS00.

• To support using up to 255 extents for the LNKLST concatenation, you must have DFSMS/MVS V1R3 or later installed.

# **Checklist of Migration Actions for OS/390 Release 3 Initialization and Tuning**

For a complete description of these actions, see the section on migrating to workload management in OS/390 MVS Planning: Workload Management.

- **Mixed release sysplex:** Before installing OS/390 Release 3 in a multi-system sysplex, you must install a compatibility PTF on each pre-OS/390 Release 3 system in the sysplex. The APAR number is OW20913.
- **Goal mode compatibility:** You can install OS/390 Release 3 with no changes to the workload management service definition or to the WLM couple data sets, and workload management will run the same as it did before installing OS/390 Release 3.
	- **Note:** The only exception to this is where the pre-OS/390 Release 3 service definition has more than 100 service classes defined. In this case, the service definition must be modified so that there are no more than 100 service classes because OS/390 Release 3 changes the maximum number of allowable service classes from 999 to 100.
- **Service definition changes:** If you want to make changes to the service definition but not use any new OS/390 Release 3 workload management functions, you can continue to use a pre-OS/390 Release 3 workload management ISPF application to edit, install, and activate the service definition. This assumes that you have at least one pre-OS/390 Release 3 system in the sysplex.
- **Reallocating the WLM couple data set:** If one of the following conditions exist, you must reallocate the WLM couple data set, and reinstall and activate the service definition:
	- You want to be able to install and activate a policy from any system in the sysplex.
	- You want to use some of the new OS/390 Release 3 workload management functions.

This includes any use of SOMobjects in OS/390 Release 3 because SOM uses new workload management services in OS/390 Release 3.

– You plan to migrate all the systems in the sysplex to OS/390 Release 3.

The OS/390 Release 3 version of the workload management application works only with a reallocated WLM couple data set, even if the new workload management functions are not used. Systems running with earlier levels of

WLM can use a WLM couple data set formatted by OS/390 Release 3 as long as the service definition exploits only functions supported by those earlier levels of WLM.

For a complete description of the following action, see OS/390 UNIX System Services Planning.

 **Required:** Make sure that the BPXOINIT procedure is installed and is customized appropriately for your system. Make sure that a security identity has been assigned, either by adding a profile to the STARTED class, adding an entry in the RACF started procedures table, or both.

If you are not planning on using OS/390 UNIX System Services (OS/390 UNIX) immediately, you only need to ensure that the BPXOINIT and OMVS procedures are installed in SYS1.PROCLIB. You do not need to add anything to the RACF started procedure table. RACF sets up a default security environment if entries are not found for OMVS and BPXOINIT. This default set up is intended to allow OMVS and BPXOINIT to initialize for installations that are not using OS/390 UNIX, or are using OS/390 UNIX in a minimal way.

# **Checklist of Migration Actions for OS/390 Release 4 Initialization and Tuning**

- Allow for more space to contain the SADMP program because the size of SYS1.PAGEDUMP has nearly doubled in size from slightly over 300 4K blocks to 600 4K blocks.
- **Goal mode compatibility:** You can install OS/390 Release 4 with no changes to the workload management service definition or to the WLM couple data sets, and workload management will run the same as it did before installing OS/390 Release 4 operationally. If you want to use the OS/390 Release 4 application, you must reallocate the WLM couple data set.
	- **Note:** The only exception to this is where the pre-OS/390 Release 3 service definition has more than 100 service classes defined. In this case, the service definition must be modified so that there are no more than 100 service classes because OS/390 Release 3 changed the maximum number of allowable service classes from 999 to 100.
- **Service definition changes:** If you want to make changes to the service definition but not use any new OS/390 Release 4 workload management functions, you can continue to use a pre-OS/390 Release 4 workload management ISPF application to edit, install, and activate the service definition. This assumes that you have at least one pre-OS/390 Release 4 system in the sysplex.
- **Reallocating the WLM couple data set:** If one of the following conditions exist, you must reallocate the WLM couple data set:
	- You want to be able to install and activate a policy from any system in the sysplex.
	- You want to use some of the new OS/390 Release 4 workload management functions.
	- You plan to migrate all the systems in the sysplex to OS/390 Release 4.

 The OS/390 Release 4 version of the workload management application works only with a reallocated WLM couple data set, even if the new workload

management functions are not used. Systems running with earlier levels of WLM can use a WLM couple data set formatted by OS/390 Release 4 as long as the service definition exploits only functions supported by those earlier levels of WLM.

- **Scheduling environments:** If you are using scheduling environments, you must be running JES2 Release 4 with the Release 4 checkpoint format. You must also determine what scheduling environments and resources you will be using, and define them via the WLM ISPF application.
- **WLM-managed batch initiators:** If you are using WLM-managed batch initiators, you must be running JES2 Release 4 with the Release 4 checkpoint format. You also need to be aware of the affect that initiation delays for job classes in WLM-managed mode will have on your velocity values and adjust your goals accordingly.

# **Checklist of Migration Actions for OS/390 Release 5 Initialization and Tuning**

There are no known migration actions for this topic.

# **Checklist of Migration Actions for OS/390 Release 6 Initialization and Tuning**

- In the OS/390 Release 6 edition of OS/390 MVS Planning: Workload Management, the migration steps have been streamlined into two scenarios:
	- Creating a service definition for the first time
	- Migrating to a new OS/390 release with an existing service definition.

See that manual for a complete list of steps for each scenario.

- The OS/390 Release 6 version of the WLM administrative application only works with a WLM couple data set allocated by OS/390 Release 4 or above. If your WLM couple data set was allocated by OS/390 Release 3 or below, you must reallocate it. This is required regardless of whether you want to use the new functions in OS/390 Release 4 and above. Previous versions of the WLM administrative application can be used with a WLM couple data set formatted by OS/390 Release 4 or above, provided that new function is not exploited.
- In OS/390 Release 6, certain types of work, when overachieving their goals, will potentially have their resources "capped" in order to give discretionary work a better chance to run. Specifically, work that is not part of a resource group and has one of the following two types of goals will be eligible for this resource donation:
	- A velocity goal of 30 or less
	- A response time of over one minute.

Work that is eligible for resource donation may be affected in OS/390 Release 6 if this work has been significantly overachieving its goals. If you have eligible work that must overachieve its goals to provide the required level of service, adjust the goals to more accurately reflect the work's true requirements.

• If you are running with mixed MVS releases on a sysplex, you need to install the Release 6 compatibility PTF OW30930 to allow downlevel systems to use service definition PDSs that have been edited by the Release 6 application. Note that if you ship such a service definition PDS to other sysplexes, you need to also install this PTF on any system outside the sysplex that will be using the PDS. Because PTF OW30930 itself introduces the PDS incompatibility, you should install this PTF only when you are ready to install it on all systems that will be using the same service definition.

# **Checklist of Migration Actions for OS/390 Release 7 Initialization and Tuning**

There are no known migration actions for this topic.

# | **Checklist of Migration Actions for OS/390 Release 8 Initialization and** | **Tuning**

- | The system-managed rebuild function is an enhancement to the Parallel Sysplex environment in which the sytem coordinates the rebuilding of a coupling facility structure with minimal participation by the connected users to the structure. To enable the system-managed rebuild function, do the following:
	- Migrate all systems in the parallel sysplex to releases at or above OS/390 Release 8.
	- Use the IXCL1DSU data set utility with the new ITEM NAME(SMREBLD) | NUMBER(1) statement to format a primary and alternate CFRM couple data set.
	- Activate the new primary CFRM couple data set. Note than once a data set | formatted to support system-managed rebuild has been activated as the primary CFRM couple data set, a downlevel couple data set cannot be brought into use as either a primary or an alternate CFRM couple data set. To switch to a downlevel CFRM couple data set you must do a sysplex-wide IPL.

Some migration concerns when enabling system-managed rebuild in a parallel sysplex are:

- The system-managed rebuild function is not available unless all systems in the sysplex are at or above OS/390 Release 8, and the CFRM couple data set in use by the sysplex has been formatted with the new ITEM | NAME(SMREBLD) NUMBER(1) statement.
- | Before installing OS/390 Release 8 on any system in the parallel sysplex, you must install a compatibility PTF on each pre-OS/390 Release 8 system in the sysplex (APAR OW37958). An OS/390 Release 8 system cannot | coexist in a parallel sysplex with systems that either do not have the compatibility PTF or are at or below MVS SP 4.3.0.

# **Chapter 4. Migration Actions: Customization**

This chapter describes migration actions that you might need to take related to installation exits.

#### **Checklist of Migration Actions for OS/390 Release 1 Customization**

• If you use an IEAVMXIT routine or an MPF exit routine to suppress write-to-programmer (WTP) messages, revise the code to set additional bits added to the CTXT data area. For specific information, see OS/390 MVS Installation Exits.

# **Checklist of Migration Actions for OS/390 Release 2 Customization**

There are no known migration actions for this topic.

## **Checklist of Migration Actions for OS/390 Release 3 Customization**

There are no known migration actions for this topic.

## **Checklist of Migration Actions for OS/390 Release 4 Customization**

There are no known migration actions for this topic.

## **Checklist of Migration Actions for OS/390 Release 5 Customization**

There are no known migration actions for this topic.

## **Checklist of Migration Actions for OS/390 Release 6 Customization**

There are no known migration actions for this topic.

# **Checklist of Migration Actions for OS/390 Release 7 Customization**

There are no known migration actions for this topic.

## | **Checklist of Migration Actions for OS/390 Release 8 Customization**

There are no known migration actions for this topic.

# **Chapter 5. Migration Actions: Operations**

This chapter describes migration actions that you might need to take related to system commands.

This section describes operation changes caused by migrating from MVS/ESA SP 5.2.2 to OS/390 releases.

# **Checklist of Migration Actions for OS/390 Release 1 Operations**

 **Required:** In OS/390 systems that run JES2, make sure that CON=NOJES3 is specified in the IEASYSxx parmlib member.

## **Checklist of Migration Actions for OS/390 Release 2 Operations**

This section describes operation changes caused by migrating from OS/390 Release 1 to OS/390 Release 2.

 OS/390 Release 2 changes some system messages so that they have 4-digit years (yyyy) rather than 2-digit years (yy). These messages are listed in the Summaries of Changes of OS/390 System Messages. Examine any automation routines that use these messages to ensure that the year information continues to be processed correctly.

## **Checklist of Migration Actions for OS/390 Release 3 Operations**

There are no known migration actions for this topic.

## **Checklist of Migration Actions for OS/390 Release 4 Operations**

There are no known migration actions for this topic.

## **Checklist of Migration Actions for OS/390 Release 5 Operations**

There are no known migration actions for this topic.

## **Checklist of Migration Actions for OS/390 Release 6 Operations**

There are no known migration actions for this topic.

## **Checklist of Migration Actions for OS/390 Release 7 Operations**

There are no known migration actions for this topic.

# | **Checklist of Migration Actions for OS/390 Release 8 Operations**

| There are no known migration actions for this topic.

# **Chapter 6. Migration Actions: Problem Determination and Diagnosis**

This chapter describes migration actions that you might need to take related to dumping services, trace facilities, and debugging.

## **Checklist of Migration Actions for OS/390 Release 1 Problem Determination and Diagnosis**

- The recovery termination manager (RTM), component identifier SC1CM, has been split into four individual components:
	- SCRTM RTM, including RTM1, RTM2, SPIE/ESPIE, and RECORD
	- SCDMP SDUMP and SNAP/ABDUMP
	- SCSLP SLIP (serviceability level indicator processing)
	- SCACR ACR (Alternate CPU Recovery)

This change will affect automation based on the SC1CM component identifier.

# **Checklist of Migration Actions for OS/390 Release 2 Problem Determination and Diagnosis**

There are no known migration actions for this topic.

## **Checklist of Migration Actions for OS/390 Release 3 Problem Determination and Diagnosis**

There are no known migration actions for this topic.

## **Checklist of Migration Actions for OS/390 Release 4 Problem Determination and Diagnosis**

There are no known migration actions for this topic.

# **Checklist of Migration Actions for OS/390 Release 5 Problem Determination and Diagnosis**

There are no known migration actions for this topic.

# **Checklist of Migration Actions for OS/390 Release 6 Problem Determination and Diagnosis**

There are no known migration actions for this topic.

# **Checklist of Migration Actions for OS/390 Release 7 Problem Determination and Diagnosis**

There are no known migration actions for this topic.

# | **Checklist of Migration Actions for OS/390 Release 8 Problem** | **Determination and Diagnosis**

There are no known migration actions for this topic.

# **Chapter 7. Migration Actions: Security**

This chapter describes migration actions that you might need to take related to the security of your OS/390 Release 1 system.

## **Checklist of Migration Actions for MVS Security in OS/390 Release 1**

Review the changes to MVS commands, RACF access authorities, and resource names described in OS/390 MVS Planning: Operations.

#### **Checklist of Migration Actions for MVS Security in OS/390 Release 2**

Review the changes to MVS commands, RACF access authorities, and resource names described in OS/390 MVS Planning: Operations.

#### **Checklist of Migration Actions for MVS Security in OS/390 Release 3**

There are no known migration actions for this topic.

#### **Checklist of Migration Actions for MVS Security in OS/390 Release 4**

Review the changes to MVS commands, RACF access authorities, and resource names described in OS/390 MVS Planning: Operations.

#### **Checklist of Migration Actions for MVS Security in OS/390 Release 5**

Review the changes to MVS commands, RACF access authorities, and resource names described in OS/390 MVS Planning: Operations.

# **Checklist of Migration Actions for MVS Security in OS/390 Release 6**

- Review the changes to MVS commands, RACF access authorities, and resource names described in OS/390 MVS Planning: Operations.
- If all of the following are true:
	- The system is running with a security product that supports the POENET= keyword on the RACROUTE macro (for example, OS/390 V2R6 Security Server).
	- If the OS/390 V2R6 Security Server is installed, the system has APPCPORT profiles defined and the APPCPORT class is active.
	- One or more local LUs are NQN capable.

 then you must define new APPCPORT profiles in the form of NetworkId.NetworkLUName to cover the NQN-capable LUs.

# **Checklist of Migration Actions for MVS Security in OS/390 Release 7**

 Review the changes to MVS commands, RACF access authorities, and resource names described in OS/390 MVS Planning: Operations.

# | **Checklist of Migration Actions for MVS Security in OS/390 Release 8**

| Review the changes to MVS commands, RACF access authorities, and resource names described in OS/390 MVS Planning: Operations.

# **Chapter 8. Migration Actions: Accounting**

This chapter describes changes to SMF records that may affect existing accounting programs.

This chapter includes SMF records that are documented in OS/390 MVS System Management Facilities (SMF). Therefore, this chapter includes SMF records that are changed by installing products other than MVS/ESA, such as JES2, JES3, or RMF.

## **Checklist of Migration Actions for OS/390 Release 1 Accounting**

 Check any programs, such as programs for billing TSO/E users, that use SMF record types 30 or 89 to analyze TSO/E usage. Measured usage for TSO/E under OS/390 is reported under the TSO/E element of OS/390, rather than under the TSO/E product. Fields in record type 30 and record type 89 that used to identify the separate product now identify the OS/390 element. For example, in record type 89 subtype 1:

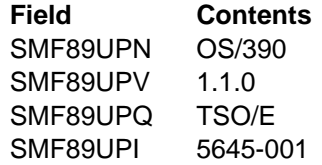

• Because it is a part of OS/390, TSO/E is no longer eligible for measured usage license charging. The Software Usage Report that IFAURP produces will show this change, and all IFAURP reports will identify TSO/E as a function of OS/390 rather than as a separate product. For more information, see OS/390 MVS Product Management.

## **Checklist of Migration Actions for OS/390 Release 2 Accounting**

 Examine changed SMF records and assess the need to change how you use them. See ["Summary of Changes to SMF Records" on page 1-13.](#page-30-0)

## **Checklist of Migration Actions for OS/390 Release 3 Accounting**

 Examine changed SMF records and assess the need to change how you use them. See ["Summary of Changes to SMF Records" on page 1-13.](#page-30-0)

## **Checklist of Migration Actions for OS/390 Release 4 Accounting**

There are no known migration actions for this topic.

# **Checklist of Migration Actions for OS/390 Release 5 Accounting**

 Examine changed SMF records and assess the need to change how you use them. See ["Summary of Changes to SMF Records" on page 1-13.](#page-30-0)

## **Checklist of Migration Actions for OS/390 Release 6 Accounting**

 Examine changed SMF records and assess the need to change how you use them. See ["Summary of Changes to SMF Records" on page 1-13.](#page-30-0)

## **Checklist of Migration Actions for OS/390 Release 7 Accounting**

 Examine changed SMF records and assess the need to change how you use them. See ["Summary of Changes to SMF Records" on page 1-13.](#page-30-0)

# | **Checklist of Migration Actions for OS/390 Release 8 Accounting**

| Examine changed SMF records and assess the need to change how you use them. See ["Summary of Changes to SMF Records" on page 1-13.](#page-30-0)

# **Chapter 9. Migration Actions: Application Development**

Application development is the process of planning, designing, and coding application programs that run under MVS. This chapter describes migration actions that you might need to take related to application programs in your installation.

# **Checklist of Migration Actions for OS/390 Release 1 Application Development**

 Examine changed control blocks and assess the need to reassemble or rewrite application programs. See ["Summary of Changes to Control Blocks" on](#page-75-0) [page 1-58.](#page-75-0)

#### **Checklist of Migration Actions for OS/390 Release 2 Application Development**

- Examine changed control blocks and assess the need to reassemble or rewrite application programs. See ["Summary of Changes to Control Blocks" on](#page-75-0) [page 1-58.](#page-75-0)
- The variable &TPDATE, which is one qualifier in the default data set name for an APPC/MVS TP message log, now resolves to contain a 4-digit instead of a 2-digit year. If your installation currently uses &TPDATE as one qualifier in the data set names of existing TP message logs, make sure that the additional two digits do not cause the resolved data set name to exceed limits on the length of data set names.

# **Checklist of Migration Actions for OS/390 Release 3 Application Development**

- Examine changed control blocks and assess the need to reassemble or rewrite application programs. See ["Summary of Changes to Control Blocks" on](#page-75-0) [page 1-58.](#page-75-0)
- If you use APPC/MVS, see ["APPC/MVS Configuration and Workload Changes"](#page-143-0) [on page 9-2.](#page-143-0)
- The SYS1.CSSLIB data set contains stubs for callable services supplied by IBM. The stubs do some validity checking, and then route the call to the proper service routine. In OS/390 Release 3, IBM added several stubs to SYS1.CSSLIB to support the introduction of RRS. For example, one of the stubs is for SRRCMIT. However, other products (such as DB2 and IMS) also provide libraries that contain a stub for SRRCMIT, and they have done so for a long time. Programmers that want to call a callable service must do one of the following before they call the service: (1) load or link the callable service, or (2) linkedit their program so as to include the proper stub from SYS1.CSSLIB.

You must take care when recompiling and linkediting any application that expects to use these stubs. When you do the linkedit, make sure that the data sets in the syslib concatenation are in the right order. For example, if you want the application to use RRS's SRRCMIT, you must ensure that SYS1.CSSLIB precedes the data sets that contain DB2's SRRCMIT. If you inadvertently cause applications to use RRS when they expect, for example, IMS, the application will probably start seeing return code 301 (X'12D') from the SRRCMIT call. Note that we've used SRRCMIT as an example - it is not the only service that can behave this way.

# <span id="page-143-0"></span>**APPC/MVS Configuration and Workload Changes**

With the base MVS and VTAM elements of OS/390 V1R3, all APPC/MVS conversations are processed through VTAM. This change affects the APPC/MVS configuration and workload as described in [Figure 2-1 on page 2-15.](#page-110-0) The following information duplicates the tasks in Figure 2-1, and lists their associated migration actions, if any. Your installation's setup determines whether the migration actions are optional or required.

#### **APPC/MVS Session Management**

Defining an APPC/MVS LU to VTAM

If any conversations are to be processed through VTAM, you must ensure that:

- VTAM is active, and
- All APPC/MVS LUs associated with those conversations are defined to VTAM in an APPL definition statement in SYS1.VTAMLST, and are active.

To determine which conversations are processed through VTAM, refer to [Figure 2-1 on page 2-15.](#page-110-0)

If you did not provide an APPL definition statement for an LU, you must now supply one; each LUADD statement for a specific LU in an APPCPMxx parmlib member must have a corresponding APPL definition statement.

If you did provide APPL definition statements for LUs that previously handled LU=OWN or LU=LOCAL conversations, you should review the values supplied in those APPL statements, particularly those for:

- Tuning session limits: DLOGMOD, DMINWNL, DMINWNR, DSESLIM, and EAS parameters
- Providing security characteristics: SECACPT and VERIFY parameters.

If you do not review existing APPL statements, the performance and security of APPC/MVS work might be affected.

For more information about the APPL definition statement, see OS/390 MVS Planning: APPC/MVS Management for APPC/MVS-specific information, and OS/390 SecureWay Communications Server: SNA Resource Definition Reference for a complete list of statement parameters and default values.

#### **APPC/MVS Security Management**

The checklist items for session-level security, conversation-level security, and VTAM ACBs, apply only if your installation is adding new VTAM APPL definition statements for APPC/MVS LUs.

Defining session-level LU-to-LU verification

If your installation uses the VERIFY parameter on the APPL definition statement for an APPC/MVS LU, make sure the local LU and its partner LUs have matching passwords (session keys) defined in their respective APPCLU profiles. See OS/390 MVS Planning: APPC/MVS Management for more information about session-level security.
<span id="page-144-0"></span>Defining conversation-level security

Because APPC/MVS now uses VTAM for all conversations, even those within the same OS/390 image, the values specified for conversation-level security for APPC/MVS LUs are now enforced by VTAM for all conversations. As a result, your installation should carefully check the conversation security levels for all APPC/MVS LUs in the following two places:

- The SECACPT parameter on the APPL definition statement
- The CONVSEC field in the SESSION segment of the RACF APPCLU profile.

These values need to match the level of security information that the LU requires when an incoming allocate request is received.

When Security\_None is specified on an Allocate request, it is expected that no security information will be sent to the partner LU for verification. If the LU allows a request to proceed without any identification, then the request can continue.

When Security Same is specified on an APPC/MVS Allocate request, APPC/MVS treats this as an already-verified request. The userid and security profile (if present) are passed along with an indication that this user is already verified. If Security\_Same is specified, but the partner LU does not specify ALREADYV or AVPV, the allocate request will be sent but VTAM will strip all security information out of the request.

When Security\_Pgm is specified on an APPC/MVS Allocate request, APPC/MVS will attempt to send the access security information specified by the Allocate caller. The User\_id, Password, and optional Profile provide this information. If Security\_Pgm is specified, but the partner LU does not support CONV or higher, the allocate request will be sent, but VTAM will strip all security information out of the request.

Use the following chart as an aid in determining the necessary value to configure your LU based on the security type used by the outbound transaction program. Intended security information sent:

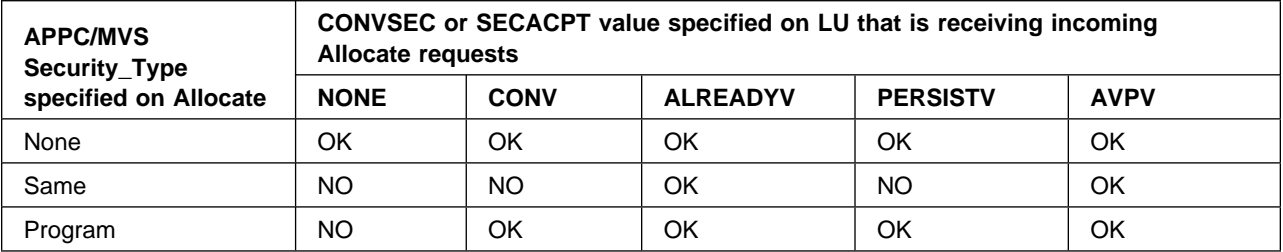

In all cases above, NO indicates that the request will still be attempted, but no security information will be sent to the partner. If no security information is sent, the request may fail with a Security\_Not\_Valid return code or the inbound TP may not have access to the necessary resources.

See OS/390 MVS Planning: APPC/MVS Management for more information about conversation-level security.

Controlling the opening of VTAM ACBs

Consider restricting access to APPC/MVS LUs through the RACF VTAMAPPL class. If you do not define and activate a VTAMAPPL class profile for each LU, unauthorized programs can open the access method control block (ACB) for a specific LU, and intercept requests addressed to that LU. See OS/390 MVS Planning: APPC/MVS Management for more information about controlling the opening of VTAM ACBs.

 Passing a security label (SECLABEL) to a partner TP through an Allocate call on an LU=OWN or LU=LOCAL conversation

Since all APPC/MVS conversations now go through VTAM, regardless of the location of the partner LU, propagation of the SECLABEL to the partner LU is no longer possible. Any programs that specified a Security\_Type of Security\_Pgm and did not pass a userid or password, or specified a Security\_Type of Security\_None, will have no security information propagated to the partner LU (including SECLABELs), whether a User\_Token value has been specified or not. If the User\_Token value has been specified on the Allocate request, APPC/MVS will only propagate the userid and RACF group name from the UTOKEN if the Security\_Type is Security\_Same. If you wish to change your program to use Security\_Same, be aware of the security implications that exist when only a userid without a password is sent to the partner LU. To determine which changes are necessary for the partner LU to accept a Security Same request coming from an APPC/MVS LU, see the item on [on page 9-3.](#page-144-0) For more information on security management, see OS/390 MVS Planning: APPC/MVS Management.

#### **APPC/MVS Operation**

Using VTAM commands to control APPC/MVS work

No migration action required; just be aware that VTAM commands now affect more APPC/MVS work than before. For VARY and HALT commands specifically, see the chapter on operating APPC/MVS in OS/390 MVS Planning: APPC/MVS Management for further information and recommendations about proper use for APPC/MVS work. See OS/390 SecureWay Communications Server: SNA Operation for complete information about VTAM commands.

#### **APPC/MVS Transaction Program Design**

Using a mode name for Allocate requests

If any of your installation's TPs specify a blank or null mode name on Allocate calls, APPC/MVS now substitutes a mode name, ATB#MODE, which uses VTAM's default log mode. Because of this substitution, no migration action is required; however, you might want to review your installation's TPs to determine whether providing a specific mode name on Allocate calls is preferable. This advice applies to TPs with Allocate requests that specify a particular mode name, as well; if you do not review session characteristics, including session limits, you might see performance changes in APPC/MVS work.

Designing a TP to issue the CPI-C CMTRTS service

If the TP issues the CMTRTS (Test\_Request\_to\_Send) call in send state, you can achieve the same results by issuing a Send call with a length of 0. If you cannot replace the CMTRTS call with a Send call, make sure that the TP design is not dependent upon specific results from the CMTRTS service.

### <span id="page-146-0"></span>**APPC/MVS Alternate Transaction Scheduler Design**

 Designing an alternate transaction scheduler to issue the Unidentify service to immediately stop its work

No migration action required.

### **APPC/MVS Protected Conversations**

With OS/390 V1R3, APPC/MVS introduces support for protected conversations, which has only one optional migration action:

Recompile programs that issue the Extract\_Information (ATBEXAI) service.

If your installation has programs that issue ATBEXAI for Extract\_code X'0001', passing a buffer size that exactly matches the size of ATBEXCOS in previous releases, the programs now receive a Return\_code value of 4 instead of 0. This non-zero return code is a problem only if you want those programs to receive the new information related to protected conversations. Although the return code has changed, the programs receive the same information in ATBEXCOS as that returned in previous releases.

## **Checklist of Migration Actions for OS/390 Release 4 Application Development**

 Examine changed control blocks and assess the need to reassemble or rewrite application programs. See ["Summary of Changes to Control Blocks" on](#page-75-0) [page 1-58.](#page-75-0)

## **Checklist of Migration Actions for OS/390 Release 5 Application Development**

- Examine changed control blocks and assess the need to reassemble or rewrite application programs. See ["Summary of Changes to Control Blocks" on](#page-75-0) [page 1-58.](#page-75-0)
- The SMF dump program (IFASMFDP) no longer defaults to a block size of | 4096 for its output data sets. Instead it sets the block size to zero, which allows the system to use SDB (system determined block size) to choose the optimum block size for the device allocated. As a result, you might choose to specify BLKSIZE=0 on IFASMFDP jobs. For more information, see OS/390 MVS | System Management Facilities (SMF).

## **Checklist of Migration Actions for OS/390 Release 6 Application Development**

- Examine changed control blocks and assess the need to reassemble or rewrite application programs. See ["Summary of Changes to Control Blocks" on](#page-75-0) [page 1-58.](#page-75-0)
- APPC/MVS header files, which are also called interface definition files (IDFs), were formerly shipped in SYS1.SAMPLIB. Starting with OS/390 Release 6, they are shipped in SYS1.SIEAHDR.H. Also, C header files for use by APPC/MVS applications are now shipped in the HFS (hierarchical file system) data set.

## <span id="page-147-0"></span>**Checklist of Migration Actions for OS/390 Release 7 Application Development**

 Examine changed control blocks and assess the need to reassemble or rewrite application programs. See ["Summary of Changes to Control Blocks" on](#page-75-0) [page 1-58.](#page-75-0)

## | **Checklist of Migration Actions for OS/390 Release 8 Application** | **Development**

| Examine changed control blocks and assess the need to reassemble or rewrite application programs. See ["Summary of Changes to Control Blocks" on](#page-75-0) | [page 1-58.](#page-75-0)

## | **Supporting System-Managed Rebuild**

| System-managed rebuild is a new function in OS/390 Release 8 that provides a simplified protocol for rebuilding a coupling facility structure in planned reconfiguration scenarios. Applications in a parallel sysplex environment that do not current support structure rebuild should do the following in order to support system-managed rebuild.

- Indicate support for system-managed processes by having all connectors specify ALLOWAUTO=YES when connecting to the structure. Connectors must also specify the IXLCONN SUSPEND keyword to indicate whether the system may suspend the unit of work making a coupling facility request during the time the structure is unavailable due to system-managed processing.
- Update event exit(s) to react to the new Structure Temporarily Unavailable event, Structure Available event, and Structure State Change event.
- | Use extended restart tokens for IXLCACHE, IXLLIST, and IXLRT requests that are subject to premature completion and which today return standard restart tokens.
- Consider supporting structure alter processing by specifying IXLCONN | ALLOWALTER=YES (and optionally RATIO=YES) when connecting to the structure, and by updating event exit(s) to respond to the Alter Begin and Alter End events. This gives the system the greatest possible flexibility when allocating a new instance of the structure during system-managed rebuild.
- | Update documented procedures for planned reconfiguration involving movement of the structure from one coupling facility to another. Once the | application supports system-managed rebuild, this can be accomplished by the

| SETXCF START,REBUILD

| command.

Applications that already support user-managed rebuild should follow the same actions listed above. In addition, the application should do the following to support system-managed rebuild. When connecting to the structure, connectors should specify both ALLOWREBLD=YES and ALLOWAUTO=YES on their IXLCONN invocations until all connectors have specified ALLOWAUTO=YES. If this | recommendation is not followed, the application could place itself in a situation in | which it supports neither user-managed nor system-managed rebuild. Once all

| connectors have specified ALLOWAUTO=YES, the application can, if desired,<br>| specify ALLOWREBLD=NO on subsequent connect requests. specify ALLOWREBLD=NO on subsequent connect requests.

# <span id="page-150-0"></span>**Appendix A. ESCON CTC Considerations**

OS/390 both the ESCON and the 3088 channel-to-channel-adapter (CTCA) architecture.

### **Differences Between ESCON and 3088 CTCs**

ESCON and ESCON basic mode CTCs differ from 3088 CTCs in the following respects:

- Operations
- Definition
- Unit control block (UCB)
- Execute Channel Program (EXCP) instruction use

### **Operational Differences for ESCON CTCs**

Operationally, ESCON CTCs differ from 3088 CTCs in how channel initialization is done, in the support of reset event processing, in the addition of a sense byte, and in the response to a Set Basic Mode command.

 An important difference between an ESCON CTC and a 3088 CTC is that the ESCON CTC is physically incorporated into the channel of the processor that is defined to contain the ESCON CTC CHPID. Logically, the channel operates as if it were separate like a 3088, except for one significant case: when the system containing the ESCON CTC is IPLed (system reset), the channel path is initialized and light on the link from the channel is dropped. This action causes all the logical paths to the ESCON CTC to be removed and a system reset to occur for each path. Any operations that were in progress by other systems, including operations that are disconnected, terminate with a device status that indicates interface control check (IFCC). The link continues to appear not-operational to all attached systems until the channel completes initialization.

A 3088 CTC appears not-ready when the system on the other side IPLs. The operating system typically queues the I/O operation again and waits for the CTC to become ready before restarting the operation. However, with an ESCON CTC, the re-IPL causes the CTC temporarily to appear as not-operational. Not-operational conditions in the middle of a CCW chain appear as interface control checks (IFCCs) to the operating system. Not-operational conditions, whether encountered immediately or during an Error Recovery Program (ERP) retry of the IFCC, are treated as a permanent error if the application requests posting on not-operational conditions and allows the IBM ERP to get control. If the application does not request posting on not-operational conditions, then the operating system queues the I/O operation until the CTC becomes operational.

 All ESCON devices are required to support the reset event architecture to guarantee that the operating system is notified whenever a potential reconfiguration action occurs (such as re-plugging a cable or changing a connection in the ESCON director). Additionally, all ESCON devices are required to support the self-description architecture so that the operating system can perform a device verification. For more information, see *ESA/390* Common I/O-Device Commands, SA22-7204.

- <span id="page-151-0"></span> ESCON CTCs provide an additional sense byte. This second sense byte, in bit 0, indicates whether or not a reset event caused the unit check.
- To preserve compatibility, an ESCON CTC accepts the Set Extended Mode command. (For more information, see ESA/390 ESCON Channel-to-Channel Adapter, SA22-7203.) Thus, existing programs that set extended mode can run without error on an ESCON CTC. However, the ESCON CTC rejects the Set Basic Mode command with unit check status and sense data indicating a command reject.

### **Operational Differences for ESCON Basic Mode CTCs**

As with the ESCON CTC, an ESCON basic mode CTC is physically incorporated into the channel of the processor that is defined to contain the ESCON basic mode CTC CHPID. Logically, the channel operates as if it were separate like a 3088, except for one significant case: when the system containing the ESCON basic mode CTC is IPLed (system reset), the channel path is initialized and light on the link from the channel is dropped. This action causes all the logical paths to the ESCON basic mode CTC to be removed and a system reset to occur for each path. Any operations that were in progress by other systems, including operations that are disconnected, terminate with a device status that indicates interface control check (IFCC). The link continues to appear not-operational to all attached systems until the channel completes initialization.

## **Definition Differences**

The three types of CTCs are defined as follows:

- Define a 3088 CTC by specifying the model as CTC
- Define an ESCON CTC by specifying the model as SCTC
- Define an ESCON basic mode CTC by specifying the model as BCTC

For information on defining devices, see OS/390 HCD User's Guide.

### **UCB Differences**

The UCBTYP field of the unit control block (UCB) contains four bytes of device unique data:

- The fourth byte of UCBTYP contains X'00' for a 3088 CTC.
- The fourth byte of UCBTYP contains X'01' for an ESCON CTC.
- The fourth byte of UCBTYP contains X'02' for an ESCON basic mode CTC.

### **Migration Concerns for EXCP Users**

There are certain points that EXCP users should keep in mind when migrating to an ESCON CTC or ESCON basic mode CTC.

#### **ESCON CTCs and ESCON Basic Mode CTCs**

The following considerations apply to both ESCON CTCs and ESCON basic mode CTCs:

• Interface control check (IFCC)

When the system containing the ESCON CTC CHPID is IPLed, active operations in all logically attached systems (including those operations that are disconnected) terminate with an IFCC.

<span id="page-152-0"></span>Errors between primary and secondary status

When applications require that certain operations complete in a sequence without any intervening errors, the ESCON CTC operational characteristics might lead to unexpected results. For example, assume that an application issues a command, such as CONTROL or PREPARE. The device splits channel end and device end status for the command. The operating system posts the operation complete (enters the channel end appendage for EXCP users) upon acceptance of clean primary status (channel end). If the application starts a subsequent command at that time, it may encounter a not-operational condition because the system containing the CTC CHPID is being IPLed. If the application is not requesting posting on not-operational conditions, then the I/O is queued until the CTC becomes operational. When the CTC becomes operational, the command is re-driven by the operating system, but the two sides may be out of synchronization.

If the link is operational, but secondary status has not been received yet (no device end), the operating system starts the operation at the subchannel, but the channel subsystem holds it until clean secondary status comes in. If secondary status does come in, then the channel subsystem starts the operation immediately without an additional I/O interrupt to the system.

If secondary status does not come in clean, for example, an interface control check (IFCC) may come in as secondary status if the remote system was IPLed, then the operating system automatically restarts the request after it receives the secondary status. However, this I/O operation might not occur in the correct sequence because the first operation really did not complete. The restarted request could execute or it could encounter a not-operational condition and remain queued until the CTC becomes operational.

• Not-Operational Conditions

The EXCP user can choose whether or not to be posted when a not-operational condition is encountered by setting the IOBCC3WE flag:

- If the flag is not set, the operating system leaves the I/O operation queued for the device, waiting for manual intervention to make the CTC operational. If the CTC becomes ready, the operating system re-drives the I/O.
- If the flag is set and the IBM-provided CTC error recovery program (ERP) is used, the I/O error is considered permanent, and the I/O request is posted with an error.
- **Note:** EXCP users can optionally bypass the IBM-provided ERP by setting the DCBIFIOE flag on.

#### **ESCON CTCs**

The following considerations apply only to ESCON CTCs, and do not apply to ESCON basic mode CTCs:

• Reset Events

The first I/O operation following a system reset receives a unit check with sense data that indicates a reset event. The IBM-supplied CTC ERP automatically retries any I/O operations that receive a reset event unit check.

- **Note:** EXCP users can optionally bypass the IBM-supplied ERP, but if so, they are responsible for managing the retries.
- Set Extended Mode/Set Basic Mode

EXCP users that attempt to set the CTC back to basic mode when deallocating it receive an error.

## <span id="page-154-0"></span>**Appendix B. Notices**

This information was developed for products and services offered in the USA.

IBM may not offer the products, services, or features discussed in this document in other countries. Consult your local IBM representative for information on the products and services currently available in your area. Any reference to an IBM product, program, or service is not intended to state or imply that only that IBM product, program, or service may be used. Any functionally equivalent product, program, or service that does not infringe any IBM intellectual property right may be used instead. However, it is the user's responsibility to evaluate and verify the operation of any non-IBM product, program, or service.

IBM may have patents or pending patent applications covering subject matter described in this document. The furnishing of this document does not give you any license to these patents. You can send license inquiries, in writing, to:

IBM Director of Licensing IBM Corporation North Castle Drive Armonk, NY 10504-1785 USA

For license inquiries regarding double-byte (DBCS) information, contact the IBM Intellectual Property Department in your country or send inquiries, in writing, to:

IBM World Trade Asia Corporation Licensing 2-31 Roppongi 3-chome, Minato-ku Tokyo 106, Japan

**The following paragraph does not apply to the United Kingdom or any other country where such provisions are inconsistent with local law:** INTERNATIONAL BUSINESS MACHINES CORPORATION PROVIDES THIS PUBLICATION "AS IS" WITHOUT WARRANTY OF ANY KIND, EITHER EXPRESS OR IMPLIED, INCLUDING, BUT NOT LIMITED TO, THE IMPLIED WARRANTIES OF NON-INFRINGEMENT, MERCHANTABILITY OR FITNESS FOR A PARTICULAR PURPOSE. Some states do not allow disclaimer of express or implied warranties in certain transactions, therefore, this statement may not apply to you.

This information could include technical inaccuracies or typographical errors. Changes are periodically made to the information herein; these changes will be incorporated in new editions of the publication. IBM may make improvements and/or changes in the product(s) and/or the program(s) described in this publication at any time without notice.

Any references in this information to non-IBM Web sites are provided for convenience only and do not in any manner serve as an endorsement of those Web sites. The materials at those Web sites are not part of the materials for this IBM product and use of those Web sites is at your own risk.

IBM may use or distribute any of the information you supply in any way it believes appropriate without incurring any obligation to you.

Licensees of this program who wish to have information about it for the purpose of enabling: (i) the exchange of information between independently created programs and other programs (including this one) and (ii) the mutual use of the information which has been exchanged, should contact:

IBM Corporation Mail Station P300 522 South Road Poughkeepsie, NY 12601-5400 USA

Such information may be available, subject to appropriate terms and conditions, including in some cases, payment of a fee.

The licensed program described in this information and all licensed material available for it are provided by IBM under terms of the IBM Customer Agreement, IBM International Program License Agreement, or any equivalent agreement between us.

If you are viewing this information softcopy, the photographs and color illustrations may not appear.

### **Programming Interface Information**

This book is intended to help the customer migrate from MVS/ESA SP 5.2.2 to OS/390.

This book documents information that is NOT intended to be used as Programming Interfaces of OS/390.

### **Trademarks**

The following terms are trademarks of the IBM Corporation in the United States or other countries or both:

- BookManager
- CICS
- $\cdot$  DB2
- DFSMS
- DFSMShsm
- DFSMSrmm
- DFSMS/MVS
- eNetwork
- ESCON
- **ESA/390**
- $\cdot$  IBM
- ImagePlus
- $\cdot$  IMS
- IMS/ESA
- IP Printway
- MQSeriese
- MVS/DFP
- MVS/ESA
- MVS/SP
- MVS/XA
- OpenEdition
- OS/390
- Parallel Sysplex
- Print Services Facility
- RACF
- RMF
- S/390
- SecureWay
- SOM
- Sysplex Timer
- SOMobjects
- VTAM

The following terms are trademarks of Lotus Development Corporation in the United States or other countries or both:

• Domino

Java and all Java-based trademarks and logos are trademarks of Sun Microsystems, Inc. in the United States, other countries, or both.

UNIX is a registered trademark in the United States and other countries licensed exclusively through The Open Group.

## **Index**

### **Numerics**

**3088 CTC (channel-to-channel adapter)** [not-operational condition A-1](#page-150-0) [not-ready condition A-1](#page-150-0) **3088 CTC (channel-to-channel adapter) architecture** [supported by OS/390 A-1](#page-150-0)

# **A**

**accounting** [migration actions for OS/390 Release 1 8-1](#page-140-0) [migration actions for OS/390 Release 2 8-1](#page-140-0) [migration actions for OS/390 Release 3 8-1](#page-140-0) [migration actions for OS/390 Release 5 8-2](#page-141-0) [migration actions for OS/390 Release 6 8-2](#page-141-0) [migration actions for OS/390 Release 7 8-2](#page-141-0) [migration actions for OS/390 Release 8 8-2](#page-141-0) **address spaces** [introduced by new products releases 1-76](#page-93-0) **[alias management, dynamic 2-26](#page-121-0) API trace facility of APPC/MVS** [enhancements in OS/390 Release 3 2-11](#page-106-0) **APPC/MVS** [enhancements in OS/390 Release 3 2-11](#page-106-0) header files [migration actions for OS/390 Release 6 9-5](#page-146-0) interface definition files (IDFs) [migration actions for OS/390 Release 6 9-5](#page-146-0) **application development** [migration actions for OS/390 Release 1 9-1](#page-142-0) [migration actions for OS/390 Release 2 9-1](#page-142-0) [migration actions for OS/390 Release 3 9-1](#page-142-0) [migration actions for OS/390 Release 4 9-5](#page-146-0) [migration actions for OS/390 Release 5 9-5](#page-146-0) [migration actions for OS/390 Release 6 9-5](#page-146-0) [migration actions for OS/390 Release 7 9-6](#page-147-0) [migration actions for OS/390 Release 8 9-6](#page-147-0) **automation routines** [finding message text changes for automation](#page-18-0) [routines 1-1](#page-18-0)

## **B**

**BPXOINIT parmlib member** [migration action 3-4](#page-129-0)

# **C**

**C interfaces** [summary of changes 1-57](#page-74-0) **callable services** [summary of changes 1-48](#page-65-0) **commands** [summary of changes 1-9](#page-26-0) **control blocks** [summary of changes 1-58](#page-75-0) **Coupling Facility rebuild** [new functions in OS/390 Release 6 2-24](#page-119-0) **[CSVLNKPR REXX exec 3-2](#page-127-0)**

## **D**

**device verification** [ESCON device support A-1](#page-150-0) **diagnosis** [migration actions for OS/390 Release 1 6-1](#page-136-0) **[dynamic alias management 2-26](#page-121-0)**

## **E**

**[Enterprise Storage Server 2-26](#page-121-0) [ESCON basic mode CTC A-1](#page-150-0) EXCP macro** [migration concerns related to ESCON CTC or](#page-151-0) [ESCON basic mode CTC A-2](#page-151-0) [not-operational conditions A-3](#page-152-0) [reset events A-3](#page-152-0) [setting an ESCON CTC back to basic mode A-3](#page-152-0) **exits** [summary of changes 1-58](#page-75-0)

## **H**

**header files for APPC/MVS** [migration actions for OS/390 Release 6 9-5](#page-146-0)

# **I**

**IEASYSxx parmlib member** [migration action 3-1](#page-126-0) **IFAPRDxx parmlib member** [migration action 3-1](#page-126-0) **IFCC (interface control check)** [ESCON CTC A-2](#page-151-0) **initialization and tuning** [migration actions for OS/390 Release 1 3-1](#page-126-0) [migration actions for OS/390 Release 2 3-1](#page-126-0) [migration actions for OS/390 Release 3 3-3](#page-128-0) [migration actions for OS/390 Release 4 3-4](#page-129-0) [migration actions for OS/390 Release 6 3-5](#page-130-0) **installation exits** [summary of changes 1-58](#page-75-0) **interface definition files (IDFs) for APPC/MVS** [migration actions for OS/390 Release 6 9-5](#page-146-0)

**interfaces, C** [summary of changes 1-57](#page-74-0) **IPCS commands** [summary of changes 1-74](#page-91-0)

# **L**

**LNKLST concatenation** [enhancements in OS/390 Release 2 2-4](#page-99-0) [enhancements in OS/390 Release 3 2-6](#page-101-0)

## **M**

**macros** [summary of changes 1-16](#page-33-0) **messages** [finding message text changes for automation](#page-18-0) [routines 1-1](#page-18-0)

# **N**

**network-qualified names** [APPC/MVS enhancements in OS/390 Release](#page-108-0) [3 2-13](#page-108-0) **[Notices B-1](#page-154-0)**

# **O**

**operations** [migration actions for OS/390 Release 1 5-1](#page-134-0) [migration actions for OS/390 Release 2 5-1](#page-134-0) **OS/390 Release 1** [release summary 2-1](#page-96-0) **OS/390 Release 2** [release summary 2-2](#page-97-0) **OS/390 Release 3** [release summary 2-4](#page-99-0) **OS/390 Release 4** [release summary 2-17](#page-112-0) **OS/390 Release 6** [release summary 2-21](#page-116-0) **OS/390 Release5** [release summary 2-20](#page-115-0) **overview** [OS/390 Release 1 2-1](#page-96-0) [OS/390 Release 2 2-2](#page-97-0) [OS/390 Release 3 2-4](#page-99-0) [OS/390 Release 4 2-17](#page-112-0) [OS/390 Release 6 2-21](#page-116-0) [OS/390 Release5 2-20](#page-115-0)

## **P**

**[parallel access volume 2-26](#page-121-0) parmlib data set** [summary of changes 1-2](#page-19-0)

**problem determination** [migration actions for OS/390 Release 1 6-1](#page-136-0) **PROGxx parmlib member** [enhancements in OS/390 Release 2 2-4](#page-99-0) [enhancements in OS/390 Release 3 2-6](#page-101-0)

## **R**

**reconfiguration** [ESCON device support A-1](#page-150-0) **release summary** [OS/390 Release 1 2-1](#page-96-0) [OS/390 Release 2 2-2](#page-97-0) [OS/390 Release 3 2-4](#page-99-0) [OS/390 Release 4 2-17](#page-112-0) [OS/390 Release 6 2-21](#page-116-0) [OS/390 Release5 2-20](#page-115-0) **reset event** [ESCON device support A-1](#page-150-0) **RRS (resource recovery services)** [introduced by OS/390 Release 3 2-6](#page-101-0)

# **S**

**security** [migration actions for OS/390 Release 1 7-1](#page-138-0) [migration actions for OS/390 Release 2 7-1](#page-138-0) [migration actions for OS/390 Release 3 7-1](#page-138-0) [migration actions for OS/390 Release 4 7-1](#page-138-0) [migration actions for OS/390 Release 5 7-1](#page-138-0) [migration actions for OS/390 Release 6 7-1](#page-138-0) [migration actions for OS/390 Release 7 7-2](#page-139-0) [migration actions for OS/390 Release 8 7-2](#page-139-0) **sense byte** [ESCON CTC A-2](#page-151-0) **Set Basic Mode command** [rejected by ESCON CTC A-2](#page-151-0) **Set Extended Mode command** [accepted by ESCON CTC A-2](#page-151-0) **SMF records** [summary of changes 1-13](#page-30-0) **SYS1.PARMLIB data set** [summary of changes 1-2](#page-19-0) **SYS1.PROCLIB data set** [summary of changes 1-5](#page-22-0) **SYS1.SAMPLIB data set** [summary of changes 1-6](#page-23-0) **system commands** [summary of changes 1-9](#page-26-0) **system messages** [finding message text changes for automation](#page-18-0) [routines 1-1](#page-18-0)

# **T**

**[timeout service for APPC/MVS 2-26](#page-121-0)**

**TSO/E reporting**

[migration action for OS/390 Release 1 8-1](#page-140-0)

# **U**

**UCB data area** [UCBTYP field A-2](#page-151-0)

# **V**

**VTAM generic resource names**

[APPC/MVS enhancements in OS/390 Release](#page-107-0) [3 2-12](#page-107-0)

# **X**

### **XES**

[new functions in OS/390 Release 5 2-20](#page-115-0)

# **Communicating Your Comments to IBM**

OS/390 MVS Conversion Notebook Publication No. GC28-1747-08

If you especially like or dislike anything about this book, please use one of the methods listed below to send your comments to IBM. Whichever method you choose, make sure you send your name, address, and telephone number if you would like a reply.

Feel free to comment on specific errors or omissions, accuracy, organization, subject matter, or completeness of this book. However, the comments you send should pertain to only the information in this manual and the way in which the information is presented. To request additional publications, or to ask questions or make comments about the functions of IBM products or systems, you should talk to your IBM representative or to your IBM authorized remarketer.

When you send comments to IBM, you grant IBM a nonexclusive right to use or distribute your comments in any way it believes appropriate without incurring any obligation to you.

If you are mailing a readers' comment form (RCF) from a country other than the United States, you can give the RCF to the local IBM branch office or IBM representative for postage-paid mailing.

- If you prefer to send comments by mail, use the RCF at the back of this book.
- If you prefer to send comments by FAX, use this number:

1-(914)-432-9405

• If you prefer to send comments electronically, use this network ID: mhvrcfs@us.ibm.com

Make sure to include the following in your note:

- Title and publication number of this book
- Page number or topic to which your comment applies.

# **Readers' Comments — We'd Like to Hear from You**

#### **OS/390 MVS Conversion Notebook Publication No. GC28-1747-08**

#### **Overall, how satisfied are you with the information in this book?**

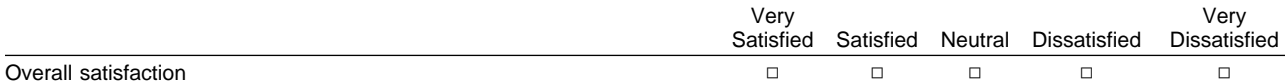

#### **How satisfied are you that the information in this book is:**

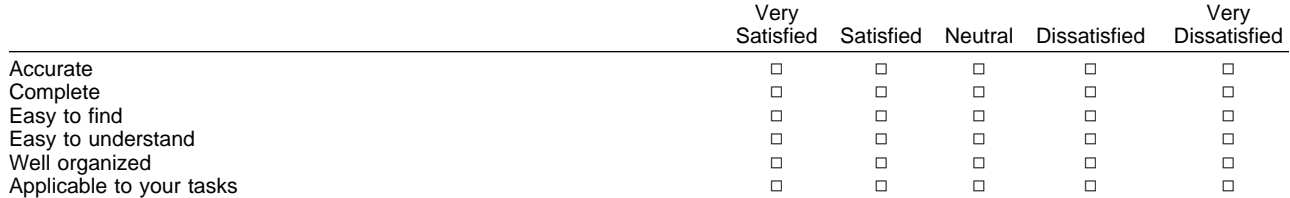

#### **Please tell us how we can improve this book:**

Thank you for your responses. May we contact you?  $\Box$  Yes  $\Box$  No

When you send comments to IBM, you grant IBM a nonexclusive right to use or distribute your comments in any way it believes appropriate without incurring any obligation to you.

Name Address and Address and Address and Address and Address and Address and Address and Address and Address and A Company or Organization

Phone No.

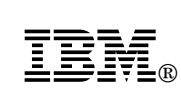

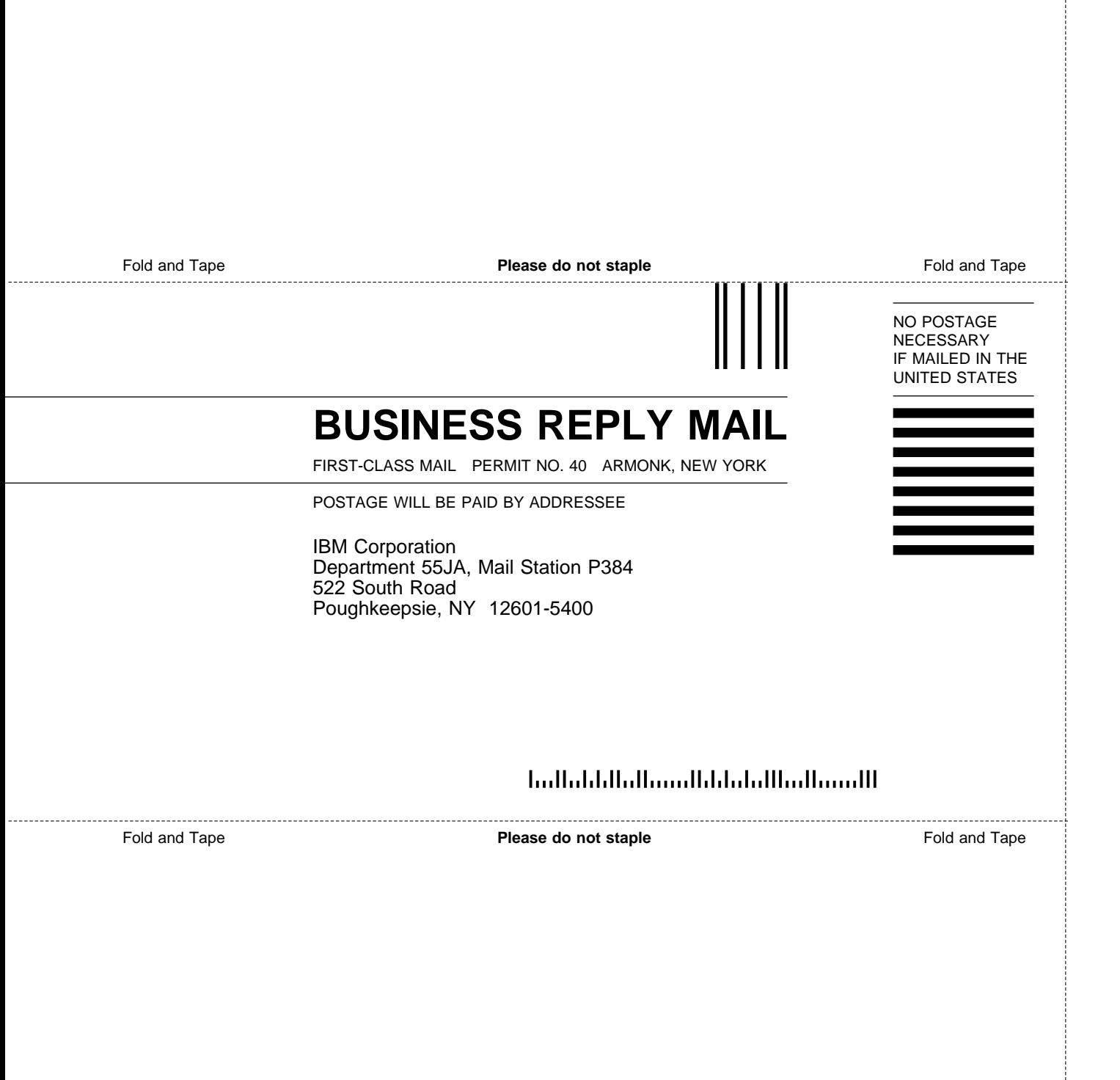

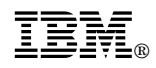

Program Number: 5647-A01

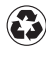

Printed in the United States of America Printed in the United States of American containing 10%<br>
on recycled paper containing 10% recovered post-consumer fiber.

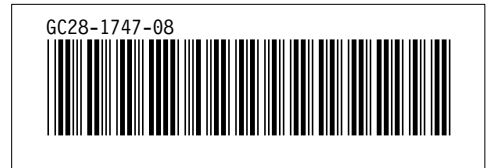